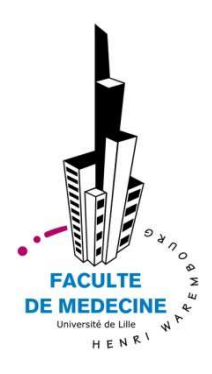

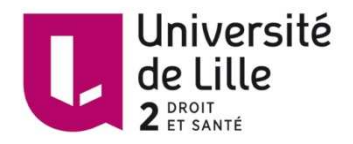

#### UNIVERSITE LILLE 2 DROIT ET SANTE

### **FACULTE DE MEDECINE HENRI WAREMBOURG**

Année : 2016

#### THESE POUR LE DIPLOME D'ETAT

### DE DOCTEUR EN MEDECINE

**Comparaison des logiciels de consultation existants dédiés à l'ophtalmologie. Evaluation des besoins du service d'ophtalmologie du CHRU de Lille.**

Présentée et soutenue publiquement le 11 octobre à 18 heures Au Pôle Formation **Par Clément GRUCHALA**

**JURY** 

**Président :**

*\_\_\_\_\_\_\_\_\_\_\_\_\_\_\_*

**Monsieur le Professeur Jean-François ROULAND Assesseurs : Monsieur le Professeur Pierre LABALETTE**

**Monsieur le Docteur Jean-Marie RENARD**

**Monsieur le Docteur Pascal BACCHETTI**

**Directeur de Thèse :**

*\_\_\_\_\_\_\_\_\_\_\_\_\_\_\_*

**Monsieur le Professeur Jean-François ROULAND**

## **Avertissement**

**La Faculté n'entend donner aucune approbation aux opinions émises dans les thèses : celles-ci sont propres à leurs auteurs.**

## **Liste des abréviations**

- **BdM** Base de Donnée Médicamenteuse
- **DCI** Dénomination Commune Internationale
- **FSE** Feuille de Soins Electronique
- **HAS** Haute Autorité de Santé
- **IVT** Injection intra vitréenne
- **OCT** *Optical Coherence Tomography*
- **LAP** Logiciel d'Aide à la Prescription
	- **NE** Non Etudié
- **NOEMIE** Norme Ouverte d'Echange entre la Maladie et les Intervenants **Extérieurs** 
	- **NR** Non Renseigné
	- **ROSP** Rémunération sur Objectifs de Santé Publique
		- **SAV** Service Après-Vente
	- **SNOF** Syndicat National des Ophtalmologistes de France
		- **SIH** Système d'Information Hospitalier
		- **TTC** Toutes Taxes Comprises

## Table des matières

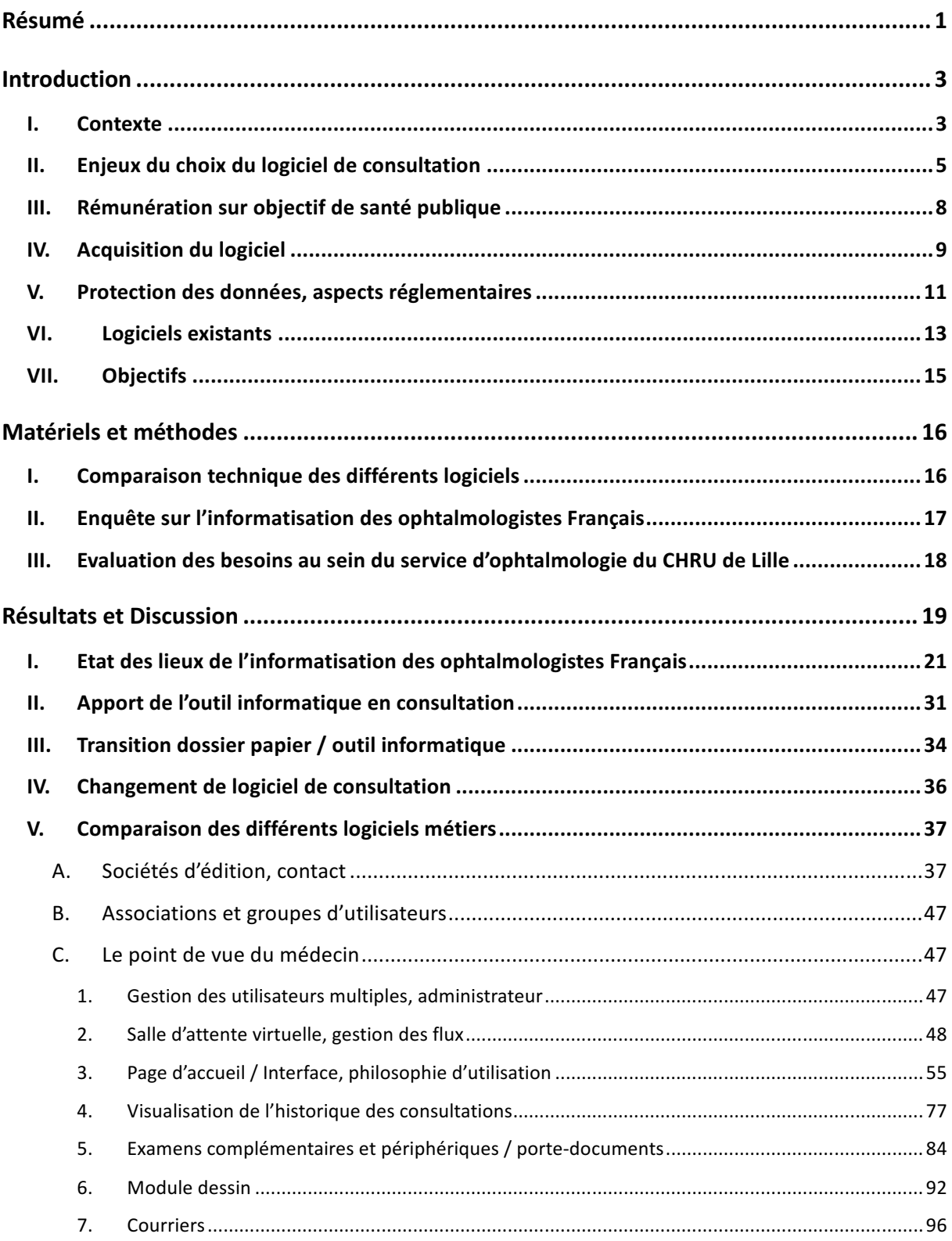

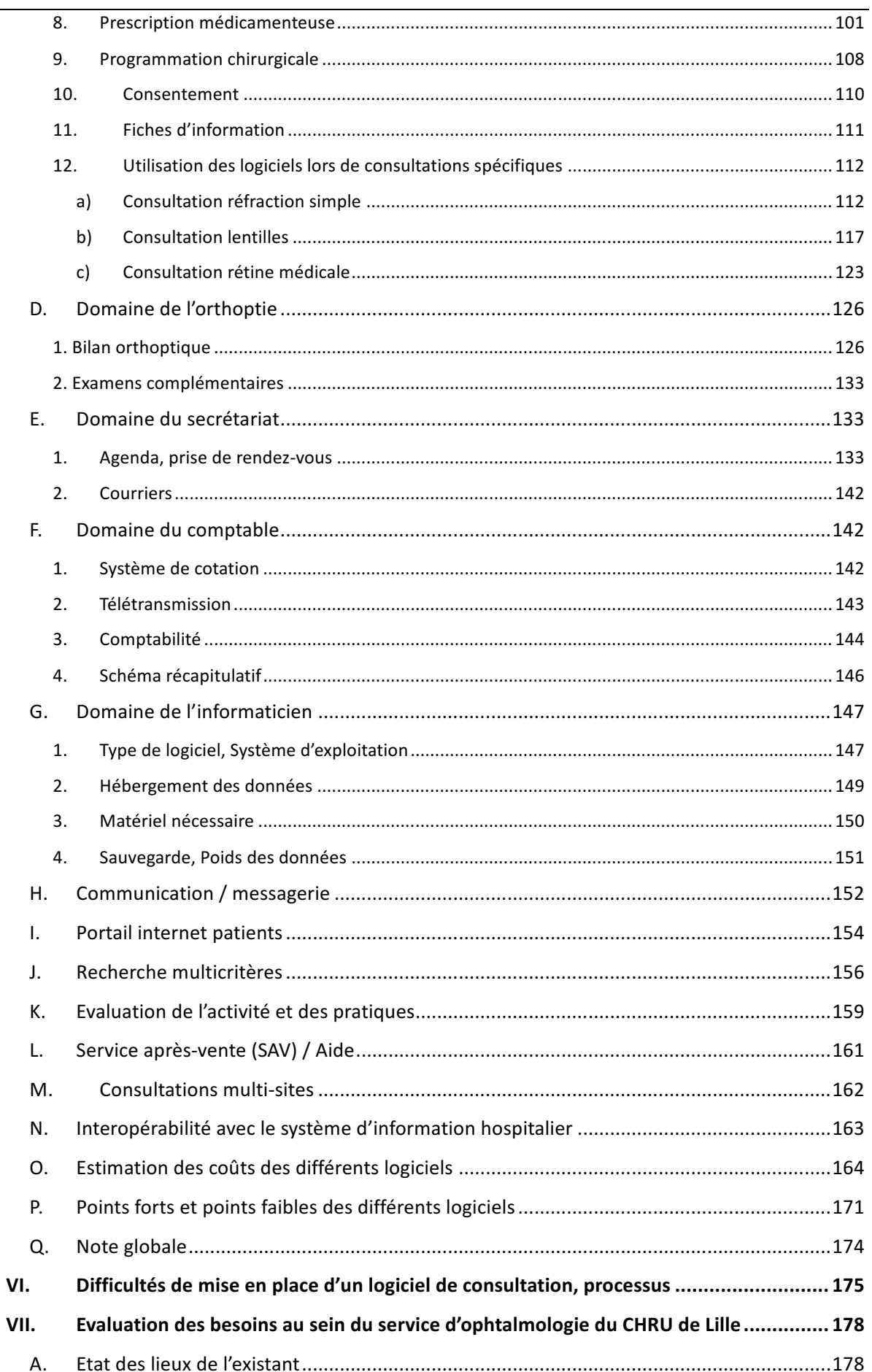

#### **GRUCHALA Clément**

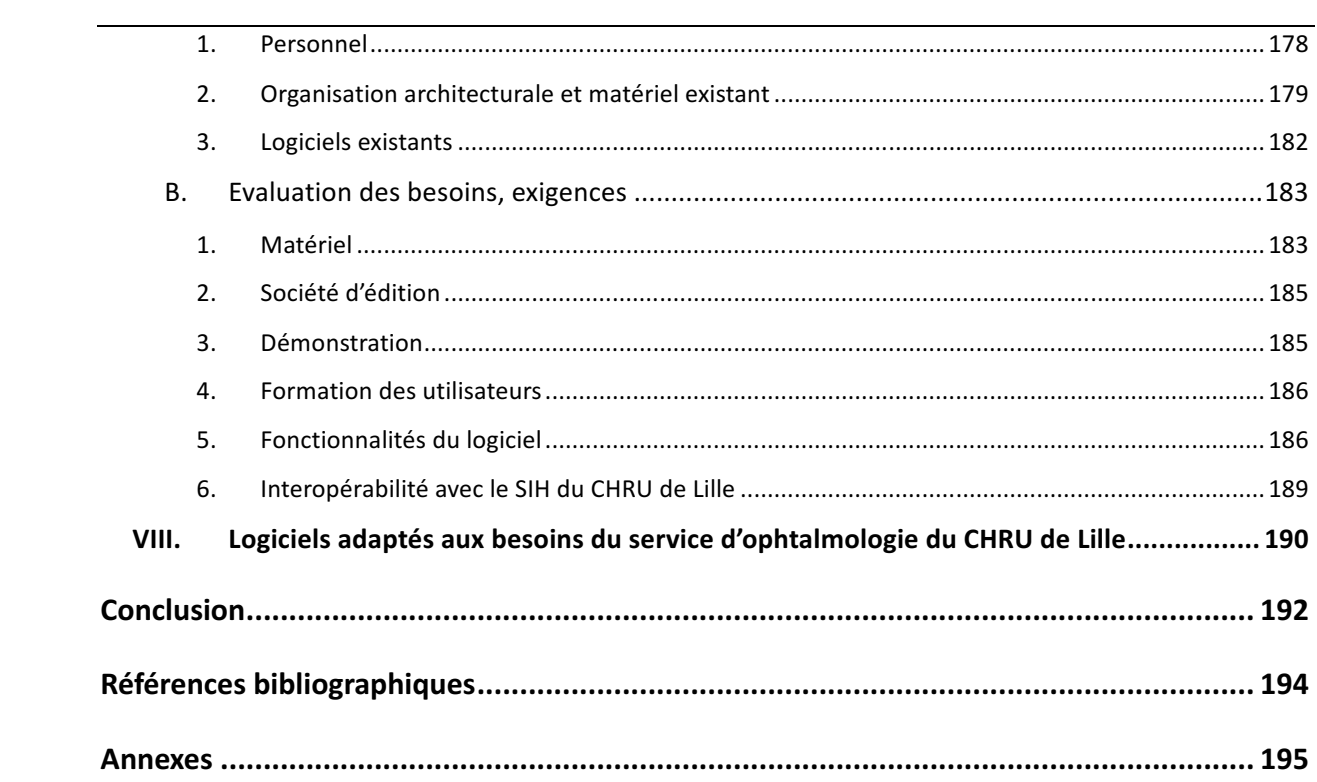

### **RESUME**

**Contexte** : Comme dans de nombreuses spécialités, la consultation d'ophtalmologie peut s'appuyer sur un support numérique depuis les années 1980. Les habitudes et possibilités techniques évoluent. Un ophtalmologiste souhaitant acquérir un premier ou un nouveau logiciel de consultation n'a pas à sa disposition de document comparant les différentes solutions. L'objectif de ce travail est de décrire l'essentiel des outils à disposition pour la gestion d'un cabinet ou service d'ophtalmologie.

**Méthode** : Un questionnaire en ligne a été envoyé à l'ensemble des ophtalmologistes du Syndicat National Des Ophtalmologistes de France concernant leur équipement informatique, leurs habitudes, avis et souhaits. Les principaux éditeurs de logiciels métiers dédiés à l'ophtalmologie, au nombre de neuf, ont été rencontrés pour une démonstration de leur logiciel. Aussi, une évaluation des besoins du service d'ophtalmologie du CHRU de Lille a été réalisée afin de définir les contours de l'avis de marché prochainement émis pour l'acquisition du futur logiciel.

**Résultats** : Les 204 questionnaires reçus ont été analysés. Les ophtalmologistes répondeurs étaient quasiment tous des libéraux et 90,2% d'entre eux utilisaient un logiciel de consultation. Les logiciels les plus répandus sont Oplus et Studiovision dans le privé et Ophtix et Softalmo dans les hôpitaux publics. Medistory, Winlogie et Spelogic ont chacun quelques centaines d'utilisateurs alors que Axonea et Medflow en sont à leurs débuts sur le marché français. Concernant leurs fonctionnalités, ils partagent tous un socle opérationnel, notamment : relevé d'identité, agenda, saisies des données d'examen, intégration des résultats des examens complémentaires, messagerie, facturation. Les logiciels diffèrent de par l'histoire et la force de la société éditrice, leurs modalités d'utilisation, la richesse de leur contenu, leur potentiel de paramétrage, leur lien avec internet et leur capacité à s'intégrer dans un système d'information hospitalier. Le CHRU de Lille, dans son

fonctionnement actuel, devra installer le nouveau logiciel sur 115 postes. Une synthèse des souhaits de l'ensemble des professionnels concernés est en cours.

**Conclusion** : Les solutions informatiques de consultation en ophtalmologie sont nombreuses : il existe neuf logiciels principaux et il est possible d'utiliser un même logiciel de plusieurs manières pour une même consultation. Il n'existe pas à ce jour un logiciel supérieur à tous les autres en tous points.

### **INTRODUCTION**

### **I. Contexte**

Un logiciel est un « ensemble des programmes, procédés et règles, et éventuellement de la documentation, relatifs au fonctionnement d'un ensemble de traitement de données » (Larousse).

La Haute Autorité de Santé propose une définition du logiciel métier :

« Les logiciels métiers sont des outils au service des professionnels de santé. Ils permettent :

-De « réutiliser » les données cliniques générées au cours de la prise en charge dès lors qu'elles sont recueillies sous un format structuré et codé (standardisé). Ces données deviennent alors une ressource fiable et accessible pour suivre l'évolution au long cours d'un malade, améliorer les processus de prise en charge, générer des analyses et évaluations, etc.

-De favoriser la communication et la coordination des soins en permettant au bon professionnel d'accéder, là où il délivre les soins, à la bonne information, au bon moment, pour le bon patient.

-D'accéder aux éléments de bonne pratique en cours de consultation en fonction du profil du patient. »

Les premiers logiciels métiers destinés aux professionnels de santé sont apparus en France au début des années 1980, principalement chez les médecins généralistes. Rapidement, se sont développés en ophtalmologie, des logiciels aux fonctionnalités réduites permettant une simple saisie de données. En 1984 est apparu Oplus, le premier logiciel métier dédié à l'ophtalmologie de diffusion importante, connecté aux appareils de mesures et d'imagerie. Par la suite, d'autres logiciels sont successivement apparus. Leurs capacités, modes de présentations et cibles étaient différents.

Le premier service d'ophtalmologie d'un hôpital public ayant fait le choix d'utiliser l'outil informatique en consultation est le CHRU d'Angers en 2006, alors dirigé par le Professeur Isabelle COCHEREAU. Il s'agissait du logiciel Oplus qui est encore actuellement utilisé dans ce service.

L'ophtalmologie est une spécialité dont l'exercice se prête bien à l'utilisation de l'informatique : nombre de patients élevé, multiplicité des outils diagnostiques et d'aide à la réfraction, courtes observations répétitives avec de nombreuses abréviations.

La pratique médicale et plus précisément ophtalmologique évolue rapidement : augmentation du nombre d'outils diagnostiques et thérapeutiques, exercice multisites, installation en groupe, tâches administratives croissantes... Les outils informatiques prennent de plus en plus de place dans notre vie quotidienne professionnelle et les possibilités techniques sont grandissantes : multitude de supports (ordinateur, tablette, smartphone), traitement de données complexes, partages de données (mail, cloud) … Les logiciels métiers dédiés à l'ophtalmologie se doivent par conséquent de répondre à des attentes de plus en plus différentes et évolutives de professionnels exigeants.

Le choix d'un logiciel de consultation pour un ophtalmologiste seul, ou une structure de travail, nécessite un investissement important en temps, qui est primordial pour s'assurer par la suite le meilleur des fonctionnements. Ce choix se fait actuellement après intégration des expériences personnelles, collectives partagées oralement, la rencontre des différents commerciaux et des essais pratiques sur site de consultation. L'utilisateur n'a actuellement aucun document écrit à sa disposition pour l'aider à prendre sa décision sinon, ceux diffusés à visée publicitaire par les entreprises éditrices de logiciels.

## **II. Enjeux du choix du logiciel de consultation**

La sélection d'un logiciel de consultation est structurante car, bien que le changement soit possible par la suite, l'ophtalmologiste s'engage à l'utiliser pour de nombreuses années.

Les éléments nécessaires à la mise en place et au bon fonctionnement d'un logiciel de consultation sont nombreux et chacun d'entre eux nécessitent une attention particulière lors du choix initial.

Tout d'abord, la **mise en place** du logiciel devra s'accompagner d'une bonne connaissance des lieux de la part de l'installateur bien souvent éditeur (matériel, intervenants, organisation) afin d'optimiser la personnalisation du logiciel si elle est possible. S'ils le jugent nécessaire, les utilisateurs devront pouvoir être formés initialement afin de profiter au maximum des capacités du logiciel.

Le logiciel devra reprendre le maximum de **données antérieures** qu'elles soient numériques ou papier. Une stratégie de maintien des données doit être réfléchie par les ophtalmologistes décidant de s'informatiser. En cas d'abandon du logiciel, les données enregistrées devront pouvoir être extraites avec un minimum de dégradation de l'information. Les données seront protégées en cas de cessation d'activité de l'entreprise éditrice.

L'utilisation du logiciel de consultation **s'intègrera dans toutes les étapes de la prise en charge globale** du patient et devra la faciliter :

\*prise de rendez-vous, gestion de l'agenda

\*prise en charge administrative :

-relevé d'identité

-régime social et ouverture des droits

\*prise en charge médicale :

-saisie d'informations médicales, enregistrement des données des examens complémentaires

-synthèse médicale

-prise de décision -prescription \*communication entre professionnels : -messagerie -courriers -partage de dossiers

Les fonctionnalités dans leur ensemble devront être simples d'utilisation mais non simplistes. La prise en main devra être aisée en cas de rotation fréquente du personnel.

Les **différents acteurs de soins (**médecins, orthoptistes, optométristes, secrétaires, infirmières, …) devront l'utiliser dans leur domaine de compétence. Les fonctionnalités devront être adaptées à leurs demandes et ils devront, au mieux, adhérer au choix du logiciel.

Dans le cadre d'un centre de santé **multi-spécialités**, un logiciel multi-disciplines peut éventuellement être intéressant puisque tous les professionnels partageront la même base informatique.

Le logiciel traitera efficacement les informations afin de mieux **évaluer l'activité** des différents intervenants et d'établir des bases de données utiles aux **publications scientifiques.**

Le logiciel devra répondre aux **contraintes matérielles** de l'ophtalmologiste le choisissant :

-Compatibilité avec le parc informatique existant : système informatique hospitalier, serveur, matériel, connexion aux logiciels existants (prises de rendez-vous, programmation chirurgicale, etc).

-Compatibilité avec le matériel de réfraction et diagnostic présent dans le service ou cabinet (import de données, images)

Il devra aussi répondre aux **exigences spécifiques** de chaque praticien et structure :

-Préférences en terme d'ergonomie et modalité d'utilisation (clavier / souris, menus déroulants, glossaires, saisie semi-automatique, saisie libre, etc).

-Domaine d'activité : réfraction, cornée, contactologie, pédiatrie, etc.

-Travail seul ou en groupe.

-Travail aidé par orthoptiste ou non.

-Travail multi-sites ou non.

Il permettra de gérer les **recettes** : cotation, facturation, télétransmission et comptabilité.

Les **coûts** de l'installation matérielle et du logiciel, ainsi que les dépenses récurrentes de maintenance, de mises à jour et de nouvelles connexions, devront êtres calculés et intégrés aux prévisions budgétaires de la structure travail.

Le **service après-vente** devra être réactif et répondre de manière efficace aux problèmes rencontrés par les praticiens.

Les **sociétés éditrices et distributrices** de logiciel devront être stables, dégager des bénéfices et avoir un projet d'entreprise à long terme. L'éditeur devra au mieux être implanté localement afin de connaître les pratiques propres aux praticiens de la région de diffusion et suivre de près les évolutions réglementaires.

Pour intégrer les évolutions techniques et pratiques à venir, le logiciel doit avoir une structure permettant des modifications futures. Un service **innovation et développement** devra perpétuellement améliorer le logiciel et répondre aux nouvelles demandes des utilisateurs.

Enfin, notons que les informations traitées par le logiciel seront les seules opposables en cas de **procédure judiciaire.**

## **III. Rémunération sur objectif de santé publique**

L'assurance maladie incite les ophtalmologistes privés comme les autres spécialistes à s'informatiser grâce à la **rémunération sur objectif de santé publique (ROSP)**. Le montant de la prime est corrélé à la note totale établie selon 4 indicateurs d'organisation du cabinet :

« -Mise à disposition d'un justificatif comportant un descriptif de l'équipement permettant la tenue du dossier médical informatisé et la saisie de données cliniques pour le suivi individuel et de la patientèle (production d'un justificatif par le médecin).

-Mise à disposition d'un justificatif témoignant de l'utilisation d'un logiciel d'aide à la prescription certifié (production d'un justificatif par le médecin).

-Equipement informatique permettant de télétransmettre et d'utiliser des téléservices (indicateur calculé par l'Assurance Maladie).

-Affichage dans le cabinet et sur le site ameli, des horaires de consultations et des modalités d'organisation du cabinet, notamment pour l'accès adapté des patients (déclaration via ameli-direct ou Espace pro, ou via la caisse d'Assurance Maladie). » (code de la sécurité sociale, arrêté du 22 septembre 2011)

Contrairement aux médecins généralistes, les ophtalmologistes ne sont pas rémunérés selon des indicateurs de qualité de la prise en charge médicale (suivi de pathologies chroniques, prévention et efficience). Ces indicateurs imposent une transmission de données supplémentaires du logiciel de consultation aux caisses, ce qui n'est actuellement pas fait par les logiciels spécifiques en ophtalmologie. Ces derniers devront évoluer en cas de nouveauté législative.

## **IV. Acquisition du logiciel**

àDans une **structure libérale**, le choix étant fait, l'acquisition est simple et ne suit aucune règle hormis celles décidées en interne.

àDans les **établissement publics**, l'acquisition doit suivre les règles du code des marchés publics pour la détermination de ses procédures d'achat. Ces dernières suivent 3 principes fondamentaux : liberté d'accès, égalité de traitement des candidats et transparence des procédures.

Quelque soit le marché public, les procédures d'acquisition et les règles de publicité varient selon le montant de l'achat, la nature du marché et de l'organisme acquéreur. Nous évoquerons les montants valables pour l'acquisition de fournitures et services par l'état et ses organismes.

Procédures selon la valeur du marché :

- Inférieur à 24 999,99  $\epsilon$  hors taxe (HT) : l'organisme public a pour seule obligation de choisir une offre pertinente, de faire une bonne utilisation des deniers publics et de ne pas contracter systématiquement avec un même fournisseur lorsqu'il y a plusieurs offres susceptibles de répondre à son besoin. Il n'y a pas nécessairement de cahier des charges, de contrat écrit et de compte-rendu du choix émis par l'établissement de santé.

- Supérieur à 25 000 € HT : pour passer un marché, un organisme public doit fournir toutes les informations nécessaires aux candidats potentiels afin qu'ils répondent le plus précisément possible à son besoin. Avis de marché, documents de la consultation, etc. sont les documents mis à la disposition des fournisseurs et entrepreneurs intéressés.

- De 25 000 à 134 999,99 € HT : l'organisme public peut recourir à une procédure adaptée dont il détermine librement les modalités (marché à *procédure adaptée* ou MAPA). Dans ce cas, il peut déterminer librement les modalités de la procédure dans le respect des principes de la législation en matière de marchés publics.

- Supérieur à 135000 € HT : l'organisme public doit respecter une *procédure formalisée* pour passer son marché. Il existe quatre procédures possibles à adopter :

> \*appel d'offres : ouvert lorsque tout fournisseur ou prestataire intéressé peut soumissionner, ou restreint lorsque seuls les candidats présélectionnés par l'organisme public peuvent déposer une offre,

\*la procédure concurrentielle avec négociation,

\*la procédure négociée avec mise en concurrence préalable,

\*le dialogue compétitif dans lequel l'acheteur dialogue avec les candidats admis à participer à la procédure en vue de définir ou développer les solutions de nature à répondre à ses besoins et sur la base desquelles ces candidats sont invités à remettre une offre.

#### Publicité selon la valeur du marché :

Pour susciter la plus large concurrence, l'organisme public doit procéder à une publicité dans des conditions fixées par la réglementation :

- Inférieur à 24 999,99  $\epsilon$  HT : publicité non obligatoire.

- De 25 000 à 89 999,99 € HT : publicité libre ou adaptée.

- De 90 000 à 134 999,99 € HT : publication de l'avis de marché dans un journal habilité à recevoir des annonces légales (JAL) ou au niveau national dans le bulletin officiel des annonces de marchés publics (BOAMP).

- Supérieur à 135000 € HT : publication de l'avis de marché dans le journal officiel de l'union européenne (JOUE) et 48 heures plus tard, dans le BOAMP.

Les éditeurs de logiciels seront ensuite libres de répondre au non à l'avis de marché, avant l'échéance, selon leur capacité à remplir le cahier des charges et leur souhait de développement. Ils ne tirent aucun profit en cas de non attribution du marché sauf dans le cadre d'une procédure formalisée de type dialogue compétitif où l'établissement peut rémunérer tous les acteurs de la discussion.

Pour examiner les offres des différents concurrents, la constitution d'une commission d'appel d'offre n'est plus obligatoire. L'établissement de santé est libre de constituer une instance consultative chargée d'examiner les offres. Cette dernière sera généralement constituée de médecins et non médecins (biomédicaux, informaticiens, administratifs chargés des dépenses et achats, cadres de santé, …).

La commission doit choisir l'offre qui répond au mieux au cahier des charges. Sa décision devra être motivée et notifiée par écrit à l'ensemble des candidats.

Si un candidat estime qu'il a été lésé et que son offre est meilleure que celle de celui qui a remporté le marché, il peut déposer un recours gracieux à l'établissement de santé ou saisir le tribunal administratif.

Le choix du logiciel de consultation par les médecins d'un service peut ainsi se solder par l'acquisition d'un autre logiciel à la fin de la procédure pour de multiples raisons :

-Rédaction incomplète ou inadaptée du cahier des charges.

-Pas de réponse à l'avis de marché de la société éditrice.

-Multiplicité des intervenants dans le processus de choix, les médecins étant minoritaires par rapport aux décideurs non utilisateurs du dispositif…

Une stratégie rigoureuse de bonne communication entre les intervenants et de rédaction du cahier des charges, respectant la législation du code des marchés publics, doit être absolument mise en place pour que l'acquisition du logiciel soit faite dans de bonnes conditions.

## **V. Protection des données, aspects réglementaires**

Les documents médicaux établis sur un support informatique présentent la même valeur juridique que les documents manuscrits.

La confidentialité et la préservation des données sont à la charge du praticien libéral ou du directeur d'établissement dans les hôpitaux. Ils doivent veiller à ce que toutes les dispositions techniques soient prises pour en assurer la préservation : armoire sécurisée, pièce dédiée, double sauvegarde, mot de passe…

Les documents médicaux édités grâce à un logiciel doivent faire l'objet d'une déclaration à la **CNIL** (Commission Nationale de l'Informatique et des Libertés). Il existe un procédé simplifié de déclaration en ligne pour les médecins libéraux (déclaration NS n°50).

Le patient doit être informé par **affichage** en salle d'attente que des données relatives à sa santé seront recueillies informatiquement (loi Informatique et libertés du 6 janvier 1978). Le patient peut refuser d'intégrer la base de données.

Les données patients n'appartiennent en aucun cas aux éditeurs de logiciels qui ne font que permettre une saisie et un traitement des informations médicales. Les données appartiennent à la fois au médecin et au patient.

La **durée de conservation des dossiers numériques** est identique aux dossiers papiers :

-Non définie pour les médecins libéraux. Le délai de prescription dans la juridiction civile étant de 10 ans à compter de la consolidation du dommage (article L.1142-28 du code de la santé publique issu de la loi du 4 mars), une durée de conservation de plus de 10 ans est nécessaire.

-Vingt ans pour les hôpitaux publics à compter de la date du dernier séjour de son titulaire dans l'établissement ou de la dernière consultation externe en son sein. Lorsque la durée de conservation d'un dossier s'achève avant le vingthuitième anniversaire de son titulaire, la conservation du dossier est prorogée jusqu'à cette date. Dans tous les cas, si la personne titulaire du dossier décède moins de dix ans après son dernier passage dans l'établissement, le dossier est conservé pendant une durée de dix ans à compter de la date du décès. Ces délais sont suspendus par l'introduction de tout recours gracieux ou contentieux tendant à mettre en cause la responsabilité médicale de l'établissement de santé ou de professionnels de santé à raison de leurs interventions au sein de l'établissement.

Il s'agit ainsi d'une longue conservation, les moyens techniques mis en œuvre doivent maintenir l'intégrité des données durant toute cette période.

En cas de stockage à distance des données médicales, il faudra s'assurer qu'il s'agit d'un **hébergeur agréé par l'ASIP** (Agence des Systèmes d'Informations Partagés de Santé).

## **VI. Logiciels existants**

Il existe sept acteurs en place sur le marché depuis de nombreuses années et deux acteurs émergents auxquels s'associe en parallèle une multitude de logiciels de diffusion très restreinte.

### **A. Les logiciels historiques**

Citons par ordre d'arrivée sur le marché :

-OPLUS en 1984 -OPHTIX en 1990 -STUDIOVISION en 1993 -SPELOGIC en 1997 -WINLOGIE en 1998 -MEDISTORY en 2002 -SOFTALMO en 2009

Ces logiciels, de par leur ancienneté sur leur marché français, revendiquent tous plusieurs centaines d'utilisateurs et sont ainsi solidement implantés. Ils sont soit spécifiques à l'ophtalmologie (avec parfois une extension secondaire aux autres spécialités), soit dérivés d'un logiciel créé pour les médecins généralistes avec un module propre à l'ophtalmologie.

#### **B. Les logiciels émergents**

Face aux acteurs établis du marché français, deux logiciels récents, dont le mode de fonctionnement diffère, tentent de s'implanter. Il s'agit de :

-AXONEA -MEDFLOW

#### **C. Les acteurs mineurs**

En parallèle se sont développées d'autres solutions informatiques utilisées par quelques ophtalmologistes :

-Les logiciels « personnels » créés par des ophtalmologistes ou par une société éditrice non spécialisée à la demande. Ils ont l'avantage de présenter une structure adaptée à l'activité propre du médecin créateur. Leurs principaux inconvénients sont le manque de connectivité avec les appareils de mesure (refractomètre, OCT, ...) et le manque de modules de comptabilité pour la plupart d'entre-deux. Ils n'ont souvent pas de vocation commerciale. Pour exemple, nous pouvons évoquer notamment :

-MEDILIBERAL OPHTALMO -OPHTALMOLOG -JMM (« Jean Michel MURATET ») -JPA (« Jean Pierre AIGRON »)

-Les logiciels dédiés aux médecins généralistes, avec un module ophtalmologie soit inexistant soit peu développé et une connectivité souvent nulle aux appareils de mesure.

-Les logiciels généralistes hospitaliers (Sillage, DX-Care, …) sans module dédié à l'ophtalmologie. Leur utilisation est laborieuse puisqu'ils ne permettent que de stocker des observations simples, les fonctionnalités dédiées aux tâches de la consultation ophtalmologique étant inexistantes. Ces sociétés ont initialement exprimé la volonté de développer des fonctionnalités propres à l'ophtalmologie (connexions aux appareils de mesure, réfraction, acquisition complexe d'imagerie…) mais n'ont pas pour le moment proposé de solution satisfaisante.

## **VII. Objectifs**

Ce travail se propose d'effectuer un état des lieux de l'informatisation des ophtalmologistes français, de synthétiser le vécu collectif des ophtalmologistes face aux logiciels de consultations, d'établir la liste des différents logiciels existants en comparant leurs différentes fonctionnalités et aspects techniques et de rapporter l'expertise des différents commerciaux ou éditeurs de logiciels rencontrés. La finalité de ce travail est de faciliter la sélection d'un professionnel souhaitant soit s'informatiser pour la première fois soit changer de logiciel de consultation si ce dernier n'est plus satisfaisant.

La méthodologie d'informatisation d'un service d'ophtalmologie et les obstacles à sa mise en place seront également abordés.

Enfin, les besoins pratiques et les attentes des différents praticiens du service d'ophtalmologie du CHRU de Lille (Pr ROULAND) seront colligés afin de rédiger le contour du cahier des charges nécessaire à l'acquisition du futur logiciel de consultation.

## **MATERIELS ET METHODES**

# **I. Comparaison technique des différents logiciels**

Les neuf éditeurs de logiciel ont été contactés initialement par mail ou par téléphone.

Un entretien leur a été proposé sur la base d'un questionnaire standardisé qu'ils pouvaient recevoir en cas de demande de leur part. Chaque entretien était réalisé face à une version de leur logiciel soit sur un site en fonctionnement soit sur une version de démonstration à distance grâce à un logiciel permettant de visualiser l'écran d'un utilisateur éloigné.

Le résultat de chaque entretien était pris en note en temps réel puis retranscrit. Les détails manquants ont été parfois demandés dans un second temps par mail ou par téléphone.

Certaines captures d'écran ont été réalisées immédiatement lors de l'entretien, les autres ont été transmises par les différents éditeurs sur demande spécifique. Elles ont toutes étaient rendues anonymes (les noms y figurant étant fictifs).

Les informations concernant les sociétés sont tirées de *www.infogreffe.fr/societes/* (site des greffes des tribunaux de commerce).

Les résultats sont présentés par logiciel et par ordre alphabétique.

Les données manquantes sont qualifiées soit de « non étudié(e) » (NE) lorsqu'elles n'ont pas été réclamées de notre part, soit de « non renseigné(e) » lorsque

l'information ne nous a pas été transmise par l'éditeur malgré plusieurs demandes (au moins deux).

## **II. Enquête sur l'informatisation des ophtalmologistes Français**

Un questionnaire [Annexe 1] a été transmis via la liste de mails du Syndicat National des ophtalmologistes de France (SNOF) à 2010 adresses mail le 26 juillet 2016. A cette date, le SNOF comptait 2647 adhérents. Les adhérents étaient invités à y répondre après une brève explication de ce travail.

Le questionnaire a été établi grâce au site Typeform, spécialisé dans la conception de ce type de travail (version PRO, payante, 30€ par mois, *www.typeform.com*).

Pour y répondre, il fallait cliquer sur le lien : clemgruchala.typeform.com/to/VgRmFF . La saisie des informations pouvait se faire sur ordinateur, tablette ou smartphone.

La séquence des questions posées dépendait des réponses antérieures. Pour poursuivre le questionnaire, les répondeurs devaient obligatoirement répondre à un certain nombre de questions (réponses forcées).

Une demande ouverte de documentation et d'avis libres a été également réalisée dans le mail.

Le recueil des données a été réalisé le 10 août 2016 soit 15 jours plus tard, lorsque le nombre de réponse n'augmentait plus.

# **III. Evaluation des besoins au sein du service d'ophtalmologie du CHRU de Lille**

Une migration de salles en salles a été réalisée dans le service afin de faire un état des lieux du matériel existant. Les besoins ont été estimés en fonction de l'organisation actuelle du service.

Concernant les fonctionnalités requises, il ne s'agit pas d'une demande concertée mais d'un avis personnel.

## **RESULTATS ET DISCUSSION**

(Les parties Résultats et Discussion ont été regroupées pour faciliter la lecture de ce travail)

Les 9 éditeurs de logiciels ont été rencontrés selon les modalités suivantes :

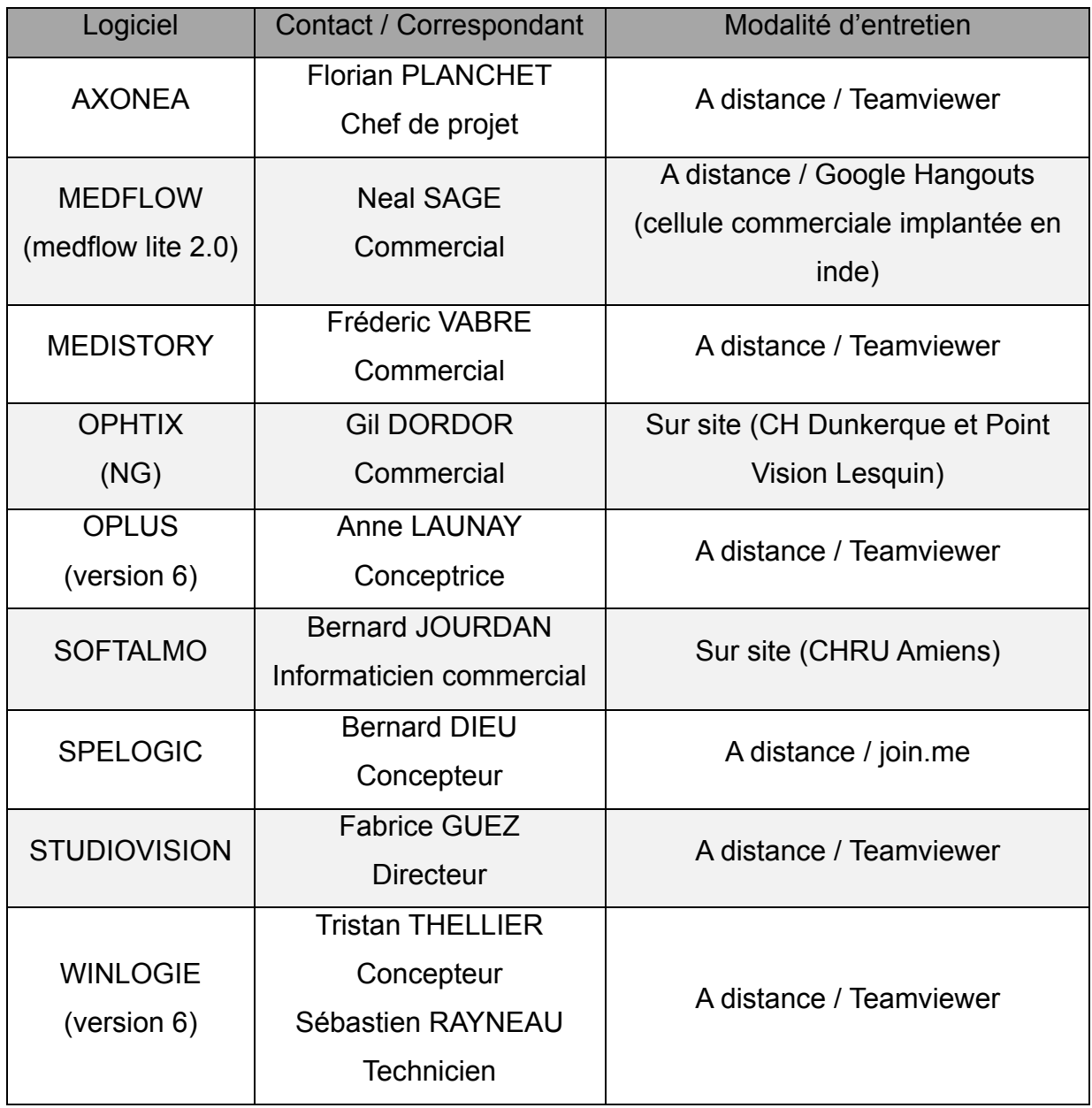

Le recueil des données fut possible pour tous.

Sur les 2010 mails envoyés, 204 réponses ont pu être analysées soit un taux de réponse de 10,1%. Cela représente 7,7% des 2647 adhérents du SNOF ou 3,4% des 5927 ophtalmologistes Français (au 1<sup>er</sup> janvier 2016, source Direction de la Recherche, des Etudes, de l'évaluation et des Statistiques (DRESS) / ministère des Affaires sociales et de la santé).

Le mode de complétion était de 60,7% par ordinateur, 24,5% par smartphone et 14,2% par tablette (1 répondeur a utilisé un moyen de réponse non détecté par la plateforme de questionnaire). Le temps moyen de saisie des réponses était de 9 minutes 39 secondes.

Les répondeurs n'étaient pas représentatifs de l'ensemble des ophtalmologistes Français avec une surreprésentation des médecins hommes et des libéraux en raison du vecteur de diffusion choisi.

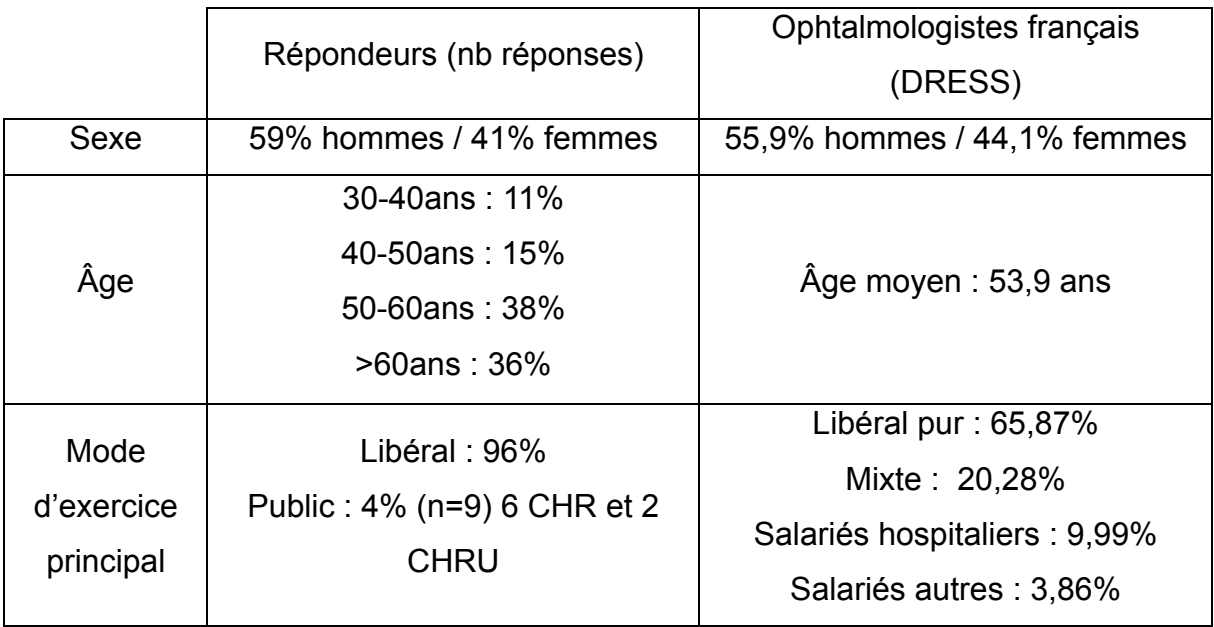

# **I. Etat des lieux de l'informatisation des ophtalmologistes Français**

## **A. Taux d'utilisation des systèmes informatiques, habitudes, et répartition des différents logiciels**

La répartition et le taux d'utilisation des logiciels de consultation sont des données difficiles à collecter :

-Les éditeurs déclarent un nombre d'utilisateurs faussé par leur manque de connaissance exacte des praticiens munis de leur logiciel de consultation. En effet, la vente d'un logiciel se fait le plus souvent sous forme de licences, dont le nombre n'équivaut pas nécessairement à celui des d'utilisateurs (licences flottantes, licences par poste, licences par site…). De plus, le nombre et l'identité des collaborateurs travaillant au sein d'une même structure sont variables dans le temps.

-Les éditeurs peuvent être tentés de majorer leur nombre d'utilisateurs déclarés à des fins publicitaires.

-Il n'existe qu'une seule étude sur les habitudes des ophtalmologistes qui recense ces données.

Nous avons exprimé les différents résultats afin de donner une idée globale de l'état de l'informatisation des ophtalmologistes en France.

#### **Concernant notre sondage :**

90,2% des répondeurs utilisaient un logiciel de consultation (n = 184/204).

Sur l'ensemble des ophtalmologistes répondeurs, notons que :

-90% utilisent la télétransmission.

-45% possèdent un site internet ouvert au public.

-21% offrent la possibilité à leurs patients de prendre rendez-vous sur internet.

-17% offrent la possibilité à leurs patients de prendre rendez-vous par mail.

Le choix de la consultation informatisée est ancien puisque 68% réalisent une saisie numérique des informations de consultation depuis plus de 10 ans, 16% depuis 5 à 10 ans, 15% depuis 1 à 5 ans et moins de 1% depuis moins de 1 an.

Parmi eux 33% ont débuté leur activité avec logiciel de consultation, 67% se sont informatisés de manière secondaire.

Les ophtalmologistes changent peu de logiciel puisque seulement 18% (n=32) des utilisateurs ont changé de logiciel durant leur carrière. Les logiciels abandonnés et la cause étaient :

- MEDISTORY (n=5 / 15%) : 4 insatisfaits, 1 sans raison déclarée.
- OPHTIX (n=7 / 26%) : 4 insatisfaits, 1 car association dans une structure utilisant un autre logiciel, 2 sans raison déclarée.
- OPLUS (n=2 / 6%) : 2 sans raison déclarée.
- SOFTALMO  $(n = 1 / 3\%)$  : 1 sans raison déclarée.
- SPELOGIC (n=3 / 9%) : 1 car association dans une structure utilisant un autre logiciel, 2 sans raison déclarée.
- STUDIOVISION (n=5 / 15%) : 2 car association dans une structure utilisant un autre logiciel, 3 sans raison déclarée.
- WINLOGIE (n= 1 / 3%) : 1 sans raison déclarée.
- Autres (n=9 / 26%)

Les ophtalmologistes informatisés ne souhaitent pas changer de logiciel pour 87% d'entre eux, 10% ne savent pas et 3% souhaitent changer de logiciel.

La r**épartition des différents logiciels chez les répondeurs** était la suivante :

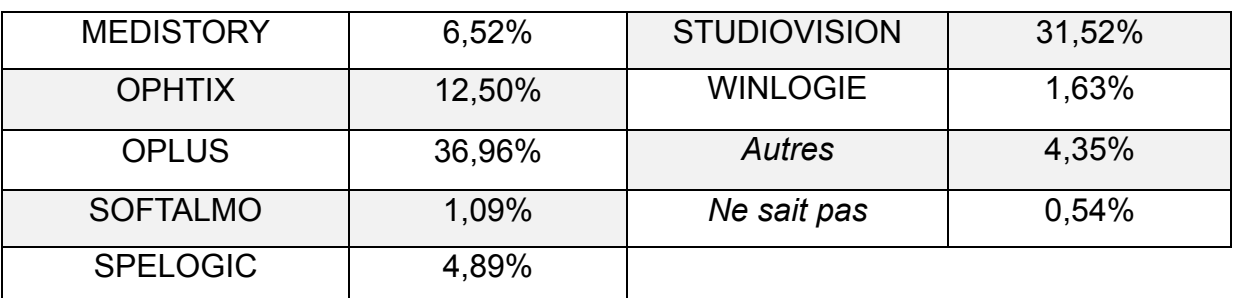

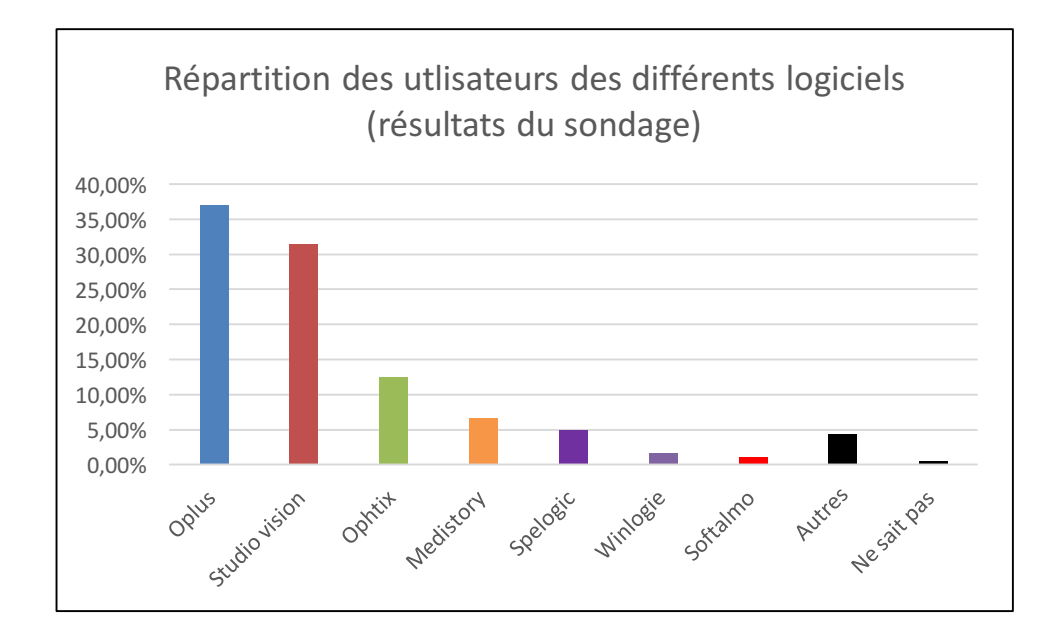

La répartition des différents logiciels semblait différer selon la taille de la structure dans le sondage :

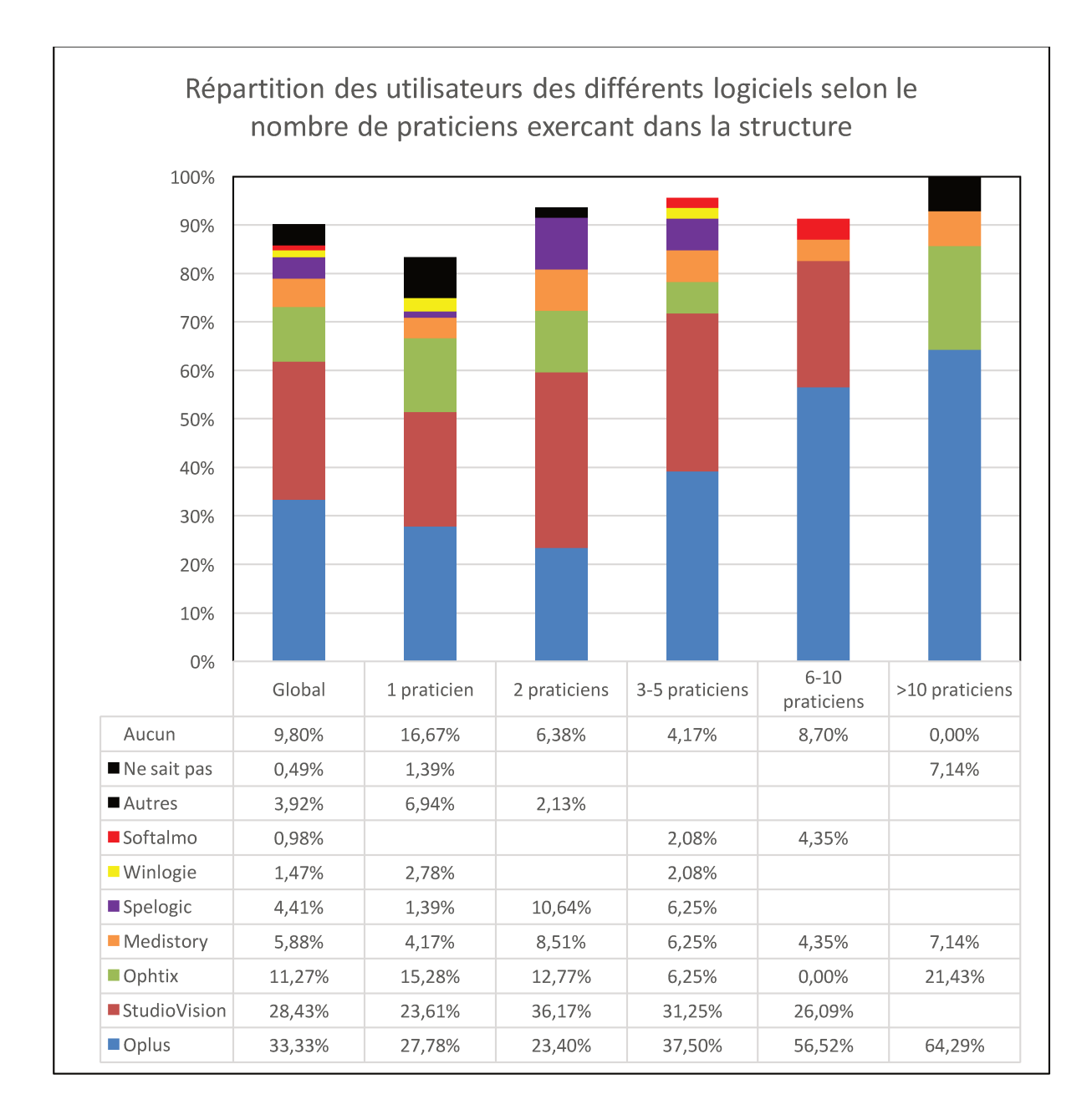

Cette répartition correspond approximativement aux résultats des différentes enquêtes du docteur Richard GOLD, qui collecte par le biais de questionnaires papiers puis maintenant en ligne des données correspondant aux habitudes des ophtalmologistes. Les répondeurs sont également en majorité des médecins libéraux. Les résultats sont régulièrement présentés à la SAFIR (Société de l'Association Française des Implants et de la chirurgie Réfractive), à l'ESCRS (European Society of Caratact and Refractive Surgery) et lors de diverses réunions

24

ophtalmologiques. Depuis 2005, ont été intégrées deux questions relatives à l'utilisation des logiciels d'ophtalmologie :

-La première concerne l'utilisation ou non d'un logiciel de consultation. Depuis 2005, le nombre de praticiens utilisant un logiciel de consultation est croissant :

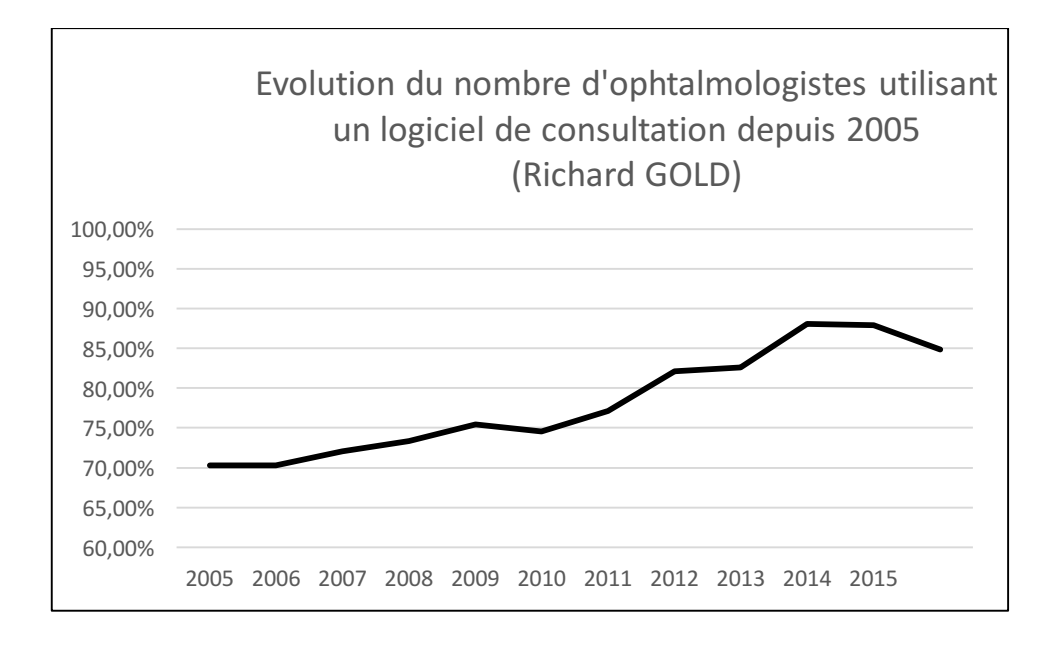

-La deuxième question concerne le logiciel utilisé. Parmi les détenteurs d'un logiciel de consultation, l'évolution de la répartition des différents logiciels ophtalmologiques est la suivante :

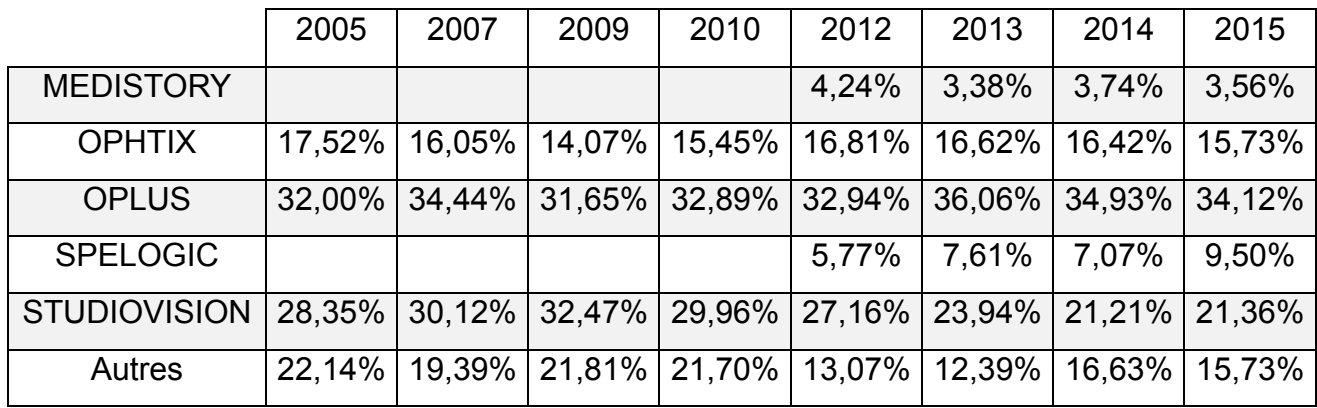

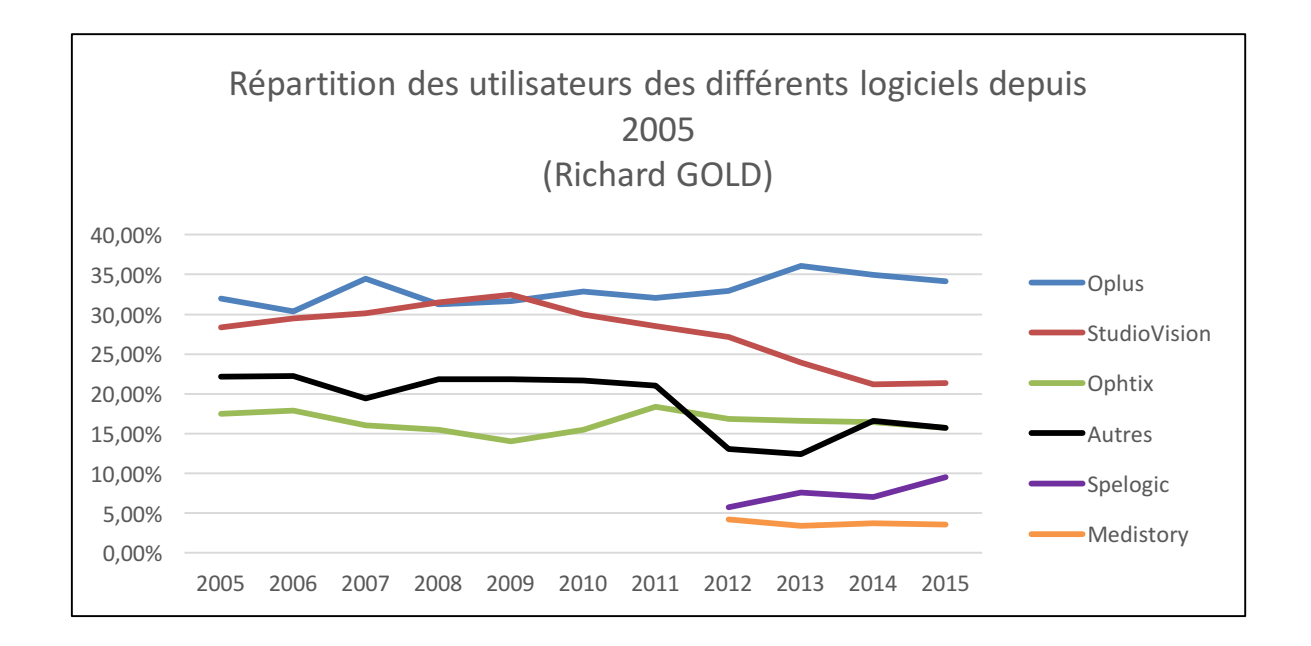

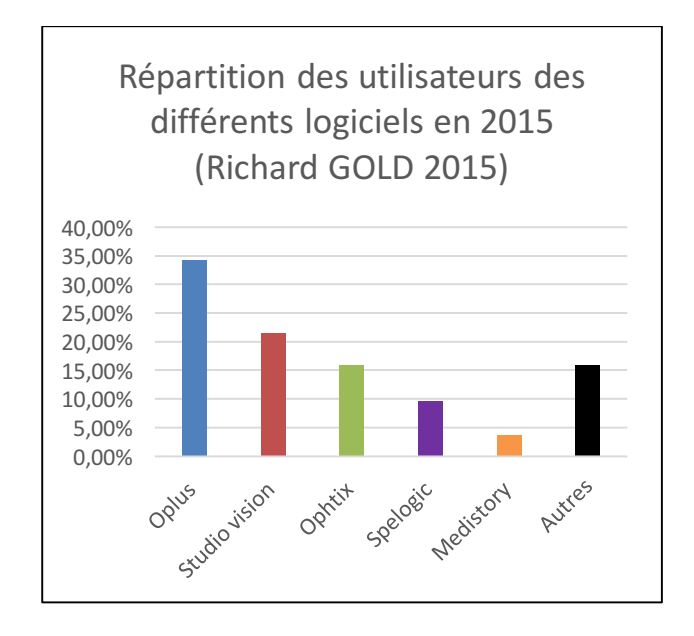

Les **éditeurs de logiciels revendiquent un nombre d'ophtalmologistes libéraux** utilisateurs français de :

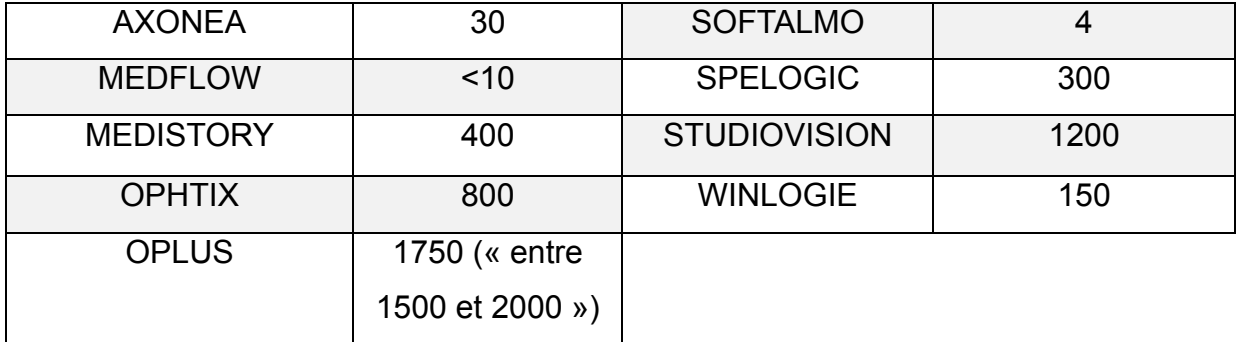

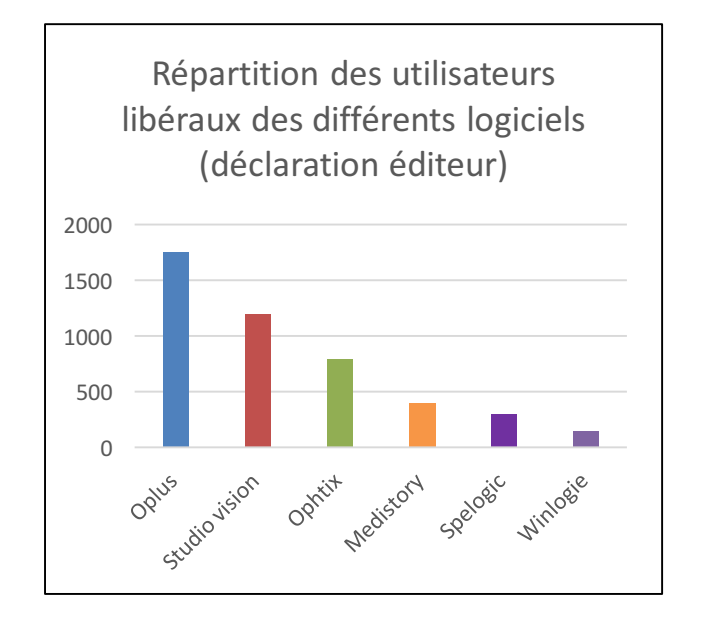

Concernant les **CHR**, les éditeurs déclarent équiper les CHR suivants (non vérifié par contact avec les différents centres):

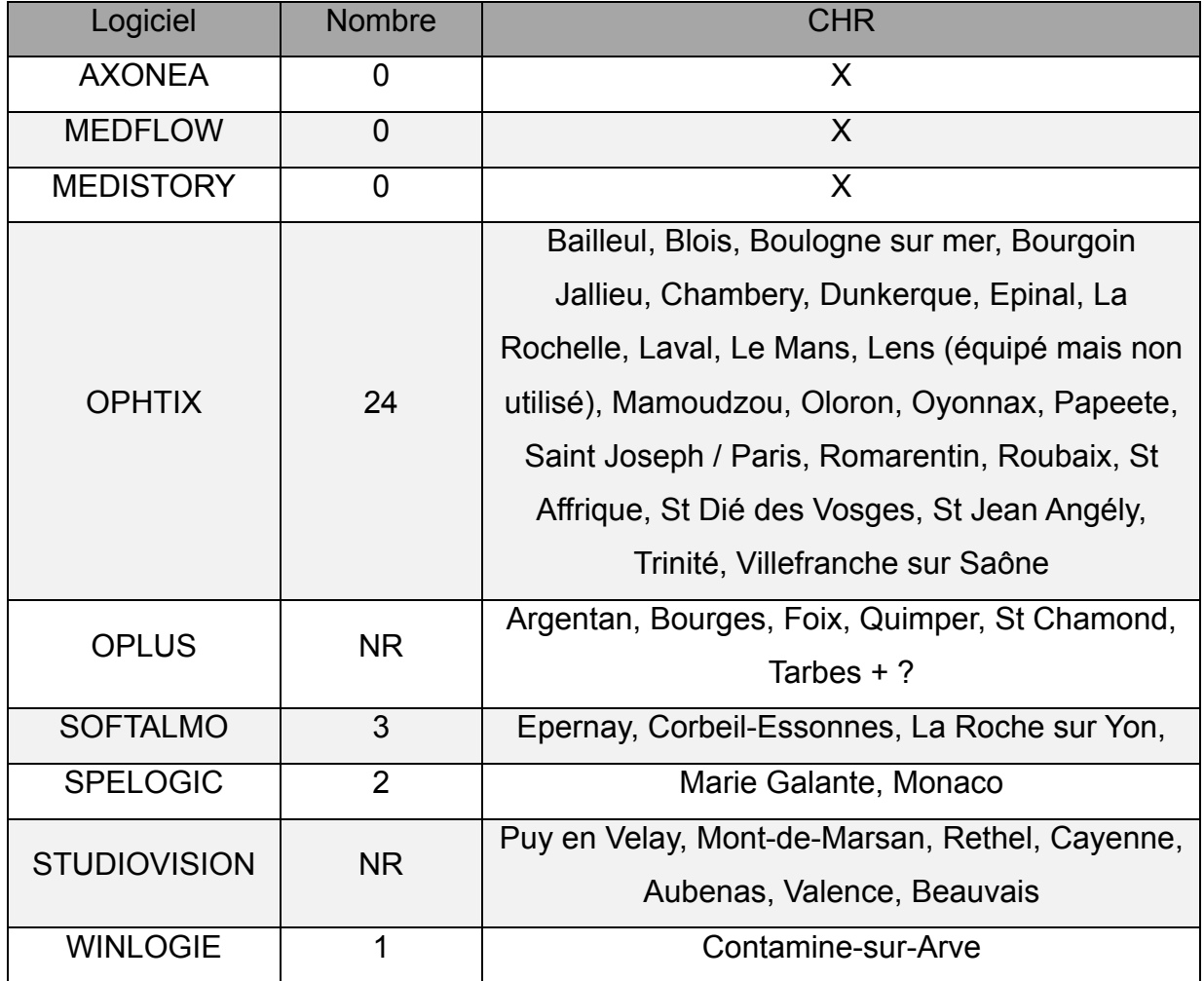

Concernant les **CHRU (ou statut proche)**, les éditeurs déclarent équiper les CHRU suivants (une grande partie a été vérifiée par appels téléphoniques dans les différents services) :

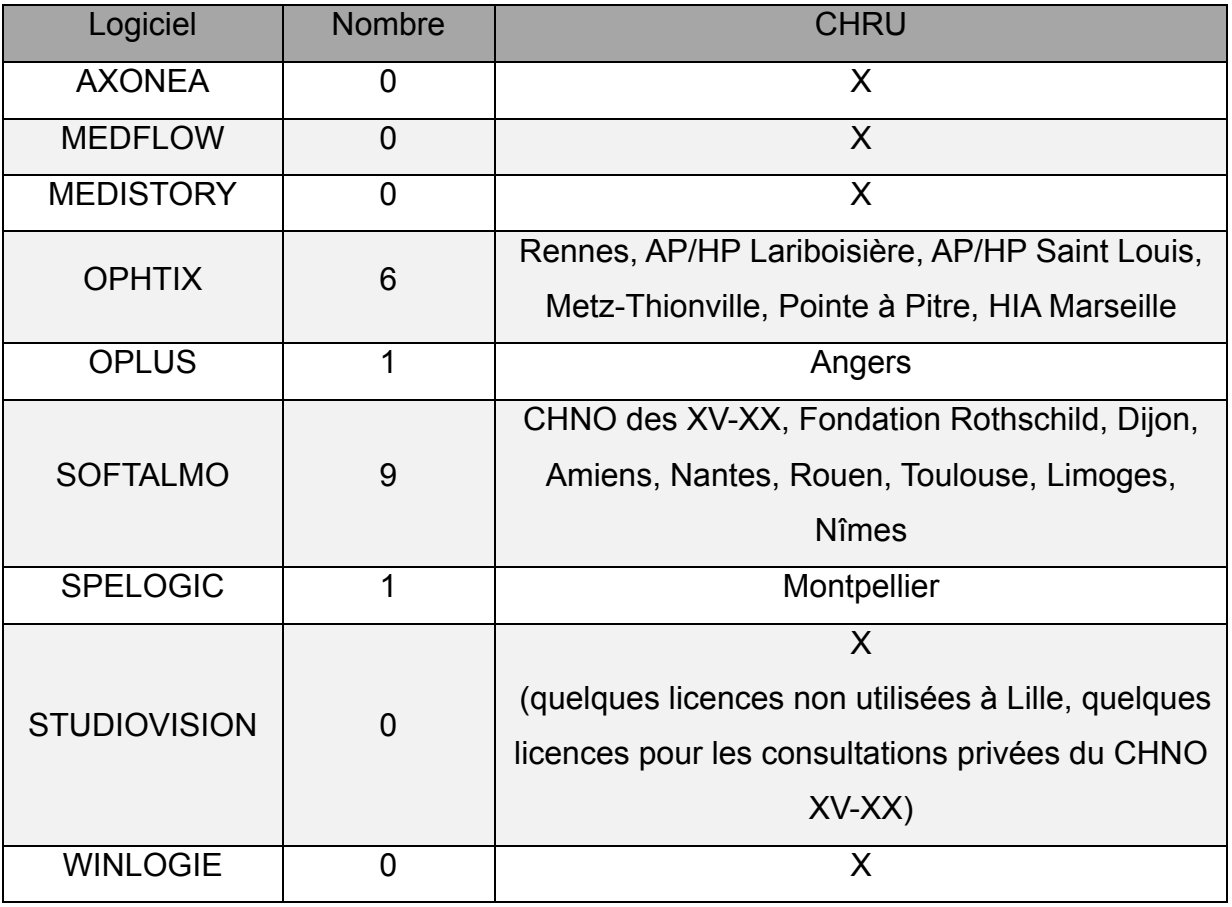

Les centres hospitaliers sont en retard sur les libéraux quant à l'acquisition d'un système informatique puisqu'un peu plus de la moitié d'entre eux dispose d'un logiciel de consultation contre plus de neuf médecins libéraux sur dix.

Le marché des libéraux est un marché de petite taille pour de nombreux acteurs éditeurs. Il est de plus figé puisque les utilisateurs sont captifs (9 sur 10 ne veulent pas changer de logiciel) et peu nombreux sont ceux qui restent à informatiser (1/10 dont la moitié ne souhaite pas de logiciel de consultation).

Le marché des hôpitaux publics est plus ouvert puisqu'il reste des centres à équiper.

La répartition des différents logiciels diffère selon le type de structure. Pour les libéraux, les leaders incontestables sont Oplus et Studiovision alors que Softalmo et Ophtix sont les plus répandus dans les hôpitaux publics. Cette répartition n'est pas

uniquement liée à la taille des centres puisque chez les libéraux travaillant dans des groupes de plus de dix personnes Oplus reste le logiciel le plus répandu.

Certains des logiciels utilisés par les médecins libéraux sont complétement absents du système public.

Nous verrons par la suite les caractéristiques techniques pouvant expliquer ces observations.

### **B. Ophtalmologistes n'utilisant pas logiciel de consultation**

9,8% des répondeurs n'utilisaient pas de logiciel de consultation.

Parmi eux, 50% de ne souhaitent pas s'en munir, 35% souhaitent en acquérir un et 15% ne savent pas. Egalement parmi ces ophtalmologistes, 20% d'entre eux ont déjà travaillé sur un logiciel de consultation qu'ils ont abandonné.

Les principales raisons évoquées pour ne pas se munir de l'outil informatique étaient :

-Attachement aux dossiers papiers : 55%

-Absence de souhait d'investir dans un logiciel de consultation à ce stade de leur carrière : 25%

-Impression que leur activité est suffisamment efficace comme cela : 20%

-Absence de temps pour s'occuper de la mise en place : 20%

-Souhait de ne pas perdre les données médicales antérieures : 20%

-Investissement financier trop important : 20%

(Les autres réponses étaient mineures)
# **C. Comparaison ophtalmologistes informatisés et ophtalmologistes non informatisés.**

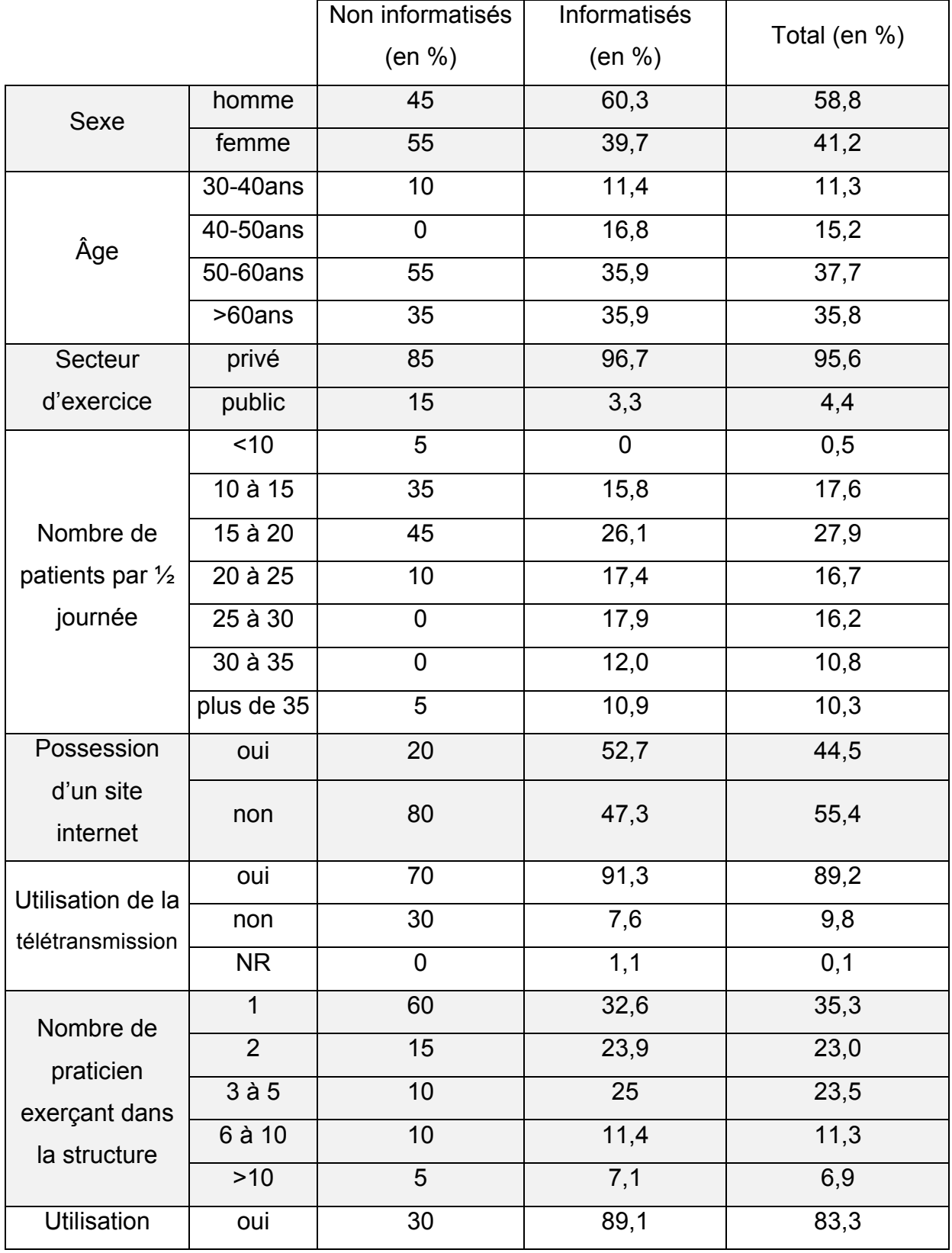

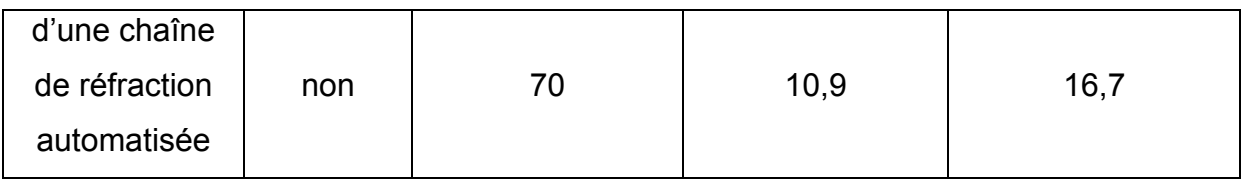

Sous réserve d'une analyse statistique, les ophtalmologistes disposant d'un logiciel de consultation semblent présenter des caractéristiques différentes que ceux n'en disposant pas.

# **II. Apport de l'outil informatique en consultation**

A la question de notre sondage concernant les avantages du passage à l'informatique, les ophtalmologistes répondent que l'utilisation d'un logiciel leur a permis :

-D'améliorer leur confort de travail pour 86% d'entre eux.

-D'augmenter leur rapidité de consultation pour 81% d'entre eux.

-D'améliorer le suivi de leurs patients pour 67% d'entre eux.

-D'augmenter leur nombre de consultations pour 51% d'entre eux.

-De faciliter leur comptabilité pour 48% d'entre eux.

-De mieux évaluer leur activité pour 46% d'entre eux.

-De mieux gérer leur base de données dans l'objectif de publier, communiquer ou connaître leurs résultats personnels pour 29% d'entre eux.

-D'améliorer leurs cotations pour 24% d'entre eux.

-De réduire leur personnel pour 7% d'entre eux.

-D'améliorer leur travail de groupe (saisie en champ libre).

-D'améliorer la gestion des rendez-vous (saisie en champ libre).

Les bénéfices de l'informatisation de consultations en ophtalmologie sont multiples :

-Sur le plan **administratif** :

-Recueil simplifié de l'identité des patients, elle peut même être remplie en partie par les patients sur internet en cas d'utilisation d'un système de prise de rendez vous à distance ou sur place grâce à un système de bornes d'accueil.

-Diminution du nombre de saisies, l'objectif étant que chaque information ne soit saisie qu'une seule fois.

-Gestion simplifiée des agendas : nombre de patients, consultations spécialisées, motifs de consultations…

-Amélioration de l'identito-vigilance : des procédures sont mises en place pour s'assurer que les examens complémentaires notamment sont bien ceux du patient examiné.

-Pour la prise en **charge médicale** :

-Visualisation simple de la charge de travail, des patients présents dans la salle d'attente virtuelle et de leur état d'avancement dans les différents examens.

-Optimisation des flux patients.

-Visualisation rapide des antécédents et de l'historique du patient. L'historique peut être observé soit par module soit chronologiquement soit les deux. Il est possible de réaliser des courbes / graphiques pour les données numériques.

-Intégration rapide des données réfractives en cas de couplage à une chaîne de réfraction automatisée, limitation des erreurs de recopiage.

-Prescription facilitée par les bases de données médicamenteuses et en contactologie. Ordonnances lisibles évitant une partie des appels des pharmacies et des opticiens pour incompréhension. Existence d'ordonnances type.

-Homogénéisation du remplissage des dossiers, pas de difficulté de lecture liée à l'écriture.

-Visualisation des différents examens d'imagerie sur un seul poste, comparaison d'examens.

-Pas de perte de dossier, dossier disponible à tout moment 7 jours sur 7, 24 heures sur 24 sur l'ensemble des postes.

-Pas de perte de données (par exemple : effacement des tickets de réfraction thermiques avec le temps dans les dossiers papiers).

-Edition automatisée de courriers. Utilisation de courriers type.

-Pour la **comptabilité**

-Pas de perte de cotation, optimisation des cotations.

-Comptabilité facilitée.

#### -Pour **l'organisation des structures de travail** :

-Evaluation facilitée de l'activité : par pathologie, par intervenant, par équipe de travail, temps d'occupation des salles et des appareils, etc. -Communication entre professionnels d'une même structure grâce aux messageries locales, communication avec les professionnels distants. Moins de déplacement humain.

-Travail de groupe.

-Travail multi-sites simple sans les difficultés de transfert de dossiers.

-Pour les **publications scientifiques** : gestion de bases de données prospectives, recherches multicritères rétrospectives, partage de données.

-Gain de place : les pièces utilisées à l'archivage des dossiers pourront progressivement être allouées à d'autres activités.

Ces points améliorent la rapidité et le **confort de travail** de l'ensemble des intervenants dans la chaîne de soin ayant pour conséquence une majoration de l'activité.

Du fait de l'automatisation de certaines tâches (courriers, saisies des cotations, comptabilité, …) et de la dématérialisation des données, l'acquisition d'un logiciel de consultation peut s'accompagner d'une **restructuration du personnel** : diminution du nombre d'archivistes et secrétaires nécessaires et emploi de personnel qualifié en informatique pour les structures de taille importante. Les corps de métiers dont les tâches historiques sont touchées peuvent être redéployés vers d'autres fonctions.

Une demande d'exemple d'**évaluation médico-économique** du passage à l'informatique a été faite oralement à l'ensemble des interlocuteurs rencontrés ainsi que par mail aux ophtalmologistes du SNOF. Aucune réponse positive n'a été recueillie.

Il paraît évident que le coût d'installation d'un logiciel de consultation est **rapidement amorti** en rendement de consultation, en amélioration des cotations et en heures de travail du personnel.

> $\overline{\phantom{a}}$ 33

Notons qu'en aucun cas un logiciel ne doit se substituer au praticien dans la démarche diagnostique et la prise de décision. Il ne s'agit que d'un support facilitateur. Pour l'instant aucun éditeur français n'a dépassé ses prérogatives.

# **III. Transition dossier papier / outil informatique**

Cette étape intervient chez les professionnels ayant décidé de s'informatiser dans un second temps. Elle est redoutée lors de chaque procédure d'informatisation.

Sur échelle de 0 à 10 (10 étant « très difficile »), les ophtalmologistes sondés ont évalué la difficulté de la transition informatique à 2,92.

Il n'existe pas de stratégie de référence. Chaque structure a suivi un procédé adapté à ses spécificités : ancienneté des dossiers papiers, nombre de patients, domaine de spécialisation, souhaits des praticiens... Pour que la transition soit simple, un **protocole** doit être établi et identique pour l'ensemble des praticiens de la structure si possible.

Les stratégies de **sélection de dossiers** sont variées :

-Rupture brutale avec tous les dossiers papiers, chaque patient étant considéré comme un « nouveau patient ». Cette méthode entraîne une perte majeure de données et n'est pas recommandée pour les patients « lourds ».

-Sélection des dossiers sortis par le médecin ou le personnel paramédical sur des critères d'ancienneté, médicaux, démographiques, …

-Sortie systématique de tous les dossiers.

Les logiciels de consultation proposent, en majorité, pour faciliter cette transition, l'existence à la fois d'une zone de saisie permettant de savoir s'il existe un dossier papier et son numéro le cas échéant (et lieu de stockage si nécessaire).

En considérant l'objectif de la dématérialisation complète, il est nécessaire de sortir les dossiers papiers sélectionnés le minimum de fois (au mieux une). Pour cela un **transfert de données du papier au système informatique** doit être réalisé selon une des méthodes suivantes :

-Saisie manuelle des informations importantes. Cette technique permet de faire la synthèse d'un dossier et prend peu d'espace de stockage. Elle ne peut être réalisée que par le médecin. Elle dégrade en partie la quantité d'informations disponible.

-Numérisation sélective des pages du dossier.

-Numérisation de l'ensemble du dossier. Elle permet de ne pas avoir de perte de données mais nécessite un matériel lourd, beaucoup de temps paramédical, un espace de stockage important. Elle est à proscrire.

-Association de saisie manuelle et numérisation sélective.

Le choix de la stratégie de transfert de données peut être adapté au dossier et peut être reporté en cas de manque de temps lors de la consultation. En effet, les éditeurs peuvent proposer une sélection d'état pour chaque dossier du type : « à ressortir la prochaine fois » ou « à archiver à disposition » ou encore « à archiver définitivement ».

Dans notre **sondage**, les résultats sur ce point étaient les suivants :

-Le rythme de transition pour les ophtalmologistes sondés était :

-Brutal (plus de dossier papier du jour au lendemain) pour 30,4% d'entre eux.

-Rapide (dossiers papiers présents quelques semaines) pour 35,9% d'entre eux.

-Lent (dossiers papiers présents quelques mois) pour 21,7% d'entre eux.

-Très lent (dossiers papiers présents quelques années) pour 12,0% d'entre eux.

-Parmi les ophtalmologistes ayant conservé quelques temps leurs dossiers papiers, 59,4% sortaient initialement systématiquement tous les dossiers et 40,6% sortaient uniquement des dossiers choisis.

# **IV. Changement de logiciel de consultation**

Tous les éditeurs sont capables de récupérer les données saisies avec un autre logiciel abandonné.

Les données administratives et médicales extraites de l'ancien logiciel n'ont pas de format standardisé. C'est au nouvel éditeur de s'adapter pour mettre les informations au bon endroit (l'examen lampe à fente devra se retrouver dans la rubrique dédiée du nouveau logiciel par exemple). Cela est d'autant plus simple que les champs du logiciel sont bien structurés et renseignés.

A défaut, un simple texte éventuellement sous format PDF est très simple à importer dans le nouveau logiciel.

Le changement de solution informatique n'entraîne ainsi que peu de perte de données médicales.

Notons qu'un associé souhaitant quitter une structure existante peut repartir, s'il le souhaite, uniquement avec la base de données correspondant aux patients dont il avait la responsabilité. Ce point peut ou doit être envisagé et discuté à chaque installation d'un nouveau collaborateur.

# **V. Comparaison des différents logiciels métiers**

L'ensemble des logiciels présente des points communs liés à l'obligation de réaliser certaines fonctionnalités liées à l'exercice de l'ophtalmologie, mais ils présentent tous des caractéristiques propres que nous allons nous efforcer de décrire.

Lors du sondage de l'étude, les utilisateurs des différents logiciels étaient amenés à noter le logiciel qu'ils utilisaient de 0 à 10 pour les différentes fonctionnalités. Les résultats seront exprimés uniquement pour médistory, ophtix, oplus et studiovision. Les autres logiciels n'apparaîtront pas en raison du trop faible nombre de réponses pour ces derniers (inférieur à 10 réponses).

# **A. Sociétés d'édition, contact**

Les neuf logiciels sont issus de neuf sociétés d'édition différentes. Le choix d'un logiciel étant structurant et les coûts nécessaires à sa mise en œuvre importants, il est primordial de connaître les caractéristiques de la société éditrice. Ceci est d'autant plus vrai lorsque le marché est comme ici de petite taille avec quelques acteurs fragiles (peu de personnel, dirigeants vieillissants, faible nombre de clients, faible chiffre d'affaire, etc).

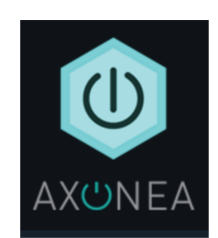

#### a) AXONEA : société Axonea

Axonea est la dernière société éditrice de logiciel dédié à l'ophtalmologie arrivée sur le marché sous l'impulsion du Dr Nathanael BENHAMOU (Nice). Elle présente un partenariat non commercial avec Novartis. Ce dernier joue uniquement un rôle de conseil et n'est pas entré au capital de la société. Elle cible l'ensemble des ophtalmologistes.

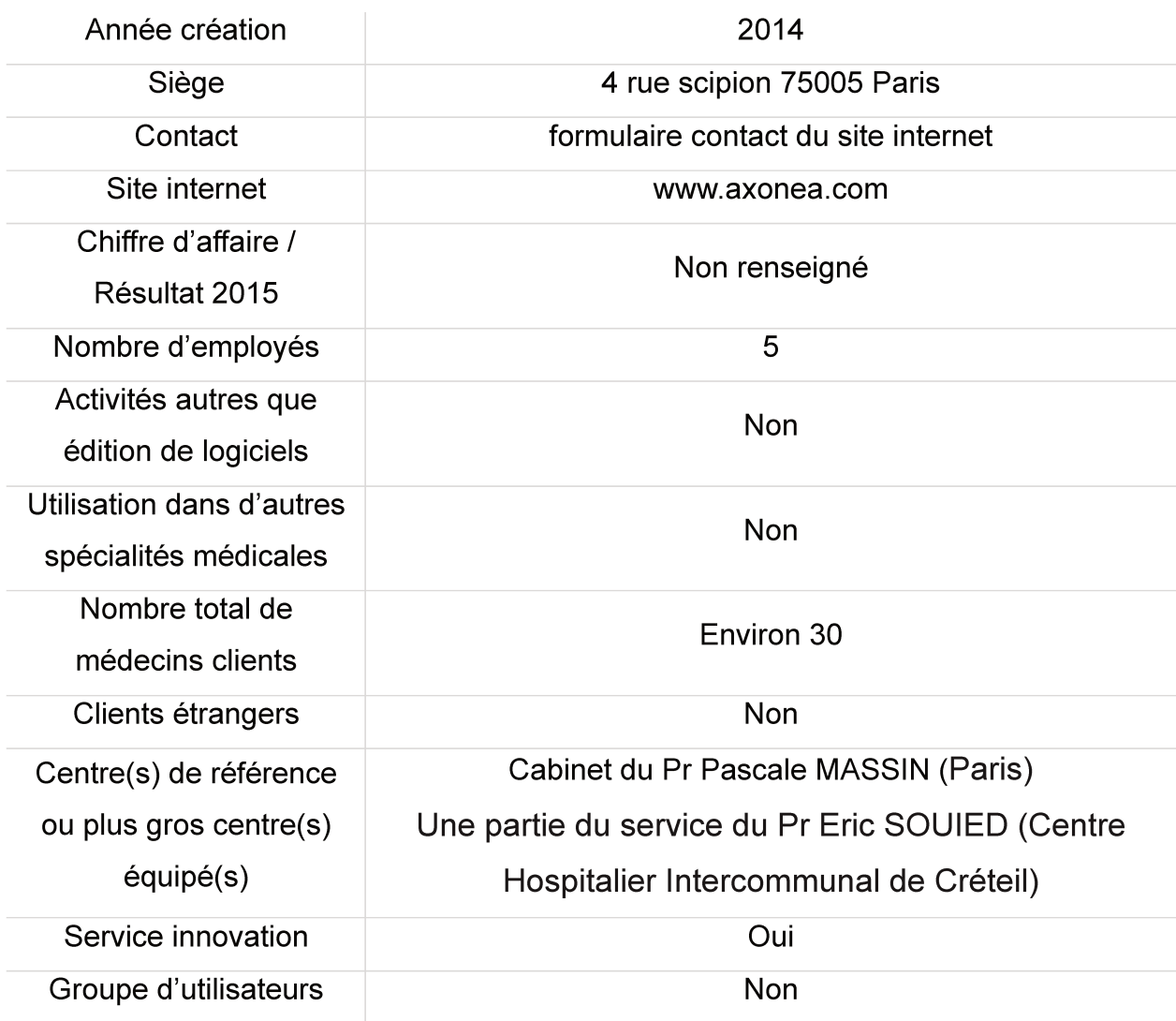

#### b) MEDFLOW : société Medflow

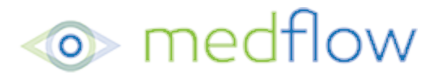

Medflow est une société américaine, leader des éditeurs de logiciels ophtalmologiques aux états unis en équipant 40% des ophtalmologistes (données 000 déclarées). 120 consultations ophtalmologiques sont enregistrées quotidiennement sur ce logiciel. Elle débute son extension en France et en Europe depuis quelques mois.

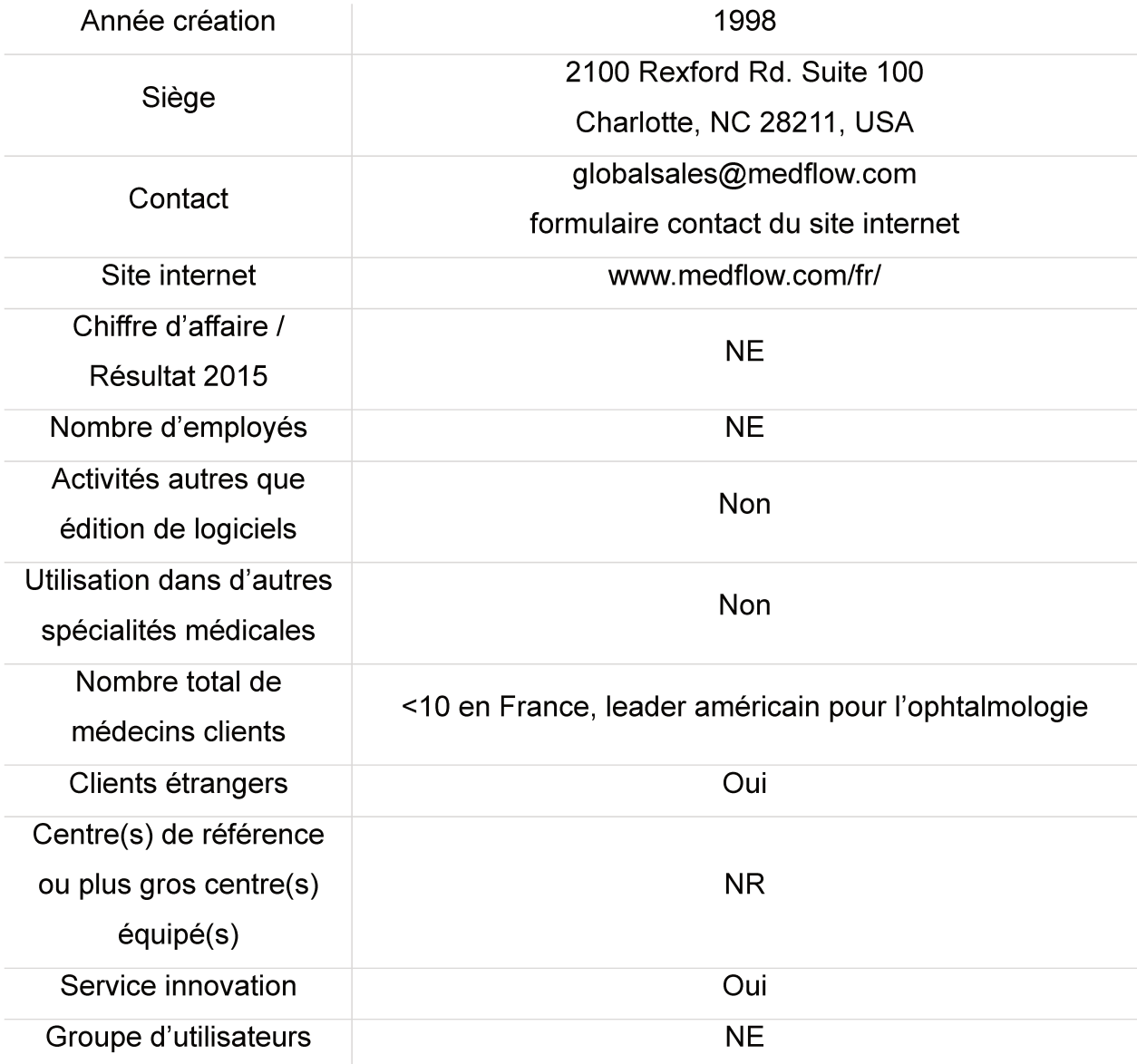

39

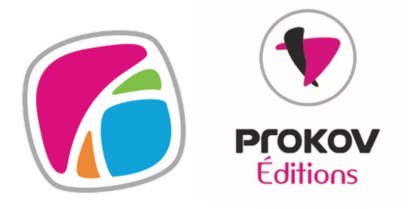

#### c) MEDISTORY : société Prokov

La société Prokov a initialement développé un logiciel de consultation dédié aux médecins généralistes pour devenir un des leaders de ce marché. A partir de 2002, une application dédiée à l'ophtalmologie est apparue. Il s'agissait alors de la seule solution fonctionnelle sur Macintosh.

Prokov développe des logiciels uniquement pour les ophtalmologistes libéraux.

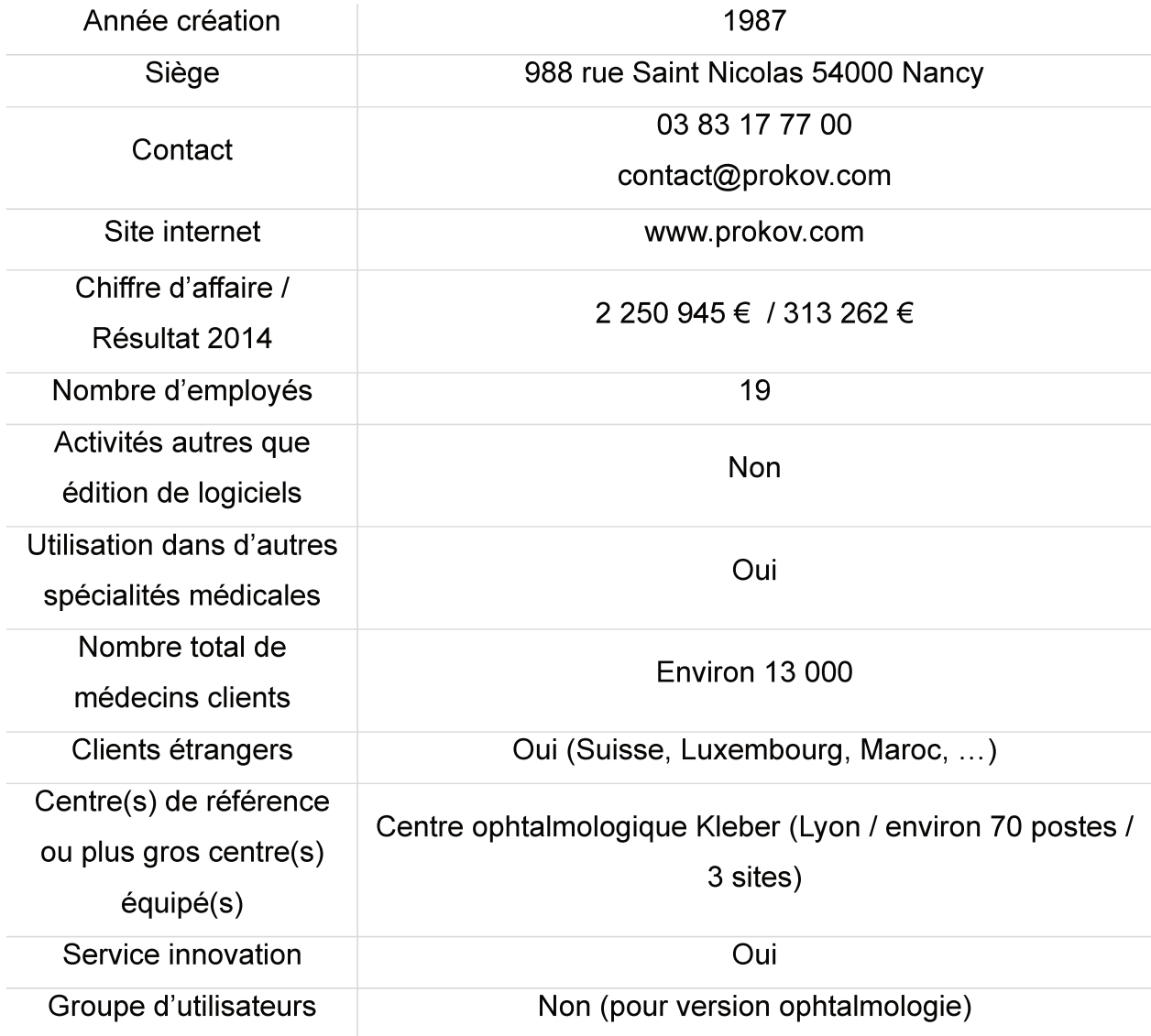

**HTEL** 

## d) OPHTIX : société Ophtel

Ophtel est un des premiers éditeurs arrivés sur le marché. Initialement concentré sur les ophtalmologistes libéraux il s'est particulièrement implanté dans les centres hospitaliers régionaux.

Aphrix<sup>NG</sup>

A noter que le logiciel présenté ci-dessous est la version NG. La version PRO qui était distribuée jusque 2009 est encore utilisée par un nombre non négligeable d'ophtalmologistes.

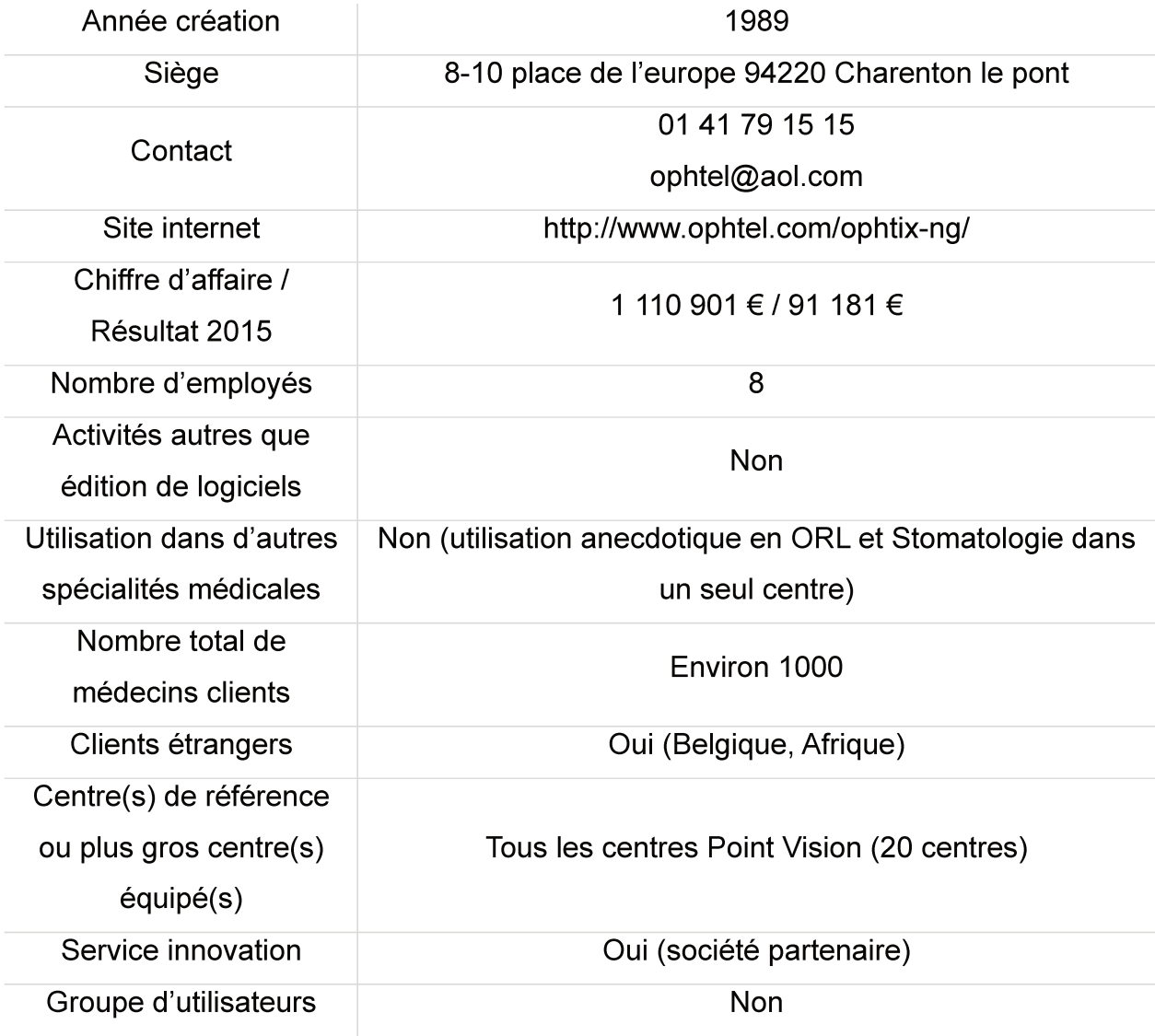

41

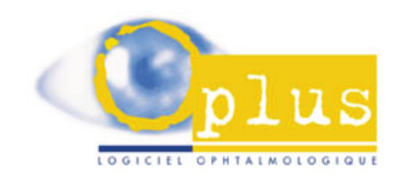

#### e) OPLUS : sociétés Alor et Arcalie

Le logiciel Oplus est le premier mis sur le marché. Il est le plus utilisé chez les médecins libéraux. Il est vendu par deux sociétés : la société Alor (éditrice et distributrice) et la société Arcalie (uniquement distributrice).

Ces sociétés s'intéressent à tous les ophtalmologistes.

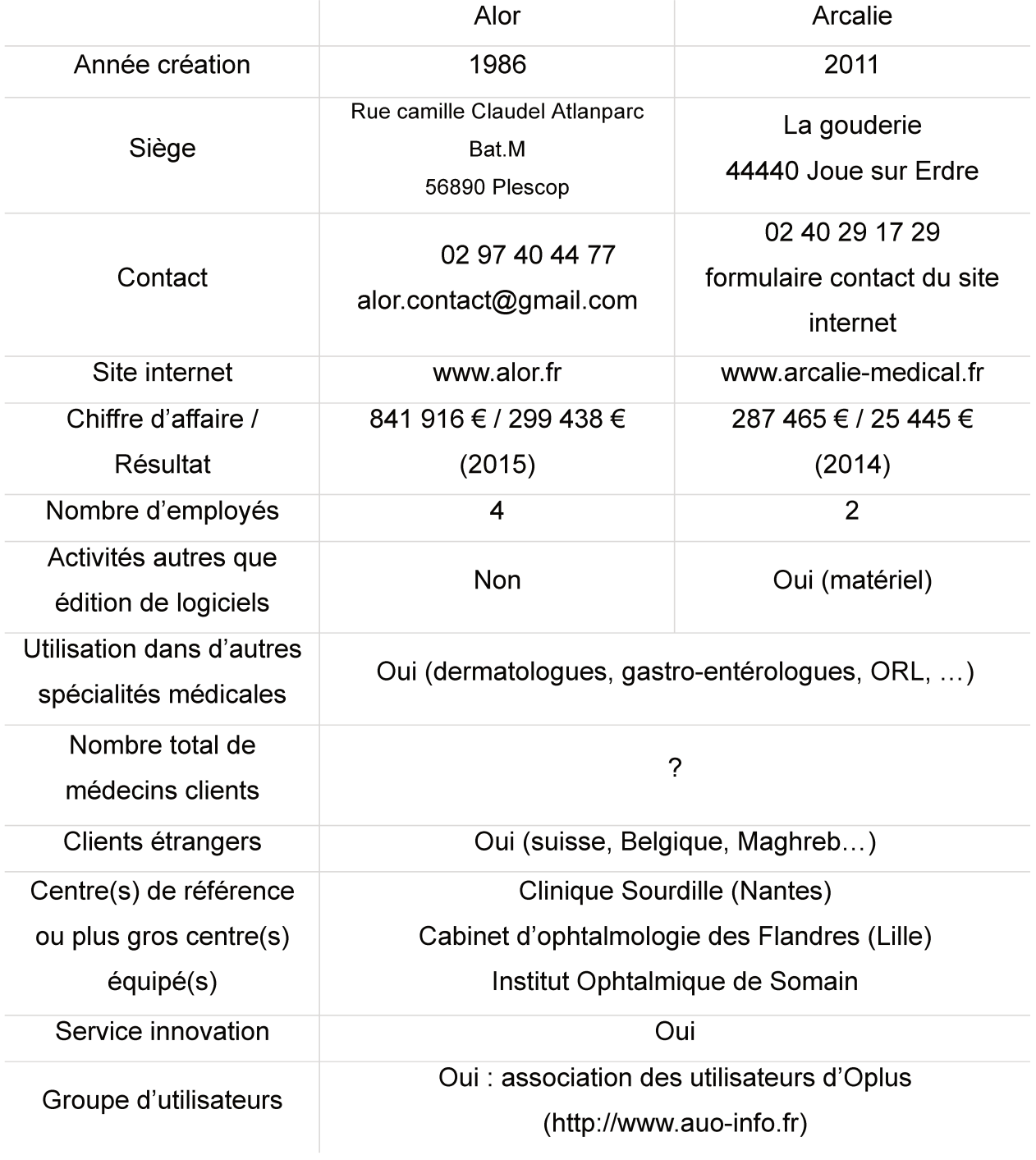

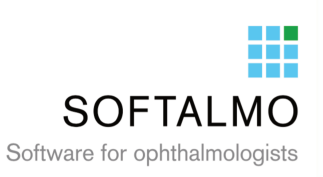

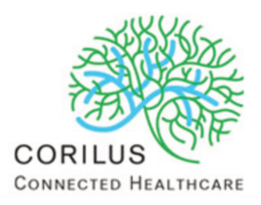

#### f) SOFTALMO : société Corilus

La société Corilus est une société belge éditrice de logiciels de santé. Sa filiale Corilus Info Santé (CIS) est chargée de diffuser le logiciel Softalmo en France. Son cœur de cible est uniquement les centres hospitaliers pour le moment.

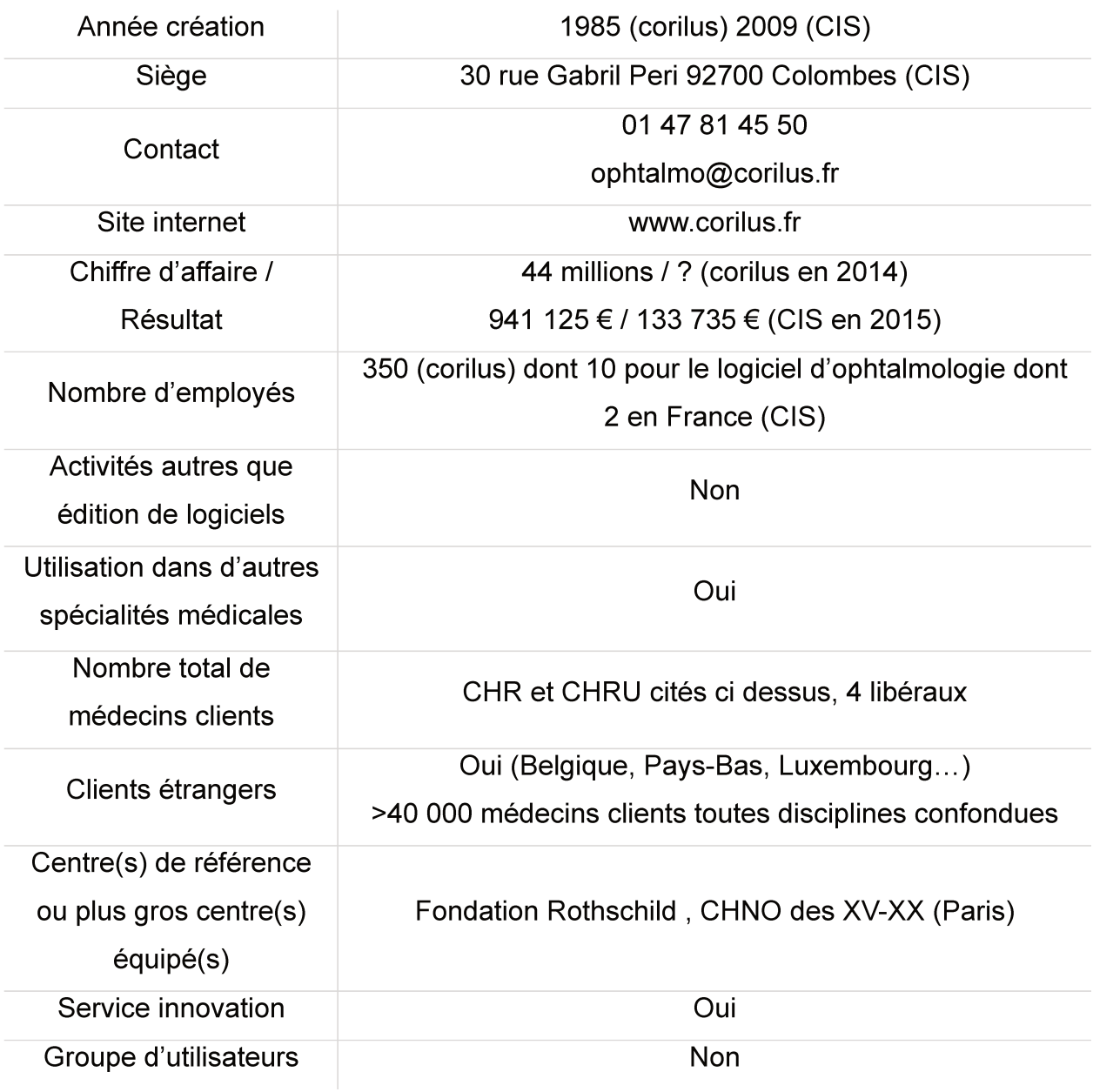

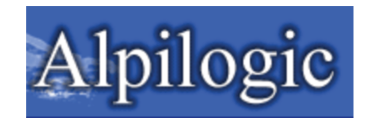

# g) SPELOGIC : société Alpilogic

Alpilogic est une société éditrice basée dans le sud de la France où le logiciel Elle cible l'ensemble Spelogic est plus particulièrement implanté. des ophtalmologistes.

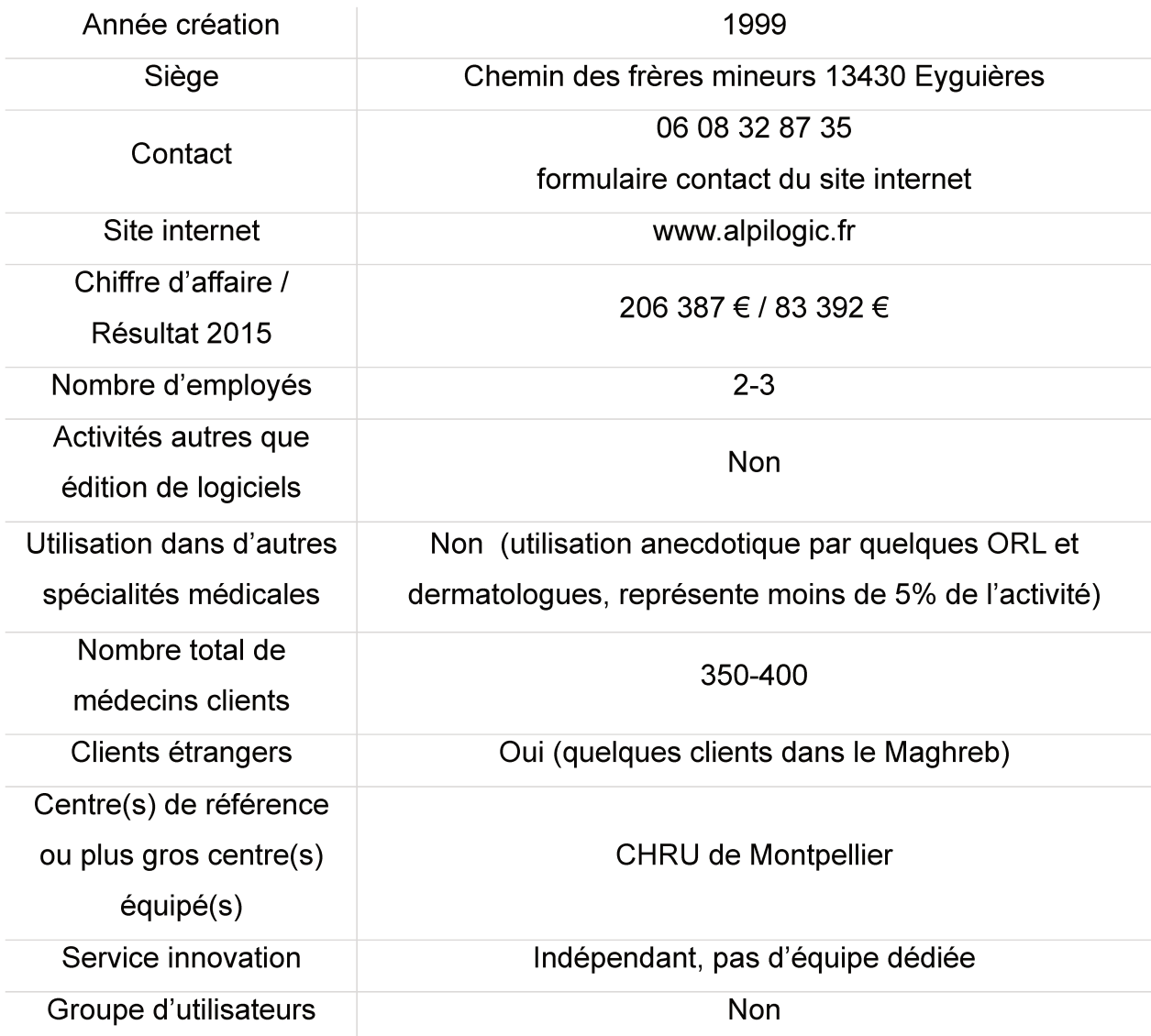

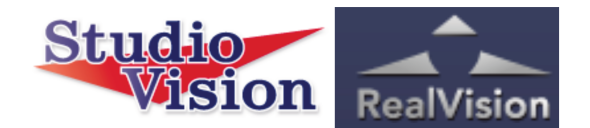

#### h) STUDIOVISION : société Realvision

Le logiciel Studiovision a été imaginé et développé par un ophtalmologiste, docteur Michel Zeitoun, au début des années 1990. Il est commercialisé depuis 1994. La cible de marché initiale était les médecins libéraux, l'amenant à la 2<sup>ème</sup> place en terme de parts de marché. Grâce à des évolutions technologiques et le développement de nouvelles fonctionnalités, Studiovison peut maintenant s'implanter dans les hôpitaux de manière intégrée.

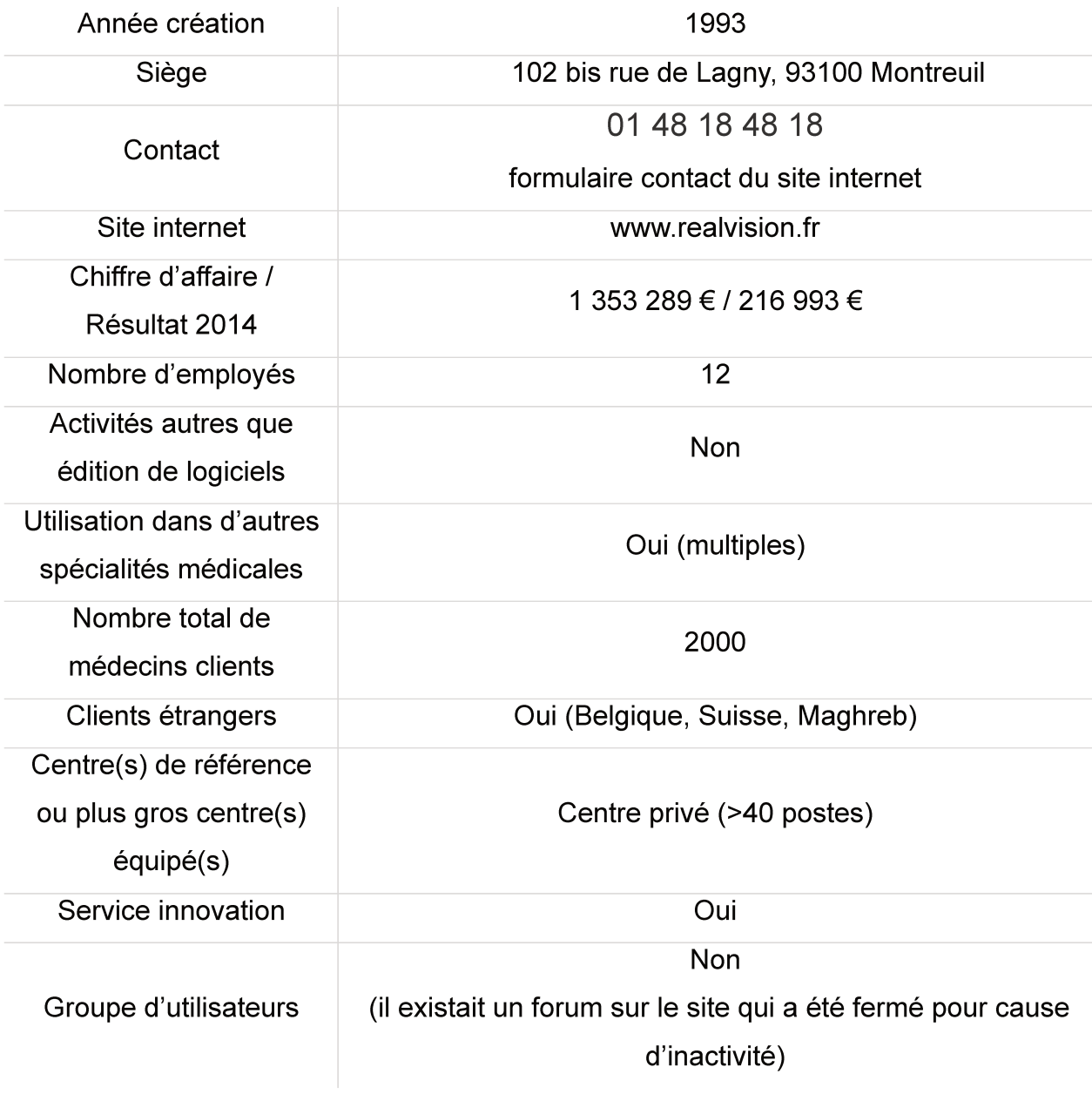

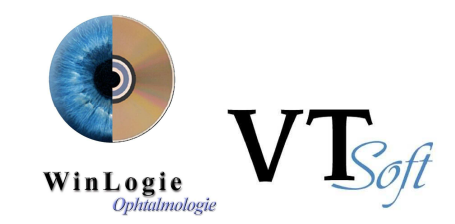

#### **i) WINLOGIE : société Vt Soft**

Tristan Thellier a développé le logiciel Winlogie au milieu des années 1990. Il en est encore le responsable. Le logiciel Winlogie s'adresse  $V^T_{\mathbb{R}}$  médecins libéraux de manière historique.

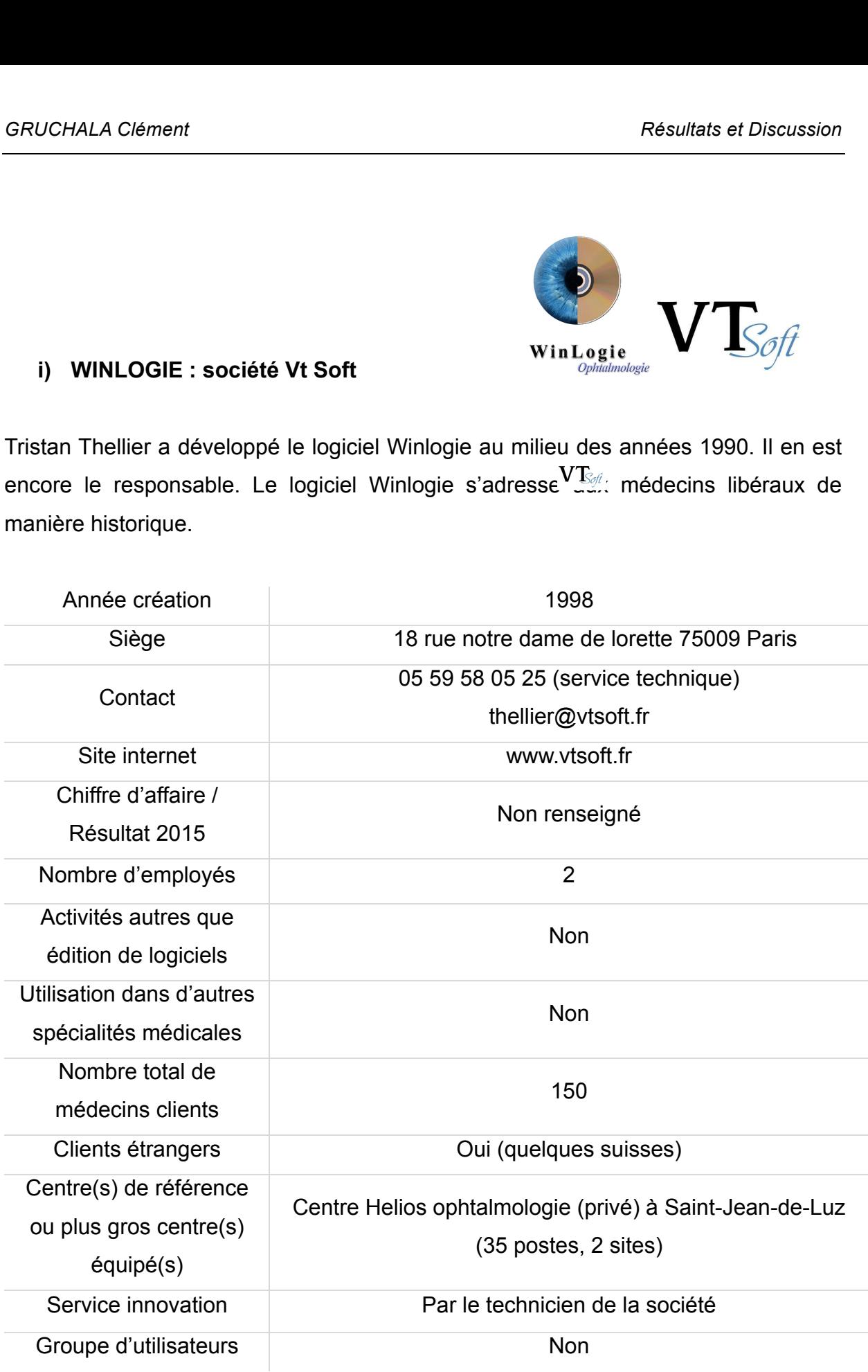

## **B. Associations et groupes d'utilisateurs**

Il peut être intéressant que des groupes d'utilisateurs se constituent afin d'échanger, de partager leurs bases de données (lentilles, traitements, …) et de faire parvenir des demandes conjointes d'ajout ou d'amélioration de fonctionnalités auprès des éditeurs.

Les différents modes de regroupement sont :

-La liste SNOF dédiée à l'informatique.

-Les forums.

-Les associations (il n'existe qu'une association des utilisateurs d'Oplus).

## **C. Le point de vue du médecin**

#### **1. Gestion des utilisateurs multiples, administrateur**

De manière commune à l'ensemble des logiciels, chaque praticien dispose d'une cession qu'il devra ouvrir grâce à un identifiant/login et un mot de passe s'il le souhaite.

L'**identifiant** peut être soit les initiales, soit le nom en entier soit une adresse mail.

Le **mot de passe** est personnel et peut être remplacé par une connexion de la carte CPS (Carte de Professionnel de Santé) notamment sur Medistory. Une connexion par l'intermédiaire d'une carte d'établissement est théoriquement possible.

Pour les logiciels hébergés sur internet, une double authentification est nécessaire pour la sécurité des connexions. Pour Axonea par exemple, un code devra systématiquement être généré et saisi en plus du mot de passe à chaque connexion web. Ce dernier pourra être envoyé à l'ophtalmologiste par texto, mail ou encore application sur smartphone (google authenticator).

Studiovision propose d'ajouter des mots de passe ciblés supplémentaires pour l'accès à certaines données (comptabilité, …).

Dans chaque structure un ou plusieurs **administrateurs** sont désignés. Ils peuvent être médecins ou non. Ces derniers ont plusieurs missions plus ou moins exclusives :

-Mettre à jour la liste des utilisateurs possibles.

-Paramétrer les droits de chaque utilisateur : accès aux données, prescription, gestion des agendas, …

-Paramétrer les consultations.

-Gérer la liste des médicaments et lentilles disponibles, etc.

Ils se doivent d'être réactifs et de bien connaître l'ensemble des fonctionnalités du logiciel. Ils seront au mieux multiples dans les structures de grande taille.

Certains logiciels permettent de définir les utilisateurs spécifiques pouvant avoir accès à certains dossiers médicaux (maladies rares, famille, personnel, …).

#### **2. Salle d'attente virtuelle, gestion des flux**

Les logiciels de consultation doivent permettre aux différents utilisateurs de connaître à un instant donné l'état de chaque patient dans ce que l'on appelle la **salle d'attente virtuelle.**

Chaque patient présent dans la structure médicale intègrera cette salle d'attente.

Selon le logiciel, les données suivantes apparaissent : heure de rendez-vous, heure d'arrivée, temps d'attente, motif de consultation, commentaire, statut administratif, état d'avancement des examens précédant la rencontre avec le médecin…

Cette salle d'attente permet à chaque praticien de mieux **gérer son activité en temps réel.** 

La gestion de l'ensemble des salles d'attentes virtuelles et de leurs interconnexions est un impératif pour réguler les **flux** lorsque le nombre de patients et d'intervenants est élevé.

Par exemple : un patient A vient pour une consultation rétine médicale dans un centre où la consultation est aidée par des orthoptistes. Le médecin doit savoir dans un premier temps que le patient est arrivé et qu'il s'apprête à voir l'orthoptiste. Dans le même temps l'orthoptiste doit savoir que ce patient est à voir. Dans un second temps l'orthoptiste devra dilater éventuellement le patient et pouvoir le faire savoir au médecin (avec au mieux l'heure de la dilatation). Dans le 3<sup>ème</sup> temps, l'orthoptiste, après avoir fait l'OCT doit pouvoir mentionner que son travail pour ce patient est terminé et informer le praticien que c'est à son tour de le prendre en charge.

La visibilité de l'ensemble de l'activité d'une structure peut se faire sur une seule page pour Ophtix et nécessite soit un défilé successif de l'ensemble des salles d'attente virtuelles pour les autres logiciels soit l'ouverture de l'agenda du jour en mode multi-praticiens. Il est possible d'équiper des endroits stratégiques (accueil, salle de pause, ...) d'un écran permettant à chaque professionnel d'ajuster son activité en fonction de l'état d'avancement de sa consultation ou de celle des autres.

a) AXONEA

Axonea propose une salle d'attente complète et simple d'utilisation. La gestion des flux se fera en dupliquant le patient dans les agendas des différents professionnels acteurs de sa prise en charge.

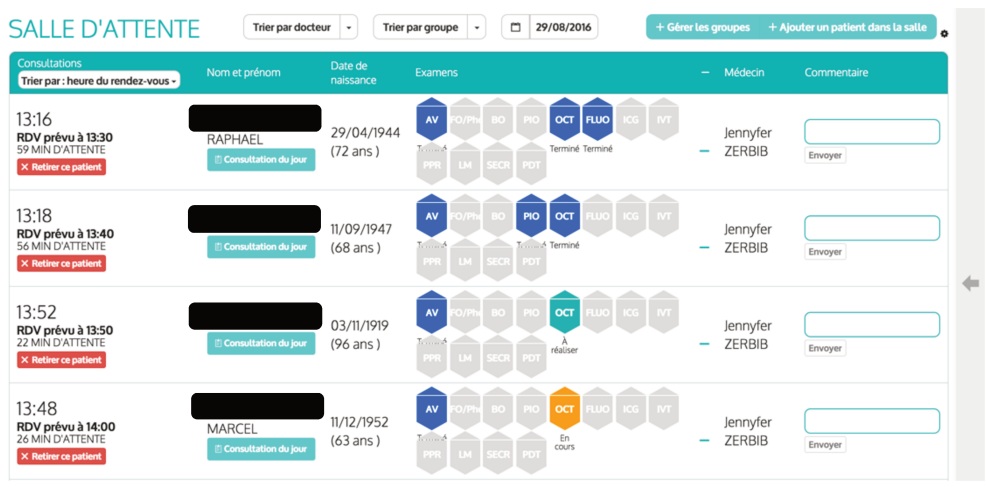

Salle d'attente virtuelle (axonea)

b) MEDFLOW : non étudié

### c) MEDISTORY

Medistory propose une salle d'attente virtuelle très simple ne mentionnant que l'heure du rendez-vous et un code couleur pour l'état du patient. La gestion des flux se fera en dupliquant le patient dans les agendas des différents professionnels acteurs de sa prise en charge. Cette salle d'attente virtuelle peut être visible à tout moment par l'utilisateur car elle apparaît dans une fenêtre distincte.

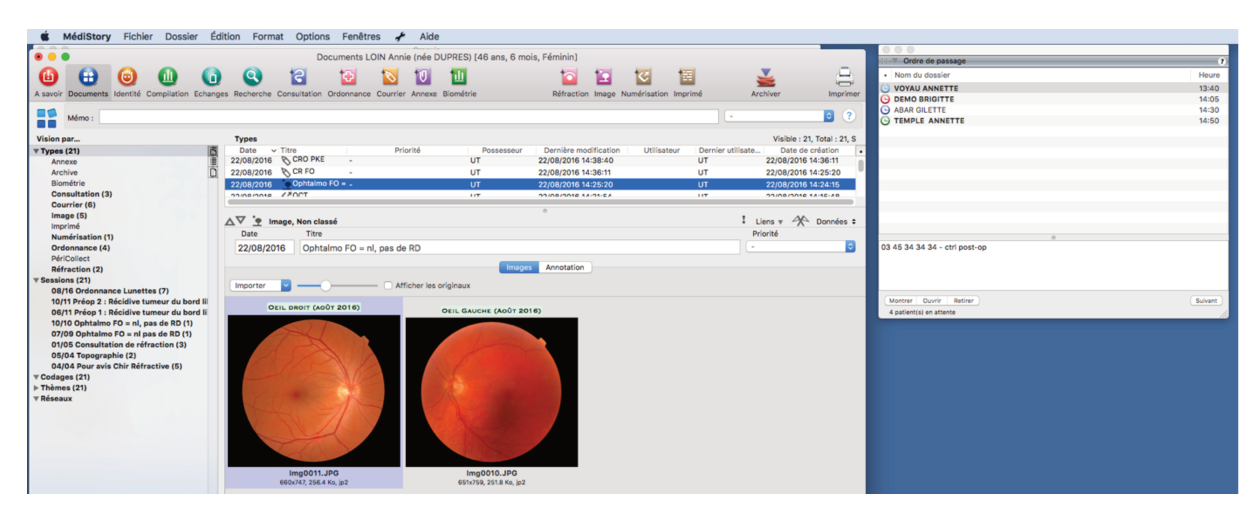

Salle d'attente virtuelle (medistory)

## d) OPHTIX

Ophtix propose à la fois une salle d'attente avec de nombreux outils, un cadre permettant de voir rapidement l'historique des consultations antérieures du patient sélectionné sans ouvrir de dossier et une visualisation de l'ensemble des salles d'attente de la structure. C'est la seule application permettant d'observer de cette façon l'ensemble des patients présents pour tous les acteurs de soins de la structure. La gestion des flux est ainsi simple. Il suffit de basculer un patient sélectionné dans une autre liste d'attente pour la réalisation d'un examen complémentaire par exemple.

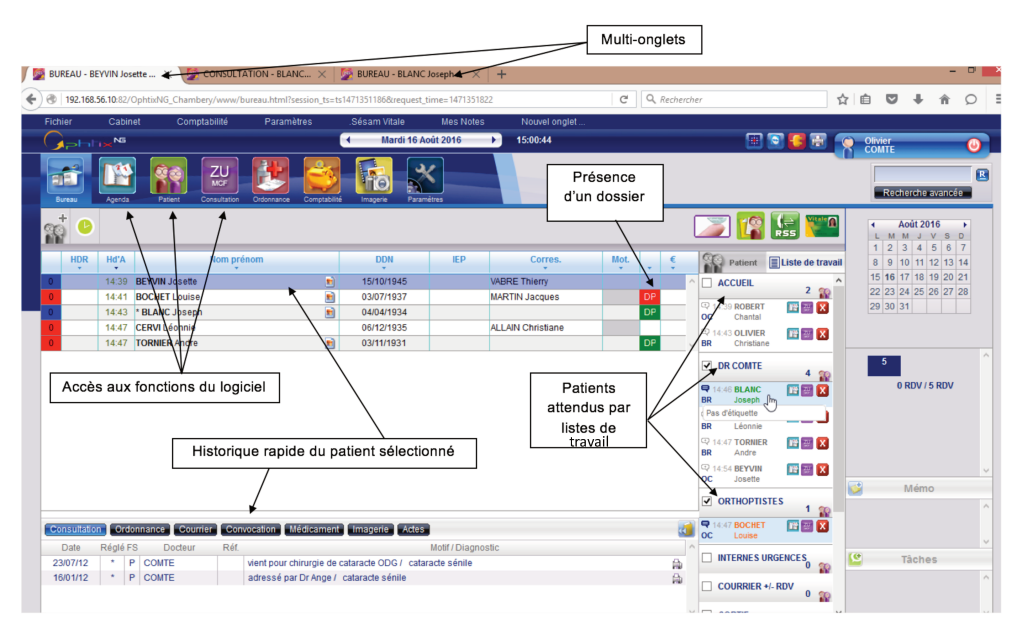

Salle d'attente virtuelle du praticien et listes d'attente (ophtix)

|                      |                       | 김                                                        |                  |                                                                                            |            |      |                                                           | B<br>Rechercher<br>"Rechorche avancée"     |
|----------------------|-----------------------|----------------------------------------------------------|------------------|--------------------------------------------------------------------------------------------|------------|------|-----------------------------------------------------------|--------------------------------------------|
| Đ                    | 霝<br><b>Martes</b>    |                                                          |                  |                                                                                            |            |      | PI L                                                      | 4 Octobra 2015 - 8<br>L. M. M. J. W. R. D. |
|                      | <b>BATA</b>           | <b>Nort préson</b>                                       | <b>CICHI</b>     | Corres                                                                                     | <b>Hot</b> | u.   | ٩ç<br><b>Elses ikk trigued</b>                            | 12234<br>5.8.7.8.111111                    |
| TIB                  |                       |                                                          | <b>VSON TSOS</b> |                                                                                            |            |      |                                                           | 1215315415510157158                        |
| 64                   |                       |                                                          |                  |                                                                                            |            |      | Managers EPHACUZE                                         | 10 20 21 22 23 24 25                       |
| 30                   |                       | <b>OU DE SANOUA TURNER</b><br><b>CO</b> DEMOCIA Amazed   | 04/05/1996       |                                                                                            |            |      | a mana<br>03/02/1937 ABS amot                             | 26-27-28-29-30-35                          |
| 32                   |                       | C DUCHATEAU Léontine<br>case)                            | 03/05/1958       |                                                                                            |            |      |                                                           |                                            |
| 33                   |                       | <b>DUCHE SAIL LOUIS ON</b>                               | 25/03/1958       |                                                                                            |            |      | Advestor: LA CROM DE MISSION<br>-74550 BOULIES            |                                            |
| 41                   |                       | <b>O DUCHE SNE LON</b><br>n                              | 0101/1901        |                                                                                            |            |      | Tahlamonc: 05 53 28 45 40                                 | Mêne                                       |
| 44                   |                       | O DUPONT Mane<br>n                                       | 01012000         |                                                                                            |            |      | 10001000 06 29 93 54 12<br>Linnert pair : SACHOT Delghine |                                            |
| 13                   | ୲ଡ଼                   | <b>DUPONT Zoé</b>                                        | 0205/1927        |                                                                                            |            |      |                                                           | 21/10/2015<br>o                            |
| R2                   |                       | O DUPUIS Nam                                             | 13/13/1950       |                                                                                            |            |      | <b>ISLICE</b>                                             | Firmston Offerts                           |
| 21                   |                       | C EPINOUZE CHINA<br>33                                   | 09/02/1927       | CAHUZAC Nicole (Ophtamiologiste), JOU Luc (O.R.L.)                                         |            | rso. |                                                           |                                            |
| 68                   | <b>62 ESSAI Adele</b> |                                                          | 22/10/1983       |                                                                                            |            |      |                                                           |                                            |
| 74                   | <b>42 ESSALAGER</b>   |                                                          | 01/19/19:42      | <b>BOURGES Servane (Généraliste)</b><br>MULLE Didier (Généralistat)                        |            |      | Contrastaire patient                                      |                                            |
| 93                   |                       | <b>62 ESSALAmene</b>                                     |                  |                                                                                            |            |      |                                                           |                                            |
| 62                   | <b>O</b> HAUVEL AND   |                                                          | 09/05/1985       |                                                                                            |            |      |                                                           |                                            |
| 95                   |                       | <b>42 TAUVEL Denis</b>                                   | 04/01/1951       |                                                                                            |            |      | E Commettatry assetta                                     |                                            |
| 22                   |                       | <b>Q</b> FERNANDEZ Fabienna                              | 12/04/1977       |                                                                                            |            |      |                                                           |                                            |
| э                    |                       | Q FERNANDEZ Léonie<br><b>CMU</b>                         | 1005/1952        |                                                                                            |            |      |                                                           | C<br>Taches                                |
| 20                   |                       | C FRADINETTE Martin                                      | 23/08/1001       |                                                                                            |            | w    | (levellos zarchidos                                       | 10                                         |
| 12                   |                       | P IRESCUET JUSTIFF                                       | 20/04/1952       |                                                                                            |            |      |                                                           | Communities de lentifies                   |
| 40                   | ☞                     | <b>GARRER BAMFOR</b>                                     | 04/07/1949       |                                                                                            |            |      |                                                           |                                            |
| 25                   |                       | G GERBER Cédie                                           | 04/03/1982       |                                                                                            |            | is.  | Princham(x) Insurez: stark                                |                                            |
| 24                   |                       | GUILLEDOUX Harol                                         | 25/03/1933       |                                                                                            |            |      | Date / Pre.   Live   Mutit                                |                                            |
| 105                  |                       | <b>EZ</b> HAS SAN Michael                                |                  |                                                                                            |            |      | 22/100915<br>CAB<br>$\overline{a}$                        |                                            |
| $\ddot{\phantom{1}}$ | Ø                     | <b>HDGON Esano</b>                                       | 27/02/1951       |                                                                                            |            |      | 1.06, 301                                                 |                                            |
| <b>US</b>            |                       | O JEU DIX-SEPT Pascale                                   | 0108/1958        |                                                                                            |            |      | Mache                                                     |                                            |
| 94                   |                       | <b>42</b> JOU-SEPT Entant                                | 0308/1980        |                                                                                            |            |      | <b><i><u>Hernard</u></i></b>                              |                                            |
| 93                   |                       | <b>ED JEW SEPT LUC</b><br>CO LABO                        | 21/08/1952       |                                                                                            |            |      |                                                           |                                            |
| 53                   |                       |                                                          |                  |                                                                                            |            |      |                                                           |                                            |
| T1                   |                       | <b>OLALOY Emile</b>                                      | 13/05/1988       |                                                                                            |            |      |                                                           |                                            |
| <b>STATISTICS</b>    |                       | Orbinsoner Counter Convection (McScamer) Inopere (Africa |                  |                                                                                            |            |      |                                                           |                                            |
| Date:                | 开启运车平均。               | Dathia                                                   |                  | <b>Midd/Diagnostic</b>                                                                     |            |      |                                                           |                                            |
| 08/12/11             | NARTEL                | corps attanger /                                         |                  |                                                                                            |            | 茲    |                                                           |                                            |
| 20/09/06             | <b>DUPONT</b>         | BAVDE LONET DE PRES!                                     |                  |                                                                                            |            | 舀    | ×                                                         |                                            |
| 22/02/06             | <b>MARTIN</b>         |                                                          |                  | ASTHENOPIE BAV DOULEUR OG / : ASTIGMATIPRESBYT INFORMALLERGIG HYPOLACRYMIE                 |            | 疝    |                                                           |                                            |
| 04/03/03             | <b>MARTIN</b>         |                                                          |                  | GENE CONJONCTIVILE MALGRE TTT PHOTOPHOBIE / HYPOLACRYME LUNETTES VI MINIMAL NASONEX NAVBAK |            | 乌    |                                                           |                                            |

Liste des patients de la journée du praticien (ophtix)

### e) OPLUS

Oplus propose une salle d'attente classique avec codes couleurs et icônes indicatrices d'état. La gestion des flux se fera en transférant le patient dans les salles d'attente des différents professionnels acteurs de sa prise en charge au besoin. Plusieurs utilisateurs (au nombre illimité) peuvent partager la même salle d'attente.

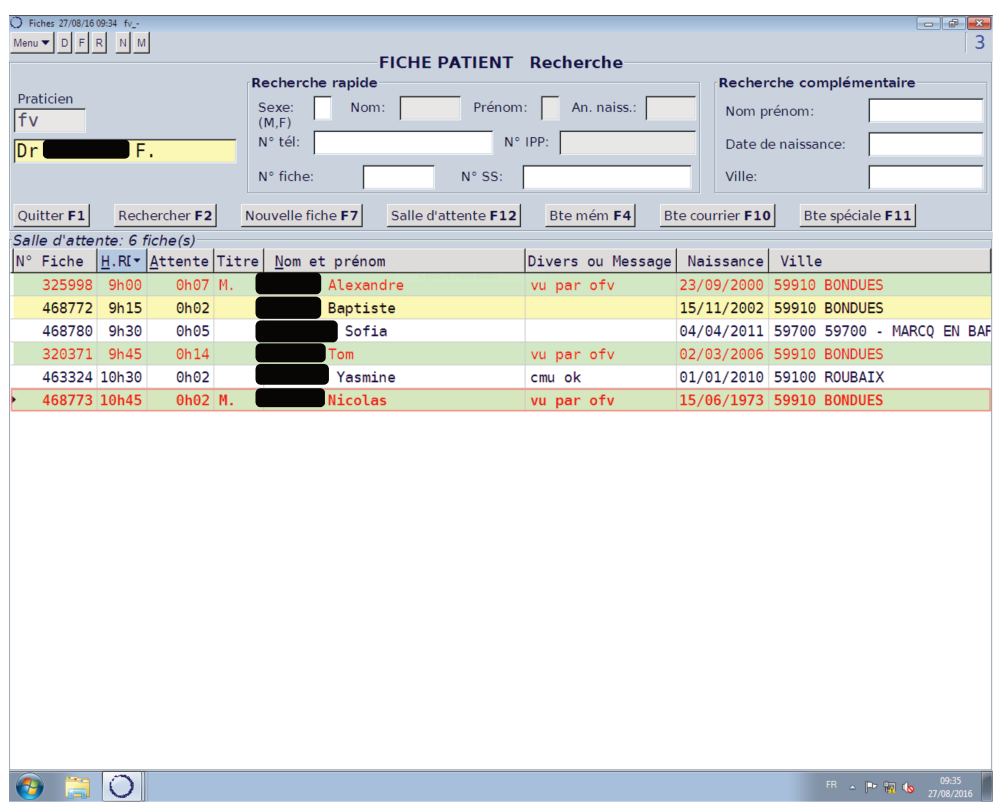

Salle d'attente virtuelle (oplus)

#### f) SOFTALMO

Softamo propose une salle d'attente classique avec codes couleurs et icônes indicateurs d'état. Il est possible de basculer rapidement d'une salle d'attente à l'autre grâce à un menu déroulant. La gestion des flux se fera en transférant le patient dans les salles d'attente des différents professionnels acteurs de sa prise en charge au besoin. Plusieurs utilisateurs peuvent partager la même salle d'attente.

|                                                             |             |             | Dossier Editer Modules Options Fenêtre Aide Debug |                                                          |                               |                    |                      |     |                    |
|-------------------------------------------------------------|-------------|-------------|---------------------------------------------------|----------------------------------------------------------|-------------------------------|--------------------|----------------------|-----|--------------------|
| $\mathbb{R}$ -                                              |             |             |                                                   | ※壬8以つ口田 田野見田町も 街山<br>$\delta_{\alpha}$ $\delta_{\alpha}$ | $\mathcal{P}_{\mathcal{A}_2}$ |                    |                      |     |                    |
| $3$ $\frac{1}{2}$ $\frac{1}{2}$ $\frac{1}{2}$ $\frac{1}{2}$ |             |             | DOCTEUR 1<br>$26 - 26 - 26 - 26$                  | $-23/06/2011$                                            | ▼国体や検討                        |                    |                      |     |                    |
| late                                                        | RDV         |             | Arrivé à Patient                                  | Remarques                                                | N' de venue                   | Code               | Date de naissance DP |     | Dossier            |
| 3/06/2011                                                   | 08:00 07:03 |             | <b>MARTIN Paul</b>                                | faire oct                                                |                               | 000000341565       | 21/12/1970           |     | ARCHN 000000341565 |
| 3/06/2011                                                   | 08:15 07:03 |             | DUPONT Jean                                       | <b>DILATE</b>                                            |                               | 000100876259       | 03/08/1931           |     | 000100876259       |
| 3/06/2011                                                   |             | 08:30 07:03 | <b>DURAND Georges</b>                             |                                                          |                               | 000000250458       | 30/01/1933           |     | 000000250458       |
| 3/06/2011                                                   | 10:09       |             | JOURDAN Bernard                                   | $\cot$ + $\text{cv}$                                     |                               | 000092144845       | 01/10/1958           | LRB | 000092144845       |
| 3/06/2011                                                   | 10:10       |             | <b>HUARD Brigitte</b>                             |                                                          |                               | 000095758602       | 30/04/1958           |     | 000095758602       |
|                                                             |             |             |                                                   |                                                          |                               |                    |                      |     |                    |
|                                                             |             |             |                                                   |                                                          |                               |                    |                      |     |                    |
|                                                             |             |             |                                                   |                                                          |                               |                    |                      |     |                    |
|                                                             |             |             |                                                   |                                                          |                               |                    |                      |     |                    |
|                                                             |             |             |                                                   |                                                          |                               |                    |                      |     |                    |
|                                                             |             |             |                                                   |                                                          |                               |                    |                      |     |                    |
|                                                             |             |             |                                                   |                                                          |                               |                    |                      |     |                    |
|                                                             |             |             |                                                   |                                                          |                               |                    |                      |     |                    |
|                                                             |             |             |                                                   |                                                          |                               |                    |                      |     |                    |
|                                                             |             |             |                                                   |                                                          |                               |                    |                      |     |                    |
|                                                             |             |             |                                                   |                                                          |                               |                    |                      |     |                    |
|                                                             |             |             |                                                   |                                                          |                               |                    |                      |     |                    |
|                                                             |             |             |                                                   |                                                          |                               |                    |                      |     |                    |
|                                                             |             |             |                                                   |                                                          |                               |                    |                      |     |                    |
|                                                             |             |             |                                                   |                                                          |                               |                    |                      |     |                    |
|                                                             |             |             |                                                   |                                                          |                               |                    |                      |     |                    |
|                                                             |             |             |                                                   |                                                          |                               |                    |                      |     |                    |
|                                                             |             |             | <b>DOCTEUR 1</b>                                  | $\Box$<br>DOCTEUR <sub>2</sub><br>Tid-                   | <b>DOCTEUR3</b>               | <b>ED</b> DOCTEUR2 |                      |     |                    |
| $1$ $\Box$ ANGIO<br><b>D</b> EXPLORATION                    |             |             | $\blacksquare$<br><b>IDE</b>                      | $\Box$<br>$-1\Box$<br><b>INTERNES</b><br>图               | $-10$<br>LASER                | ORTH1              |                      |     |                    |
| $\Box$ ORTH2                                                |             |             | $\leftarrow$ $\Box$ ORTH3                         |                                                          |                               |                    |                      |     |                    |

Salle d'attente virtuelle (softalmo)

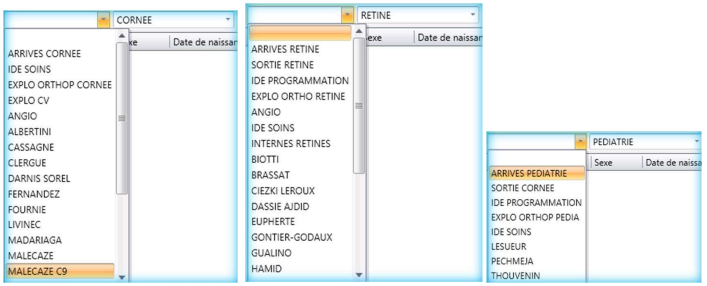

Exemples de définitions de salles d'attente (softalmo)

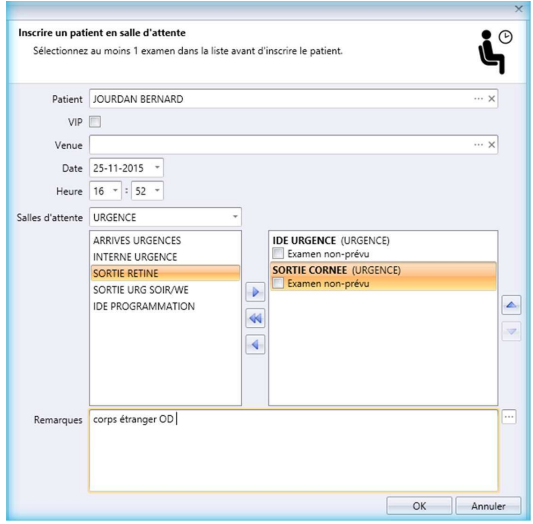

Transfert d'un patient vers une autre salle d'attente (softalmo)

## g) SPELOGIC

Une salle d'attente virtuelle existe. La gestion des flux consiste en une ventilation des patients arrivant dans une salle commune vers des salles dédiées aux différents professionnels. Il est possible de mentionner l'avancement du patient (« dilate », « vu par ortho1 »...) grâce à l'application d'états temporaires.

Cette fonctionnalité ne nous a pas été montrée.

h) STUDIOVISION

Studiovision propose une salle d'attente classique avec codes couleurs et icônes indicatrices d'état. La gestion des flux se fera en transférant le patient dans les salles d'attente des différents professionnels acteurs de sa prise en charge au besoin. Plusieurs utilisateurs peuvent partager la même salle d'attente.

| Ball Rendez-Vous pour le MARDI 30 AOÛT 2016 du Dr Pierre OPTALMO<br>Trier par :<br>Voir<br>Imprimer<br>Voir<br><b>Imprimer</b><br>Thin ?<br>Supprimer<br><b>Tous les</b><br>习<br>Dr Pierre OPTALMO<br><b>Actualiser</b><br>médecins<br><b>RDV Jour</b><br>Heure<br>$Non$<br><b>RDV</b> du Jour + Libre<br><b>RDV</b> du Jour<br><b>Ouvrir la fiche</b><br><b>Dossier</b><br>16:19<br>4 Rdv(s)<br>Nom et prénom<br>Téléphone<br><b>Durée</b><br>Date Naiss.<br>Arrivée<br><b>Remarques</b><br>Passage<br>Papier<br>10:00 LAREC Sophie<br>16:16<br>16:16<br>Oui<br>00:15<br>oph<br>11:00 MARTIN Pierre<br>Non<br>16:16<br>oph<br>contrôle<br>00:15<br>11:00 MALAR Fanny<br>Non<br>00:15<br>oph<br>14:00 ALPERINE Henri<br>00:15<br>oph<br><b>URG</b> Urgence<br>Non | $\overline{\mathbf{x}}$<br>Salle<br>Arrivée<br>Etat/Salle<br>D |
|----------------------------------------------------------------------------------------------------|----------------------------------------------------------------|
|                                                                                                    |                                                                |
|                                                                                                    |                                                                |
|                                                                                                    |                                                                |
|                                                                                                    |                                                                |
|                                                                                                    |                                                                |
|                                                                                                    |                                                                |
|                                                                                                    |                                                                |
|                                                                                                    |                                                                |
|                                                                                                    |                                                                |
|                                                                                                    |                                                                |
|                                                                                                    |                                                                |
|                                                                                                    |                                                                |
|                                                                                                    |                                                                |
|                                                                                                    |                                                                |
|                                                                                                    |                                                                |
|                                                                                                    |                                                                |
|                                                                                                    |                                                                |
|                                                                                                    |                                                                |
|                                                                                                    |                                                                |
|                                                                                                    |                                                                |
|                                                                                                    |                                                                |
|                                                                                                    |                                                                |
|                                                                                                    |                                                                |
|                                                                                                    |                                                                |
|                                                                                                    |                                                                |
|                                                                                                    |                                                                |
|                                                                                                    |                                                                |
|                                                                                                    |                                                                |
|                                                                                                    |                                                                |
|                                                                                                    |                                                                |
|                                                                                                    |                                                                |
|                                                                                                    |                                                                |
|                                                                                                    |                                                                |
|                                                                                                    |                                                                |
|                                                                                                    |                                                                |
|                                                                                                    |                                                                |
|                                                                                                    |                                                                |
|                                                                                                    |                                                                |
|                                                                                                    |                                                                |
|                                                                                                    |                                                                |
|                                                                                                    |                                                                |
|                                                                                                    |                                                                |
|                                                                                                    |                                                                |
|                                                                                                    |                                                                |

Salle d'attente virtuelle (studiovision)

### i) WINLOGIE

Winlogie ne propose pas de véritable salle d'attente virtuelle montrant en temps réel uniquement les patients présents. L'utilisateur se référera à son agenda du jour avec un code couleur qui renseignera sur l'état du patient (arrivé, en retard, ...). La gestion des flux se fera en dupliquant le patient dans les agendas des différents professionnels acteurs de sa prise en charge.

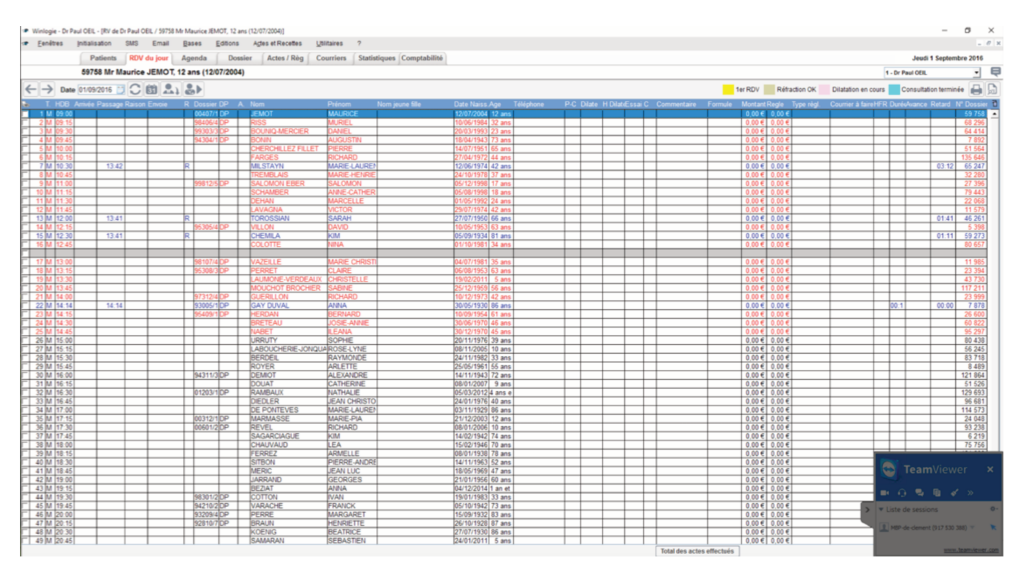

Liste de patients de la journée du praticien (winlogie)

## 3. Page d'accueil / Interface, philosophie d'utilisation

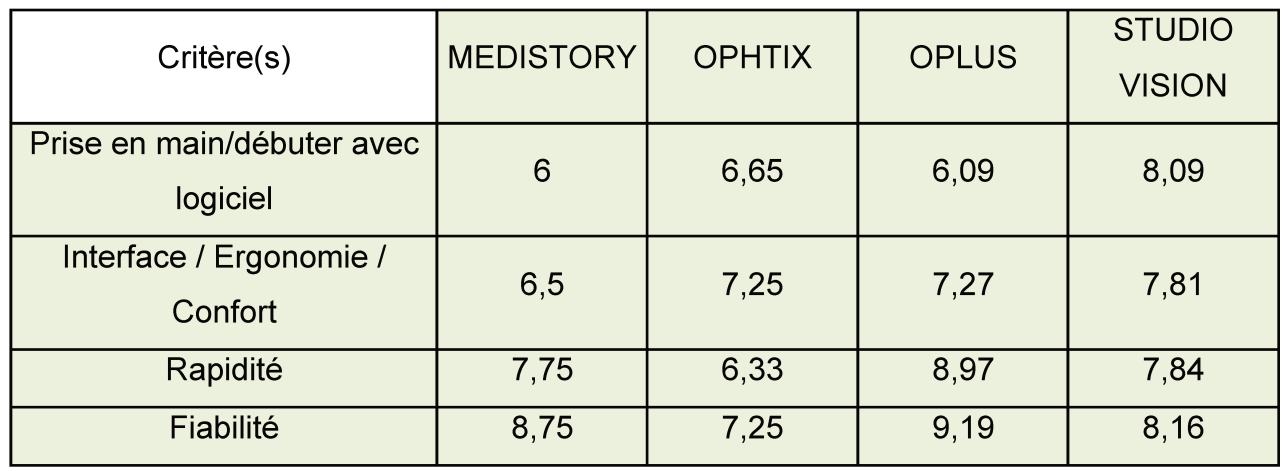

#### Avis des répondeurs (/10)

Chaque logiciel présente un style et une philosophie d'utilisation en consultation qui lui est propre.

L'**interface** peut être simple avec une seule fenêtre aux graphismes primaires ou plus complexe avec de multiples fenêtres modulables et aux graphismes élaborés.

Certains logiciels nécessitent l'utilisation préférentielle de la souris, d'autres du clavier.

Dans notre sondage, 45% des ophtalmologistes préfèrent l'utilisation de la souris, 41% préfèrent l'utilisation du clavier et 11% sont indifférents au mode de complétion de leur dossier (3% ne savent pas).

La **saisie d'une donnée** peut se faire de plusieurs façons :

-Saisie libre : le principal écueil de cette méthode est l'absence d'homogénéisation des termes utilisés et donc la difficulté d'exploiter les données dans les outils de recherche multicritères et analyses d'activité.

-Saisie semi-automatique : le terme entier apparaît après frappe sur le clavier du début du terme ou d'une abréviation définie par un glossaire qui peut soit être livré par l'éditeur soit être créé et étoffé par l'utilisateur.

-Menus déroulants ouverts (possibilité de saisie libre ou semi-automatique) ou fermés (force le choix parmi les possibilités créées).

-Listes ouvertes ou fermées.

-Choix multiples à cocher ou non.

Les logiciels appréhendent la **pratique de l'ophtalmologie selon plusieurs modalités différentes** :

-Par type d'examen : les rubriques concerneront par exemple l'acuité visuelle, l'examen en lampe à fente, le fond d'œil, les examens d'imagerie... Les informations de tous les patients seront ainsi saisies sur des fiches identiques.

-Par pathologie : après avoir pris connaissance du motif de la visite, le médecin complètera un formulaire spécifique au type de pathologie rencontrée avec des zones de complétion correspondantes aux informations les plus fréquemment recueillies dans ce type de consultation. Par exemple : formulaire rétine médicale, paupière, suivi diabète, glaucome…

A noter que la plupart des logiciels raisonnant par type d'examen présente des fonctions permettant de réaliser des consultations par pathologie (grilles de saisies par exemple).

#### a) AXONEA

Axonea propose plusieurs modules en haut de la page (consultations du jour, historiques, courriers, documents...).

La consultation du jour se fait principalement sur des grilles de saisies choisies initialement selon le motif de consultation ou la pathologie du patient. Ces grilles sont paramétrables et évolutives. La saisie peut être de type libre, menus déroulants, sélection d'items ou saisie semi-automatique (selon un glossaire approvisionné par le praticien).

A tout moment, il est possible de basculer sur le mode synthèse dans lequel apparaîtront uniquement les informations saisies.

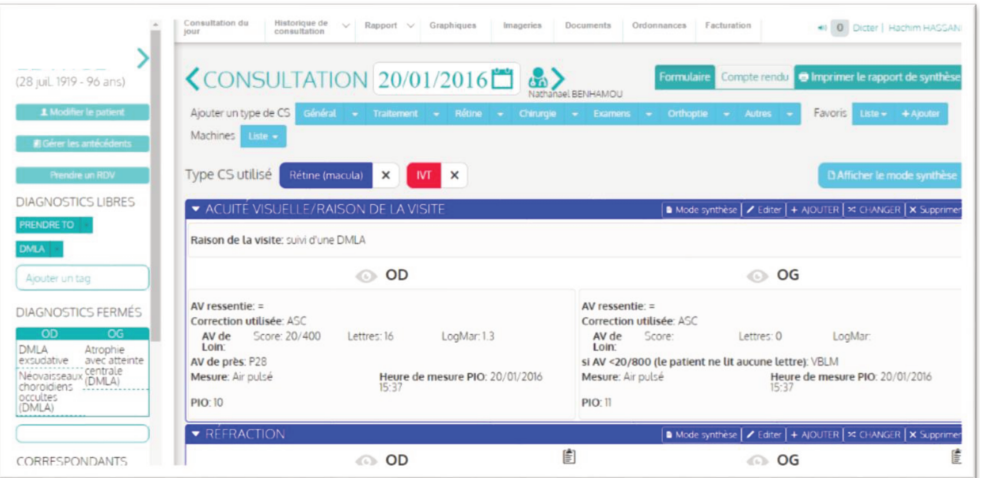

Ecran d'accueil de la consultation (axonea)

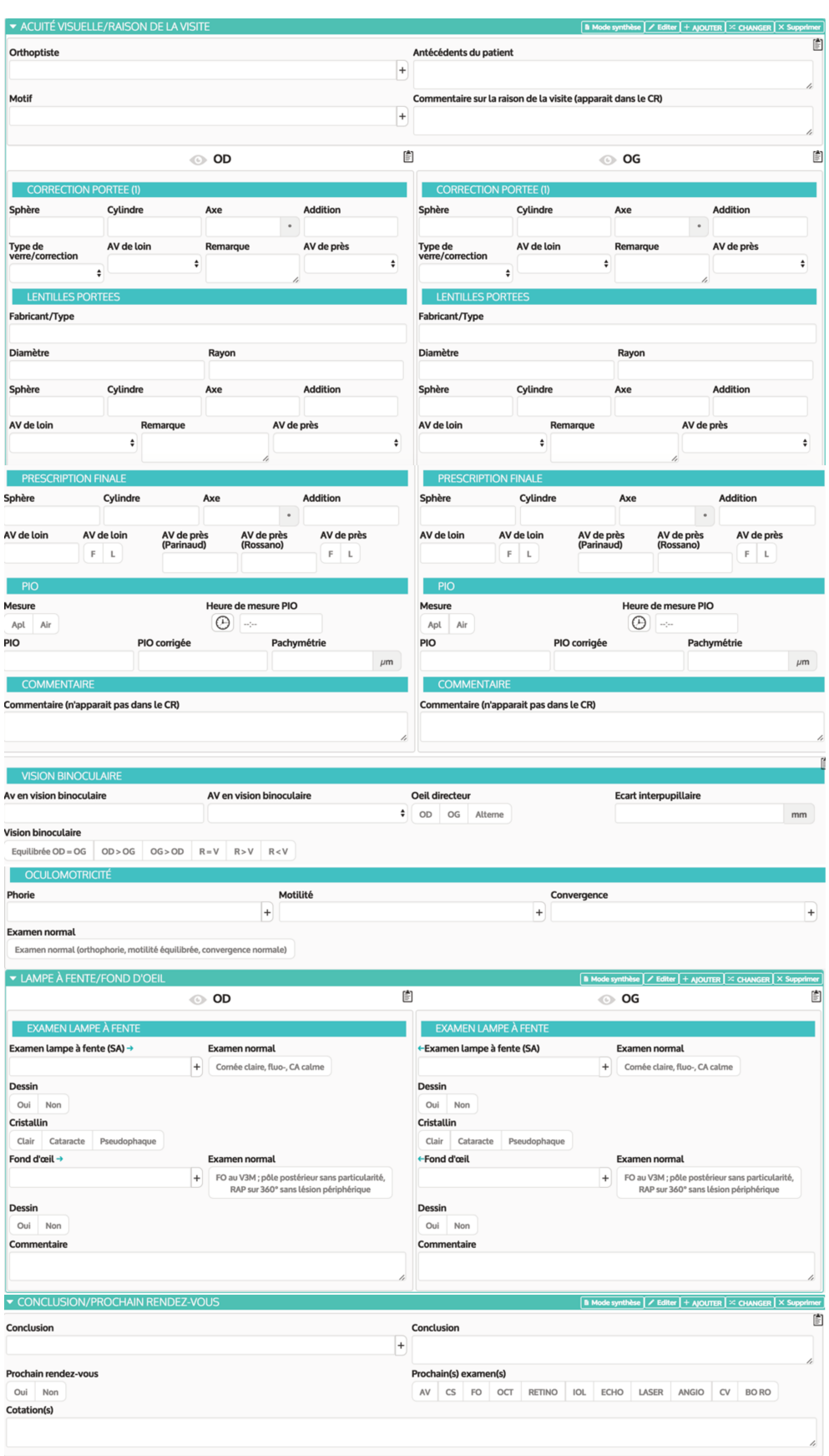

Exemple de grille de saisie complète d'un examen standard (axonea)

| OPHTALMOLOGIE GÉNÉRALE +                                                                      |                                                                                                    |                                                                                        | B Mode synthèse   / Editer   + AJOUTER   X CHA |
|-----------------------------------------------------------------------------------------------|----------------------------------------------------------------------------------------------------|----------------------------------------------------------------------------------------|------------------------------------------------|
| Raison de la visite: Vérification des verres correcteurs                                      | Commentaire sur la raison de la visite (n'apparait pas dans le CR): contrôle, opération cataracte ODG II, Y A 20 ANS +Capsulotomie ODG se plaint de diplopie horizontale intermittente VL, autre ATCD RAS |                                                                                        |                                                |
|                                                                                               | ⊙ OD                                                                                                    |                                                                                        | OG<br>$\odot$                                  |
| AV ressentie: -                                                                               |                                                                                                    | AV ressentie: -                                                                        |                                                |
| <b>CORRECTION PORTEE (1)</b>                                                                  |                                                                                                    | <b>CORRECTION PORTEE (1)</b>                                                           |                                                |
| Correction portée (1): +0.25 Add 3.00<br><b>Type de verre/correction:</b><br>Verre progressif |                                                                                                    | Correction portée (1): +0.75 Add 3.00<br>Type de verre/correction:<br>Verre progressif |                                                |
| <b>CORRECTION PORTEE (2)</b>                                                                  |                                                                                                    | <b>CORRECTION PORTEE (2)</b>                                                           |                                                |
| <b>AUTO-RÉFRACTOMÈTRE</b>                                                                     |                                                                                                    | <b>AUTO-RÉFRACTOMÈTRE</b>                                                              |                                                |
| Auto-refraction: 0.00 (-0.50) 115°<br>Ecart interpupillaire: 63.5mm                           |                                                                                                    | Auto-refraction: +1.00 (-0.25) 143°<br><b>REFRACTION SUBJECTIVE</b>                    |                                                |
| <b>REFRACTION SUBJECTIVE</b>                                                                  |                                                                                                    | Réfraction subjective: +0.75 (-0.25) 145° Add +3.00                                    |                                                |
| Réfraction subjective: 0.00 (-0.50) 115° Add +3.00<br>AV de près: P2<br>AV de loin: 10/10     |                                                                                                    | AV de loin: 8/10                                                                       | AV de près: P2                                 |
| <b>PRESCRIPTION FINALE</b>                                                                    |                                                                                                    | <b>PRESCRIPTION FINALE</b>                                                             |                                                |
| Prescription finale: 0.00 (-0.50) 115 ° Add +3.00                                             |                                                                                                    | Prescription finale: +0.75 (-0.25) 145° Add +3.00<br>AV de loin: 8/10                  | AV de près: P2                                 |
| AV de Ioin: 10/10<br>AV de près: P2                                                           |                                                                                                    | PIO                                                                                    |                                                |
| Ecart interpupillaire: 63.5mm<br>PIO                                                          |                                                                                                    | Mesure: Air                                                                            | Heure de mesure PIO: 15:58                     |
| Mesure: Air                                                                                   | Heure de mesure PIO: 15:58                                                                                                    | <b>PIO:14</b><br><b>COMMENTAIRE</b>                                                    |                                                |

Vue mode synthèse de la consultation du jour (axonea)

#### b) MEDFLOW

Medflow propose une interface aux graphismes travaillés. Les fonctionnalités sont adaptées au marché américain et les normes utilisées ne permettent pas encore une utilisation optimisée en France. Il existe une version dédiée aux optométristes que nous ne détaillerons pas ici. Le logiciel de démonstration utilisé était en anglais mais il existe une version totalement en français.

La page de consultation est divisée en plusieurs cadres correspondant aux différentes données utiles pour l'examen. La disposition des cadres est libre. Medflow est le seul logiciel pouvant intégrer de manière simple une photographie du patient.

A gauche de l'écran, on trouve les différents modules permettant de faire avancer la consultation. Lorsqu'un module est complété, il est signalé.

Les modules sont conçus par type d'examen et les grilles de saisies sont paramétrables.

L'entrée des informations peut se faire soit par saisie libre, soit par saisie semiautomatique, soit par menus déroulants. Il est possible également de développer des maquettes de texte où les données variables sont multiples et facilement sélectionnées.

59

|                                   | Patient Dashboard<br><b>I</b> medflow                                                                                 |            |                                                                           |                                            |                                          |                       |                                                                   | 10/15/2015 03:11:06 PM     | n A               | History v                       |                      |                             | $\mathcal{R}$<br>Dr. Henry Seven $\vee$   $\vee$ |                     |
|-----------------------------------|----------------------------------------------------------------------------------------------------|------------|---------------------------------------------------------------------------|--------------------------------------------|------------------------------------------|-----------------------|-------------------------------------------------------------------|----------------------------|-------------------|---------------------------------|----------------------|-----------------------------|--------------------------------------------------|---------------------|
| 备<br>Home                         | $\bullet$                                                                                                    |            | <b>Past Interpretations</b>                                               |                                            | Longitudinal Chart<br>Graph VA Graph IOP |                       |                                                                   |                            |                   |                                 |                      |                             |                                                  |                     |
| Q<br>Patient<br>Selection         |                                                                                                    |            | <b>Test Type</b><br>Interpretation<br>Date:<br>No data available in table |                                            |                                          |                       | <b>S</b> Procedures<br>Dilation Ex<br><b>Disc Photos</b><br>R oct |                            | de.               | de.                             |                      |                             |                                                  |                     |
| <b>CB</b><br>Patient<br>Dashboard | <b>DAVID M CROSS</b><br>Account#                                                                                      | <b>DOB</b> |                                                                           |                                            |                                          |                       | <b>Bo</b> vs<br><b>R</b> Medications<br>Cup To Disc               |                            |                   |                                 |                      |                             |                                                  | R.<br>Fă            |
| iÔ)<br>Rx                         | 09/10/1972<br>Tel #<br>Primary Ins.                                                                                   |            |                                                                           | <b>Ocular Procedure History</b>            | Angle/Gonio<br><b>Visit Date</b>         |                       | 10/10/2015                                                        | 10/1/2015                  |                   | 9/29/2015                       |                      | 9/22/2015                   |                                                  |                     |
| ŵ                                 | PCP<br>Co-Manage<br>Pharmacy<br><b>Message Center</b><br>$\sim$<br><b>Amendment Request</b><br><b>Direct Messages</b> |            | Date:<br>10/12/2015                                                       | Procedure<br><b>REMOVE EYELID LESION</b>   |                                          | Eye<br><b>Roth</b>    |                                                                   | <b>Active Patient List</b> |                   |                                 |                      |                             |                                                  |                     |
| <b>Patient Visit</b>              |                                                                                                    |            | Eyes<br>Both<br>Binocular Microscopy (separate Diagnostic<br>10/10/2015   |                                            |                                          |                       | OAM                                                               | OPM OALL                   | Seven Dr. Henry + | None selected +                 |                      | 10/15/2015                  |                                                  | <b>Join Visit</b>   |
| ۰                                 |                                                                                                    |            |                                                                           | Procedure)                                 |                                          | Eyes                  | Appt.Time                                                         | Patient Name               | Account #         | <b>Description</b>              | Physician            | <b>Status</b>               | Room                                             | <b>Current User</b> |
| <b>Orders</b>                     |                                                                                                    |            | 10/01/2015                                                                | <b>REMOVAL OF EYE LESION</b>               |                                          | Both<br>Eyes          | 8:00 AM                                                           | doc patient                |                   | Home Healthcare<br>Services     | Dr. Henry<br>Seven L | In Pr. $\blacktriangledown$ | Re v                                             | Dr. Henry<br>Seven  |
| 噩<br><b>Doc Center</b>            |                                                                                                    |            | <b>Active Ocular Medications</b><br>$\overline{\phantom{a}}$              |                                            |                                          |                       | 8:15 AM                                                           | phy test                   |                   | <b>Annual Wellness</b><br>Visit | Dr. Henry<br>Seven L | Dilar <sub>v</sub>          | Re v                                             | Dr. Henry<br>Seven  |
| 面<br>Immunization                 | <b>Medication Refills</b><br><b>Pending Summary</b><br><b>Documents</b>                                               |            | Date:                                                                     | Medication                                 | Instructions                             | <b>Status</b>         | 8:15 AM                                                           | name phy                   |                   | <b>Annual Wellness</b><br>Visit | Dr. Henry<br>Seven L | Sche v                      | Re v                                             | Dr. Henry<br>Seven  |
|                                   |                                                                                                    |            | 10/10/2015                                                                | <b>LIPITOR 10 MG ORAL</b><br><b>TABLET</b> | 2 Tablets TID<br>By Mouth                | Prescription<br>Given | 12:15 PM                                                          | document                   |                   | Ophthalmological                | Dr. Henry            | In Pr. $\blacktriangledown$ | Re <b>v</b>                                      | Dr. Henry           |
| 這<br><b>Minor</b>                 | <b>Labs To Review</b>                                                                                                 | <b>OSO</b> | 10/02/2015                                                                | <b>BACITRACIN 500</b><br><b>UNT/GM</b>     | 1 ointment TID                           | Prescription          |                                                                   | document                   |                   | Services<br>Glaucoma Check      | Seven L<br>Dr. Henry | In Pr. $\tau$               | Re v                                             | Seven<br>Dr. Henry  |
| Procedures                        | <b>Tasks</b>                                                                                                    | $\bullet$  |                                                                           | OPHTHALMIC<br><b>OINTMENT</b>              | <b>OU</b>                                | Given                 | 5:00 PM                                                           | lane smith                 |                   |                                 | Seven L              |                             |                                                  | Seven               |
| 鱛                                 | <b>Scanned Documents</b>                                                                                              |            |                                                                           | <b>ACULAR 0.5 %</b>                        |                                          |                       |                                                                   |                            |                   |                                 |                      |                             |                                                  |                     |

Ecran d'accueil de la consultation (medflow)

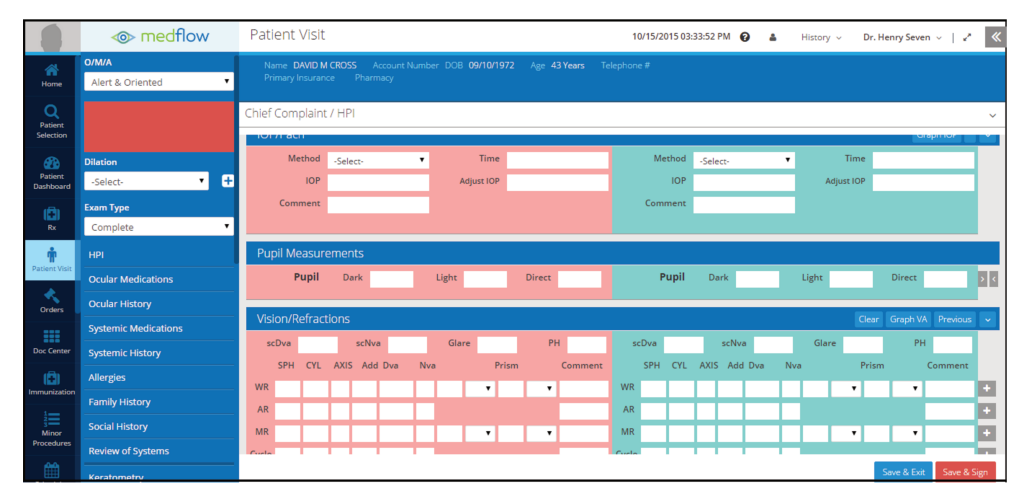

Exemple de grille de saisie d'un examen complet (medflow)

|                                                 | <b>E</b> medflow                                    | <b>Patient Visit</b><br>02/23/2016 01:17:03 AM @<br><b>Consider Consent for:</b>                                                       |                                                                                       |                                                         |                                            |                           |                                                                                                    |                                                                                                    |              |  |  |
|-------------------------------------------------|-----------------------------------------------------|----------------------------------------------------------------------------------------------------|---------------------------------------------------------------------------------------|---------------------------------------------------------|--------------------------------------------|---------------------------|----------------------------------------------------------------------------------------------------|----------------------------------------------------------------------------------------------------|--------------|--|--|
| 省<br>Home                                       | IOP/Pach<br><b>Pupil Measurements</b>               | DOB 09/24/1951<br>Name Kevin Glaucoma<br>Account Number 82ffba57<br>Telephone #<br>Primary Insurance<br>Pharmacy Walmart Pharmacy 5521 |                                                                                       |                                                         | Age 64 Years<br><b>CDS</b> Interventions 2 |                           | Anti VEGF intravitreal injection<br>OR Panretinal photocoagulation with or without<br>scatter/ focal grid laser<br>OR Informed consent for deferred treatment |                                                                                                    |              |  |  |
| $\mathcal{P}_0$<br>Patient                      | <b>Vision/Refraction</b>                            | Chief Complaint / HPI                                                                                                    |                                                                                       |                                                         |                                            |                           |                                                                                                    |                                                                                                    |              |  |  |
| Dashboard                                       | <b>External Examination</b>                         | <b>Fundus Examination</b><br>Normal Previous Draw<br><b>Clear</b>                                                                      |                                                                                       |                                                         |                                            |                           |                                                                                                    |                                                                                                    |              |  |  |
| Patient Visit                                   | <b>Slit Lamp Examination</b>                        |                                                                                                    |                                                                                       | Vitreous No vitreous hemorrhage                         |                                            |                           | Vitreous No vitreous hemorrhage                                                                                                    | $\mathbf{E}$                                                                                                    |              |  |  |
| <b>C</b>                                        | <b>Fundus Examination</b>                           |                                                                                                    | Cup to Disc C:D ratio 0.3:1<br>Optic Nerve Neovascularization at disc >1/2 disc area  |                                                         |                                            |                           | Cup to Disc C:D ratio 0.3:1                                                                                                    |                                                                                                    |              |  |  |
| Rx                                              | <b>Medication Orders</b>                            |                                                                                                    |                                                                                       |                                                         |                                            |                           | Optic Nerve Neovascularization at disc >1/2 disc area                                                                                                    |                                                                                                    |              |  |  |
| m                                               | <b>Patient Education</b>                            |                                                                                                    |                                                                                       | Macula Clinically significant macular edema present     |                                            |                           |                                                                                                    | Macula Clinically significant macular edema present                                                                      | <b>I</b>     |  |  |
| Doc Center                                      | Letters                                             |                                                                                                    | Vessels A:V 2:3, IRMAs and Dot/blot hemorrhages all four quadrants,<br>exudates noted |                                                         |                                            |                           | <b>D</b><br>Vessels A:V 2:3, IRMAs and Dot/blot hemorrhages all four quadrants,<br>exudates noted                                                             |                                                                                                    |              |  |  |
| $\overline{\phantom{a}}$<br><b>Image Viewer</b> | <b>Prescriptions</b>                                |                                                                                                    | Periphery Neovascularisation elsewhere noted                                          |                                                         |                                            |                           |                                                                                                    | Periphery Neovascularisation elsewhere noted                                                                             | $\mathbf{E}$ |  |  |
| ×.                                              | <b>Billing</b>                                      |                                                                                                    |                                                                                       |                                                         |                                            |                           |                                                                                                    |                                                                                                    |              |  |  |
| Orders                                          | <b>Diagnosis Management</b><br>$\ddot{\phantom{0}}$ | Diagnosis Management                                                                                                    |                                                                                       |                                                         |                                            |                           |                                                                                                    |                                                                                                    |              |  |  |
| 這                                               | Plan                                                | <b>Current Diagnosis</b>                                                                                                    | Retired Diagnosis                                                                     |                                                         |                                            |                           |                                                                                                    |                                                                                                    |              |  |  |
| <b>Minor</b><br>Procedures                      | <b>Impressions and</b>                              | Search by ICD-9/ICD-10 or Description                                                                                                  |                                                                                       | Show all Physicians Treatment Profile                   |                                            |                           |                                                                                                    |                                                                                                    |              |  |  |
| lad                                             | <b>Discussions</b>                                  | Search                                                                                                    |                                                                                       |                                                         |                                            | ٠                         | Most Used Diagnosis                                                                                                    |                                                                                                    |              |  |  |
| Reports                                         | <b>Schedule Orders</b>                              | <b>Date</b>                                                                                                    | <b>ICD 10</b>                                                                         | <b>Description</b>                                      | <b>Status</b>                              | Info                      | <b>ICD</b>                                                                                                    | <b>Description</b>                                                                                                    |              |  |  |
|                                                 | <b>Consents</b>                                     | 02/23/2016 E11.351                                                                                                    |                                                                                       | Type 2 diabetes mellitus with<br>proliferative diabetic | New                                        | H.<br>$\scriptstyle\rm v$ |                                                                                                    | H25.042 Posterior subcapsular polar age-related cataract, left eye<br>Diabetes mellitus due to underlying condition with |              |  |  |
|                                                 |                                                     |                                                                                                    |                                                                                       | retinopathy with macular edema                          |                                            |                           | E08.311                                                                                                    | unspecified diabetic retinopathy with macular edema                                                                      |              |  |  |
|                                                 |                                                     |                                                                                                    |                                                                                       |                                                         |                                            |                           |                                                                                                    | H20.011 Primary iridocyclitis, right eye                                                                                 |              |  |  |
|                                                 |                                                     |                                                                                                    |                                                                                       |                                                         |                                            |                           | H25.11                                                                                                    | Age-related nuclear cataract, right eye                                                                                  |              |  |  |
|                                                 |                                                     |                                                                                                    |                                                                                       |                                                         |                                            |                           |                                                                                                    | H50.611 Rrown's sheath syndrome, right eye                                                                               |              |  |  |
|                                                 |                                                     |                                                                                                    |                                                                                       |                                                         |                                            |                           |                                                                                                    | Save & Exit                                                                                                    | Save & Sign  |  |  |

Exemple de grille de saisie d'un fond d'œil (medflow)

| ष<br>Patient                                   | Scribe                                                                                                    | TYLENOL 100 MG/ML ORAL SUSPENSION<br>Name Susan Cataract Account Number 63220 DOB 03/14/1948<br>Age 68 Years Telephone # |                                                                                                    |                                                                                                    |                            |  |  |  |  |  |  |  |
|------------------------------------------------|----------------------------------------------------------------------------------------------------|----------------------------------------------------------------------------------------------------|----------------------------------------------------------------------------------------------------|----------------------------------------------------------------------------------------------------|----------------------------|--|--|--|--|--|--|--|
| Selection                                      | $\sim$                                                                                                    |                                                                                                    |                                                                                                    | Primary Insurance Pharmacy Wal-Mart Pharmacy 5505, Waldren Drug CDS Interventions 0                                                                |                            |  |  |  |  |  |  |  |
|                                                | O/M/A                                                                                                    |                                                                                                    | Chief Complaint / HPI                                                                                                    |                                                                                                    |                            |  |  |  |  |  |  |  |
| Patient Visit                                  |                                                                                                    |                                                                                                    |                                                                                                    |                                                                                                    |                            |  |  |  |  |  |  |  |
| $\overline{\mathbf{r}}$<br><b>Image Viewer</b> | Last Dilated: 07/15/2016 02:46 PM<br>Mydriacyl 1 % Ophthalmic Solution                                                                                                    | Complaints                                                                                                    | <b>Reason for Visit</b>                                                                                                    | $\vee$ Chief Complaint                                                                                                    | burning                    |  |  |  |  |  |  |  |
| ₩                                              | <b>Both Eyes</b>                                                                                                    | Eve Sensations                                                                                                    | HPI                                                                                                    |                                                                                                    |                            |  |  |  |  |  |  |  |
| Doc Center                                     | <b>Dilation</b>                                                                                                    | burning                                                                                                    |                                                                                                    |                                                                                                    |                            |  |  |  |  |  |  |  |
| ۰                                              | $\vee$ +<br>-Select-                                                                                                    | discharge                                                                                                    |                                                                                                    |                                                                                                    |                            |  |  |  |  |  |  |  |
| Orders                                         | <b>Exam Type</b>                                                                                                    |                                                                                                    | HPI <sub>1</sub>                                                                                                    |                                                                                                    |                            |  |  |  |  |  |  |  |
| ō<br>Rx                                        | Complete                                                                                                    | dry eye                                                                                                    |                                                                                                    | The 68 year old female patient presents today with burning which started [suddenly,gradually] about [1, 2, 3, 4, 5, 6, 7, 8, 9, 10] [day(s)        |                            |  |  |  |  |  |  |  |
|                                                | <b>HPI</b>                                                                                                    | foreign body sensation                                                                                                   | ago,weeks(s) ago,month(s) ago,today,yesterday] in [right eye/eft eye/ooth eyes] but [/fght eye is worse than left eye/eft eye is worse than right<br>eye]. Patient also states it is affecting their vision. The problem is [constant, frequent, intermittent, rare]. Patient indicates the problem is [getting |                                                                                                    |                            |  |  |  |  |  |  |  |
| <b>Parlent</b><br>Education                    | <b>B</b><br>worse.mild.moderate.significant]. It is preventing them from [reading.working.driving.perform daily activities]. It is worse [driving at night.reading<br><b>Systemic History</b><br>itching<br>in dim light working in poor light during seasonal changes]. [The patient indicates taking their eye drops has no affect]. The patient indicates<br>applying [hot compresses, cold compresses] does not provide any relief. |                                                                                                    |                                                                                                    |                                                                                                    |                            |  |  |  |  |  |  |  |
|                                                | <b>Systemic Medications</b>                                                                                                    | redness                                                                                                    |                                                                                                    |                                                                                                    |                            |  |  |  |  |  |  |  |
| $\circ$<br>Billing                             | <b>Ocular History</b>                                                                                                    | tearing                                                                                                    | Preview 1                                                                                                    |                                                                                                    |                            |  |  |  |  |  |  |  |
| <b>Jaid</b>                                    | <b>Ocular Medications</b>                                                                                                    |                                                                                                    |                                                                                                    | The 68 year old female patient presents today with burning which started suddenly about 3 day(s) ago in right eye but right eye is worse than left |                            |  |  |  |  |  |  |  |
| Reports                                        | <b>Social History</b>                                                                                                    |                                                                                                    |                                                                                                    |                                                                                                    | Done                       |  |  |  |  |  |  |  |
| 曲<br>Scheduler                                 | <b>Family History</b>                                                                                                    |                                                                                                    |                                                                                                    |                                                                                                    |                            |  |  |  |  |  |  |  |
|                                                | <b>Allergies</b>                                                                                                    |                                                                                                    |                                                                                                    |                                                                                                    | Save & Exit<br>Save & Sign |  |  |  |  |  |  |  |

Exemple de maquette de texte à choix multiples (medflow)

#### c) MEDISTORY

Medistory utilise une interface classique sous Mac OS (système d'exploitation développé par macintosh).

La page de consultation est simple avec un champ central permettant de visualiser soit la consultation du jour soit la ou les consultations antérieures sélectionnées dans le champ du haut. Les différents modules se situent sur la gauche de l'écran.

La saisie des informations s'appuie sur des maquettes que l'utilisateur crée en fonction de ses besoins et qui seront triées au choix et visibles dans un glossaire à gauche de l'écran. L'apparition d'une maquette peut également se faire grâce à l'utilisation de raccourcis clavier.

La sélection d'une maquette permet de faire apparaître un texte ou une liste d'informations qui est à remplir.

La saisie est de type libre et il existe un moteur performant de saisie semiautomatique utilisant des lexiques choisis (CIM 10, CCAM, ... ou tous).

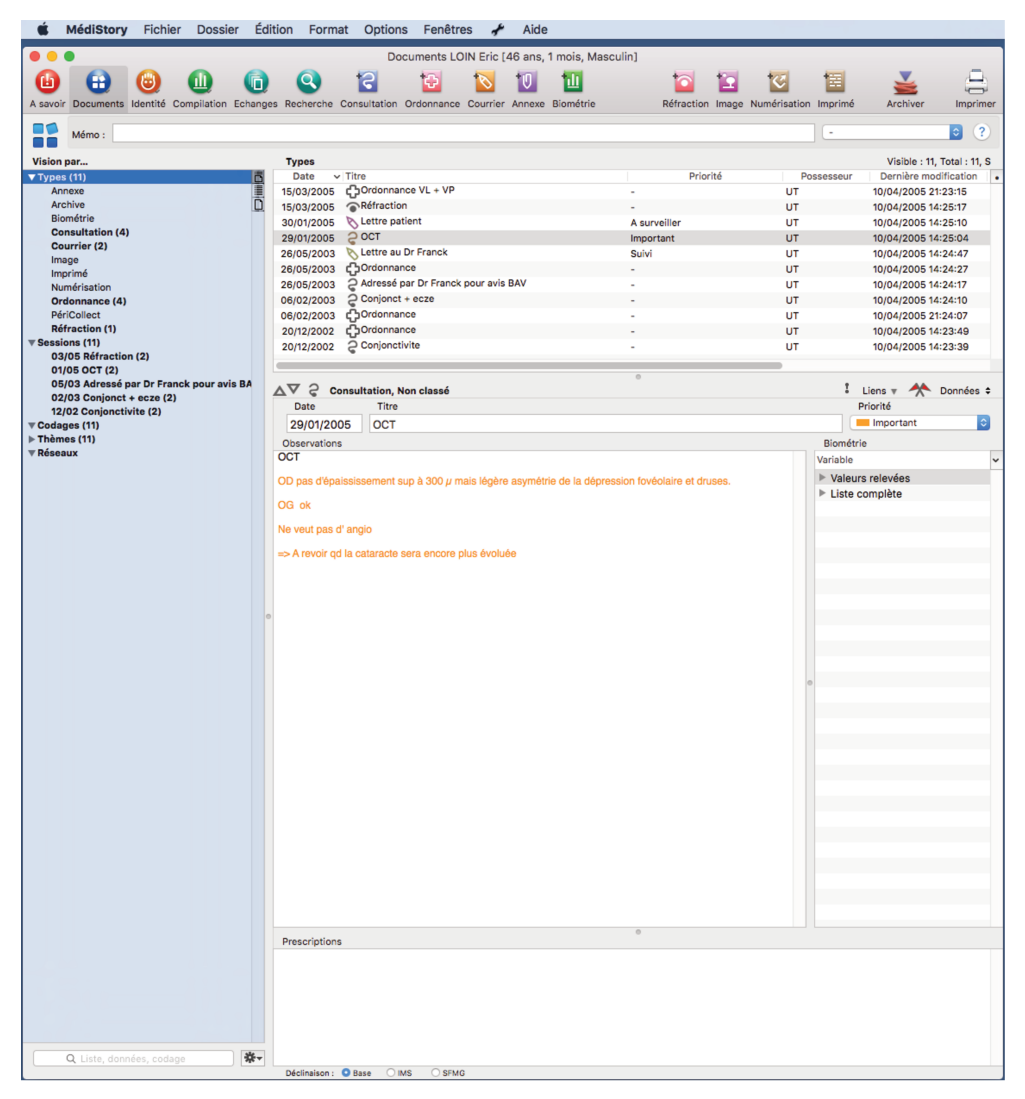

Ecran d'accueil de la consultation (medistory)

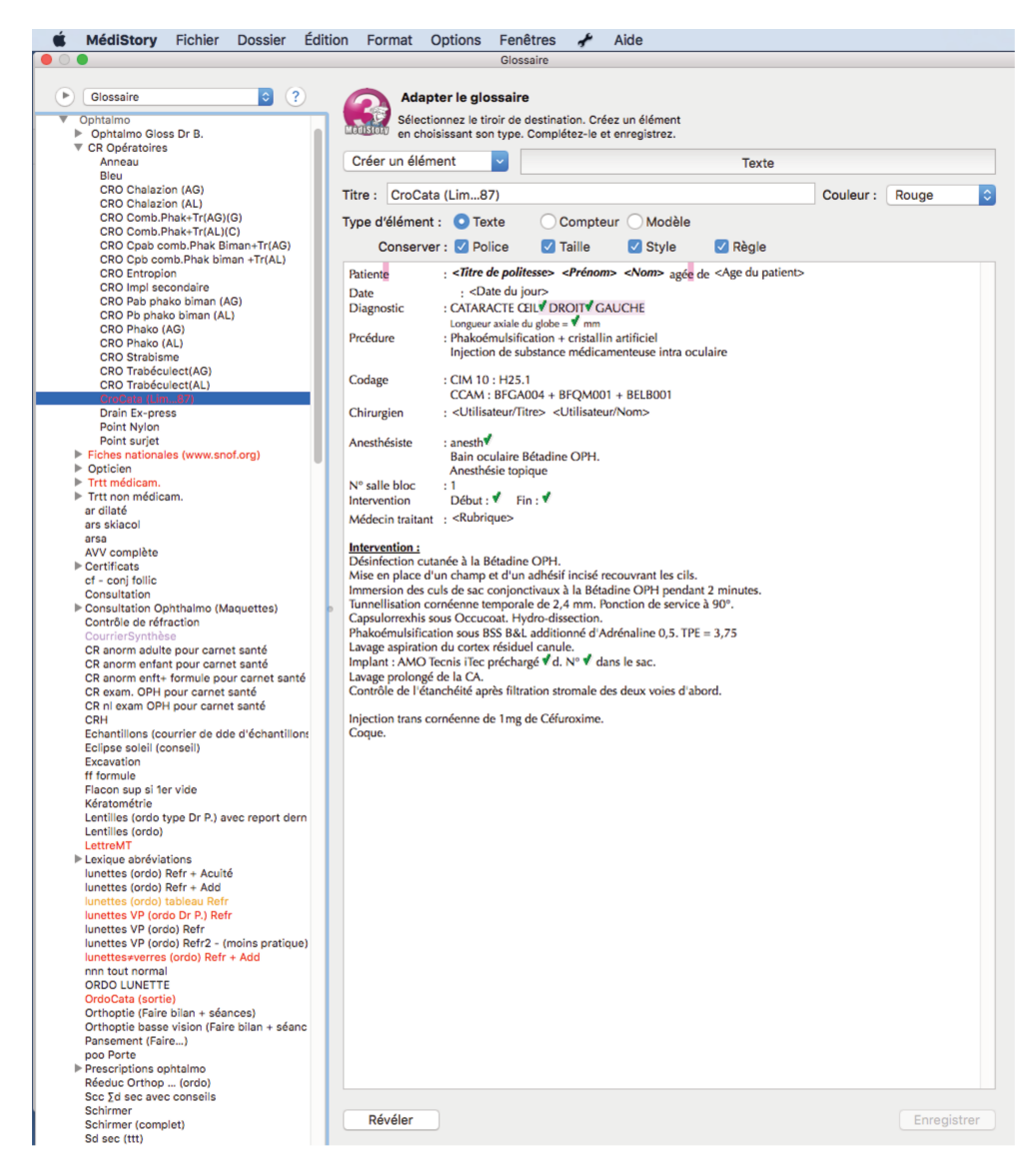

Ecran de glossaire (liste de maquettes potentielles) (medistory)

#### d) OPHTIX

La consultation débute par le choix d'un module en haut de page (interrogatoire, LAF, FO, réfraction...). Il existe de nombreux modules qui par défaut correspondent à des types d'examen.

La sélection d'un module fait apparaître un ensemble de champs spécifiques qui sont complétés soit de manière assistée par un glossaire (méthode préférentielle) soit par saisie libre soit par saisie semi-automatique. Il est possible d'utiliser des raccourcis clavier pour naviguer entre les différents modules.

Ophtix peut s'utiliser de nombreuses manières car c'est un logiciel très paramétrable. Il est par exemple possible pour un examen de patient diabétique :

-D'utiliser les modules par défaut et d'avancer la consultation par type d'examen.

-De créer un module diabète avec des champs dédiés.

-De créer une grille de saisie spécifique au diabète.

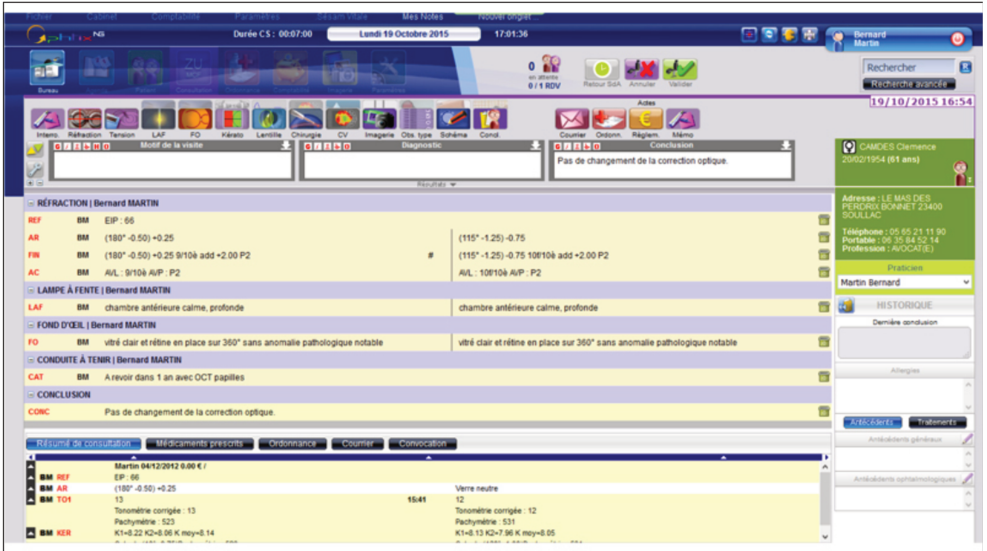

Page de résumé de consultation (ophtix)

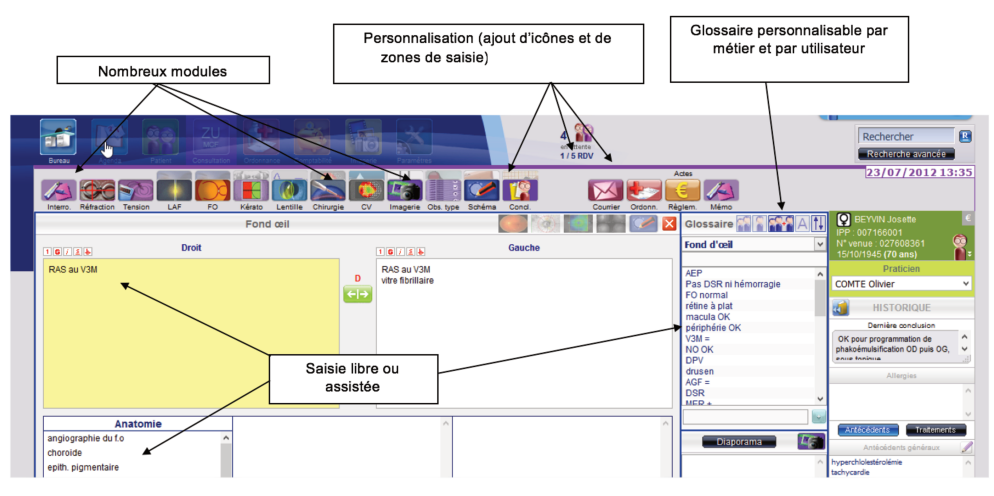

Exemple de module fond d'œil (ophtix)

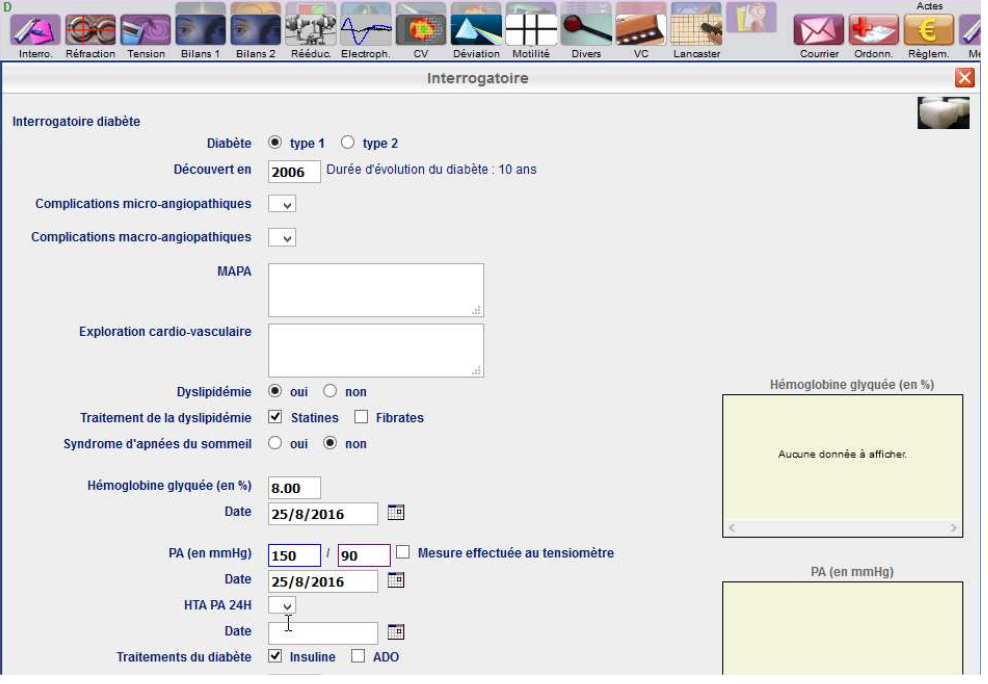

*Exemple de grille de saisie par maladie (diabète) (ophtix)*

#### e) OPLUS

Oplus présente un fonctionnement original dans le monde des logiciels métiers dédiés à l'ophtalmologie. L'objectif est de permettre à l'utilisateur de réaliser une consultation même complexe en réalisant le minimum de mouvements sur son poste de travail. Ainsi les concepteurs ont choisi de privilégier l'utilisation du clavier (même si toutes les tâches sont réalisables par l'intermédiaire de la souris).

Il existe des touches aux fonctions stables (F5 : valider ; F6 : ouverture de la fiche ; F7 : création de l'acte ; F8 : annulation…) et des touches dont les fonctionnalités dépendent de la page de consultation active.

La première page apparaissant à l'ouverture du dossier reprend les données administratives et l'historique simplifié des dernières consultations.

La seconde page correspond à la suite des consultations antérieures (en gris) ainsi qu'à la consultation du jour (en jaune, les couleurs étant paramétrables). Pour naviguer dans les consultations il est possible d'utiliser les flèches du clavier ou de faire dérouler grâce à la souris.

La consultation se déroule en remplissant successivement plusieurs rubriques paramétrables dont l'ordre peut être modifié par l'utilisateur. Le praticien peut même définir plusieurs séquences qui lui seront propres. Une consultation standard
consistera à remplir successivement les rubriques m (motif), cp (correction portée), to (tonus oculaire), ker (keratometrie), ... If (lampe à fente), fo (fond d'œil), cc (conclusion).

Les rubriques correspondent soit à des champs de saisies libres ou semi automatiques (des abréviations par défaut sont proposées, elles peuvent être définies par les utilisateurs) soit à des grilles de saisies avec saisie libre, saisie semiautomatique ou menus déroulants. Les grilles de saisies peuvent être entièrement créées par le praticien de manière autonome.

Oplus est un logiciel d'allure très simple mais aux possibilités opérationnelles importantes et il est très paramétrable.

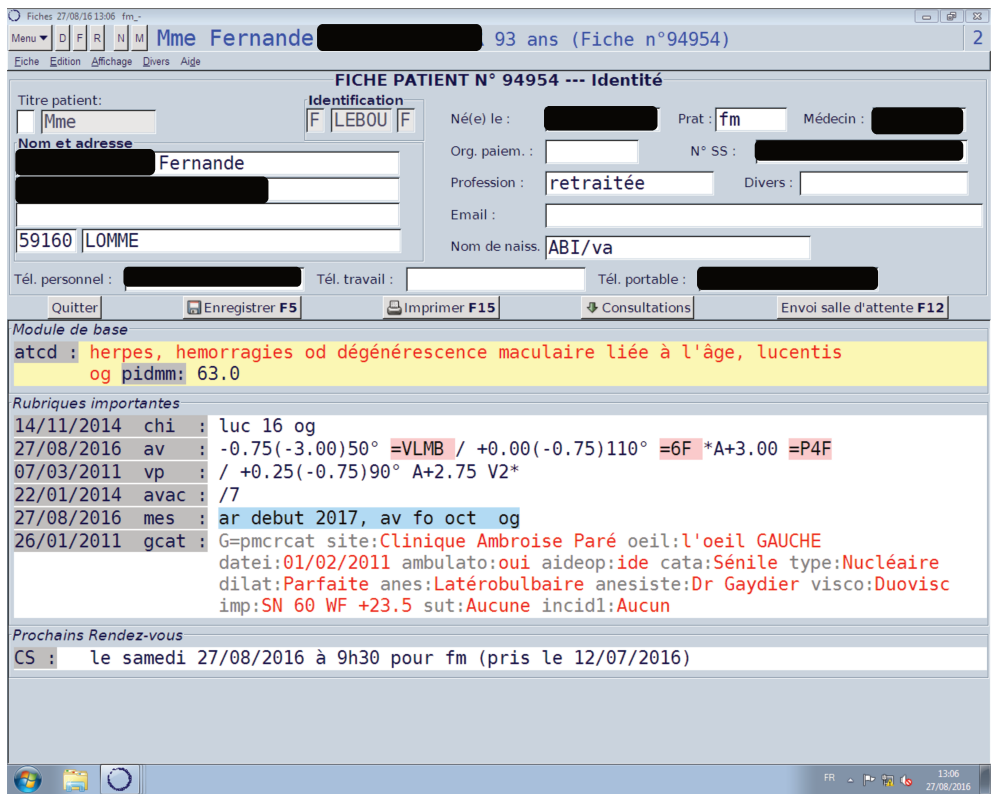

Page initiale à l'ouverture d'un dossier (oplus)

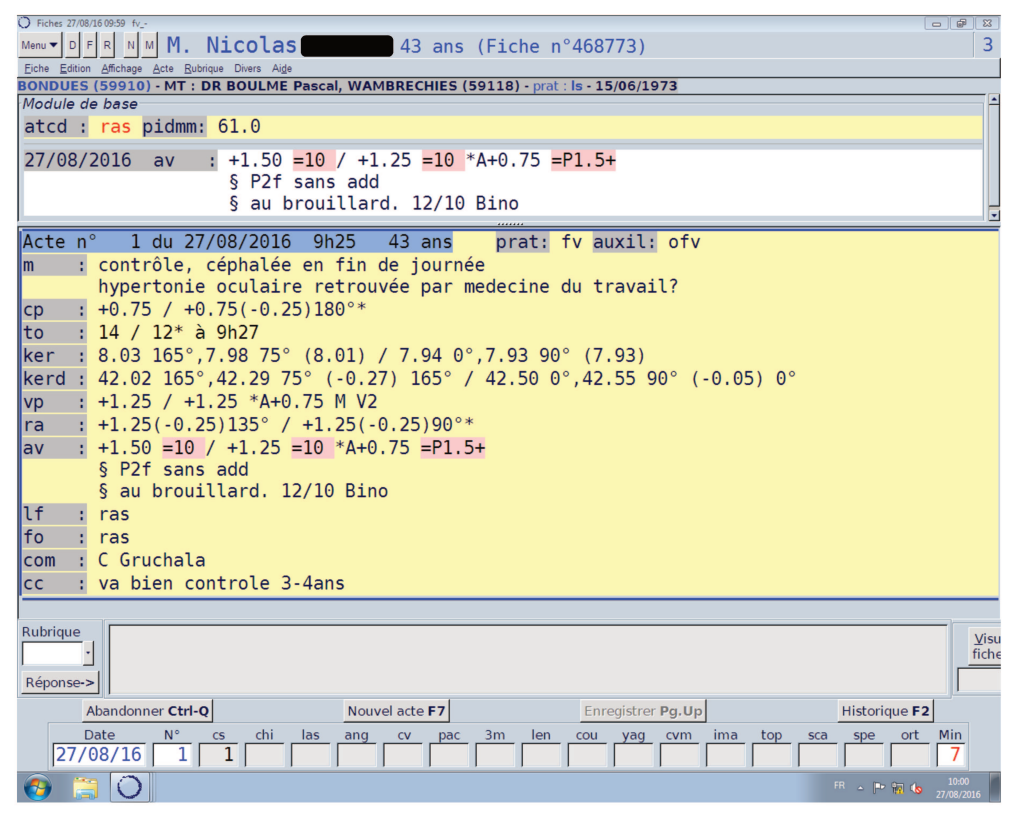

Exemple de consultation (oplus)

| Fiches 27/08/16 13:34 fv_-<br> D F                                   |                                                               |                                        |                                      |                                 | $\Box$                             | $\Sigma$ |
|----------------------------------------------------------------------|---------------------------------------------------------------|----------------------------------------|--------------------------------------|---------------------------------|------------------------------------|----------|
| R<br>Menu <b>v</b><br>М.<br>M                                        | Julien                                                        |                                        | 29 ans (Fiche n°160967)              |                                 |                                    | 2        |
| Eiche Edition Affichage<br>LAVENTIE (62840) - prat : fv - 25/11/1986 | Acte Rubrique Divers Aide                                     |                                        |                                      |                                 |                                    |          |
| Module de base                                                       |                                                               | prof: étudiant méd                     |                                      |                                 |                                    |          |
| pidmm: 65.0                                                          |                                                               |                                        |                                      |                                 |                                    |          |
| 07/07/2016<br>av                                                     |                                                               |                                        |                                      | $\Box$                          | $\overline{\mathbb{Z}}$            |          |
| 07/07/2016<br><b>VD</b>                                              | D F R<br>Menu $\blacktriangledown$<br>Sélection des rubriques | NMM.                                   | Julien CARON 29 ans (Fiche n°160967) |                                 | $\overline{2}$                     |          |
|                                                                      | Rubrique v Libellé                                            |                                        | Type                                 | Module                          | E                                  |          |
| Acte n°<br>5 du                                                      |                                                               |                                        |                                      |                                 |                                    |          |
| control<br>m                                                         | exb                                                           | Examens biologiques                    | Ordonnance traitement                |                                 |                                    |          |
| 7.56 19<br>ker                                                       | exc                                                           | Examens complément.                    | Ordonnance traitement                |                                 |                                    |          |
| 44.64 1<br>kerd                                                      | exci                                                          | Excimer                                |                                      |                                 |                                    |          |
| $-2.75($<br>vp                                                       | exp                                                           | Export images Oplus                    | Document ou image                    |                                 |                                    |          |
| $: -3.00(-$<br>ra                                                    | fo                                                            | Fond d'oeil                            |                                      |                                 |                                    |          |
| $-2.75($<br>av                                                       | fus                                                           | Fusion                                 | Document ou image                    |                                 |                                    |          |
| lf<br>ras                                                            | gcat                                                          | Grille Cataracte                       | Grille de saisie                     |                                 |                                    |          |
| fo<br>$:$ ras                                                        | glau                                                          | Glaucome                               | Grille de saisie                     |                                 |                                    |          |
| $-2.75/$                                                             | gonio                                                         | Angle camérulaire                      |                                      |                                 |                                    |          |
| lpr<br>clement                                                       | gs                                                            | Grille de saisie                       | Grille de saisie                     |                                 |                                    |          |
| com                                                                  | hb                                                            | Hémoglobine glyquée                    | Hémoglobine glyquée                  |                                 |                                    |          |
| : va bien<br><b>CC</b>                                               | hm                                                            | Histoire maladie                       |                                      |                                 |                                    |          |
| Acte n°<br>$6$ du                                                    | hra                                                           | Images HRA                             | Document PDF                         |                                 |                                    |          |
| test th<br>m                                                         | hrab                                                          | 0CT                                    | Document ou image                    |                                 | ≖                                  |          |
| $-2.75/$<br>lbr                                                      |                                                               |                                        | Sélection supplémentaire             |                                 |                                    |          |
| [1 fich<br>des                                                       |                                                               | Séquences de rubriques pour la saisie: |                                      |                                 |                                    |          |
|                                                                      |                                                               |                                        |                                      | Détail                          |                                    |          |
| Rubrique                                                             |                                                               |                                        |                                      |                                 |                                    | Visu     |
| lιf                                                                  |                                                               | Groupes de rubriques pour l'affichage: |                                      |                                 |                                    | fiche    |
| Réponse->                                                            |                                                               |                                        |                                      | Détail                          |                                    |          |
| Abandonner Ctrl-Q                                                    |                                                               | Nouvel acte F7                         | Enregistrer Pg.Up                    |                                 | Historique F2                      |          |
| $N^{\circ}$<br>Date<br>27/08/16                                      | chi<br>$\mathsf{cs}$<br>6<br>6                                | las<br>ang<br>pac<br><b>CV</b>         | 3m<br>len<br>cou<br>yaq<br>6         | ima<br>top<br><b>cvm</b><br>sca | Min<br>ort<br>spe<br>15            |          |
| Æ                                                                    |                                                               |                                        |                                      |                                 | 13:35<br>FR A P 图 10<br>27/08/2016 |          |

Exemple de rubriques (oplus)

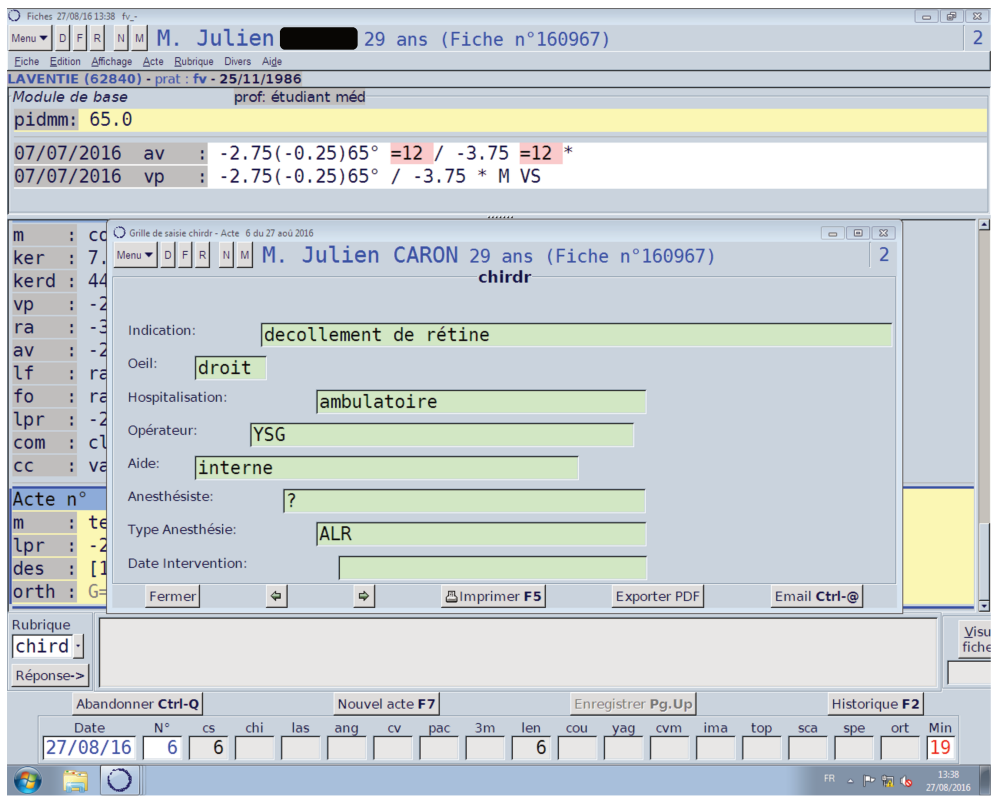

Exemple de grille de saisie rétine (oplus)

| Fiches 27/08/16 13:39 fv_-<br>Menu $\blacktriangledown$ D $\lvert$ F $\lvert$ R $\lvert$ N $\lvert$ M $\lvert$ M $\lvert$<br>Julien<br>29 ans (Fiche $n^{\circ}160967$ )<br>LAVENTIE (62840) prat : fv 25/11/1986<br>Module de base<br>prof: étudiant méd<br>pidmm: 65.0                                                                                                    | $\Box$<br>2                            |
|----------------------------------------------------------------------------------------------------|----------------------------------------|
| $: -2.75(-0.25)65^{\circ} = 12$ / $-3.75 = 12$ *<br>07/07/2016<br>av<br>$\frac{1}{2}$ -2.75(-0.25)65° / -3.75 * M VS<br>07/07/2016<br><b>VD</b><br>.                                                                                                    |                                        |
| $: 7.56$ 19 $^{\circ}$ , 7.48 109 $^{\circ}$ (7.52) /<br>ker.<br>kerd: $44.64$ $19^{\circ}$ , $45.12$ $109^{\circ}$ (-0.48) $19^{\circ}$ /<br>$: -2.75(-0.25)65^{\circ}$ / $-3.75 * M VS$<br><b>VD</b><br>$: -3.00(-0.25)65^{\circ}$ / $-4.00*$<br>ra<br>$: -2.75(-0.25)65^{\circ} = 12 / -3.75 = 12 *$<br>av<br>lf<br>$:$ ras<br>fo<br>$:$ ras<br>lpr<br>: -2.75 / -3.75 $*$ DAILIES TOTAL 1 D=14.10 R=8.50 en essai pour un mois<br>: clement gruchala<br>com<br>: va bien controle lan<br><b>CC</b> |                                        |
| $\overline{\textsf{Acte}}$ $\overline{\textsf{n}^{\circ}}$<br>6 du 27/08/2016 13h11 29 ans<br>prat: fv<br>: test thèse clement / consultation fictive<br>m<br>$: -2.75$ / $-3.75$ * DAILIES TOTAL 1 D=14.10 R=8.50 en essai pour un mois<br>llpr.<br>$des$ : $[1 \text{ fichier}(s)]$<br>orth : G=orth wirt: vs 40" lang: complet<br>chird: G=chirdr indic:decollement de rétine oeil:droit hosp:ambulatoire ope:YSG<br>aide: interne anes: ? typeanes: ALR                                            |                                        |
| Rubrique<br>Réponse->                                                                                                    | <b>Visu</b><br>fiche                   |
| Abandonner Ctrl-O<br>Nouvel acte F7<br>Historique F2<br>Enregistrer Pg.Up<br>Date<br>$N^{\circ}$<br>chi<br><b>ort</b><br>las<br>ima<br>CS.<br>pac<br>3m<br>len<br>cou<br><b>cvm</b><br>top<br>spe<br>ang<br>CV<br>yag<br>sca<br>27/08/16<br>$6 \mid$<br>6<br>6 I<br>FR A PP 图 (b)                                                                                                    | <b>Min</b><br>20<br>13:39<br>27/08/201 |

Apparition dans le dossier des informations saisies dans la grille précédente (oplus)

### f) SOFTALMO

Sur Softalmo, la page d'accueil reprend les données administratives et l'historique des consultations. A gauche, il existe une liste des différents formulaires existants. Ce logiciel permet de raisonner par maladie grâce à un très grand nombre de formulaires. Ils sont paramétrables à l'acquisition, leur modification dans le temps ne peut se faire qu'avec l'intervention de l'éditeur qui se réserve le droit de les facturer. La complétion de ces formulaires peut être réalisée sous forme de saisie libre, menus déroulants, sélection de choix multiples et saisie semi-automatique. Des raccourcis claviers permettent de naviguer rapidement entre les rubriques.

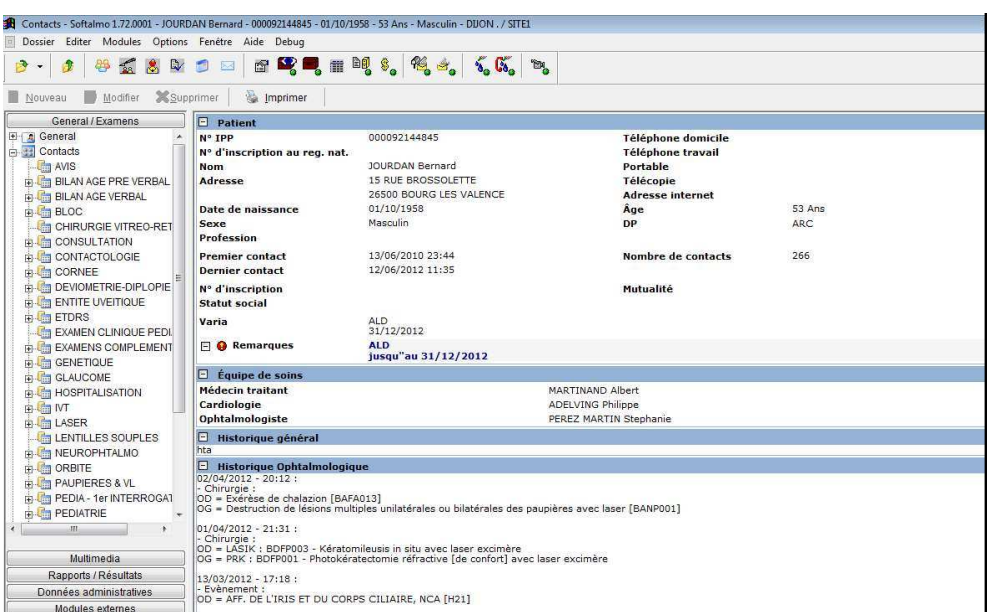

*Page d'accueil de consultation (softalmo)*

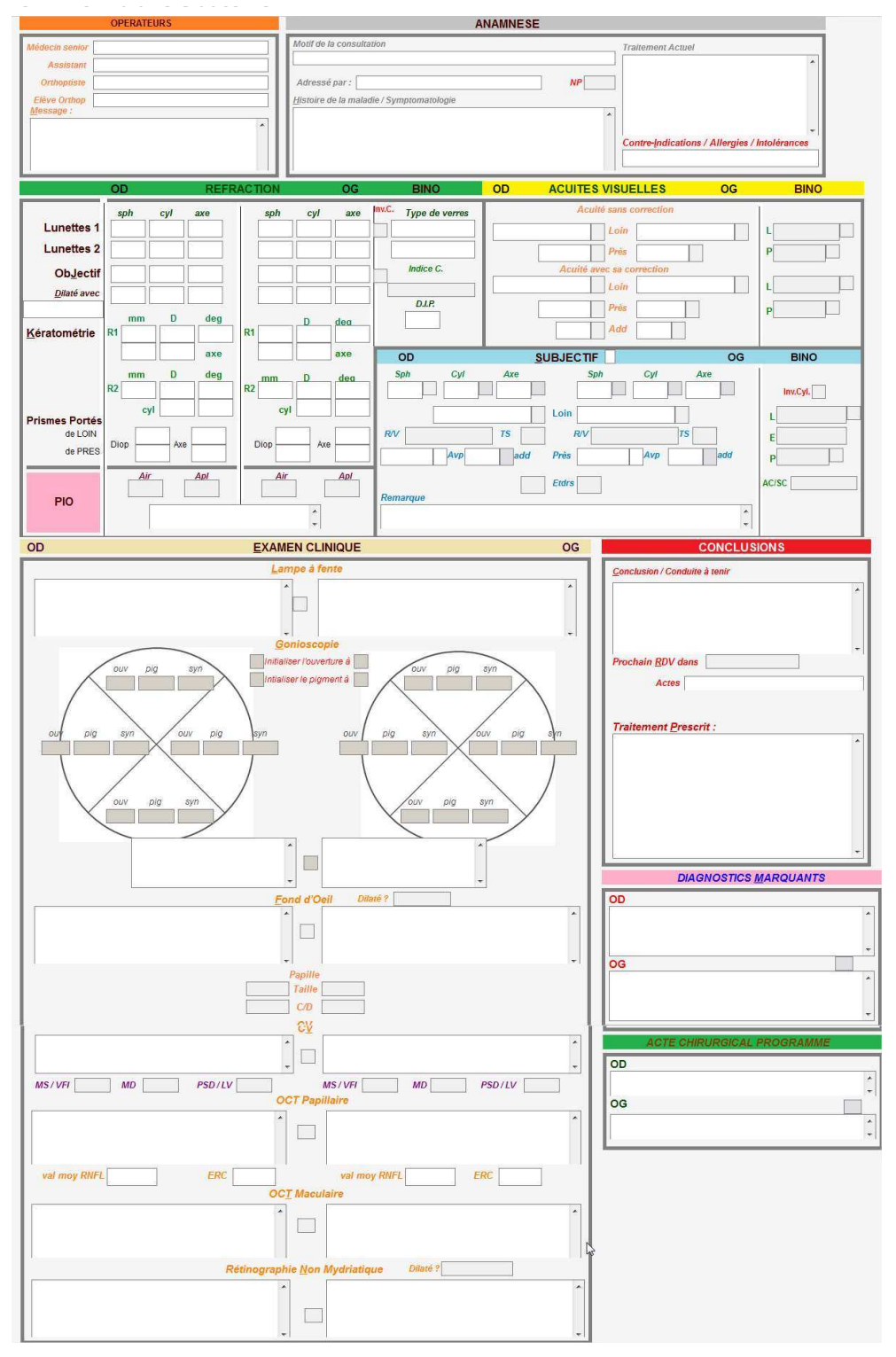

Exemple de formulaire « glaucome » (softalmo)

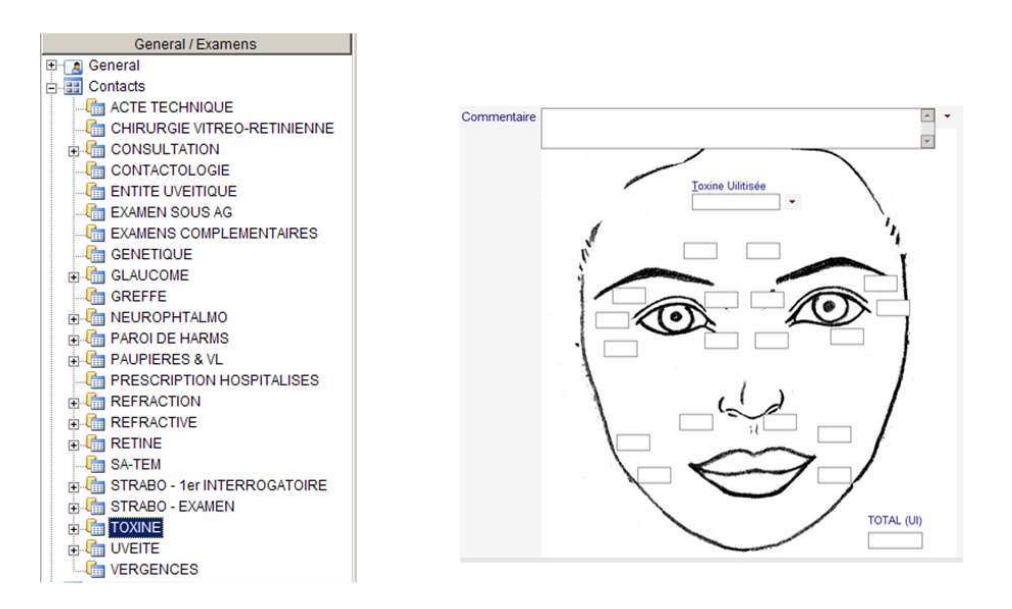

*Liste de formulaires et formulaire « toxine botulique » (softalmo)*

### g) SPELOGIC

La page de consultation est divisée en plusieurs cadres correspondant aux différentes données utiles pour l'examen. La disposition des cadres est libre. Un module pilote paramétrable permet à l'utilisateur de faire apparaître les grilles de saisies correspondant aux différents types d'examens au dessus de la page de consultation (elles sont mobilisables et peuvent être plusieurs à apparaître).

A gauche de la page se situe l'état d'avancement de la consultation du jour que l'on peut faire apparaître ou disparaître à volonté.

C'est un logiciel paramétré par type d'examen par défaut. Il est possible de créer sur demande des grilles de saisies correspondant à des examens par type de pathologie.

La saisie est principalement de type menus déroulants. Elle peut être libre ou semiautomatique après utilisation d'une abréviation référencée par l'utilisateur.

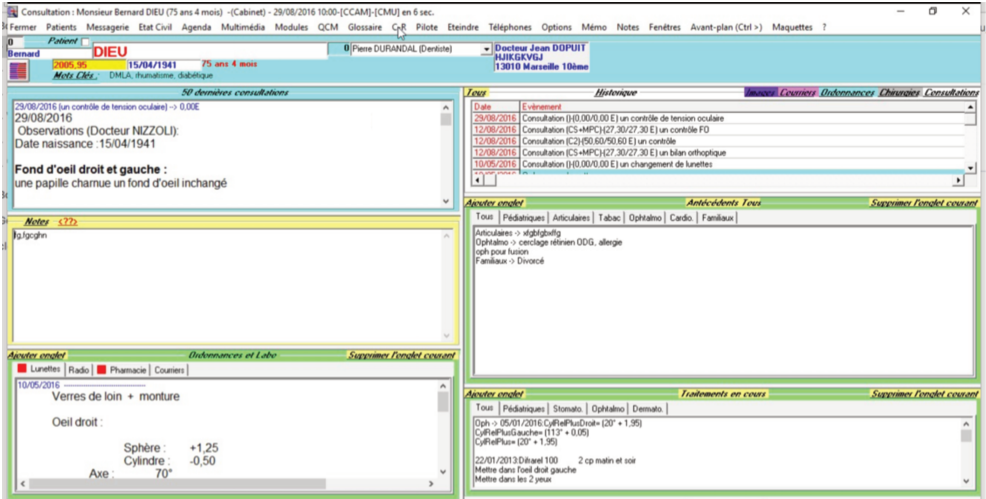

Ecran d'accueil de la consultation (spelogic)

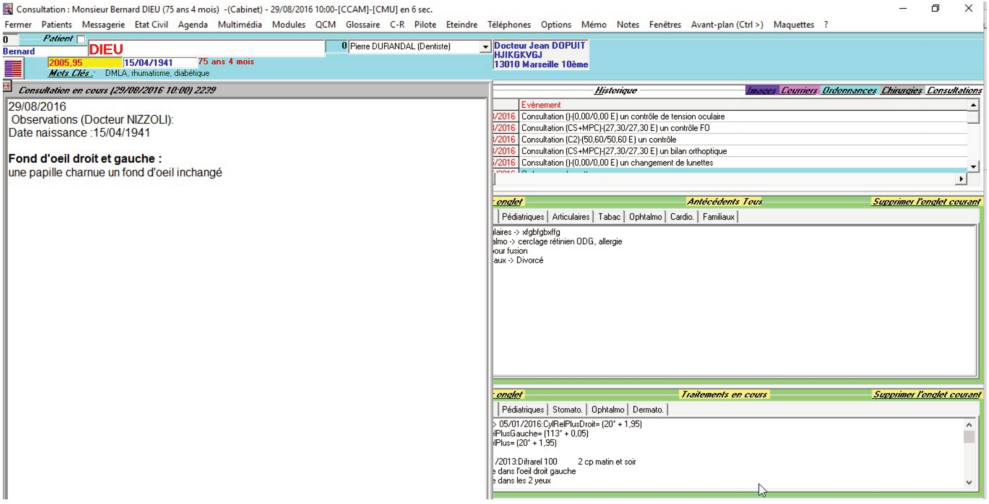

Ecran d'accueil de la consultation avec la consultation en cours (spelogic)

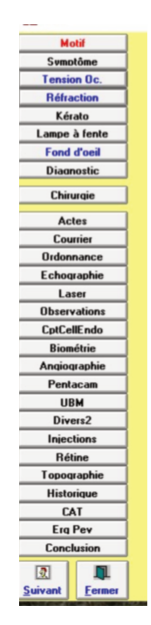

Module pilote

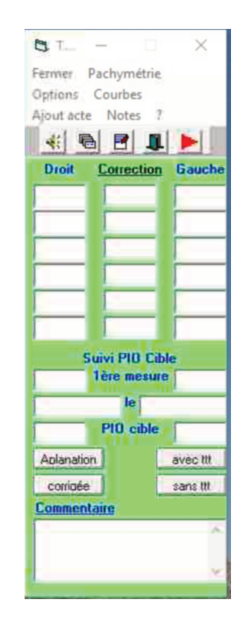

Exemple de grille saisie de la pression oculaire

### h) STUDIOVISION

Sur Studiovision, la page de consultation est divisée en plusieurs cadres correspondant aux différentes données utiles pour l'examen. Il est possible à tout moment d'ouvrir une fenêtre déplaçable permettant de visualiser en temps réel l'avancement de la consultation en cours. Le résumé de la consultation sélectionnée se situe au centre de la page.

Les différents modules (réfraction, lentilles, pathologies, orthoptie, chirurgie, …) se trouvent en haut de la page. Pour atteindre ces derniers il est possible d'utiliser un raccourci clavier ou de cliquer sur leur icône.

La saisie se fait sous forme de listes à 4 niveaux de profondeur. Ces dernières sont entièrement personnalisables sous formes de maquettes et peuvent concerner des méthodes d'examen (lampe à fente, fond d'œil, …) ou des pathologies (diabète, DMLA, traumatologie, ….). Il existe des maquettes intégrées.

La saisie peut également être libre et il existe un système d'auto-complétion.

Studiovision propose en option l'outil CréaVision permettant aux utilisateurs de créer de toute pièce des modules personnalisés afin de répondre à leurs exigences spécifiques.

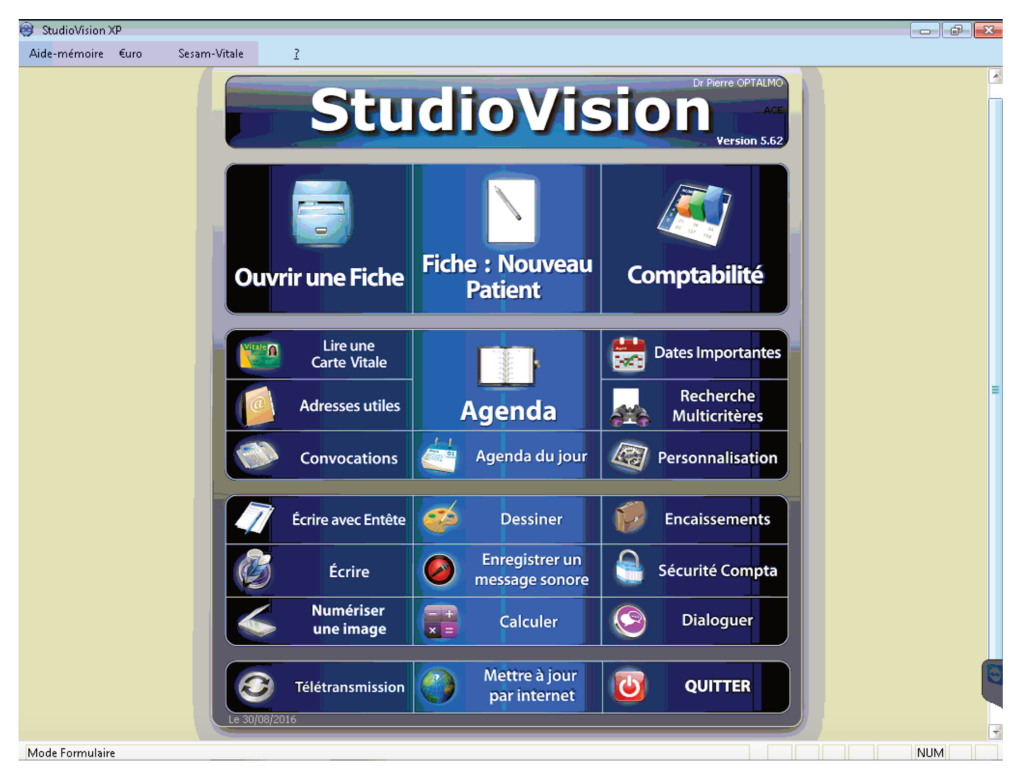

Page d'accueil du logiciel (studiovision)

|                                      | 8 [OPH] - StudioVision XP - [Fiche PATIENTS - 30/08/2016 - 16:19]                 |           |           |             |                                                                         |                                                                                                    |                    |               |                    |             |                                 |                                                                                           |        |                       | $-5$<br>÷                             | $\Sigma$              |
|--------------------------------------|-----------------------------------------------------------------------------------|-----------|-----------|-------------|-------------------------------------------------------------------------|----------------------------------------------------------------------------------------------------|--------------------|---------------|--------------------|-------------|---------------------------------|-------------------------------------------------------------------------------------------|--------|-----------------------|---------------------------------------|-----------------------|
| <b>B</b> Fiches                      | Consultations Documents Chirurgie Aide-mémoire Outils                             |           |           |             |                                                                         |                                                                                                    | Programmes annexes | Apicrypt €uro |                    |             | Sesam-Vitale                    | 3                                                                                         |        |                       |                                       | - 8 x                 |
| <b>Fermer</b>                        | Réfraction                                                                        | Lentilles |           | Pathologies | Orthoptie                                                               | Rééduc-Radio-Biol                                                                                            |                    | Chiruraie     |                    | Courriers   |                                 | <b>Traitement</b>                                                                         |        | <b>Règlement</b>      | Résumé                                |                       |
| <b>LAREC</b>                         |                                                                                   |           |           |             |                                                                         | mardi 4 novembre 2014                                                                                        |                    |               |                    |             | Date                            | Dominante<br>08/05/2011 Controle                                                          |        | Acte<br>BGQP002+ oph  | Dr                                    | Courr<br>$\mathbf{1}$ |
| Sophie                               |                                                                                   |           | $X$ an(s) |             | <b>Réfraction</b>                                                       |                                                                                                    |                    |               |                    |             |                                 | 09/05/2011 Lunettes                                                                       |        | <b>BGQP002+ oph</b>   |                                       | $\overline{2}$        |
| <b>Profess: Directeur</b>            | Mademoiselle LAREC Sophie 75014 PARIS<br>Antcd: Dépression, Infarctus du myocarde |           |           |             | <b>Ancienne réfraction:</b><br>=Verres Prescrits.<br>=Verres Prescrits. | 0D = -1,75 (-4,25 à 40°) = 10 /10; Add 0,00<br>$ 0G = -3,50(-4,25 \text{ à } 40^{\circ}) = 10/10$ ; Add 0,00 |                    |               |                    | ∗           | 04/11/2014                      |                                                                                           |        |                       | oph                                   |                       |
| TT: jhknlm;ù:*<br>Allergies: gyuhijo | Diag: Amblyopie OD, DR OG<br>Corresp 1: Dr ORDI Sympa                             |           |           |             | <b>Traitement</b><br>- BETOPTIC 0,50 % COLLYRE:                         | Une goutte matin et soir dans les deux yeux pendant 4 mois                                                   |                    |               |                    |             |                                 |                                                                                           |        |                       |                                       |                       |
|                                      |                                                                                   |           |           |             |                                                                         | NE JAMAIS ARRETER LE TRAITEMENT SANS AVIS MEDICAL                                                            |                    |               |                    |             |                                 |                                                                                           |        |                       |                                       |                       |
|                                      |                                                                                   |           |           |             |                                                                         |                                                                                                    |                    |               |                    |             |                                 |                                                                                           |        |                       |                                       |                       |
| Remarques:<br>Remarques libres       | Par ex : Résumé fiche papier, notes perso                                         |           |           |             |                                                                         |                                                                                                    |                    |               |                    |             |                                 | Nouvelle consultation                                                                     |        |                       |                                       |                       |
|                                      |                                                                                   |           |           |             |                                                                         |                                                                                                    |                    |               |                    |             | $ALD: \Box$                     | CMU:                                                                                      |        | Dossier Papier:       |                                       |                       |
|                                      |                                                                                   |           |           |             |                                                                         |                                                                                                    |                    |               |                    |             | Date                            | Description<br>15/12/2006 Schéma OG<br>15/12/2006 Angiographie<br>15/12/2006 Angiographie |        | Image Son/Texte TEX A |                                       |                       |
| <b>Important:</b>                    |                                                                                   |           |           |             |                                                                         |                                                                                                    |                    |               |                    |             |                                 | 08/05/2007 Angiographie<br>08/05/2007 Angiographie                                        |        |                       |                                       |                       |
| <b>En ROUGE</b>                      |                                                                                   |           |           |             |                                                                         |                                                                                                    |                    |               |                    | ٠<br>∗<br>¥ | 09/05/2011 yy<br>$\overline{m}$ | 09/05/2011 Photo d'écran                                                                  |        |                       |                                       |                       |
|                                      |                                                                                   |           |           |             |                                                                         |                                                                                                    |                    |               |                    | Schéma      |                                 | Lettre / Son                                                                              |        | <b>Visualiser</b>     | <b>Numérisatio</b>                    |                       |
| Mode Formulaire                      | <b>WE Nouveau patient</b>                                                         |           |           |             |                                                                         | Imprimer consultation   Imprimer fiche   Résumé autre patient                                                |                    |               | Règlements à noter |             |                                 | Agenda Jour                                                                               | Agenda |                       | <b>Ouvrir une fiche</b><br><b>NUM</b> |                       |

Ecran d'accueil de la consultation (studiovision)

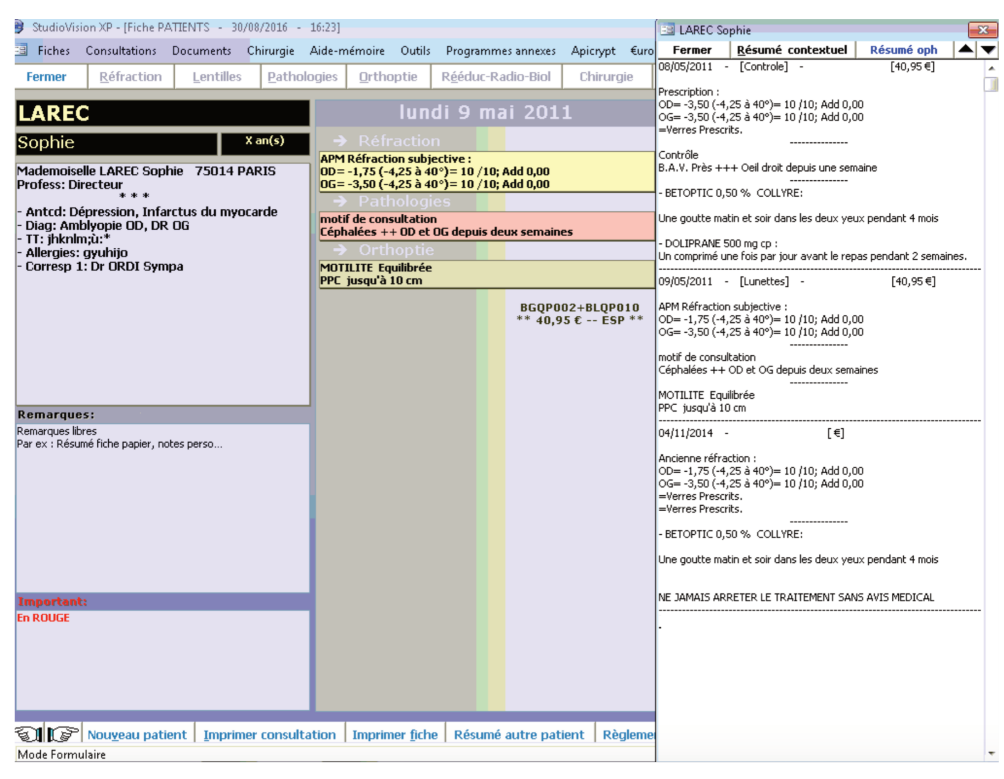

Ecran d'accueil de la consultation avec l'historique et la consultation en cours (studiovision)

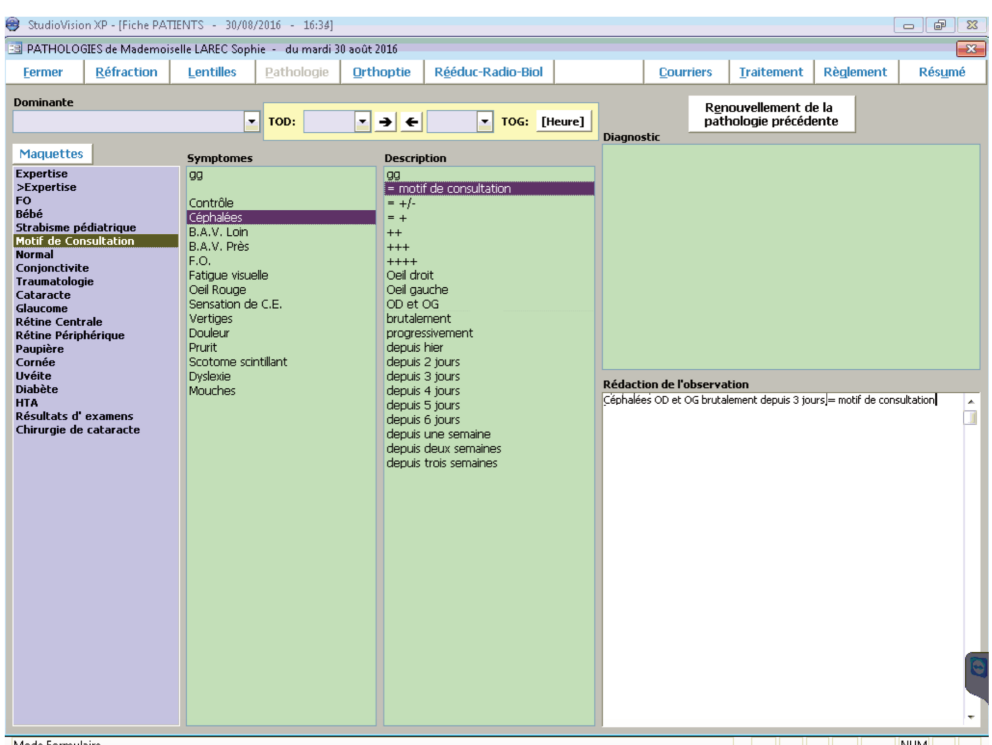

Exemple de module Pathologie (studiovision)

### i) WINLOGIE

Sur Winlogie, la page de consultation est divisée en plusieurs cadres correspondant aux différentes données utiles pour l'examen.

Il est possible de remplir rapidement les informations recueillies lors de la consultation dans la page initiale au centre (la saisie alors uniquement libre). Les modules permettent également d'avancer dans la consultation. La liste des modules apparaissant à gauche de l'écran est paramétrable. Il est possible d'y accéder par un clic ou par un raccourci clavier. Le mode de complétion est alors la saisie libre ou le choix dans des listes personnalisables au niveau de profondeur défini par le praticien. Ces listes peuvent concerner soit des méthodes d'examen soit des pathologies. Il n'y pas de saisie semi-automatique.

| Winlogie - Dr Paul OEIL |                                                               |                                                                         |                               |                                                                                                    |              |            | $\sigma$<br>$\sim$                | $\times$ |
|-------------------------|---------------------------------------------------------------|-------------------------------------------------------------------------|-------------------------------|----------------------------------------------------------------------------------------------------|--------------|------------|-----------------------------------|----------|
| Eenetres                | Initialisation<br>SMS Email<br><b>Bases</b><br>Editions       | Actes et Recettes<br><b>Utiliaires</b>                                  |                               |                                                                                                    |              |            |                                   |          |
|                         | Patients RDV du jour<br>Agenda                                | Actes / Règ   Courriers   Statistiques   Comptabilité<br><b>Dossier</b> |                               |                                                                                                    |              |            | Jeudi 1 Septembre 2016            |          |
|                         | 7878 Mme Anna GAY DUVAL, 86 ans (30/05/1930)                  |                                                                         |                               |                                                                                                    |              |            | 1 - Dr Paul OEIL                  | - 早      |
| Consult. Interv.        | RDV immédiat Prochaine                                        | Consultation terminée Courrier à faire                                  |                               | a de la caractería de la caractería de la caractería de la caractería de la caractería de la caractería <mark>⊜</mark> |              |            |                                   |          |
| <b>Dossier</b>          | Maguette<br>0 ann.labs.                                       |                                                                         |                               |                                                                                                    |              |            |                                   |          |
| Fiche ADM               | Date Motif<br>HD                                              | PO<br>01/09/2016<br>$\overline{n}$                                      | PO.                           | 10/03/2016                                                                                                    | PO           | 02/03/2016 |                                   |          |
|                         | 14 14 4<br>PC 01/09/16                                        | Conclusion                                                              | Intervention                  |                                                                                                    | <b>Motif</b> |            |                                   |          |
|                         | C10/03/16 ODG IVT Eylea<br>15:45<br>PC02/03/16 Oct<br>09:10   |                                                                         | ODG IVT Evies<br>Commentaires |                                                                                                    | loct         |            |                                   |          |
| Motif / ATCD            | PC 19/01/16 Oct<br>09:50                                      | Motif                                                                   | ch 100<br>Codes CCAM:         |                                                                                                    |              |            |                                   |          |
| Réfraction              | PC 10/12/15 OG IVT Evlea<br>16:00<br>PC09/12/15 OCT<br>08:40  |                                                                         | BGLB001+DH                    |                                                                                                    |              |            |                                   |          |
| Kératométrie            | PODS/11/15 OD IVT Eylea<br>15:45                              | Réfraction                                                              | Anesthésie:<br>AL.            |                                                                                                    |              |            |                                   |          |
| Lentilles               | PC28/10/15 Oct<br>08:40                                       | Commentaire réfraction                                                  | Type:                         |                                                                                                    |              |            |                                   |          |
| LAFA OPIO               | PC 17/09/15 OG IVT Eylea<br>14:15<br>PC02/09/15 Oct<br>08:40  | PIO                                                                     | Ext                           |                                                                                                    |              |            |                                   |          |
| Croquis                 | PC09/07/15 ODG IVT Eylea<br>16:45                             | T. à air: 00 - 06 - 1                                                   |                               |                                                                                                    |              |            |                                   |          |
| nagerie / CV            | PC08/07/15 Oct<br>08:40                                       | LAFIFO                                                                  |                               |                                                                                                    |              |            |                                   |          |
| Laser                   | سمما<br>$\left  \cdot \right $                                | O <sub>D</sub>                                                          |                               |                                                                                                    |              |            |                                   |          |
| Orthoptie               |                                                               |                                                                         |                               |                                                                                                    |              |            |                                   |          |
| Ordonnance              |                                                               | OG                                                                      |                               |                                                                                                    |              |            |                                   |          |
| Recap ordos             |                                                               |                                                                         |                               |                                                                                                    |              |            |                                   |          |
|                         |                                                               | Imagerie                                                                |                               |                                                                                                    |              |            |                                   |          |
| Atelier                 |                                                               |                                                                         |                               |                                                                                                    |              |            |                                   |          |
| Conclusion ROV          |                                                               | Laser                                                                   |                               |                                                                                                    |              |            |                                   |          |
| <b>Courriers</b>        |                                                               |                                                                         |                               |                                                                                                    |              |            |                                   |          |
| <b>Prochaine Interv</b> |                                                               | <b>Examens</b>                                                          |                               |                                                                                                    |              |            |                                   |          |
| <b>Import RNM</b>       | 10/03/2016 ODG IVT Evisa                                      |                                                                         |                               |                                                                                                    |              |            |                                   |          |
| Actes / Règ             | 10/12/2015 OG IVT Eyles                                       | Ξ<br>Orthoptie                                                          |                               |                                                                                                    |              |            |                                   |          |
| Porte doc.              | 05/11/2015 OD IVT Eylea<br>17/09/2015 OG IVT Evlea            |                                                                         |                               |                                                                                                    |              |            |                                   |          |
| <b>Bloc</b>             | 09/07/2015 COG IVT Evisa                                      | Traitements                                                             |                               |                                                                                                    |              |            |                                   |          |
| Annotation              | Important:<br>est à 100% pour les veux depuis le 13/06/2012-s |                                                                         |                               |                                                                                                    |              |            |                                   |          |
|                         | allergie aziter                                               | Annotation                                                              |                               |                                                                                                    |              |            |                                   |          |
|                         | Preactif edg<br>dmla                                          |                                                                         |                               |                                                                                                    |              |            |                                   |          |
|                         | dh M 100e                                                     | Prochaine visite                                                        |                               |                                                                                                    |              |            |                                   |          |
|                         | Remarques:                                                    |                                                                         |                               |                                                                                                    |              |            |                                   |          |
|                         |                                                               |                                                                         |                               |                                                                                                    |              |            |                                   |          |
|                         |                                                               |                                                                         |                               |                                                                                                    |              |            | <b>C</b> TeamViewer x             |          |
|                         |                                                               |                                                                         |                               |                                                                                                    |              |            |                                   |          |
|                         |                                                               |                                                                         |                               |                                                                                                    |              |            | ■ 〇 色 頂 〆 ≫                       |          |
|                         |                                                               |                                                                         |                               |                                                                                                    |              |            |                                   |          |
|                         |                                                               |                                                                         |                               |                                                                                                    |              |            | V Liste de sessions               |          |
|                         | 良<br>Porte documents                                          |                                                                         |                               |                                                                                                    |              |            | ■ MBP-de-dement (917 530 388) ▼ 下 |          |
|                         | Counters [10   LAF / FO                                       |                                                                         |                               |                                                                                                    |              |            |                                   |          |
|                         | Doss.papier V Photos [32]                                     | <b>Selection</b>                                                        | 10.4                          |                                                                                                    |              |            |                                   |          |

Ecran d'accueil de la consultation (winlogie)

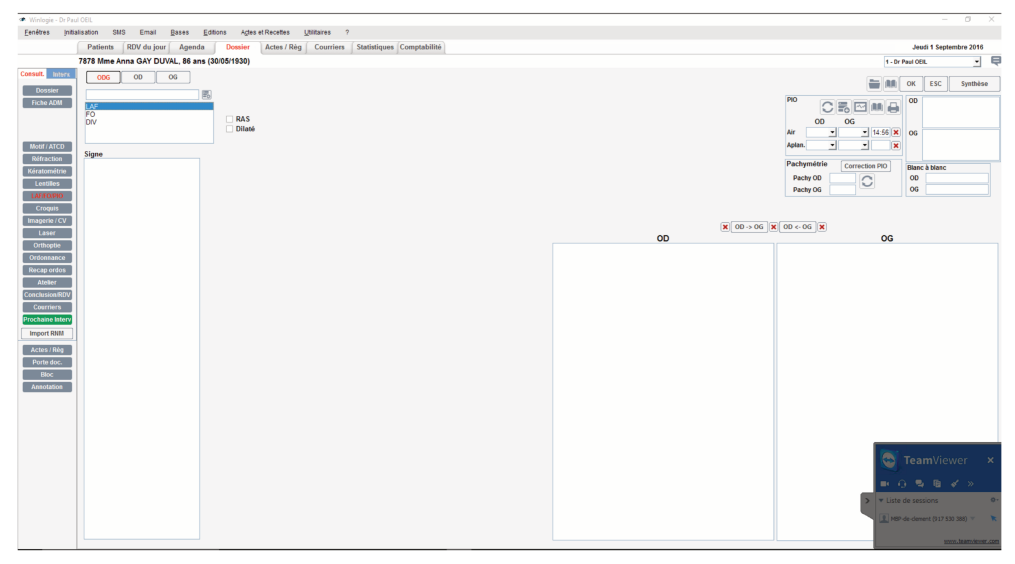

Exemple du module LAF, FO (winlogie)

### 4. Visualisation de l'historique des consultations

| Critère(s)                                                   | <b>MEDISTORY</b> | <b>OPHTIX</b> | <b>OPLUS</b> | <b>STUDIO</b><br><b>VISION</b> |
|--------------------------------------------------------------|------------------|---------------|--------------|--------------------------------|
| <b>Visualisation historique</b><br>consultations antérieures | 7.75             | 6,9           | 8,01         | 7,35                           |

Avis des répondeurs (/10)

L'utilisateur doit être capable de visualiser rapidement l'historique des consultations antérieures pour guider sa conduite thérapeutique. L'historique peut être global ou organisé par sous-parties (par exemple histoire de la pression oculaire).

### a) AXONEA

Sur Axonea il est possible de générer un tableau récapitulatif des données d'examen par ordre chronologique. Les données visibles peuvent être différentes selon l'utilisateur. Il est également possible de créer un historique par module.

La deuxième manière de visualiser l'historique est de faire apparaître des consultations choisies en mode synthèse les unes après les autres.

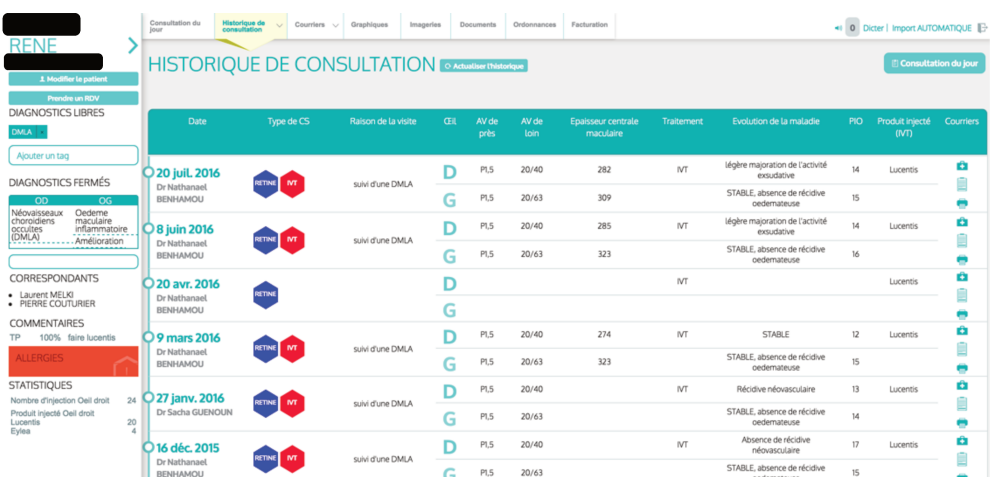

Tableau historique (axonea)

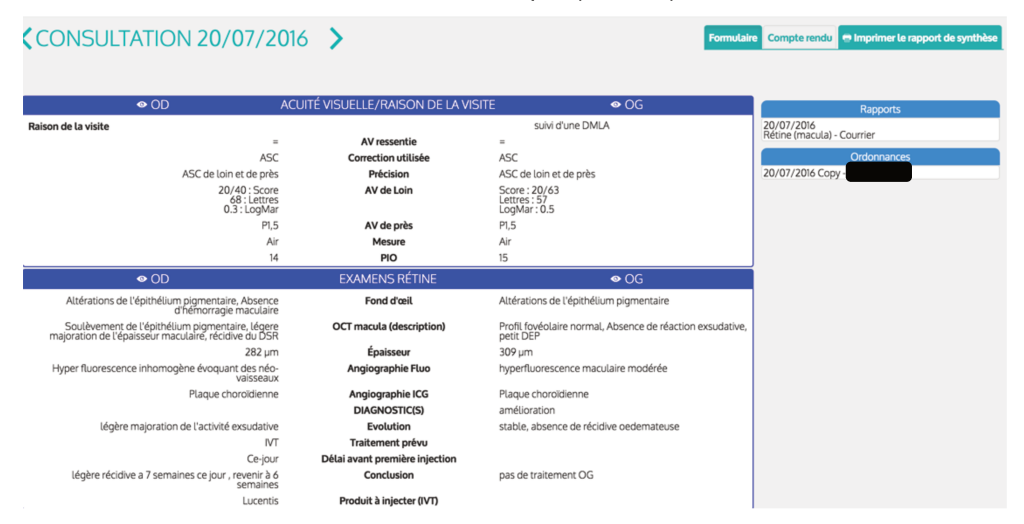

Vue en mode synthèse des consultations antérieures (axonea)

### b) MEDFLOW

Sur le tableau de bord du patient il est possible de visualiser les informations par ordre chronologique et/ou par module. Des graphiques simples à mettre en place permettent de visualiser l'évolution de paramètres choisis dans le temps. Enfin un tableau récapitule les examens réalisés au cours des consultations précédentes (leur sélection permettant de faire apparaître les résultats).

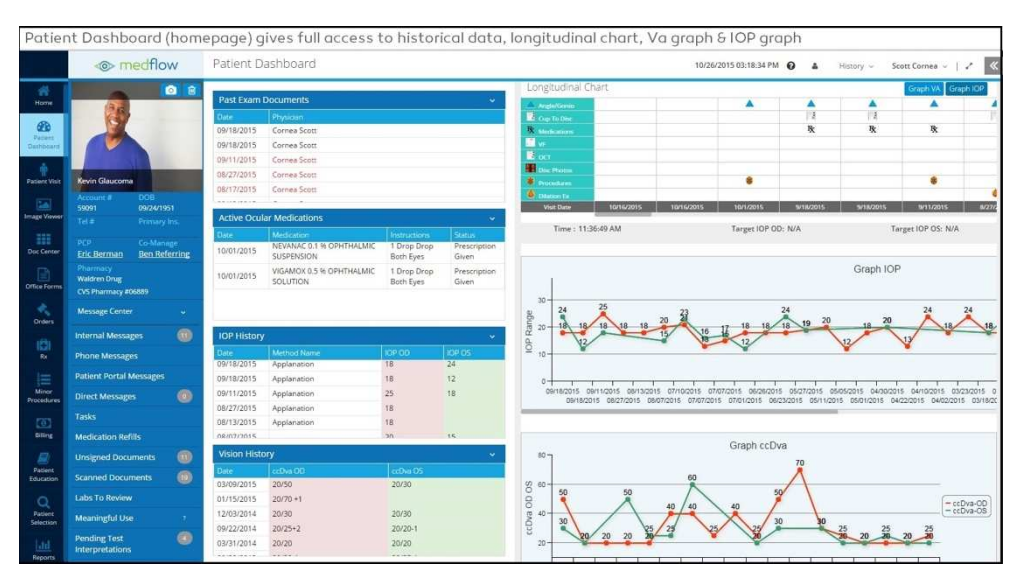

*Page historique (medflow)*

### c) MEDISTORY

Medistory propose de visualiser l'historique des consultations sur la page d'accueil (champ du haut) chronologiquement ou par module. Il est possible de sélectionner uniquement les consultations à faire apparaître.

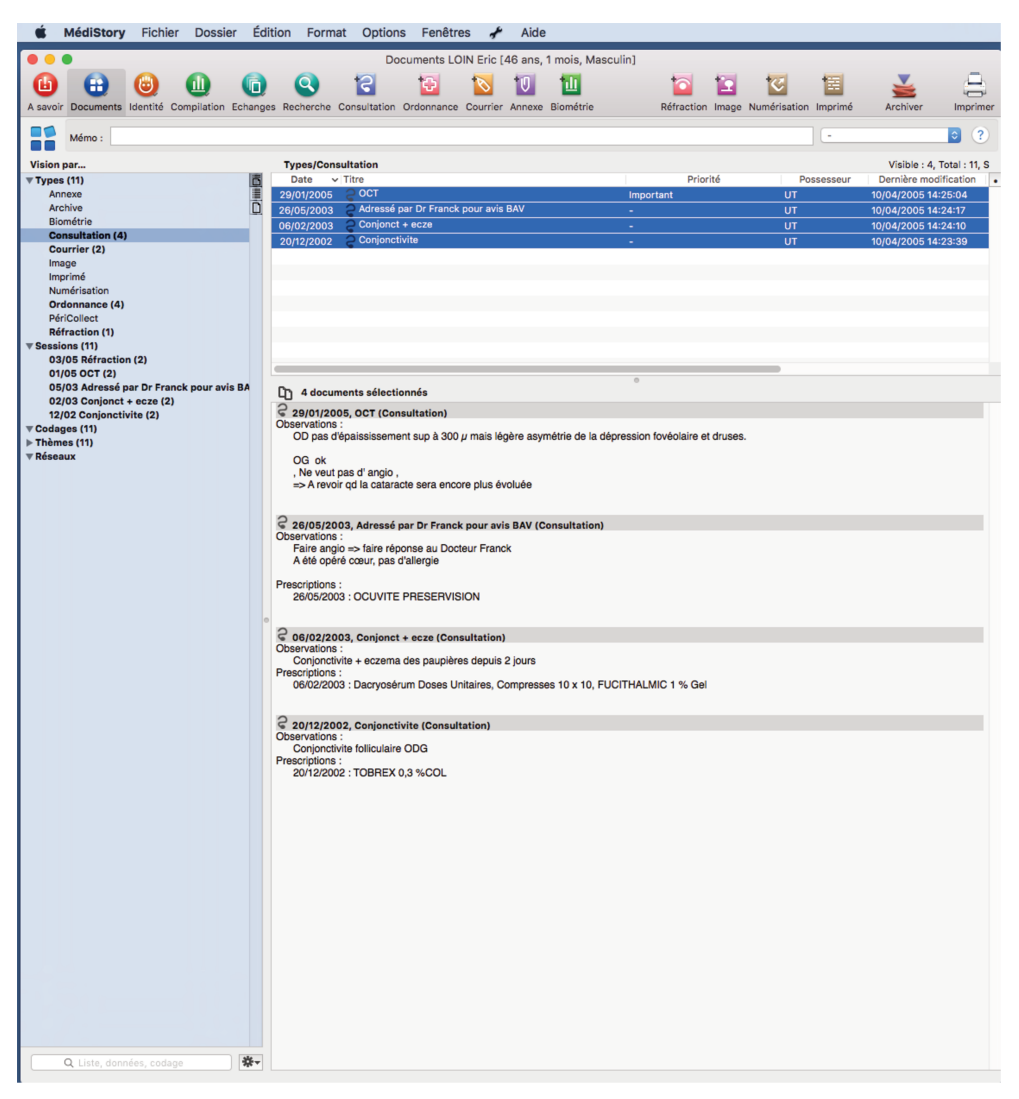

Page historique (medistory)

#### d) OPHTIX

Ophtix propose de visualiser l'historique simple des consultations directement dans la salle d'attente. En ouvrant le dossier patient, les données antérieures peuvent être observées de manière chronologique et/ou par modules.

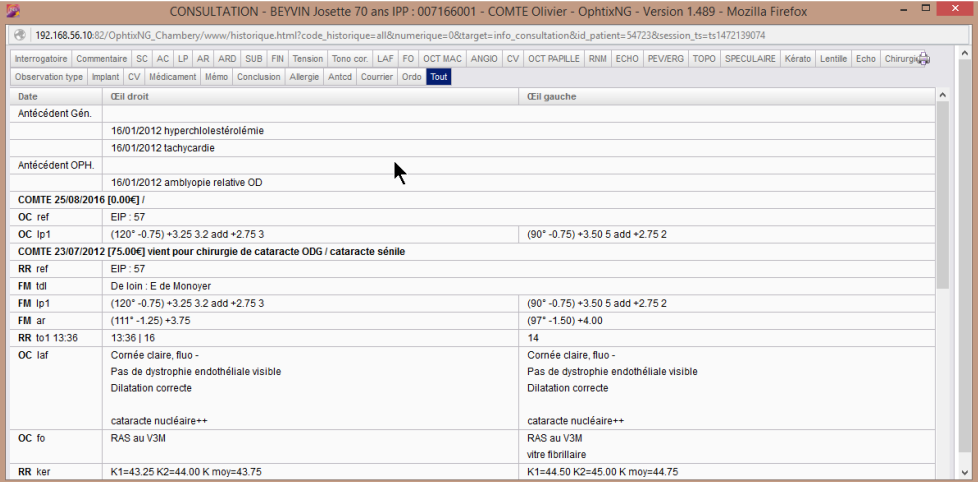

*Affichage chronologique pour toutes les données (ophtix)*

|                                                                                                    | CONSULTATION - BEYVIN Josette 70 ans IPP : 007166001 - COMTE Olivier - OphtixNG - Version 1.489 - Mozilla Firefox |                                                                          |  |  |  |  |  |  |  |  |  |  |  |  |
|----------------------------------------------------------------------------------------------------|----------------------------------------------------------------------------------------------------|--------------------------------------------------------------------------|--|--|--|--|--|--|--|--|--|--|--|--|
| 4 192.168.56.10:82/OphtixNG_Chambery/www/historique.html?code_historique=all&numerique=0⌖=info_consultation&id_patient=54723&session_ts=ts1472139074                                                                                                    |                                                                                                    |                                                                          |  |  |  |  |  |  |  |  |  |  |  |  |
| hterrogatoire Commentaire SC AC LP AR ARD SUB FM Tension Tono cor. LAF RO OCT MAC ANGIO CV OCT PAPLLE RNM ECHO PEVERG TOPO SPECULARE Kerato Lentile Echo Chirurgie (B)<br>Observation type Implant CV Médicament Mémo Conclusion Allergie Anted Courrier & do Tout |                                                                                                    |                                                                          |  |  |  |  |  |  |  |  |  |  |  |  |
| Date                                                                                                    | <b>Œil droit</b>                                                                                                  | <b>CEil gauche</b>                                                       |  |  |  |  |  |  |  |  |  |  |  |  |
| OC 23/07/2012                                                                                                    | RAS au V3M                                                                                                    | RAS au V3M                                                               |  |  |  |  |  |  |  |  |  |  |  |  |
|                                                                                                    |                                                                                                    | vitre fibrillaire                                                        |  |  |  |  |  |  |  |  |  |  |  |  |
| OC 16/01/2012                                                                                                    | papille, pôle postérieur et périphérie rétinienne sans particularité V3M                                          | papille, pôle postérieur et périphérie rétinienne sans particularité V3M |  |  |  |  |  |  |  |  |  |  |  |  |
|                                                                                                    | $DPV +$                                                                                                    | DPV + avec gros corps flottant central                                   |  |  |  |  |  |  |  |  |  |  |  |  |

Affichage chronologique pour les informations du FO (ophtix)

### e) OPLUS

Sur la page d'accueil apparaît un historique simplifié des consultations antérieures. Sur la page de consultation, il est possible de faire défiler les consultations complètes de manière chronologique. Le praticien peut également ne faire apparaître qu'un ou plusieurs modules.

L'historique des données chiffrées pourra être visualisé sous formes de courbes.

| Tiches 27/08/16 10:35 fv_-                                                                                                    |       |
|----------------------------------------------------------------------------------------------------|-------|
| Menu v D F R N M Mme Elodie<br>29 ans (Fiche $n^{\circ}71768$ )                                                                                                    |       |
| Eiche Edition Affichage Acte Rubrique Divers Aide<br>BAILLEUL (59270) - MT: DR DELATRE Eric, LAMBERSART (59130) - prat : ass - 01/03/1987                               |       |
| Module de base<br>prof: professeur                                                                                                    |       |
| atcd : ras pidmm: 61.0                                                                                                    |       |
|                                                                                                    |       |
| $\pm 3.00(-1.25)160^{\circ} = 10$ / $\pm 3.00(-1.00)160^{\circ} = 10^* = P2 +$<br>27/08/2016<br>av                                                                      |       |
| § au brouillard.                                                                                                    |       |
| $\pm$ +3.00(-1.50)160° / +2.75(-1.25)160°* M VS<br>05/08/2009<br><b>VD</b>                                                                                              |       |
| Acte n° 1 du 08/11/2006<br>prat: ass cot : BZQP00210a; BLQP01010b: 34, 46<br>$19$ ans                                                                                   |       |
| : contrôle<br>l m                                                                                                    |       |
| $: +3.00(-1.50)158^{\circ}$ / $+3.00(-1.50)164^{\circ*}$<br> cp                                                                                                    |       |
| $\,$ kerd : 43.21 168 $^{\circ}$ ,44.82 78 $^{\circ}$ (-1.61) 168 $^{\circ}$ / 43.49 167 $^{\circ}$ ,45.36 77 $^{\circ}$ (-1.87) 167 $^{\circ}$                         |       |
| $\frac{1}{2}$ , 7.81 168°, 7.53 78° (7.67) / 7.76 167°, 7.44 77° (7.60)<br>ker                                                                                          |       |
| $: +3.00(-1.50)160^{\circ}$ / $+2.75(-1.25)160^{\circ*}$ M VS<br><b>VD</b>                                                                                              |       |
| $\frac{1}{2}$ +2.50(-1.25)156° / +2.25(-0.75)160°*<br><b>ra</b>                                                                                                    |       |
|                                                                                                    |       |
| llf<br>$:$ ras                                                                                                    |       |
| $: +3.00(-1.50)160^{\circ} = 10 / +2.75(-1.25)160^{\circ} = 10*$<br>lav                                                                                                 |       |
| l fo<br>: normal                                                                                                    |       |
| Acte n° 2 du 05/08/2009<br>$22$ ans<br>prat: fr cot : CS:45.00                                                                                                    |       |
| : controle, pas de plainte<br>m                                                                                                    |       |
| $: +3.00(-1.50)160^{\circ}$ / $+2.75(-1.25)153^{\circ*}$<br> cp                                                                                                    |       |
| $: 10 / 12$ à 9h31<br><b>to</b>                                                                                                    |       |
| $\,$ kerd : 43.26 170°.44.94 80° (-1.68) 170° / 43.60 162°.45.36 72° (-1.76) 162°                                                                                       |       |
| $: 7.80$ 170°,7.51 80° (7.66) / 7.74 162°,7.44 72° (7.59)<br>ker                                                                                                    |       |
|                                                                                                    |       |
| Rubrique                                                                                                    | Visu  |
|                                                                                                    | fiche |
| Réponse->                                                                                                    |       |
| Nouvel acte F7<br>Abandonner Ctrl-Q<br>Enregistrer Pg.Up<br>Historique F2                                                                                               |       |
| <b>Date</b><br>$N^{\circ}$<br>chi<br><b>Min</b><br>las<br>3m<br>len<br>ima<br>$\mathsf{CS}$<br>ang<br><b>CV</b><br>pac<br>cou<br>vag<br>cvm<br>top<br>ort<br>sca<br>spe |       |
| 27/08/16<br>3<br>3 <sup>1</sup><br>3                                                                                                    |       |
| 10:35<br>$\circ$<br>ă<br>Œ<br>ER < 由 P 初 (o<br>27/08/2016                                                                                                    |       |

Historique des consultations (oplus)

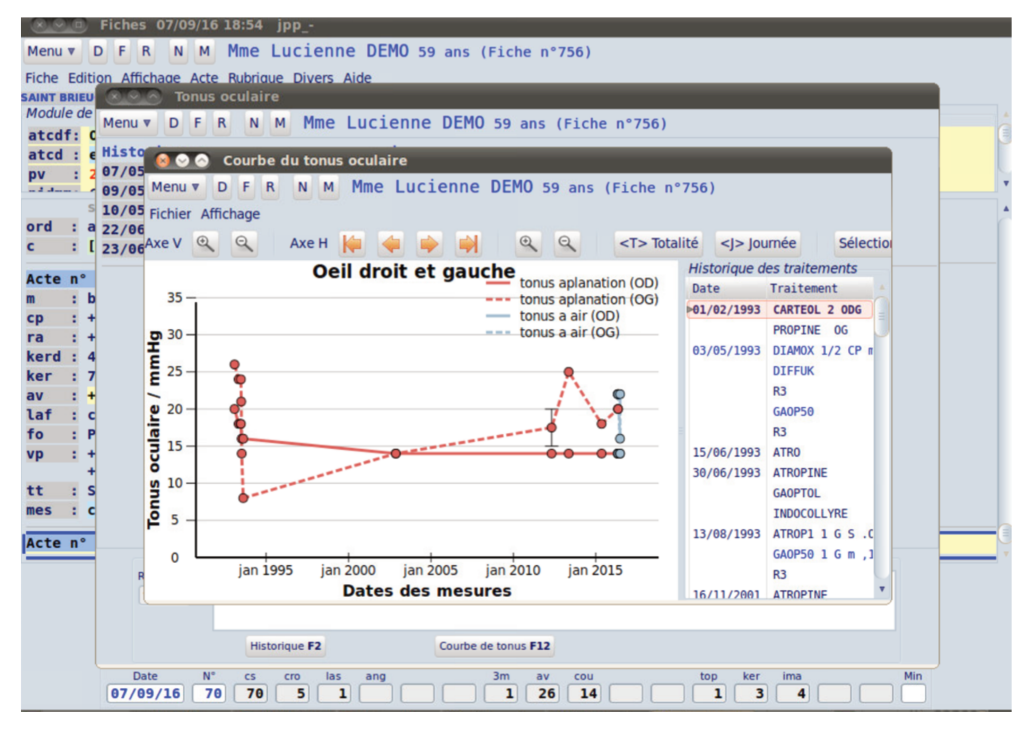

Courbe de pression oculaire en fonction des traitements hypotonisants (oplus)

# f) SOFTALMO

Softalmo propose de visualiser l'historique des consultations sur la page d'accueil ou dans l'onglet « contact » soit chronologiquement soit par module.

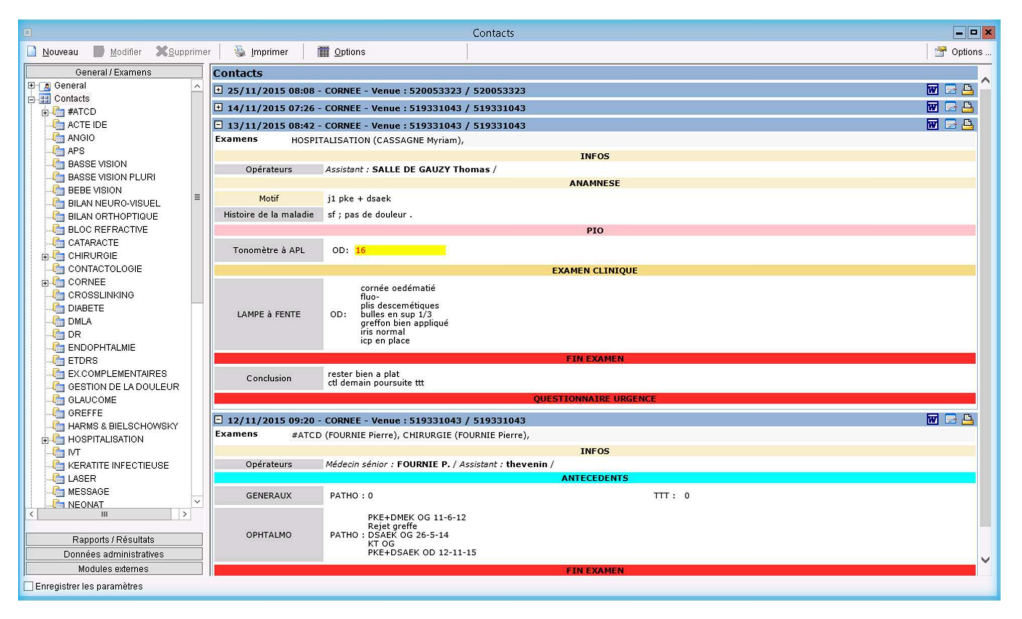

*Page historique (softalmo)*

# g) SPELOGIC

L'historique global se situe dans un cadre apparaissant dans la page de consultation du patient sous forme de menu déroulant. Il est possible de créer des historiques par sous-parties correspondant aux différentes grilles de saisies ouvertes avec le pilote.

# h) STUDIOVISION

Studiovision propose à l'utilisateur de visualiser l'historique des consultations soit chronologiquement sur la page d'accueil (fenêtre en haut à droite de la page d'accueil ou nouvelle fenêtre déplaçable) soit par module.

#### **WINLOGIE**  $\mathsf{i}$

Sur la page d'accueil de consultation il est possible de voir la liste de toutes les consultations ainsi que le résumé des 2 dernières.

Dans chaque module, il est possible de voir les données saisies dans l'ensemble des champs de manière anti-chronologique grâce à un curseur situé au-dessus du champ (ce dernier devenant rouge lorsqu'il fait apparaître des données antérieures).

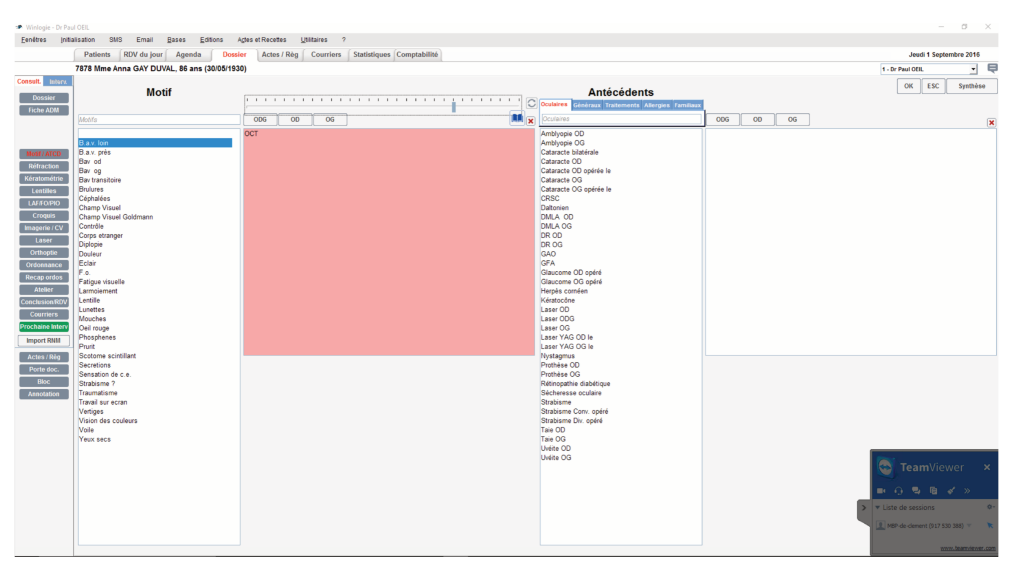

Exemple de champ historique et de curseur (winlogie)

### 5. Examens complémentaires et périphériques / porte-documents

|                          | <b>MEDISTORY</b> | <b>OPHTIX</b> |              | <b>STUDIO</b> |  |  |  |
|--------------------------|------------------|---------------|--------------|---------------|--|--|--|
| Critère(s)               |                  |               | <b>OPLUS</b> | <b>VISION</b> |  |  |  |
|                          |                  |               |              |               |  |  |  |
| Intégration résultats    |                  |               |              |               |  |  |  |
|                          | 6                | 5.81          | 7,82         | 7,02          |  |  |  |
| examens complémentaires  |                  |               |              |               |  |  |  |
|                          |                  |               |              |               |  |  |  |
| Compatibilité matérielle | 4,92             | 5,63          | 7,39         | 7.15          |  |  |  |
|                          |                  |               |              |               |  |  |  |

Avis des répondeurs (/10)

L'ophtalmologie est une discipline médicale bénéficiant de l'apport important et croissant de nombreux examens complémentaires notamment d'imagerie (OCT, topographie, rétinophotographie, photographies en lampe à fente, angiographies,  $\ldots$ ).

Comme pour la chaîne de réfraction automatisée (refractomètre automatique, réfracteur automatique, frontofocomètre), l'ensemble de ces appareils doit pouvoir être connecté au logiciel afin de transmettre les données nécessaires à la prise en charge.

Ces connexions nécessitent le développement de procédés, parfois lourds, par l'éditeur de logiciel permettant les transferts de données. Les entreprises anciennes et au nombre important de clients présentent un catalogue large de procédés déjà développés. Les plus jeunes les développent à la demande.

L'ensemble des logiciels métiers dédiés à l'ophtalmologie est capable de recevoir et d'envoyer des informations aux différentes chaînes de réfraction automatisées.

Concernant les examens d'imagerie, le **résultat exporté** par le logiciel d'acquisition se fait le plus souvent sous la forme d'images aux formats variés ou de PDF (Portable Document Format). L'ensemble des logiciels permet de transférer ces résultats statiques dans leur base de données.

Deux méthodes de transfert sont possibles :

-Les **transferts de données sans lien contextuel** sont les plus fréquemment utilisés et consistent à « piocher » le bon examen enregistré dans un dossier partagé sur le serveur pour l'intégrer au dossier patient. Il n'y a ainsi aucune communication directe entre le logiciel d'acquisition et le logiciel de consultation.

-Certains éditeurs proposent de manière courante des **liens contextuels**. Ils proposent d'ouvrir le logiciel d'acquisition (qui doit être installé sur le poste de travail) à partir de leur logiciel de consultation en transférant les données d'identité du patient. Cela permet :

-Un gain de temps car il n'y a qu'une seule saisie de l'identité.

-D'éviter les patients doublons.

-De s'assurer que les examens complémentaires importés sont bien ceux du patient (identito-vigilance).

-D'accéder rapidement au « viewer » du logiciel d'acquisition lorsque les images statiques sont insuffisantes pour le praticien.

Aucun logiciel de consultation ne prétend remplacer un « viewer » et la visualisation en leur sein ne peut se faire que de manière statique.

Cependant, une partie d'entre eux présente des **fonctionnalités** un peu plus évoluées avec la possibilité de comparer plusieurs images, modifier le contraste et la luminosité, annoter l'image, faire des agrandissements…

Il est possible de lier un viewer plus performant au logiciel si le viewer par défaut n'était pas suffisant (par exemple pour faire des analyses spectrales).

Chaque logiciel propose d'exporter facilement les images collectées dans la base de données vers d'autres périphériques (clés USB, CD) ou dans des dossiers choisis.

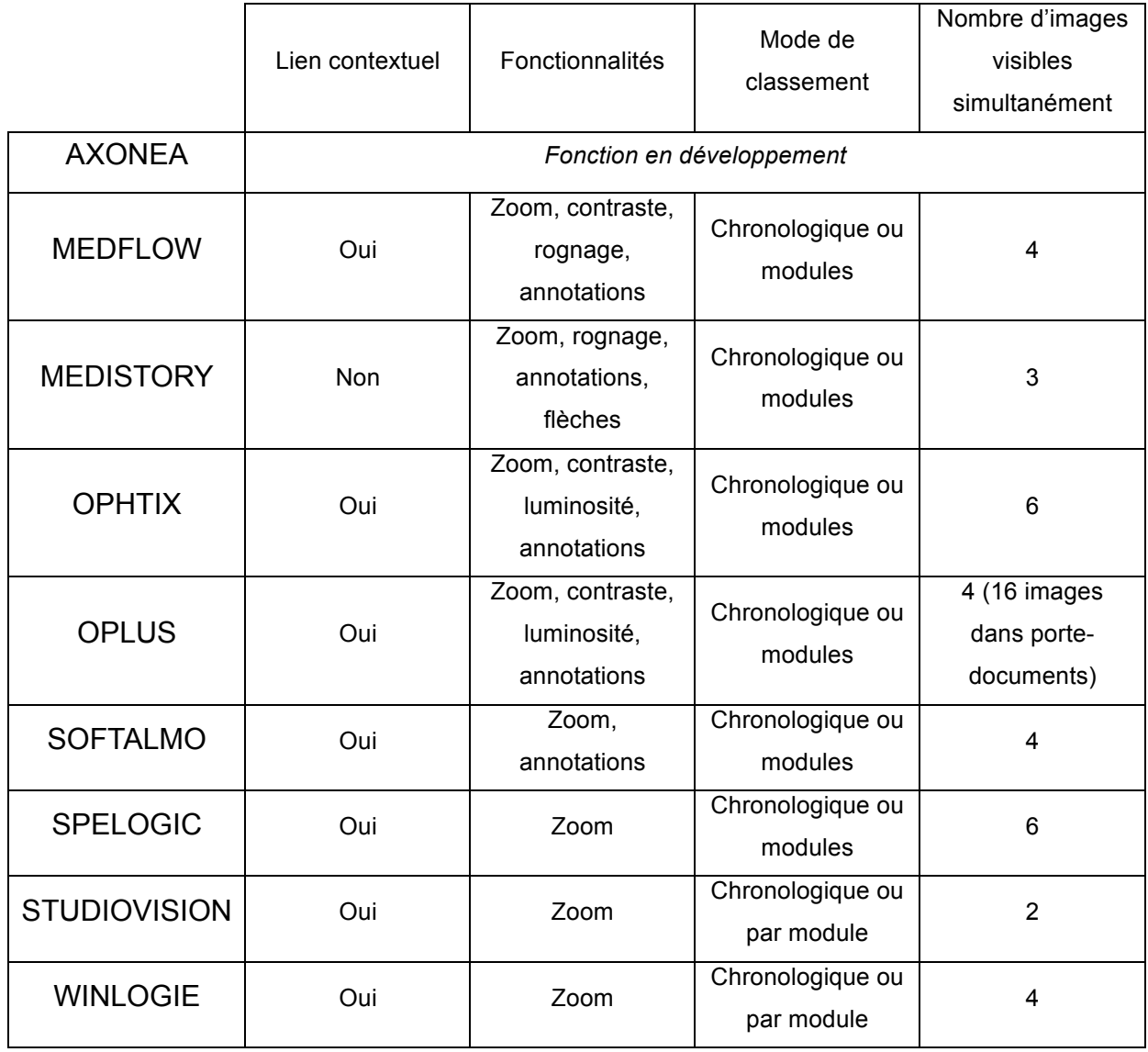

### a) AXONEA : fonction en développement

# b) MEDFLOW

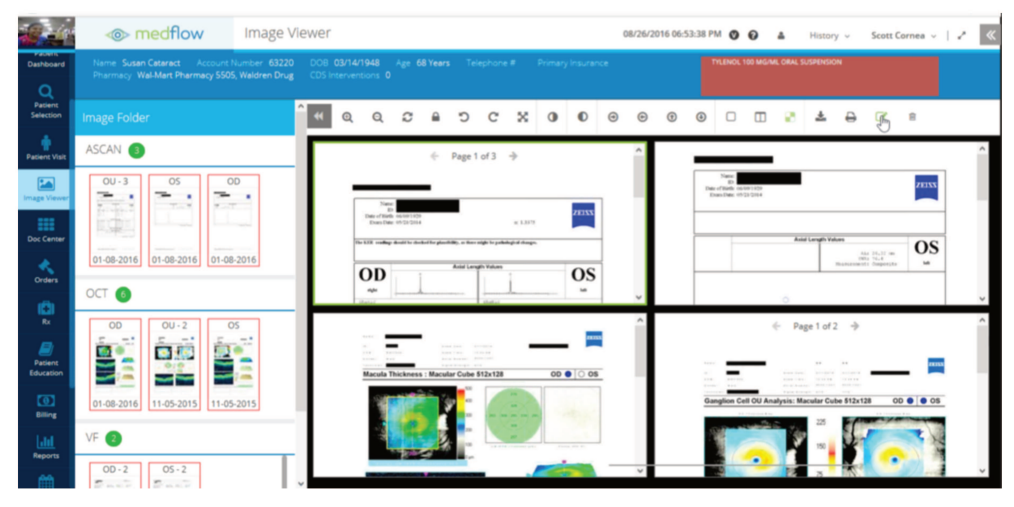

Imagerie (medflow)

### c) MEDISTORY

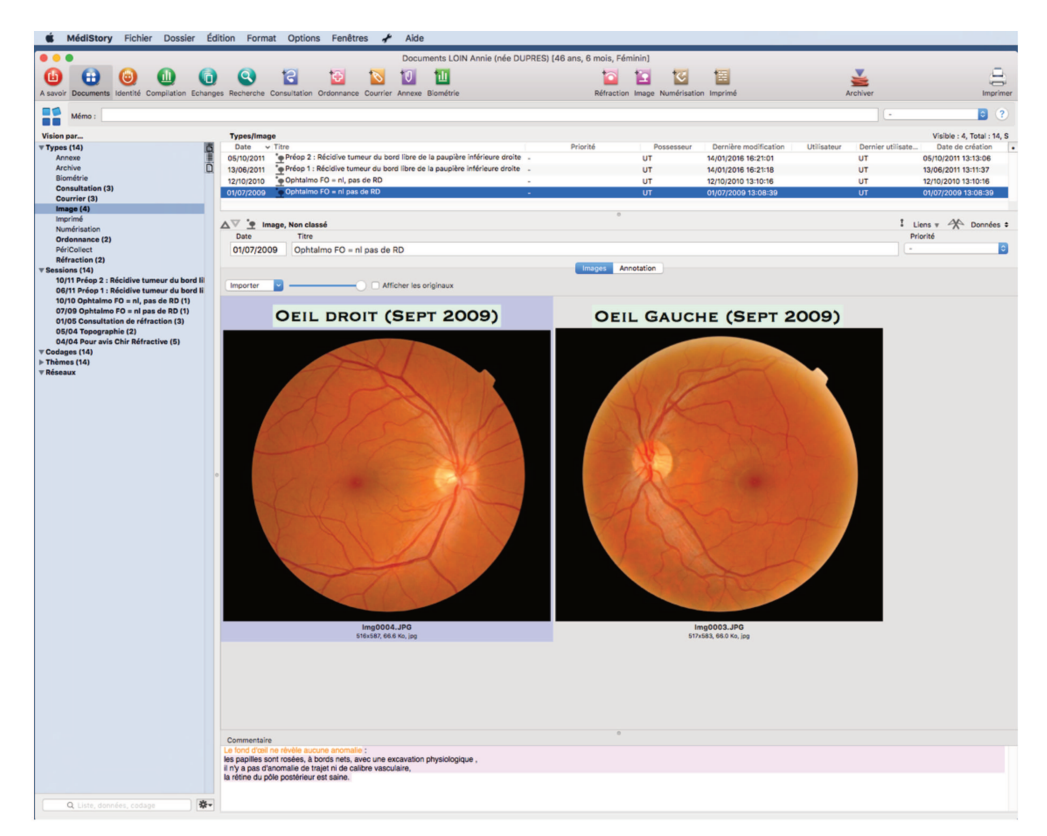

Imagerie (medistory)

# d) OPHTIX

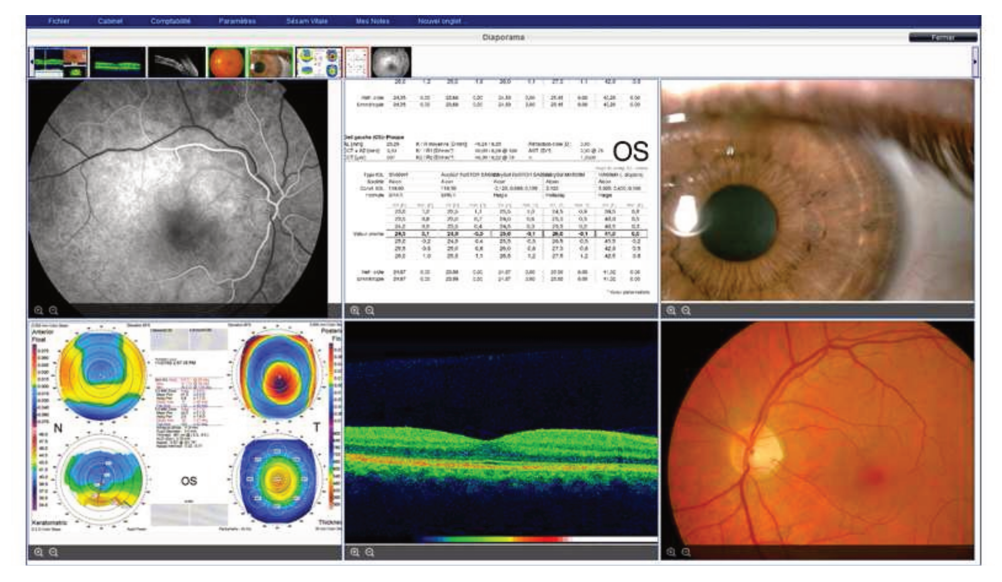

Imagerie (ophtix)

### e) OPLUS

|                | Fiches 27/08/16 13:07 fm_-                                                                                                    | $\Box$<br>$\mathbb{Z}$ |
|----------------|----------------------------------------------------------------------------------------------------|------------------------|
| Menu           | Mme Fernande<br>93 ans (Fiche n°94954)                                                                                                    | $\overline{2}$         |
|                | Fiche Edition Affichage Acte Rubrique Divers Aide                                                                                                    |                        |
|                | LOMME (59160) - MT : DR WALRAET Philippe, LOMME (59160) - prat : fm -                                                                                                    |                        |
| Module de base | prof: retraitée                                                                                                    |                        |
|                | atcd : herpes, hemorragies od dégénérescence maculaire liée à l'âge, lucentis                                                                                                    |                        |
|                | og pidmm: 63.0                                                                                                    |                        |
| 14/11/2014     | $:$ luc 16 $\circ$ a<br>chi                                                                                                    |                        |
|                | 27/08 O Liste des documents<br>$\Box$ e<br>$\overline{\mathbb{Z}}$                                                                                                    |                        |
|                | Mme Fernande LEBOUTEILLER 93 ans (Fiche n°94954)<br>$\overline{2}$<br>F<br>NM<br>Menu $\blacktriangledown$ $\mid$ D<br>R                                                                                                    |                        |
|                | Liste des documents                                                                                                    |                        |
| chiru          | Acte N° Date<br>Titre                                                                                                    |                        |
|                | 3 27/08/10 hra                                                                                                    | 14                     |
|                | 3 27/08/10 hra                                                                                                    |                        |
|                | 3 27/08/10 hra                                                                                                    |                        |
| Acte           | 3 27/08/10 hra                                                                                                    |                        |
| tt             | 3 27/08/10 hra                                                                                                    |                        |
| cr             | 3 27/08/10 hra                                                                                                    |                        |
| ι              | 3 27/08/10 hra                                                                                                    |                        |
| luc            | 3 27/08/10 hra                                                                                                    |                        |
|                | 12 10/12/10 oct og                                                                                                    |                        |
| Acte           | 12 10/12/10 oct og                                                                                                    |                        |
| chi            | 13 10/01/11 oct volume og                                                                                                    |                        |
|                | 13 10/01/11 oct volume og                                                                                                    |                        |
| Acte           | 17 07/03/11 oct volume og                                                                                                    |                        |
| com            | 18 10/10/11                                                                                                    |                        |
| Arta           |                                                                                                    |                        |
| Rubrique       | Propriétés<br>Exporter<br>Exporter PDF<br>Envoyer SIH<br>Ouvrir Visualisation<br>Nouveau document<br>Imprimer<br>Email<br>Importer<br>F10<br><b>Acquisition F7</b><br>F <sub>3</sub><br>F <sub>6</sub><br>F11<br>F14<br>$Ctrl-\circledcirc$<br>F20<br>F21<br>F <sub>2</sub> | E                      |
| lh ra          |                                                                                                    | Visu<br>fiche          |
| Réponse->      |                                                                                                    |                        |
|                | Abandonner Ctrl-Q<br>Nouvel acte F7<br>Enregistrer Pg.Up<br>Historique F2                                                                                                    |                        |
|                | $N^{\circ}$<br><b>Date</b><br>chi<br>las<br>3m<br>len<br>ima<br>top<br>ort<br>$\mathsf{CS}\phantom{0}$<br>pac<br>cou<br>cvm<br>spe<br>ang<br>CV<br>yag<br>sca                                                                                                    | Min                    |
|                | 85<br>27/08/16<br>85<br>38<br>$\overline{2}$<br>17<br>1                                                                                                    |                        |
| F.             | $FR \rightarrow [P \  \, \widehat{m}]$ (b)                                                                                                    | 13:07<br>27/08/2016    |

Liste des examens complémentaires (oplus)

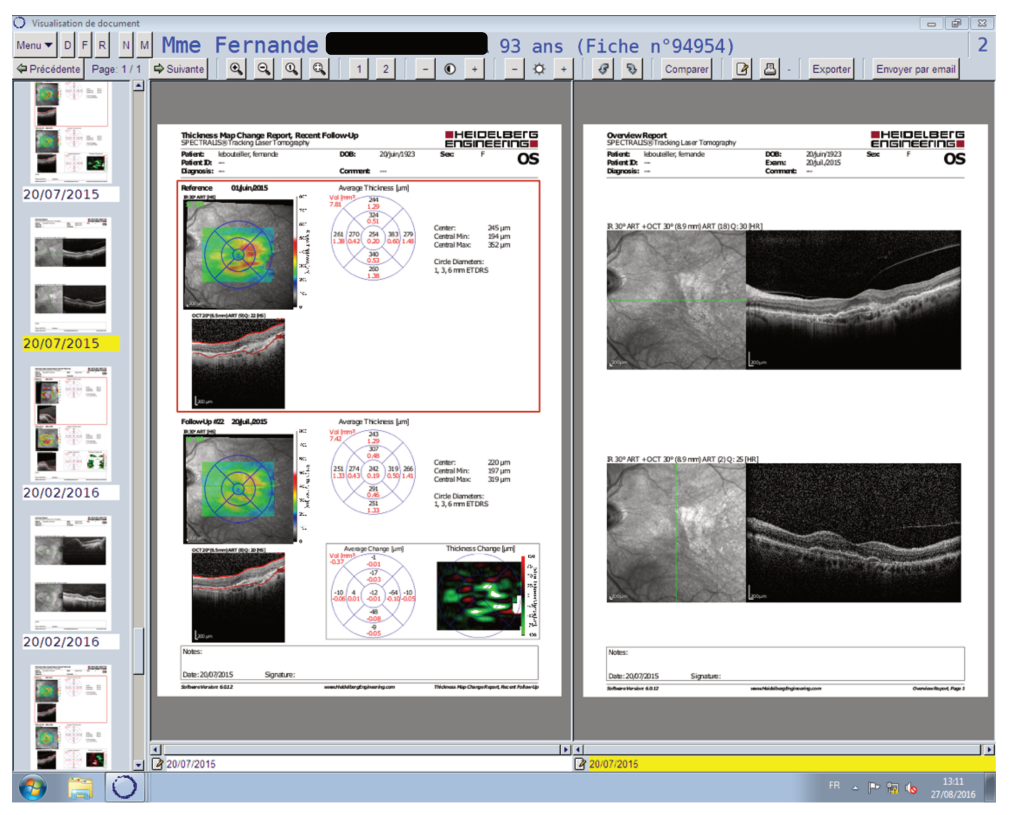

Imagerie (oplus)

# f) SOFTALMO

Notons que Softalmo est actuellement le seul logiciel ayant réalisé un lien contextuel avec le logiciel de collecte de données et d'imagerie Forum (ZEISS).

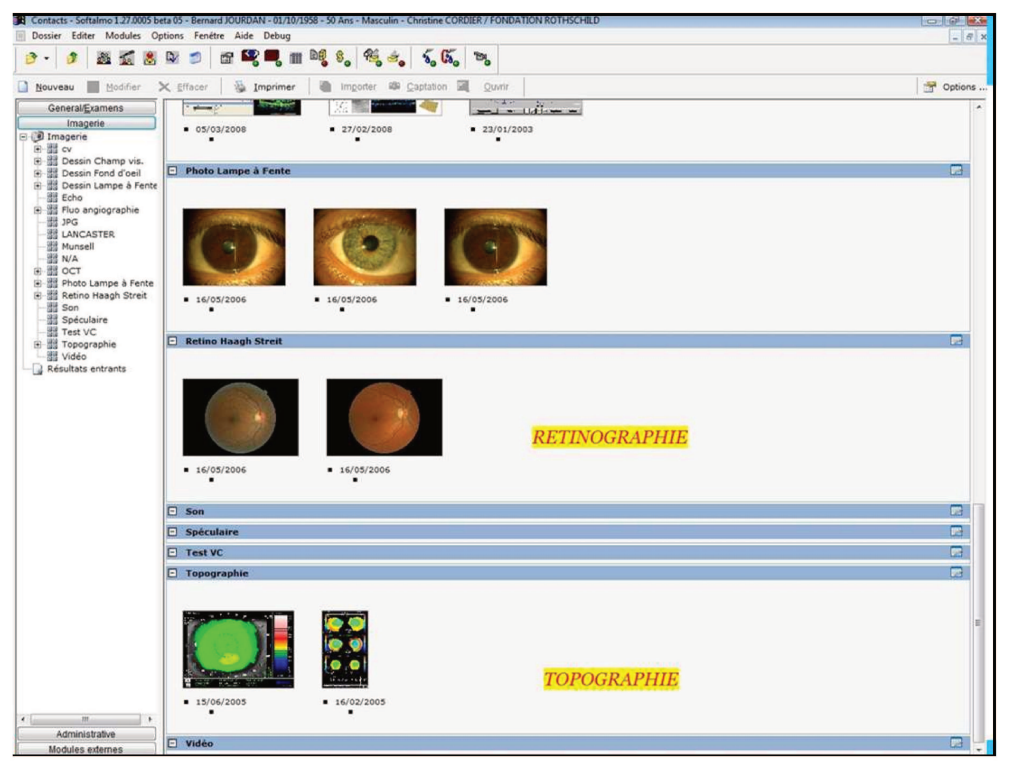

Imagerie (softalmo)

### g) SPELOGIC

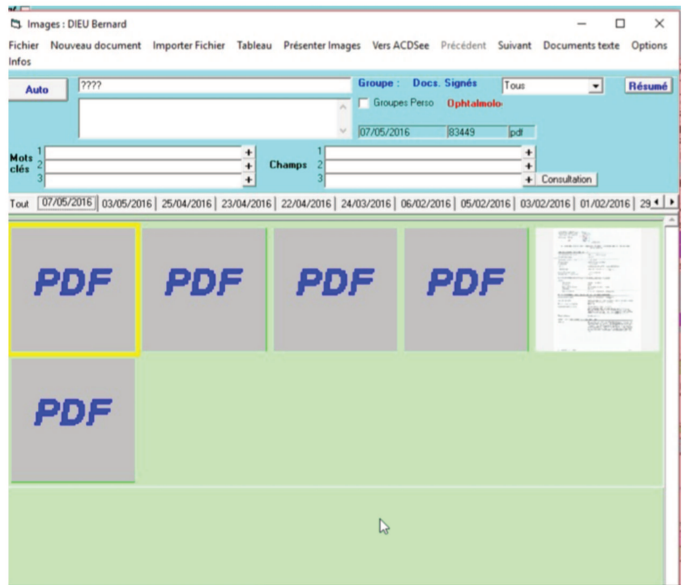

Imagerie (spelogic)

# h) STUDIOVISION

Studiovision propose par l'intermédiaire de l'option ultravision un porte-documents simple d'utilisation. Les documents peuvent être recherchés de manière classique ou être glissés-déposés.

Un clic unique sur un document ouvre un viewer par défaut aux fonctionnalités restreintes. Un double-clic lance un viewer choisi et installé par l'utilisateur répondant à ses attentes.

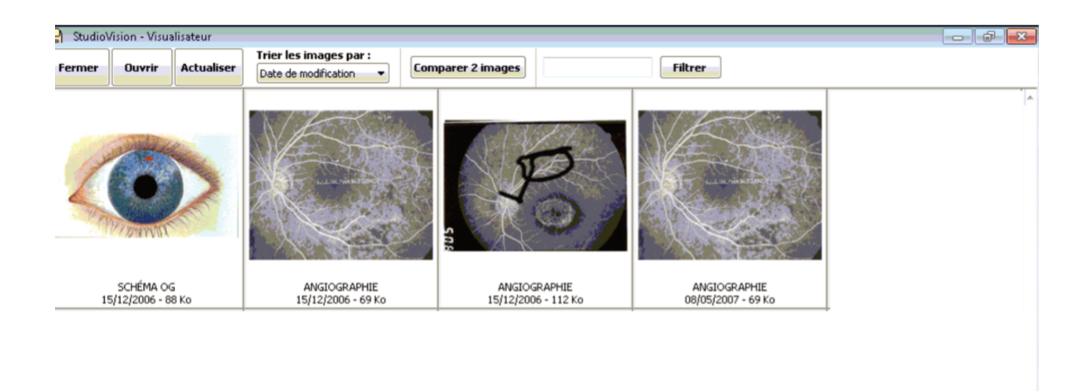

Imagerie (studiovision)

# i) WINLOGIE

Winlogie propose un porte-documents classique très proche de celui de Studiovision.

### 6. Module dessin

L'ensemble des logiciels propose un module permettant de réaliser des dessins comme il est possible de le faire sur un dossier papier. Cette fonctionnalité est utile pour le suivi des patients en cas d'impossibilité matérielle ou technique ou d'absence de temps pour photographier une lésion ou signe d'examen.

De multiples possibilités sont ouvertes avec notamment : dessin libre, flèches, import de formes, couleurs, annotations...

L'image de fond peut être fournie par l'utilisateur ou l'éditeur : paupière, cornée, rétine, visage, ... Il est également possible d'intégrer une image du porte-documents au module dessin afin de pouvoir la modifier.

a) AXONEA:

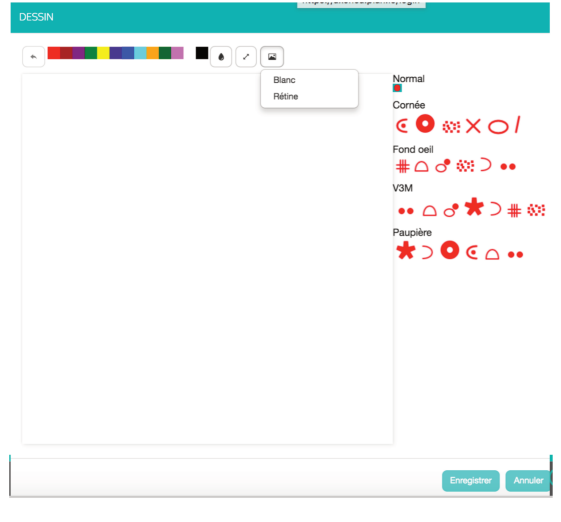

Dessin (axonea)

b) MEDFLOW : existant, non étudié.

# c) MEDISTORY

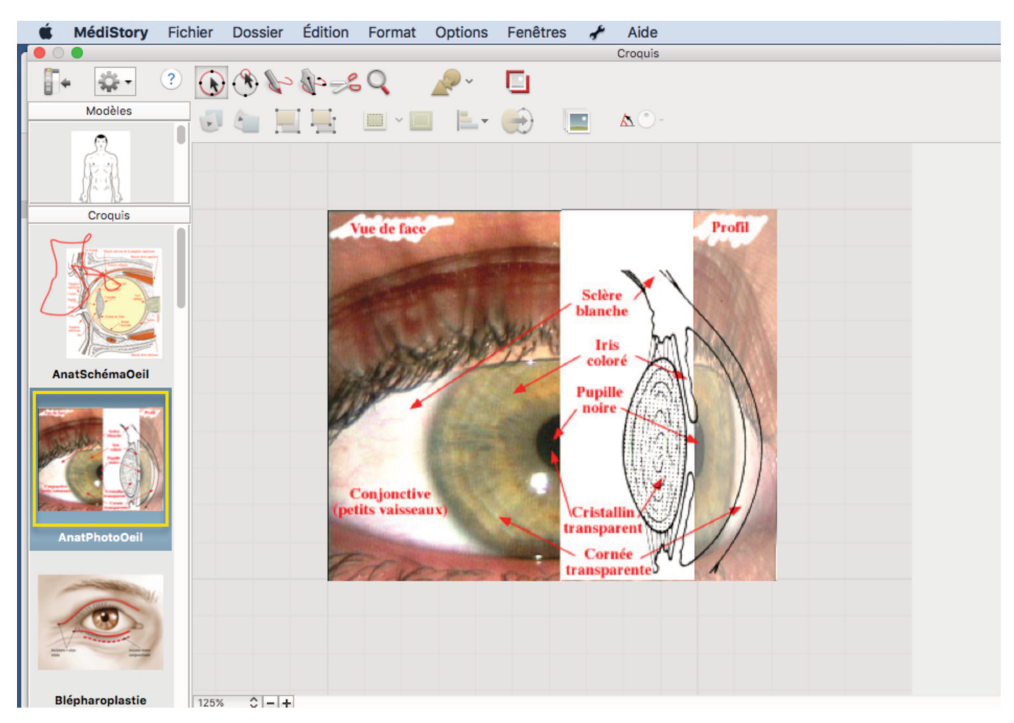

Dessin (medistory))

# d) OPHTIX

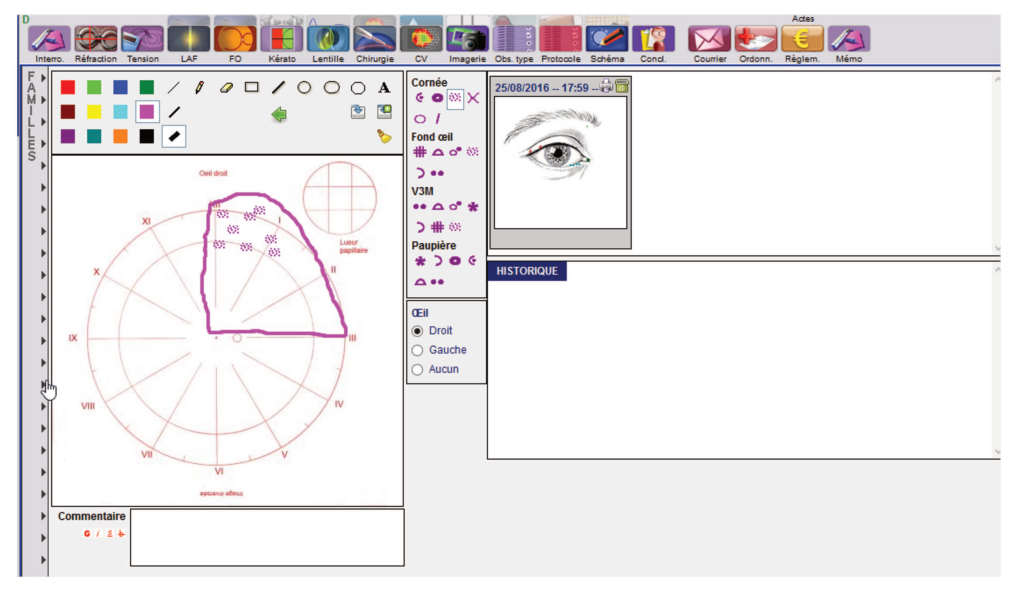

Dessin (ophtix)

### e) OPLUS

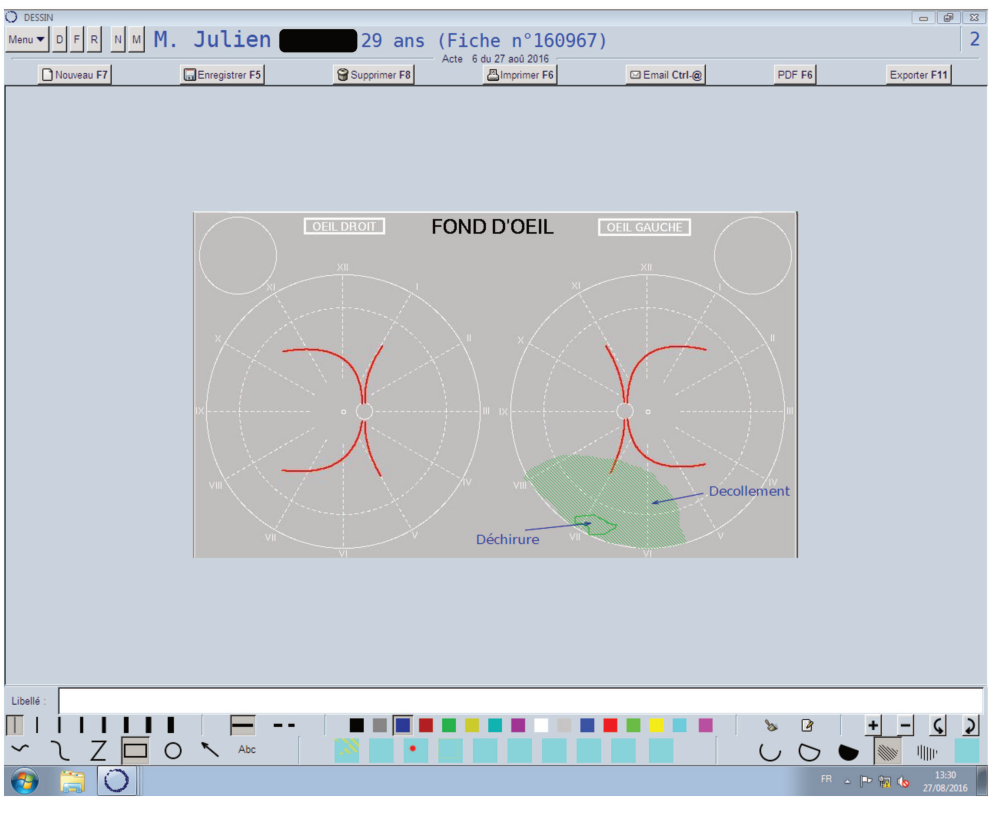

Dessin (oplus)

f) SOFTALMO

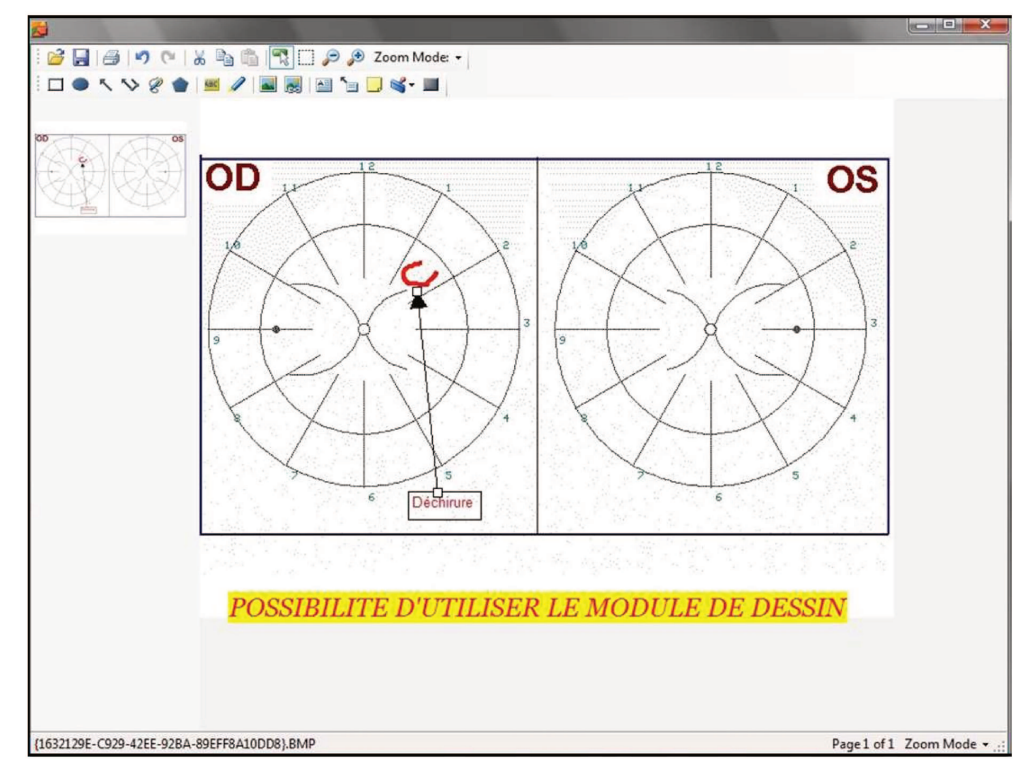

Dessin (softalmo)

g) SPELOGIC : existant, non étudié.

### h) STUDIOVISION

Studio vision propose un renvoi sur Paint par défaut ou un autre logiciel de dessin choisi et installé par l'utilisateur.

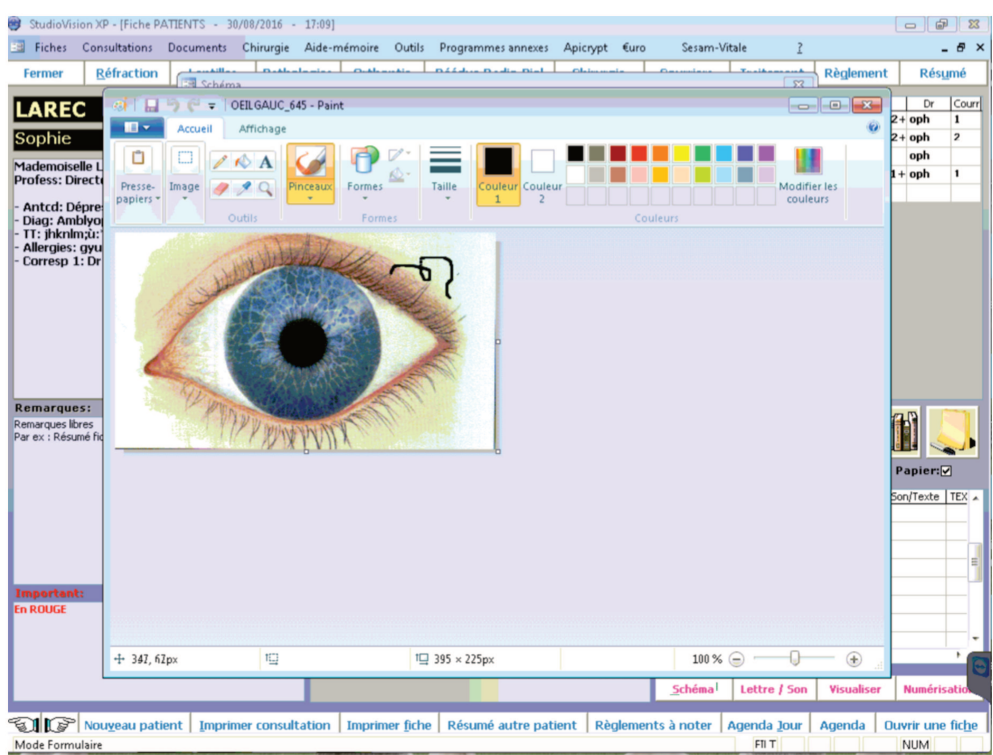

Dessin (studiovision)

### i) WINLOGIE

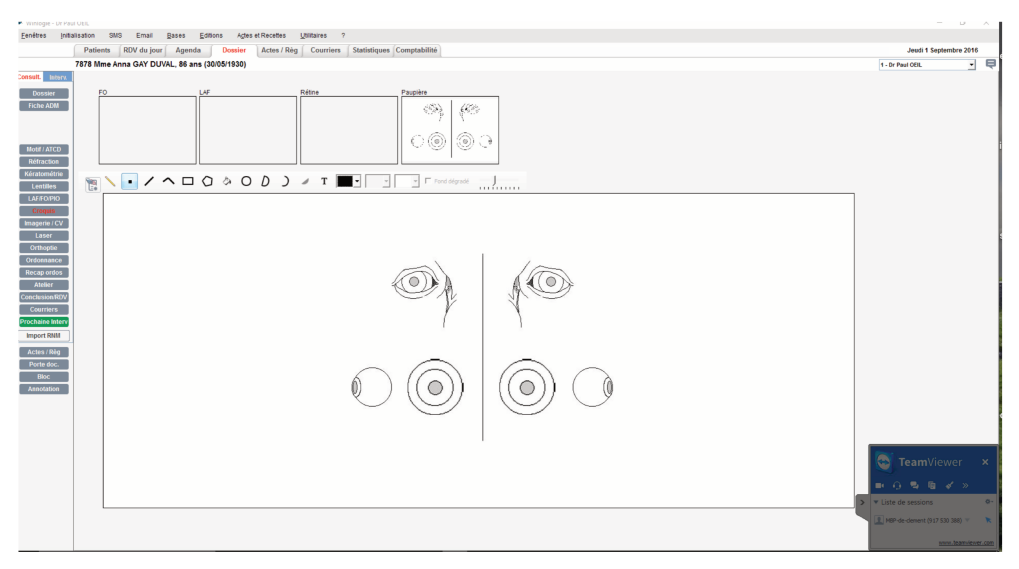

Dessin (winlogie)

# 7. Courriers

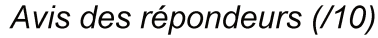

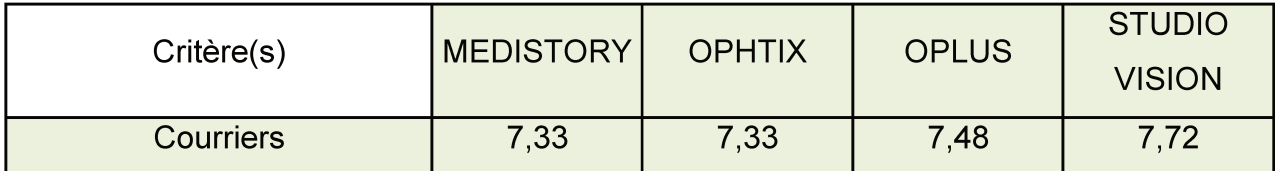

Tous les logiciels proposent une fonction d'édition de courrier. La réalisation d'un courrier peut être libre ou automatique selon un modèle défini par l'utilisateur adapté au contexte du patient avec complétion des champs vides par des données issues des différents champs saisis dans le logiciel de consultation. Ainsi par exemple, il existe un courrier type « diabète » (où il est possible de mettre les informations relatives à l'acuité visuelle, la pression oculaire, l'existence ou non d'une rétinopathie, le rythme conseillé de contrôle et éventuellement la rétinophotographie jour), un courrier « post opératoire cataracte », du un courrier « suivi ophtalmologique sous antipaludéens de synthèse » ... Les coordonnées du praticien, le nom de sa structure ou un logo peuvent être intégrés à un courrier grâce à la création de masques.

Lors de l 'édition du courrier, l'utilisateur peut définir les **correspondants** à qui il souhaite envoyer ce document. Cette information sera ensuite transmise au secrétariat.

Cette fonctionnalité utilise un **éditeur de texte** :

-Propre au logiciel (avec tout de même des fonctions comme modification de la police et mise en page) ce qui permet de ne pas multiplier le nombre de licences à acquérir et le nombre de programmes à installer.

-Ou installé sur l'ordinateur avec lequel les secrétaires sont souvent plus familièr(e)s.

Il est possible d'adapter les solutions de **dictées numériques** aux différents logiciels.

Lorsque le courrier est édité, certains logiciels proposent d'apposer la signature du praticien préalablement enregistrée.

Le courrier pourra ainsi être transmis directement aux patients ou aux correspondants via une messagerie électronique (sécurisée ou non / cf partie messagerie).

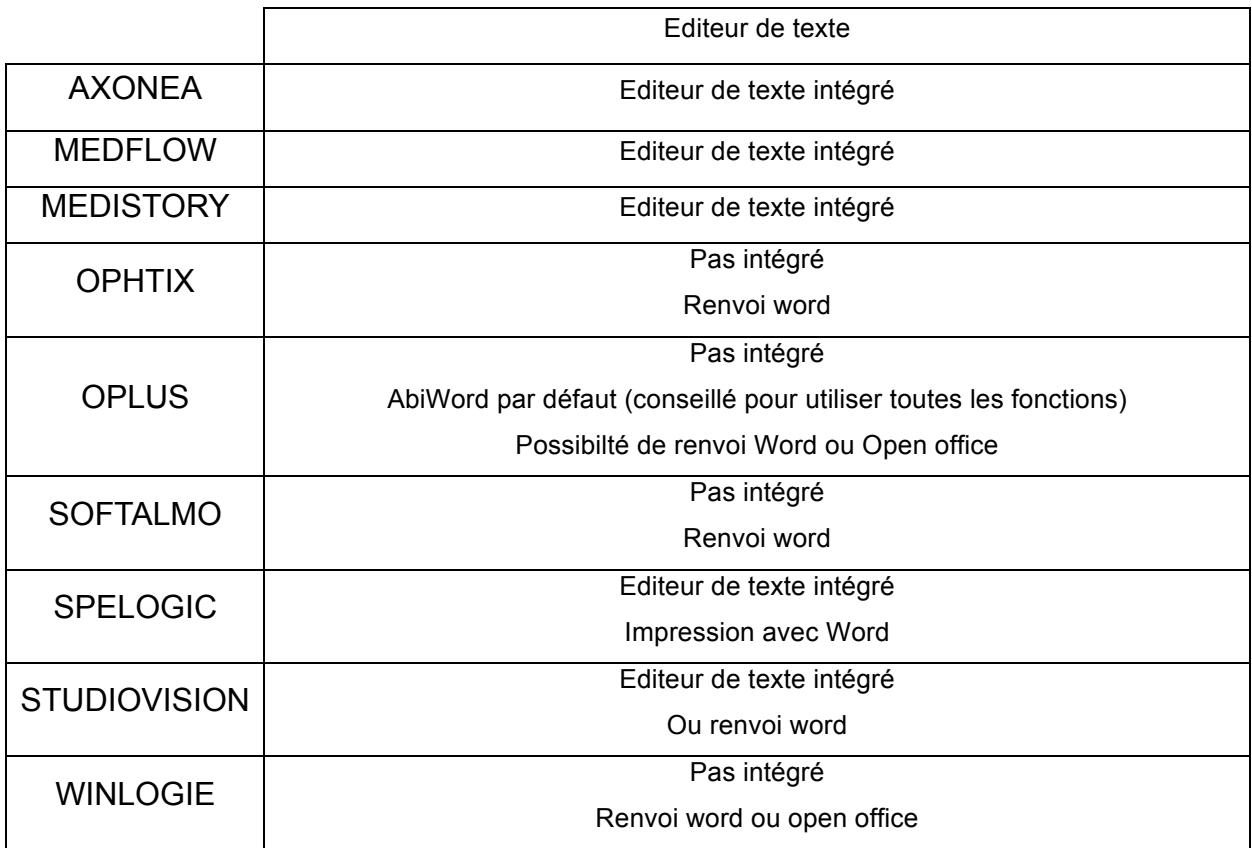

# a) AXONEA

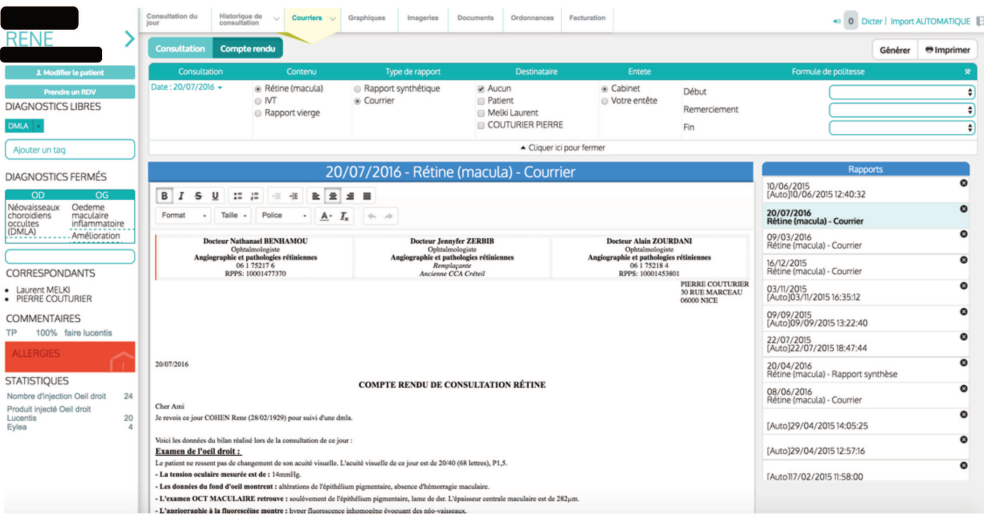

Courrier (axonea)

# b) MEDFLOW

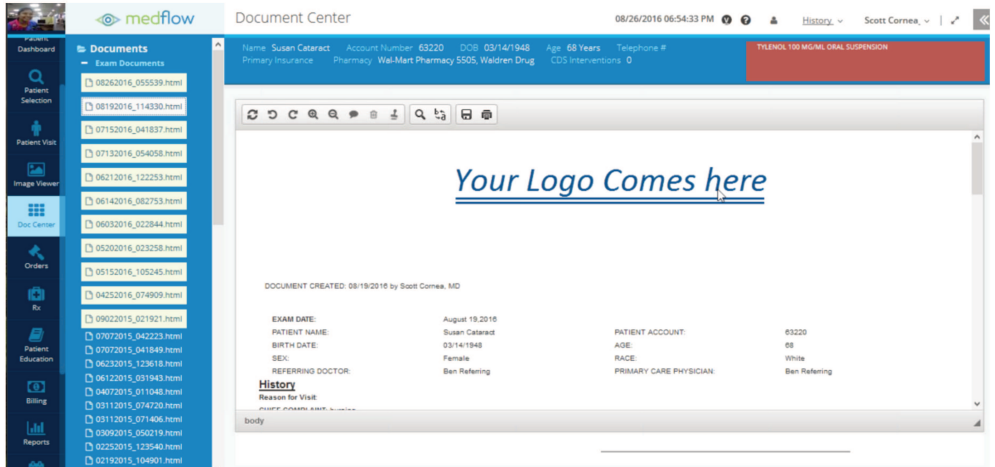

Courrier (medflow)

### c) MEDISTORY

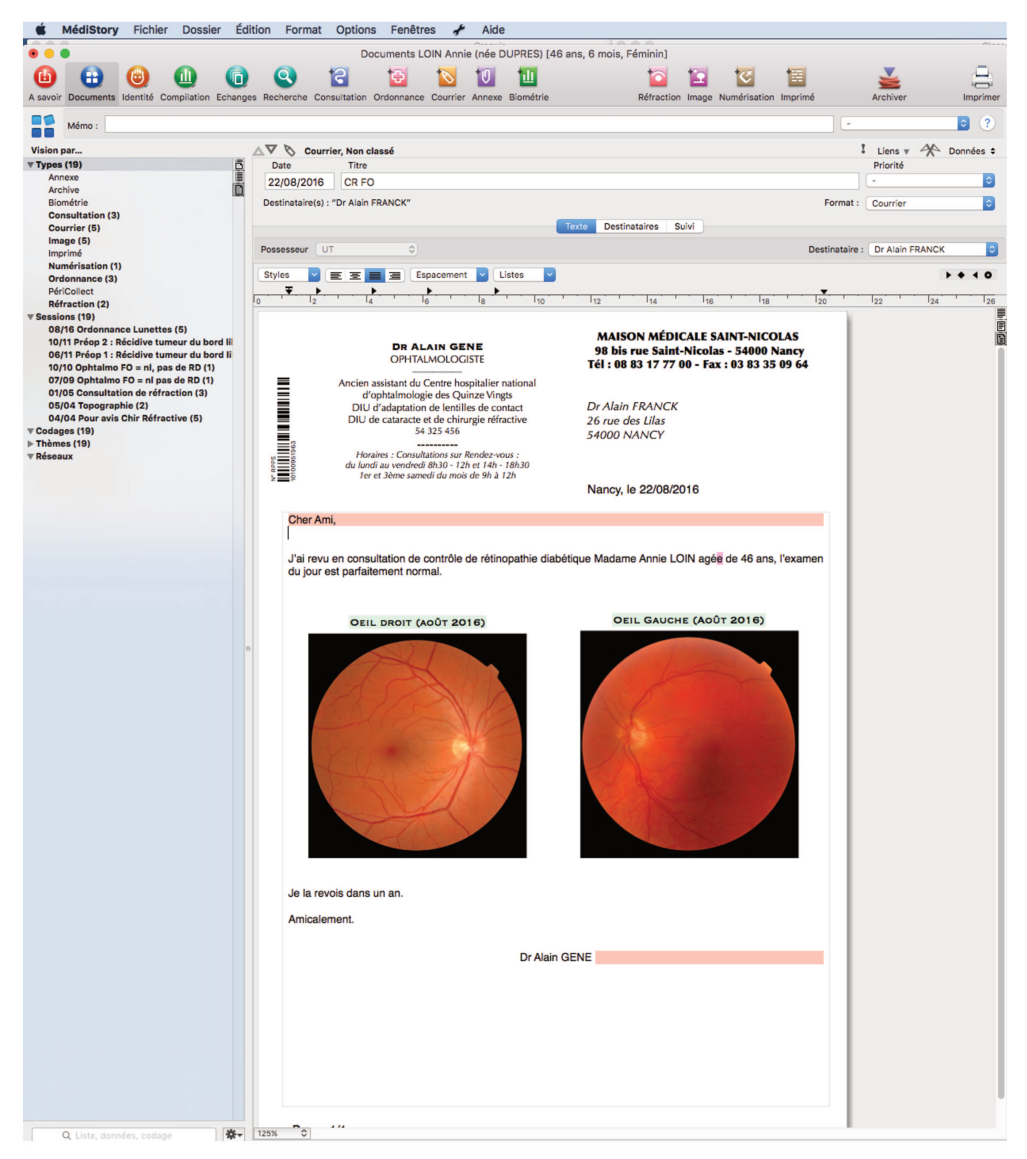

Courrier (medistory)

# d) SPELOGIC

La création du courrier se fait dans une nouvelle fenêtre apparaissant au dessus de l'écran de consultation par l'intermédiaire d'un éditeur de texte intégré.

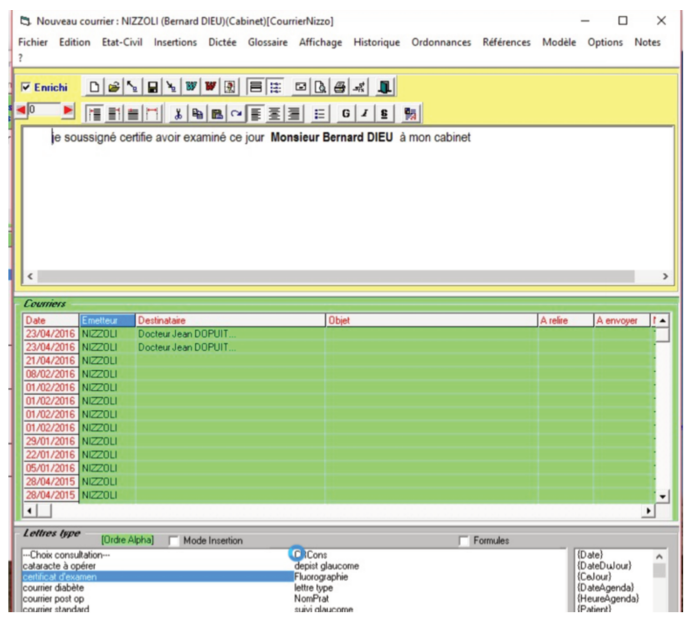

Courrier (spelogic)

e) STUDIOVISION

Il existe 3 manières d'éditer un courrier sur Studiovision :

-Impression simple de la consultation du jour (méthode la plus rapide, l'utilisateur ne passe pas par l'éditeur de texte).

-Création d'un courrier par l'éditeur de texte intégré mêlant au choix les informations déjà saisies pendant la consultation avec des formules ou phrases entières tirées des listes à 2 niveaux de profondeur.

-Création de courriers plus élaborés avec renvoi sur Word.

|                                                                                                    | StudioVision XP - [Fiche PATIENTS - 30/08/2016 - 16:58] |                           |                                                                                                    |           |                                               |  |                   |                                                                                                    |                                                                          |         |          |           |          |                                                                                           |                  | $\equiv$      | $\overline{a}$ | $\Sigma$             |
|----------------------------------------------------------------------------------------------------|---------------------------------------------------------|---------------------------|----------------------------------------------------------------------------------------------------|-----------|-----------------------------------------------|--|-------------------|----------------------------------------------------------------------------------------------------|--------------------------------------------------------------------------|---------|----------|-----------|----------|-------------------------------------------------------------------------------------------|------------------|---------------|----------------|----------------------|
|                                                                                                    |                                                         |                           | Courrier de Mademoiselle LAREC Sophie - du mardi 30 août 2016                                                                     |           |                                               |  |                   |                                                                                                    |                                                                          |         |          |           |          |                                                                                           |                  |               |                | $\mathbf{x}$         |
| <b>Fermer</b>                                                                                                    | <b>Réfraction</b>                                       | <b>Lentilles</b>          | Pathologie                                                                                                    | Orthoptie |                                               |  | Rééduc-Radio-Biol |                                                                                                    |                                                                          |         |          | Courriers |          | <b>Traitement</b>                                                                         | <b>Règlement</b> |               | Résumé         |                      |
| <b>Maquettes</b><br><b>Diabete</b><br><b>factures patients</b><br><b>Introduction</b><br><b>Développement</b><br><b>Diabète</b>                                                                               |                                                         | <b>Titre du courrier:</b> |                                                                                                    |           | $=Corresp. 1$<br>$=Corresp. 2$<br>$=$ Patient |  |                   | Ne pas imprimer :<br>$\Box$ L'entête                                                                                                    | $\Box$ Le correspondant<br>La ville et la date<br>$\Box$ Le pied de page | E-mail: | Adresse: |           |          | Correspondant: Dr ORDI Sympa<br>Dr ORDI Sympa<br>25, rue de la Micro<br>16256 ACCESSBASIC |                  |               |                | ies.                 |
| <b>Certificat scolaire</b><br><b>Certificat</b><br>Résumé<br><b>Remerciements</b><br><b>Conclusion</b><br><b>Salutations</b><br><b>Client</b><br><b>Chir Ref Preop</b><br><b>Chirg Cat</b><br>rapport médical | <b>Compte Rendu Opératoire</b>                          | Variables du courrier :   | [ Courrier adressé à  ]<br>Nom du correspondant<br>Date de la consultation<br>Patient<br>Né(e) le<br>$N^{\circ}$ SS<br>Réfraction |           |                                               |  |                   | $\begin{array}{c c c c c c c} \hline \multicolumn{3}{c }{\mathbf{C}} & \multicolumn{3}{c }{\mathbf{X}} & \multicolumn{3}{c }{\mathbf{B}} & \multicolumn{3}{c }{\mathbf{B}} & \multicolumn{3}{c }{\mathbf{B}} & \multicolumn{3}{c }{\mathbf{B}} & \multicolumn{3}{c }{\mathbf{B}} & \multicolumn{3}{c }{\mathbf{B}} & \multicolumn{3}{c }{\mathbf{B}} & \multicolumn{3}{c }{\mathbf{B}} & \multicolumn{3}{c }{\mathbf{B}} & \multicolumn{3}{c }{\$ |                                                                          |         | 挂        | ₩         | $\equiv$ | Arial                                                                                     |                  | $\bullet$ 12  |                | ×<br>$\mathcal{A}_n$ |
| Date:<br>30/08/2016                                                                                                    | Description :<br>$\blacksquare$                         |                           | <b>Lunettes</b><br><b>Lentilles</b>                                                                                               |           |                                               |  |                   |                                                                                                    |                                                                          |         |          |           |          |                                                                                           |                  |               |                |                      |
| Voir                                                                                                    | <b>Imprimer</b>                                         |                           | <b>TODG</b><br>Orthoptie                                                                                                    |           |                                               |  |                   |                                                                                                    |                                                                          |         |          |           |          |                                                                                           |                  |               |                |                      |
| 30/08/2016                                                                                                    |                                                         |                           | Ordonnance<br>Pathologies<br><b>Autres prescriptions</b><br>Praticien                                                             |           |                                               |  |                   |                                                                                                    |                                                                          |         |          |           |          |                                                                                           |                  |               |                |                      |
| Minds Committee                                                                                                    |                                                         |                           |                                                                                                    |           |                                               |  |                   |                                                                                                    |                                                                          |         |          |           |          |                                                                                           |                  | <b>MILLER</b> |                |                      |

Courrier avec éditeur de texte intégré (studiovision)

### 8. Prescription médicamenteuse

#### Avis des répondeurs (/10)

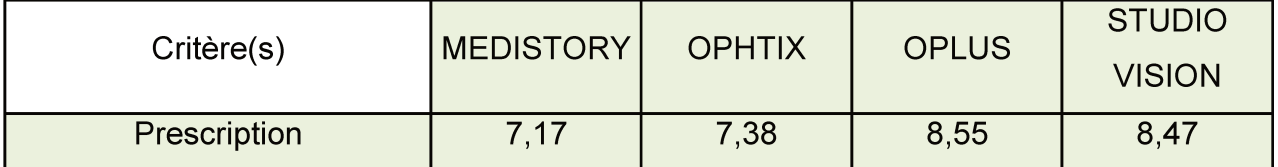

La prescription consécutive à une consultation doit pouvoir se faire par l'intermédiaire du logiciel. Tous les éditeurs ont prévu un module à cet effet.

#### La base de données médicamenteuse fournie par l'éditeur peur être :

-Inexistante, à créer par l'utilisateur.

-Existante, créée par l'éditeur. Elle est souvent inspirée des bases de données recueillies chez des utilisateurs antérieurs ou des bases de données médicamenteuses ci dessous.
-Une base de données sur les médicaments (BdM) agréée par la Haute Autorité de Santé (HAS). Cette certification garantit la qualité et la mise à jour des informations. Citons par exemple Vidal, Thesorimed, Claude Bernard Dexther, Theriaque, Clickadoc… L'utilisateur doit dans ce cas souscrire à un abonnement dans l'une de ces sociétés pour un coût raisonnable (par exemple pour un praticien de ville : 29,99 € par an pour Claude Bernard Dexther). Certains logiciels de consultation dédiés à d'autres spécialités s'associent automatiquement à une BdM et l'intègrent dans leur coût. Cela n'est pas le cas pour les logiciels dédiés à l'ophtalmologie.

L'utilisation d'une BdM agréée par l'HAS est une condition nécessaire pour que le logiciel soit certifié **Logiciel d'Aide à la Prescription** (LAP). Cette certification garantit la conformité de la BdM utilisée et de la réalisation de l'ordonnance (en Dénomination Commune Internationale (DCI), posologie maximale, durées…). Cet agrément LAP est nécessaire pour bénéficier de la meilleure ROSP pour l'ensemble des médecins libéraux (l'augmentation de la ROSP liée à l'acquisition d'un LAP agréé est souvent supérieure au coût d'abonnement à la BdM certifiée HAS).

Tous proposent de réaliser des **ordonnances type** créées par l'utilisateur : « post opératoire cataracte », « conjonctivite virale»… Ces ordonnances peuvent être propres à une cession ou partagées par l'ensemble des utilisateurs de la structure. Elles peuvent être modifiées au cas par cas.

Le logiciel medflow, du fait de son développement principal aux Etats Unis permet de réaliser des ordonnances dématérialisées dans le cadre de la « **E-Prescription** ». Une ordonnance électronique sera produite, signée de manière électronique, et pourra être consultée par les pharmacies disposant de ce système (presque toutes aux Etats-Unis). A noter qu'approximativement 75% des médecins américains utilisent ce système.

> $\overline{\phantom{a}}$ 102

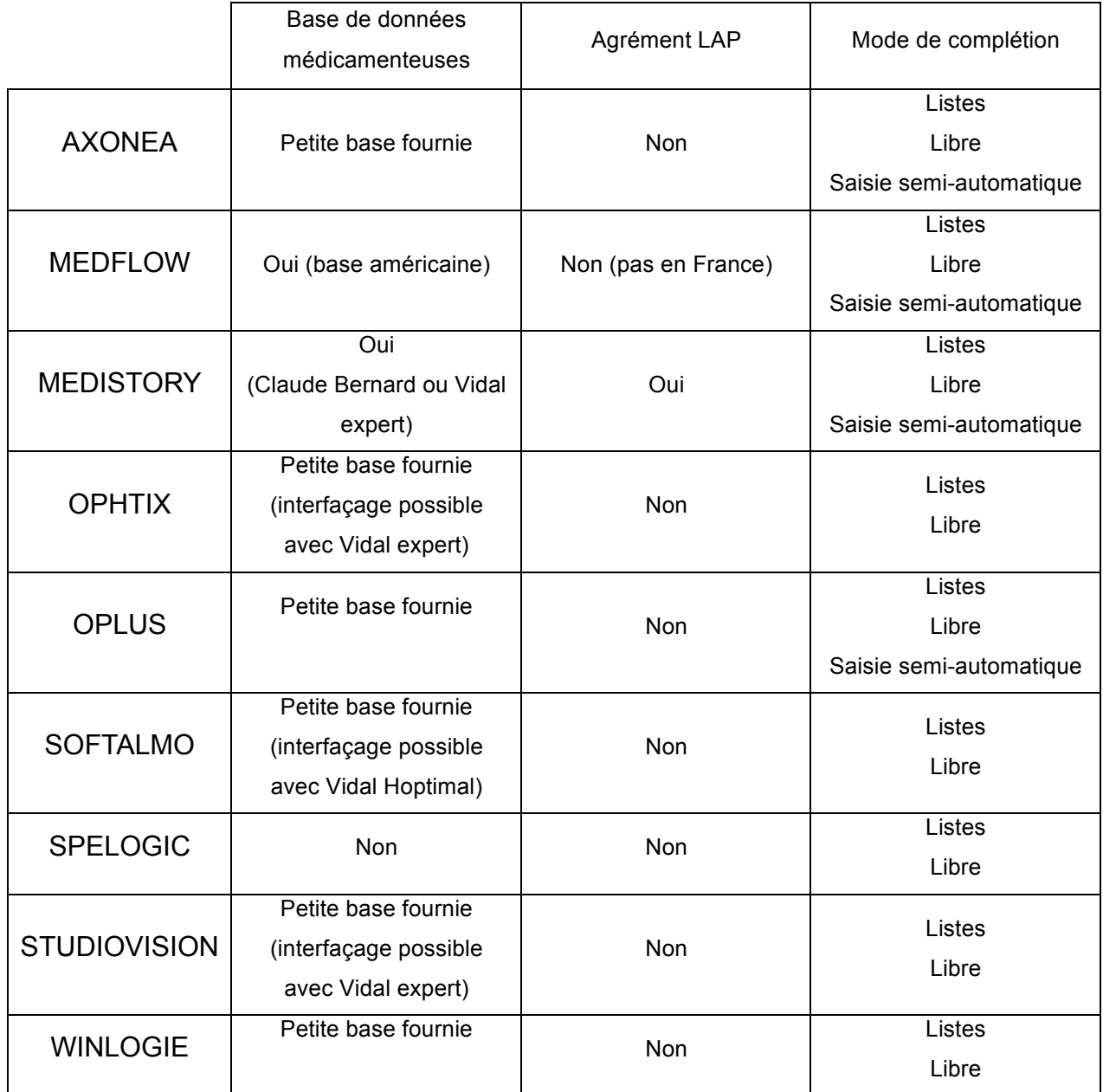

# a) AXONEA

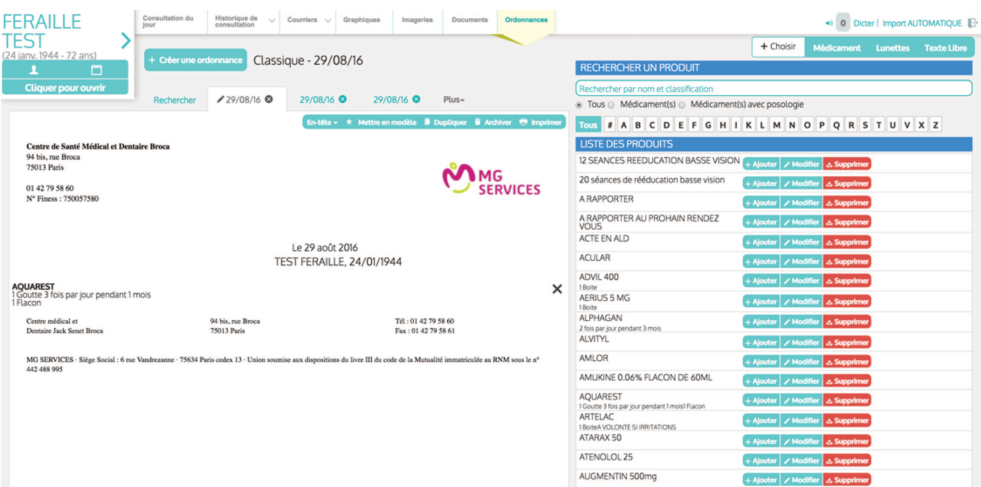

#### Ordonnance (axonea)

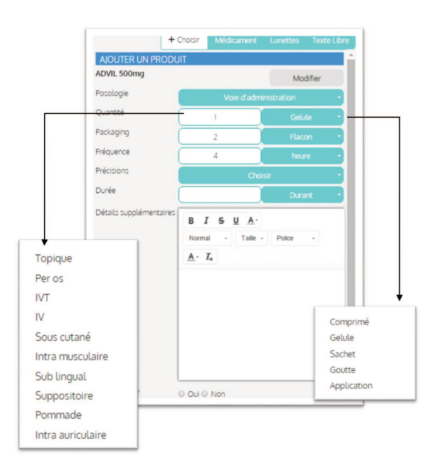

#### b) MEDFLOW

|                                    | <b>Example 19</b>                                                        |                                                                                                    | Medication Entry and Management |                  |                            | 08/26/2016 06:58:01 PM @ @ A         |                                   |            | History v    | Scott Cornea v   /  | $\ll$        |
|------------------------------------|--------------------------------------------------------------------------|----------------------------------------------------------------------------------------------------|---------------------------------|------------------|----------------------------|--------------------------------------|-----------------------------------|------------|--------------|---------------------|--------------|
| Dashboard<br>Q                     |                                                                          | Name Susan Cataract Account Number 63220 DOB 03/14/1948 Age 68 Years Telephone # Primary Insurance<br>Pharmacy Wal-Mart Pharmacy 5505, Waldren Drug CDS Interventions 0 |                                 |                  |                            |                                      | TYLENOL 100 MG/ML ORAL SUSPENSION |            |              |                     |              |
| Patient<br>Selection               | <b>Medication History</b>                                                | Eligibility                                                                                                    |                                 |                  |                            |                                      |                                   |            |              |                     |              |
| ÷                                  | <b>Add New Medications</b>                                               |                                                                                                    |                                 |                  |                            |                                      |                                   |            |              |                     |              |
| <b>Patient Visit</b>               | Search Medication                                                        |                                                                                                    |                                 |                  |                            |                                      |                                   |            |              |                     |              |
| $\boxed{2}$<br><b>Image Viewer</b> | <b>Favorites List</b>                                                    |                                                                                                    |                                 |                  |                            | <b>Medications With Instructions</b> |                                   |            |              |                     |              |
|                                    | ACULAR 0.5 % OPHTHALMIC SOUTION                                          |                                                                                                    |                                 |                  |                            |                                      |                                   |            |              |                     |              |
| m<br>Doc Center                    | <b>R</b> EACYCLOVIR 5 % TOPICAL OINTMENT                                 |                                                                                                    |                                 |                  |                            |                                      |                                   |            |              |                     |              |
|                                    | ALPHAGAN P 0.1 % OPHTHALMIC SOLUTION                                     |                                                                                                    |                                 |                  |                            |                                      | ↳                                 |            |              |                     |              |
| ۰                                  | ALPHAGAN P 0.15 % OPHTHALMIC SOLUTION<br>AZASITE 1 % OPHTHALMIC SOLUTION |                                                                                                    |                                 |                  |                            |                                      |                                   |            |              |                     |              |
| <b>Orders</b><br>G<br>Rx           | AZOPT 1 % OPHTHALMIC SUSPENSION                                          |                                                                                                    |                                 |                  |                            |                                      |                                   |            |              |                     |              |
| E)                                 | Dosage                                                                   | Form type                                                                                                    | Frequency                       | Route            |                            |                                      |                                   |            |              |                     |              |
| Patient                            |                                                                          | Application                                                                                                    | <b>BID</b>                      | As Directed      | <b>Instructions</b>        | Enter SIG                            |                                   |            |              |                     |              |
| Education                          | 1/4 strip                                                                | Capsule                                                                                                    | <b>OD</b>                       | <b>Both Eyes</b> | <b>Dispense</b>            |                                      | <b>Units</b>                      | --Select-- | $\vee$       | <b>Days Supply</b>  |              |
| $\Box$                             | 10                                                                       | Drop                                                                                                    | OHS                             | By Mouth         | Refill                     |                                      | $O$ As needed                     |            | Sample Given | Dispense as written |              |
| <b>Billing</b>                     | $\overline{2}$                                                           | Drops                                                                                                    | OID                             | Left Eye         | Pharmacist                 |                                      |                                   |            |              |                     |              |
| $ $ alal                           | 20                                                                       | Pill                                                                                                    | <b>TID</b>                      | Lower Eyelids    | Message                    |                                      |                                   |            |              |                     | $\checkmark$ |
| <b>Reports</b><br><b>AMER</b>      | 3                                                                        | <b>Tablet</b>                                                                                                    |                                 | <b>Right Eye</b> | Additional<br><b>Notes</b> |                                      |                                   |            |              |                     | $\check{}$   |

Ordonnance (medflow)

### c) OPLUS

La rédaction d'ordonnance sur Oplus commence par la frappe clavier du début du médicament souhaité. Il est possible de faire apparaître une liste des molécules correspondant à la recherche. La posologie, la galénique, la latéralisation et la durée de prescription seront renseignées par un code simple. Par exemple : TDX 1G 4/J OD p15j sera noté sur l'ordonnance remise au patient « tobradex 1 goutte 4 fois par jour dans l'œil droit pendant 15 jours.

Il est possible de faire des commentaires libres et de ne pas utiliser les raccourcis de prescription.

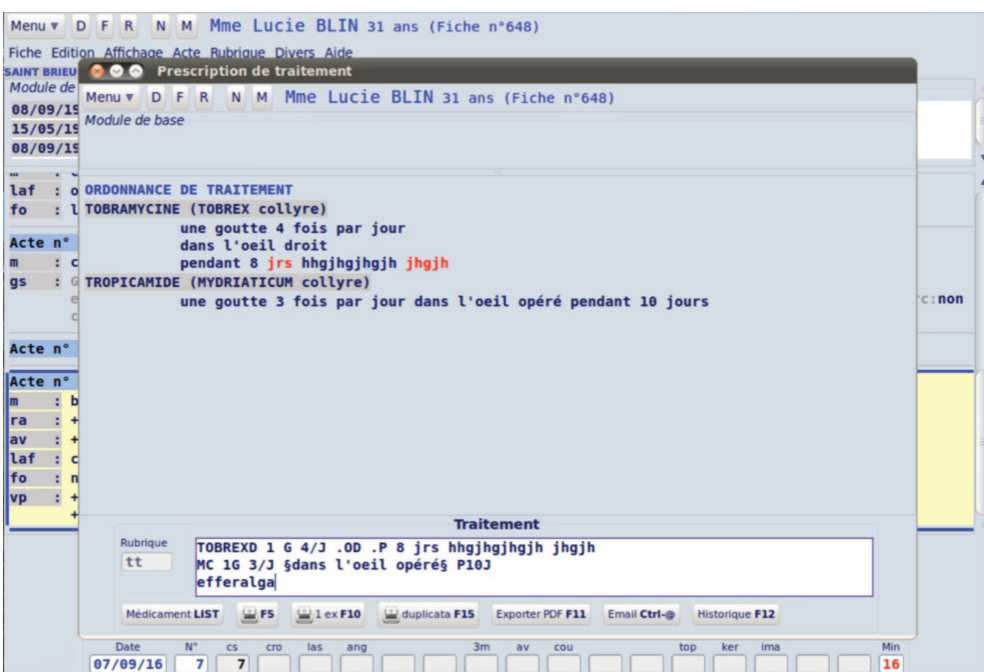

Ordonnance (oplus)

| Fiches 27/08/16 13:21 fv_-                             |                                                  |                         |                                                                     |                |                                    | $\Box$<br>$\mathbb{Z}$                                                                                                    |
|--------------------------------------------------------|--------------------------------------------------|-------------------------|---------------------------------------------------------------------|----------------|------------------------------------|----------------------------------------------------------------------------------------------------|
| Menu $\bullet$ D F R<br>$N$ $M$ $M$ .                  | Julien                                           | 29 ans (Fiche n°160967) |                                                                     |                |                                    | $\overline{2}$                                                                                                    |
| Eiche Edition Affichage Acte Rubrique Divers Aide      |                                                  |                         |                                                                     |                |                                    |                                                                                                    |
| AVENTIF (62840) - prat · fv - 25/11/1986               |                                                  |                         |                                                                     |                |                                    |                                                                                                    |
| ◯ Prescription de traitement                           |                                                  |                         |                                                                     |                |                                    | $\Box$                                                                                                    |
| $\mathbf{M}$ $\mathbf{M}$<br>Sélection des médicaments | $101$ ion<br>ഛ                                   |                         | $ITch - n0160067$                                                   |                |                                    | $\begin{array}{c c c c c c} \hline \multicolumn{3}{c }{\textbf{a}} & \multicolumn{3}{c }{\textbf{b}} & \multicolumn{3}{c }{\textbf{c}} \\ \hline \multicolumn{3}{c }{\textbf{a}} & \multicolumn{3}{c }{\textbf{b}} & \multicolumn{3}{c }{\textbf{c}} \\ \hline \multicolumn{3}{c }{\textbf{b}} & \multicolumn{3}{c }{\textbf{c}} & \multicolumn{3}{c }{\textbf{d}} \\ \hline \multicolumn{3}{c }{\textbf{b}} & \multicolumn{3}{c }{\textbf{c}} & \multicolumn$ |
| p F <br>R<br>NM<br>Menu $\blacktriangledown$           | <b>Julien</b><br>M <sub>1</sub>                  | 29 ans (Fiche n°160967) |                                                                     |                |                                    | 2                                                                                                    |
| Sélection des médicaments                              |                                                  |                         |                                                                     |                |                                    |                                                                                                    |
| Identifiant                                            | Nom du médicament                                |                         | Dosage/Forme Principe actif Mode d'action Indications Contre-indic- |                |                                    |                                                                                                    |
| <b>FUCITHALMI</b>                                      | FUCITHALMIC gel (1 tube)                         |                         |                                                                     |                | <b>INFECTION</b>                   |                                                                                                    |
| <b>FUNGIZ</b>                                          | FUNGIZONE flacon 50 mg                           |                         |                                                                     |                | <b>MYCOSE</b>                      |                                                                                                    |
| <b>FUNGIZONE</b>                                       | FUNGIZONE flacon 50 mg                           |                         |                                                                     |                | <b>MYCOSE</b>                      |                                                                                                    |
| <b>GANFORT</b>                                         | <b>GANFORT</b>                                   |                         |                                                                     |                | <b>GLAUCOME</b>                    |                                                                                                    |
| GANFORTUNI                                             | <b>GANFORT Unidose</b>                           |                         |                                                                     |                | <b>GLAUCOME</b>                    |                                                                                                    |
| GAOPTOL050                                             | GAOPTOL collyre 0.50                             |                         |                                                                     |                | <b>GLAUCOME</b>                    |                                                                                                    |
| GAOPTOL25                                              | GAOPTOL collyre 0.25                             |                         |                                                                     |                | <b>GLAUCOME</b>                    |                                                                                                    |
| <b>GELARMES</b>                                        | GELARMES tube 10g                                |                         |                                                                     |                | <b>SECHERESSE</b>                  |                                                                                                    |
| <b>GELARMES-U</b>                                      | <b>GEL-LARMES UNIDOSES</b>                       |                         |                                                                     |                | <b>SECHERESSE</b>                  |                                                                                                    |
| <b>GELART</b>                                          | GELARMES tube 10g                                |                         |                                                                     |                | <b>SECHERESSE</b>                  |                                                                                                    |
| <b>GELARLI</b><br>$\left  \cdot \right $               | GEL - LARMES LINTDOSES                           |                         |                                                                     |                | SECHERESSE                         | $\mathbf{H}$                                                                                                    |
|                                                        |                                                  | <b>GANFORT Unidose</b>  |                                                                     |                |                                    |                                                                                                    |
|                                                        |                                                  |                         |                                                                     |                |                                    |                                                                                                    |
| Posologie:                                             | 1 G ODG P12M                                     |                         |                                                                     |                |                                    |                                                                                                    |
| Contre-indications:                                    |                                                  |                         |                                                                     |                |                                    |                                                                                                    |
| Observations:                                          |                                                  |                         |                                                                     |                |                                    |                                                                                                    |
|                                                        |                                                  |                         |                                                                     |                |                                    |                                                                                                    |
|                                                        |                                                  |                         |                                                                     |                |                                    |                                                                                                    |
| Sélection                                              |                                                  |                         |                                                                     |                |                                    |                                                                                                    |
| Médicament:                                            |                                                  | Indications:            |                                                                     |                | F2 Rechercher                      |                                                                                                    |
|                                                        |                                                  |                         |                                                                     |                |                                    |                                                                                                    |
| Médicament LIST                                        | 凸F5<br><b>凸duplicata F15</b><br><b>凸1 ex F10</b> | Exporter PDF F11        | Email Ctrl-@                                                        | Historique F12 |                                    |                                                                                                    |
|                                                        |                                                  |                         |                                                                     |                | П                                  |                                                                                                    |
| ă<br>Đ<br>O                                            |                                                  |                         |                                                                     |                | $FR \rightarrow P \overline{M}$ to | 13:22<br>27/08/2016                                                                                                    |

Ordonnance / liste de traitements (oplus)

# d) SOFTALMO

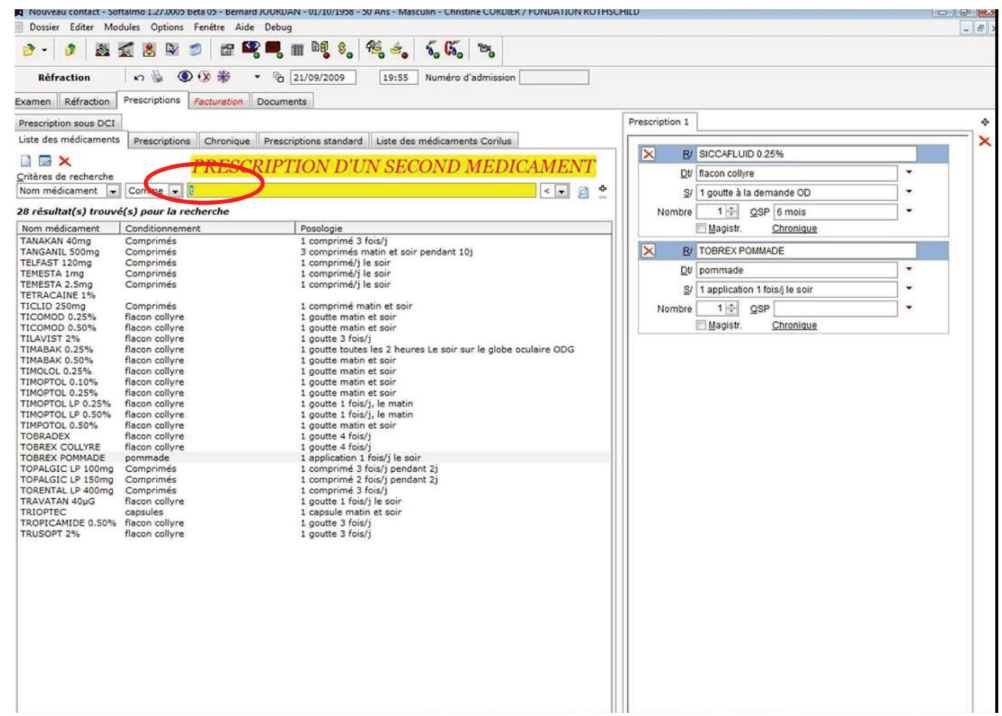

Ordonnance (softalmo)

# e) SPELOGIC

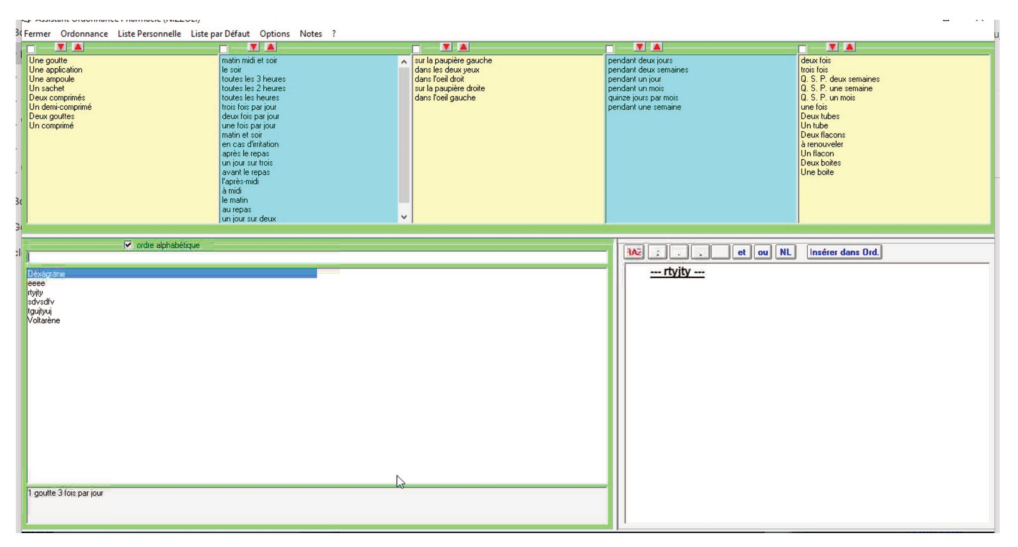

Ordonnance (softalmo)

#### **STUDIOVISION**  $f$ )

| BE PATHOLOGIES de Mademoiselle LAREC Sophie - du mardi 30 août 2016<br><b>Lentilles</b><br>Rééduc-Radio-Biol<br><b>Règlement</b><br><b>Réfraction</b><br>Pathologie<br><b>Orthoptie</b><br><b>Courriers</b><br><b>Traitement</b><br><b>Fermer</b><br><b>Dominante</b><br>Renouvellement de la<br>$8 -$<br>$8 -$<br>TOG: [Heure]<br>pathologie précédente<br>▾<br>TOD:<br>$\rightarrow$<br>$\leftarrow$<br><b>Diagnostic</b><br>RETINOPATHIE DIABETIQUE PROLIFERATIVE<br><b>Maquettes</b><br><b>Symptomes</b><br><b>Description</b><br>RETINOPATHIE DIABETIQUE PRE-PROLIFERATIVE<br><b>Expertise</b><br>$= R.A.S.$<br>gcngcnhcnhcnhc<br>RETINOPATHIE DIABETIQUE ISCHEMIQUE<br>>Expertise<br>$= 0$<br>hgityjty<br>RETINOPATHIE DIABETIQUE OEDEMATEUSE<br><b>FO</b><br>$= +/-$<br>javjytj<br>RETINOPATHIE DIABETIOUE SIMPLE<br>Strabisme pédiatrique<br>F.O:<br>$= +$<br>PAS de RETINOPATHIE DIABETIQUE<br>Bébé<br>Microanévrysmes<br>$++$<br>Logiciels médicaux<br>Exsudats durs<br>$^{++}$<br><b>Motif de Consultation</b><br>Exsudats floconneux<br>$++++$<br><b>Normal</b><br><b>Dilatation veineuse</b><br>Oeil droit<br><b>Conjonctivite</b><br>Oedème rétinien<br>Oeil gauche<br>Traumatologie<br>Maculopathie oedémateuse<br>OD et OG<br>Cataracte<br>fovéolaire<br>Maculopathie exsudative<br>Glaucome<br>Hémorragie intra rétinienne<br>cystoïde<br><b>Rétine Centrale</b><br>Hémorragie pré rétinienne<br>maculaire | StudioVision XP - [Fiche PATIENTS - 30/08/2016 - 17:11] |  | $\overline{\phantom{a}}$<br>$\Sigma$ |
|----------------------------------------------------------------------------------------------------|---------------------------------------------------------|--|--------------------------------------|
|                                                                                                    |                                                         |  | $\mathbf{x}$                         |
|                                                                                                    |                                                         |  | <b>Résumé</b>                        |
|                                                                                                    |                                                         |  |                                      |
|                                                                                                    |                                                         |  |                                      |
| Hemorragie intra vitréenne<br>couronne intermédiaire<br>Paupière<br>Cornée<br>Rubéose irienne<br>pôle postérieur<br><b>Rédaction de l'observation</b><br><b>Uvéite</b><br>ANGIOGRAPHIE:<br>périphérie<br>[T.O. prise à 17:07]<br><b>Diabète</b><br>Temps bras- rétine<br>Larmoiement +++ OD et OG<br><b>HTA</b><br>Microanevrysmes<br>LAF:<br>Résultats d'examens<br>Capillaires dilatés<br>Papilles<br>Chirurgie de cataracte<br>Capillaires diffusants<br>=> HEMORRAGIE SOUS CONJONCTIVALE<br>Diffusion du colorant<br>Oedème maculaire<br>Ischémie<br>Néovaisseaux<br>Attractions vasculaires                                                                                                    | <b>Rétine Périphérique</b>                              |  |                                      |

Ordonnance (studiovision)

## g) WINLOGIE

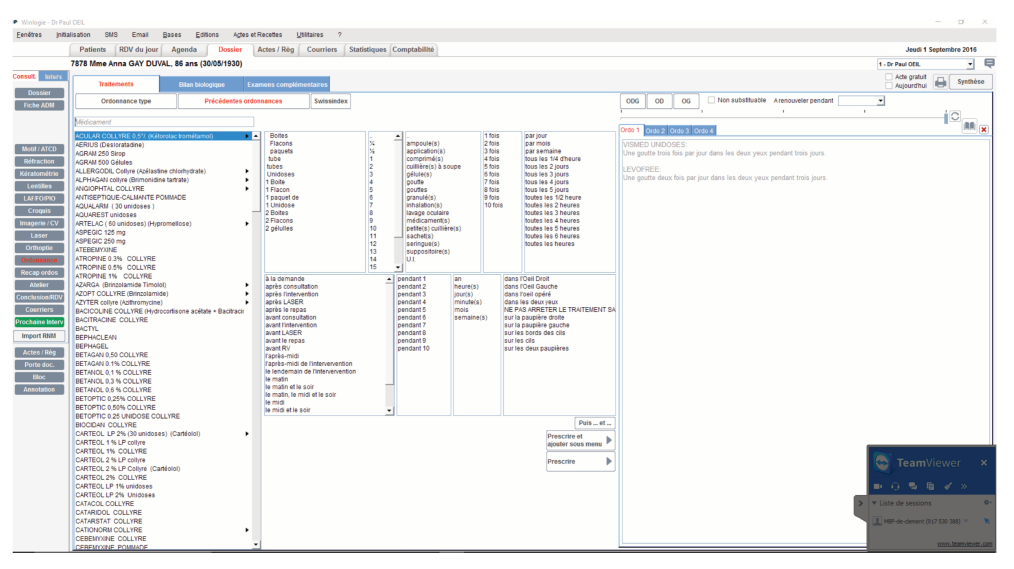

Ordonnance (winlogie)

#### 9. Programmation chirurgicale

Avis des répondeurs (/10)

| Critère(s)                 | <b>MEDISTORY</b> | <b>OPHTIX</b> | <b>OPLUS</b> | <b>STUDIO</b><br><b>VISION</b> |
|----------------------------|------------------|---------------|--------------|--------------------------------|
| Programmation chirurgicale | 5.64             | 5,33          | 6.46         | 6.21                           |

L'ensemble des logiciels propose un module plus ou moins complet pour la programmation chirurgicale. Elle est indicative puisqu'aucun éditeur de logiciel de consultation n'a développé de passerelles vers les logiciels de programmation chirurgicale dédiés et les logiciels de commande de matériels chirurgicaux. Ainsi une double saisie est toujours nécessaire.

Pour la gestion du planning, il est possible de créer sur l'agenda classique des plages opératoires aux paramètres adaptés.

- a) AXONEA : fonction en développement
- b) MEDFLOW : existant, non étudié.
- c) MEDISTORY : se fait par l'intermédiaire d'une création de maquette chirurgie pour les informations nécessaires.
- d) OPHTIX : se fait par complétion d'un module ou d'une grille de saisie chirurgie.
- e) OPLUS : se fait par complétion d'une grille de saisie chirurgie le plus souvent.
- f) SOFTALMO : se fait par l'intermédiaire d'un formulaire dédié à chaque type de chirurgie.
- g) SPELOGIC : non étudié
- h) STUDIOVISION : un module chirurgie est fourni avec l'option créavision. Il est modifiable. Il existe un agenda dédié.

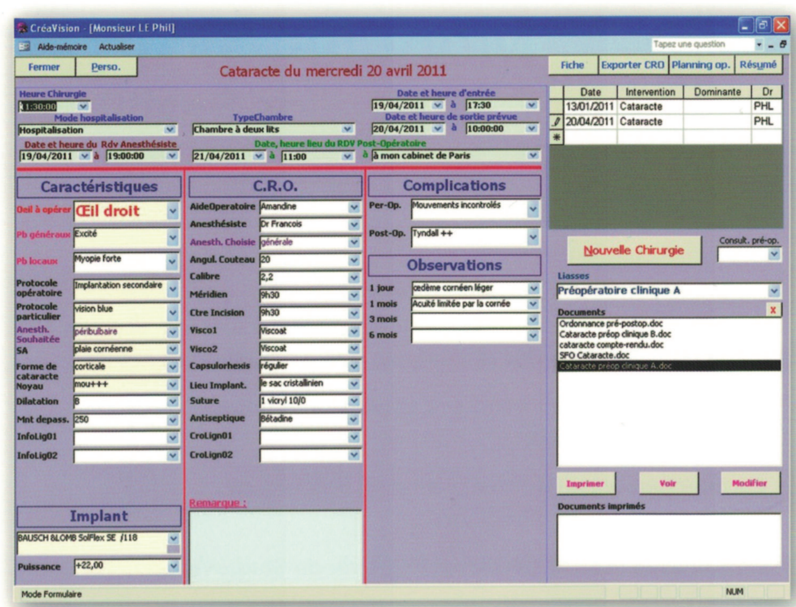

|   | <b>Remarques:</b> | Planning opératoire Planning secrétaire v du 20/04/2011 a au                             |                   |                                            |           |              |                   | de PHL v Fiche SV Fiche Chir 3 21 21 Exporter Fer |                            |                          |
|---|-------------------|------------------------------------------------------------------------------------------|-------------------|--------------------------------------------|-----------|--------------|-------------------|---------------------------------------------------|----------------------------|--------------------------|
|   |                   | planning du mercredi 20 avril 2011 du Dr RealVision 01 48 18 48 18 [DateDebut / DateFin] |                   |                                            |           |              |                   |                                                   |                            |                          |
|   | <b>Heure</b>      | Identité                                                                                 | oeil              | labo                                       | puissance | intervention | <b>Dilatation</b> | protocole                                         | anesthésie                 | Remarques                |
|   | 10:00             | <b>STIOUI Philippe</b>                                                                   | <b>CEil droit</b> | <b>BAUSCH &amp;LOMB</b><br>EZE55 /118.1    | $+23,50$  | Cataracte    | Médiocre          | Cataracte + glaucome                              | locale<br>adrénalinée      | ras                      |
|   |                   | 10:30 Monsieur ZEITOUN Dan<br>$32$ ans                                                   | Œil<br>gauche     | <b>BAUSCH &amp;LOMB</b><br>CEN55F /118,5   | $+20.50$  | Cataracte    | <b>TB</b>         | Phacoemulsification + ICP                         | $to$ pique +<br><b>NLA</b> | Ne tient pas en<br>place |
|   | 11:00             | Mademoiselle HING<br>Lyda 28 ans                                                         | Œil<br>gauche     | <b>SERVISION</b>                           | $+23.00$  | Cataracte    | AB                | <b>EEC + ICA</b>                                  | locale<br>adrénalinée      |                          |
|   |                   | 11:30 Monsieur LE Phil 32 ans                                                            | <b>CEil droit</b> | <b>BAUSCH &amp;LOMB</b><br>SolFlex SE /118 | $+22.00$  | Cataracte    | B                 | Implantation secondaire                           | générale                   |                          |
|   | 12:00             | Monsieur LIM Yann                                                                        | <b>ODG</b>        | <b>CORNEAL ACR6D</b><br>SE Premier /120    | $+28.00$  | Cataracte    | <b>TB</b>         | Phacoemulsification + ICA                         | générale                   |                          |
| 米 |                   |                                                                                          |                   |                                            |           |              |                   |                                                   |                            |                          |

Module chirurgie créavision (studiovision)

i) WINLOGIE:

Un module chirurgie est proposé.

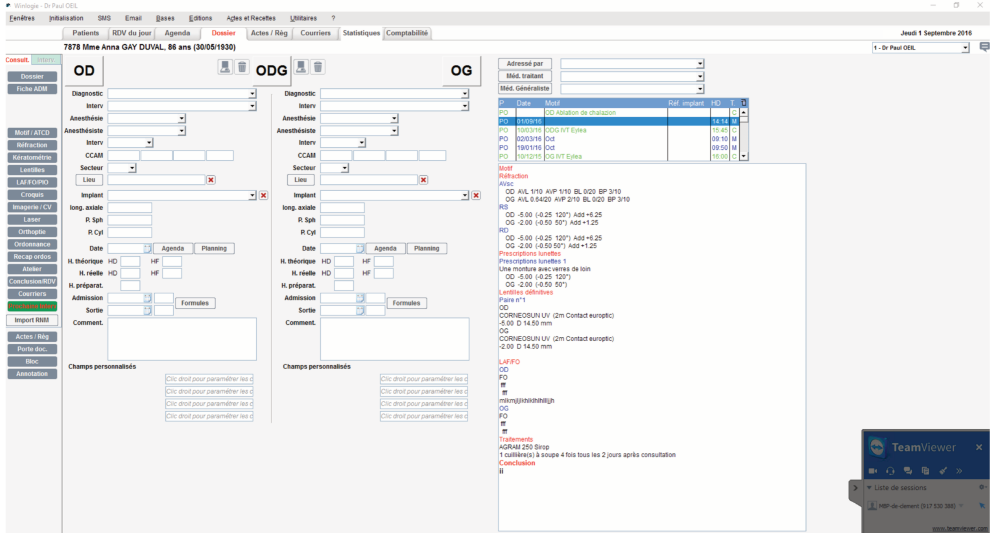

Module chirurgie (winlogie)

#### 10. Consentement

Pour la réalisation de certains actes techniques et chirurgicaux ou encore pour certains prélèvements biologiques notamment pour des études génétiques, le recueil du consentement écrit du patient est nécessaire.

La majorité des éditeurs de logiciels propose simplement de numériser le document papier signé par le patient.

L'article 1316 du code civil affirme qu'une signature électronique est une preuve littérale au même titre qu'une signature manuscrite. Dans ce cadre, on peut penser qu'émergeront des signatures de consentement de type tracé sur une tablette ou apposition d'une empreinte digitale au cabinet.

#### 11. Fiches d'information

Au décours d'une consultation, le praticien peut vouloir remettre au patient une fiche d'information sur sa maladie, ses traitements, un régime à adopter... Les éditeurs de logiciels proposent de réaliser un courrier type pour chaque information. Medflow propose également des liens vers les fiches de l'American Academy of Ophthalmolgy (il sera possible de créer des liens vers les fiches de la Société Française d'Ophtalmologie). La fiche d'information choisie sera immédiatement intégrée dans le portail patient de medflow (cf partie dédiée).

L'existence d'une trace informatique de la remise d'information est intéressante sur le plan légal en cas de complications et litiges.

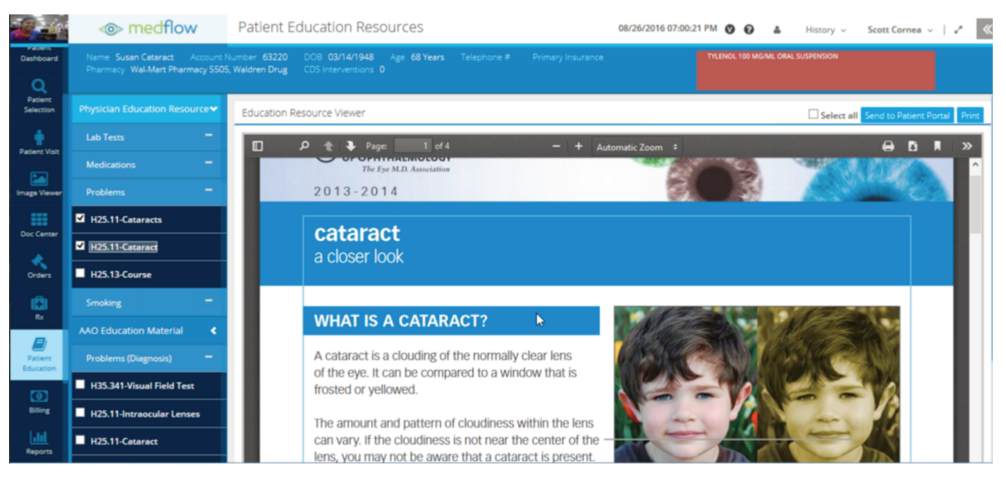

Module fiches d'informations (medflow)

#### **12.Utilisation des logiciels lors de consultations spécifiques**

| Type de consultation | <b>MEDISTORY</b> | <b>OPHTIX</b> | <b>OPLUS</b> | <b>STUDIO</b><br><b>VISION</b> |
|----------------------|------------------|---------------|--------------|--------------------------------|
| Cornée               | 4,7              | 6,33          | 7,12         | 6,09                           |
| Chirurgie réfractive | 3,71             | 5,4           | 6,69         | 5,81                           |
| Glaucome             | 5,8              | 6,15          | 7,51         | 6,7                            |
| Cataracte            | 6,1              | 6,56          | 7,83         | 7,08                           |
| Rétine chirurgicale  | 4,29             | 5,2           | 6,59         | 6,05                           |
| Inflammation         | 5,11             | 6,05          | 7,02         | 6,41                           |
| Pédiatrie            | 5,6              | 5,37          | 6,98         | 6,28                           |
| Paupières et orbite  | 5                | 6,15          | 6,65         | 6,36                           |

*Avis des répondeurs (/10)*

#### **a) Consultation réfraction simple**

*Avis des répondeurs (/10)*

| Type de consultation | <b>MEDISTORY</b> | <b>OPHTIX</b> | <b>OPLUS</b> | <b>STUDIO</b><br><b>VISION</b> |
|----------------------|------------------|---------------|--------------|--------------------------------|
| Réfraction           | 6,73             | 7,95          | 8,72         | 8,26                           |

En dehors de leur philosophie d'utilisation et leur interface, les logiciels ne se démarquent pas pour l'examen de la réfraction.

Tous intègrent les données de la chaîne de réfraction plus ou moins automatisée (kératomètrie, réfraction objective, subjective), la correction portée, et la dernière correction prescrite.

La réfraction finale est régulièrement, par défaut, la réfraction subjective. Cela est modifiable.

Le praticien disposant de toutes ces informations pourra réaliser sa prescription de verres correcteurs adaptés au patient (paramètres réfractifs, type de verre, prismes …). Une ordonnance complétée de manière automatique pourra par la suite être imprimée.

Le logiciel medflow permet au patient d'accéder à un support de commande de lunettes en son nom après transmission par le praticien des données réfractives. Nous ne savons pas si cette fonctionnalité est active pour les utilisateurs français.

-AXONEA : complétion de la grille de saisie réfraction soit automatiquement, soit par saisie clavier des valeurs.

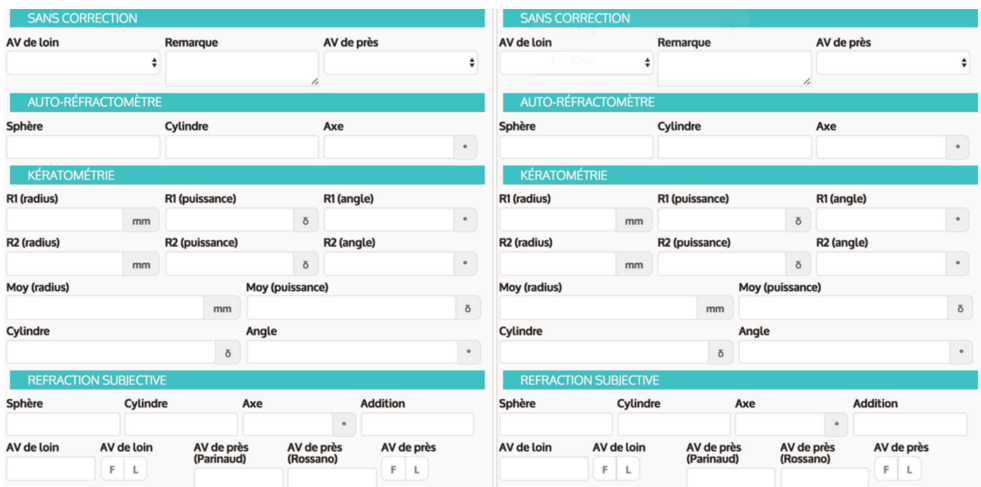

-MEDFLOW : complétion de la grille de saisie réfraction soit automatiquement, soit par saisie clavier des valeurs soit par utilisation des curseurs. Une ordonnance de lunette pourra être générée et envoyée directement aux opticiens partenaires (fonctionnalité active aux états unis).

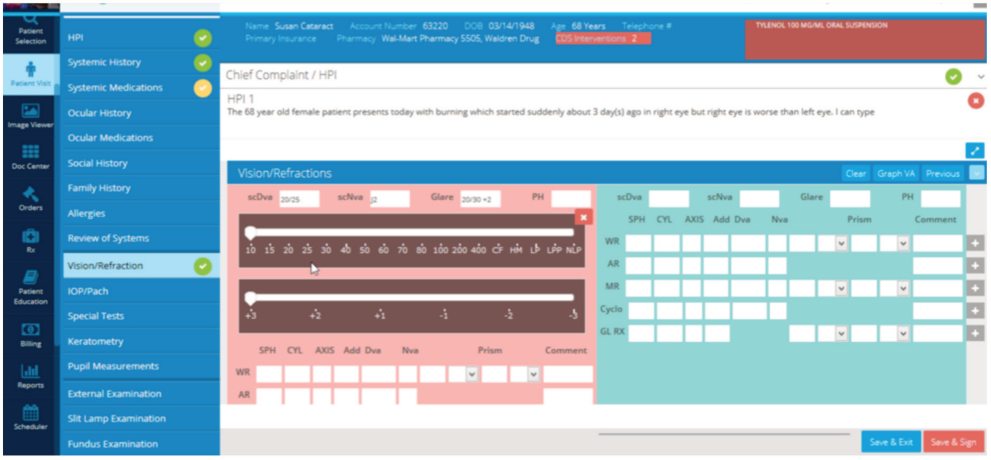

-MEDISTORY : complétion du module réfraction soit automatiquement, soit par saisie clavier des valeurs.

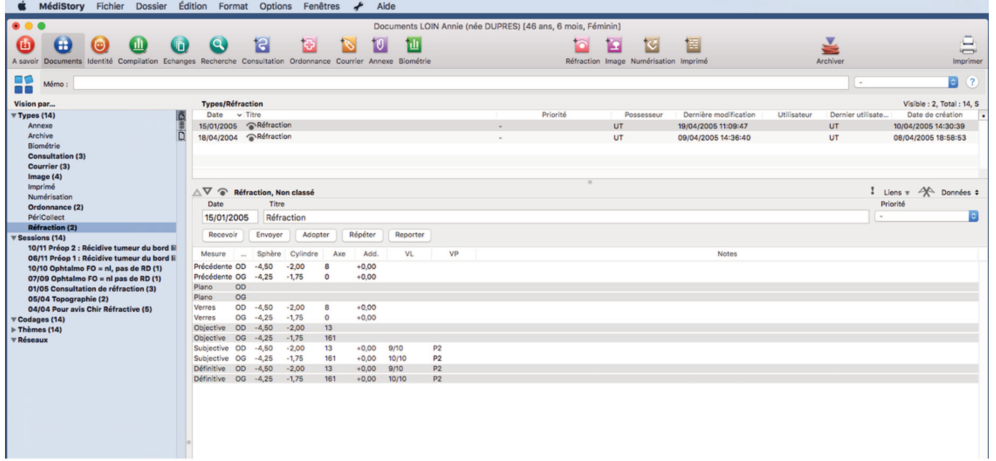

-OPHTIX : complétion du module réfraction soit automatiquement, soit par saisie clavier des valeurs.

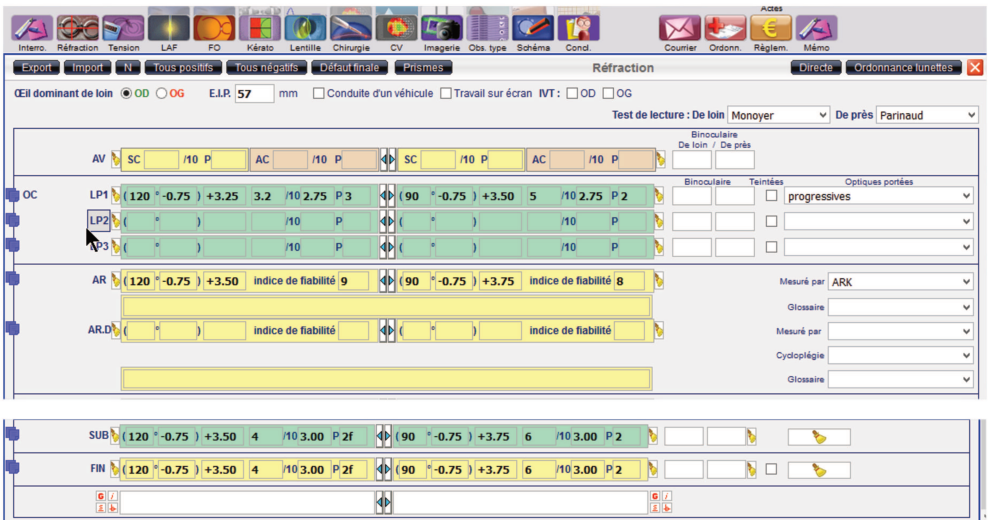

-OPLUS : complétion des rubriques « cp, vp, ra, av »

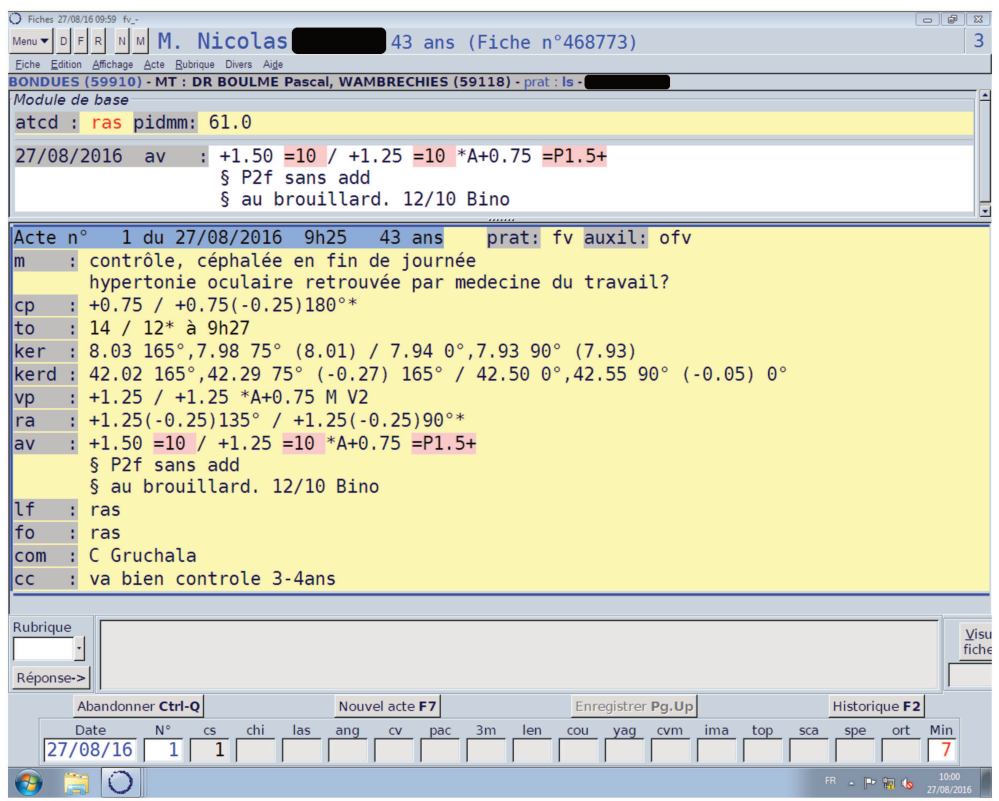

-SOFTALMO : complétion du formulaire « réfraction » ou de la partie réfraction du formulaire en cours.

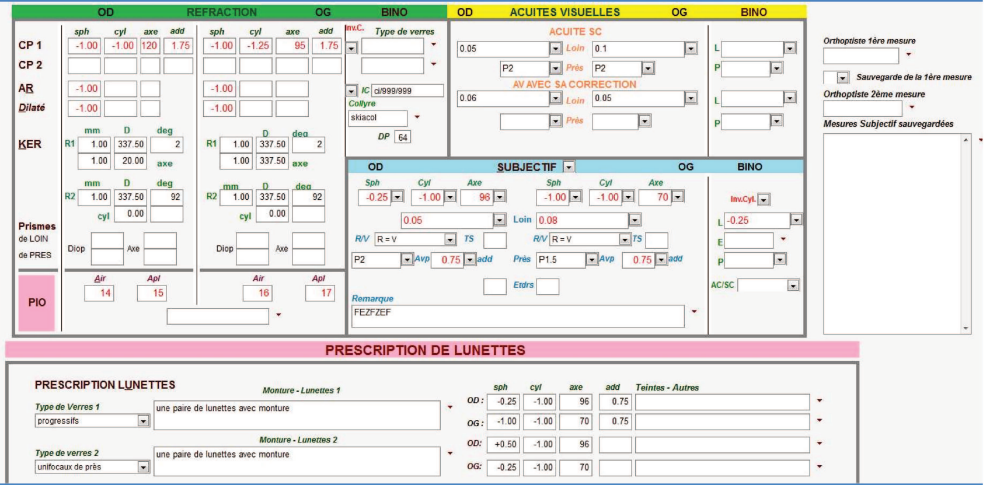

-SPELOGIC : complétion de la grille de saisie réfraction soit automatiquement, soit par saisie clavier des valeurs soit par menus déroulants.

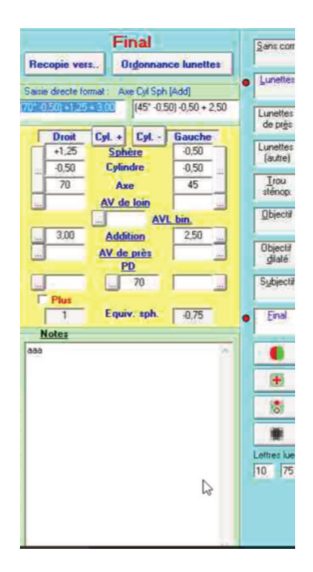

-STUDIOVISION : complétion du module réfraction soit automatiquement, soit par saisie clavier des valeurs soit par menus déroulants.

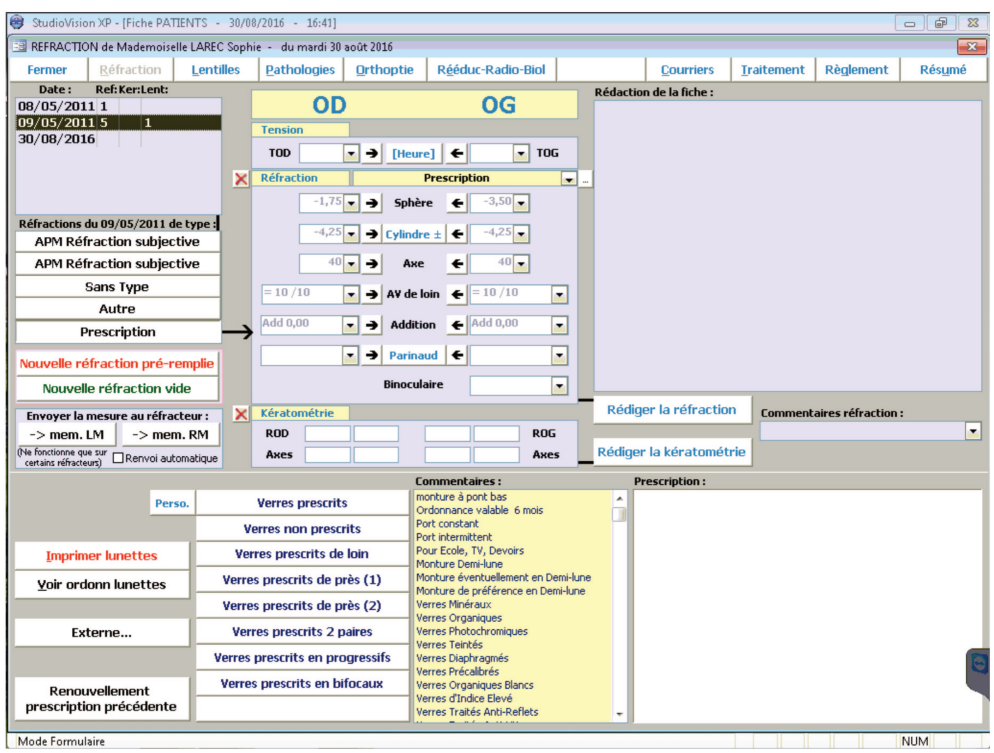

-WINLOGIE : complétion du module réfraction soit automatiquement, soit par saisie clavier des valeurs.

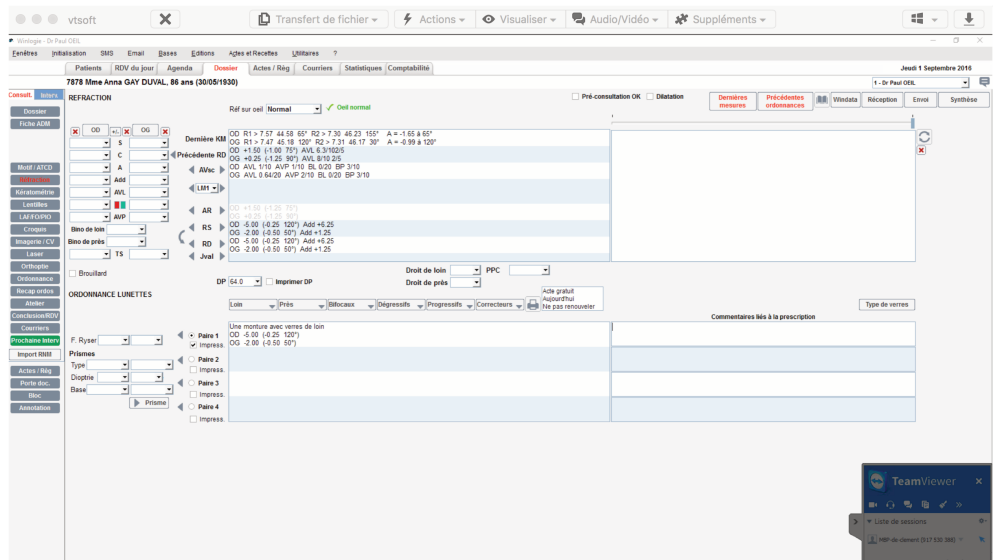

#### b) Consultation lentilles

Avis des répondeurs (/10)

| Type de consultation | <b>MEDISTORY</b> | <b>OPHTIX</b> | <b>OPLUS</b> | <b>STUDIO</b><br><b>VISION</b> |
|----------------------|------------------|---------------|--------------|--------------------------------|
| Contactologie        | 5,25             | 6,88          | 6.68         | 6,7                            |

Pour les contactologues, les logiciels proposent des bases de données différentes. Il est regrettable qu'il n'existe pas de base de données numérique, fiable et évolutive, utilisable par l'ensemble des éditeurs (comme l'est par exemple le contaguide en format papier).

Certains logiciels possèdent une fonction de recherche proposant les lentilles adaptées à la réfraction finale du patient.

Aucun logiciel de consultation ophtalmologique en France n'est pour l'instant en mesure d'assurer la fonction de commande de manière directe ou indirecte (passerelle avec module de commande des différents distributeurs de lentilles) pour l'ensemble des lentilles.

Le logiciel medflow permet au patient d'accéder à un support de commande de lentilles en son nom après transmission par le praticien des données réfractives. Nous ne savons pas si cette fonctionnalité est active pour les utilisateurs français.

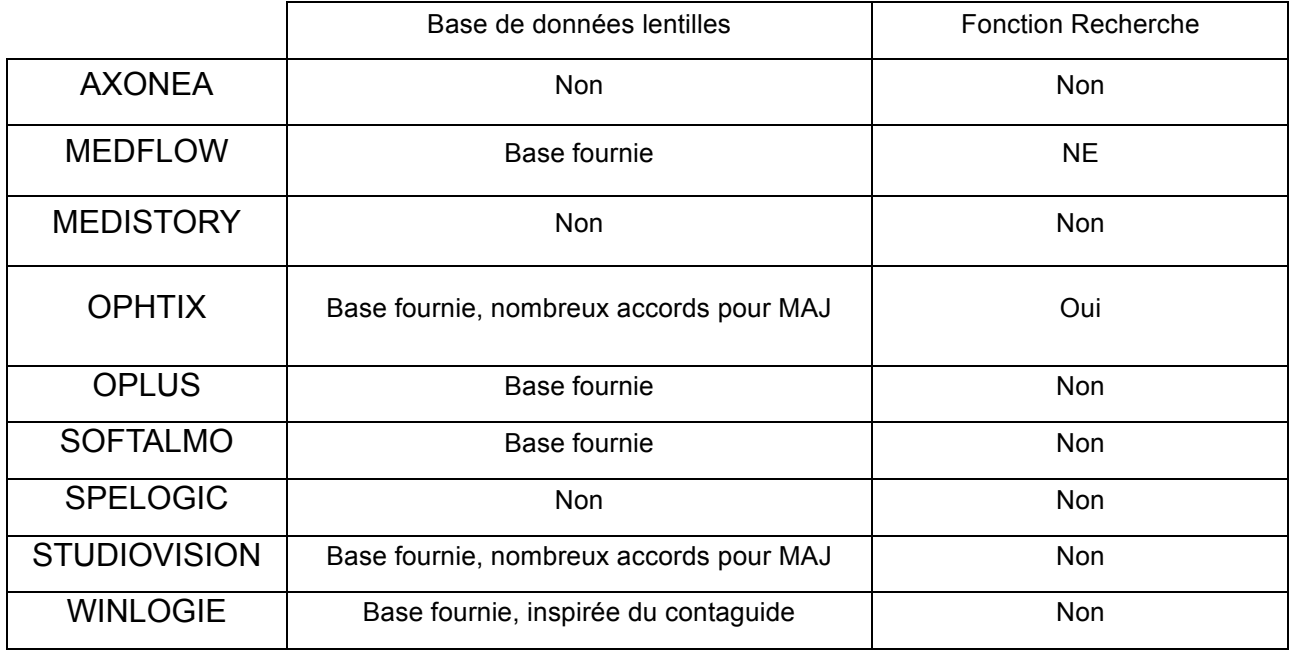

-AXONEA : saisie libre sur champ de texte libre, pas de module dédié.

-MEDFLOW : non étudié. Medflow propose une fonctionnalité de support de commande de lentilles avec un partenariat avec de nombreux fabricants.

-MEDISTORY : création de maquettes lentilles (à créer pour les lentilles les plus utilisées) à compléter selon les résultats de l'examen réfractif.

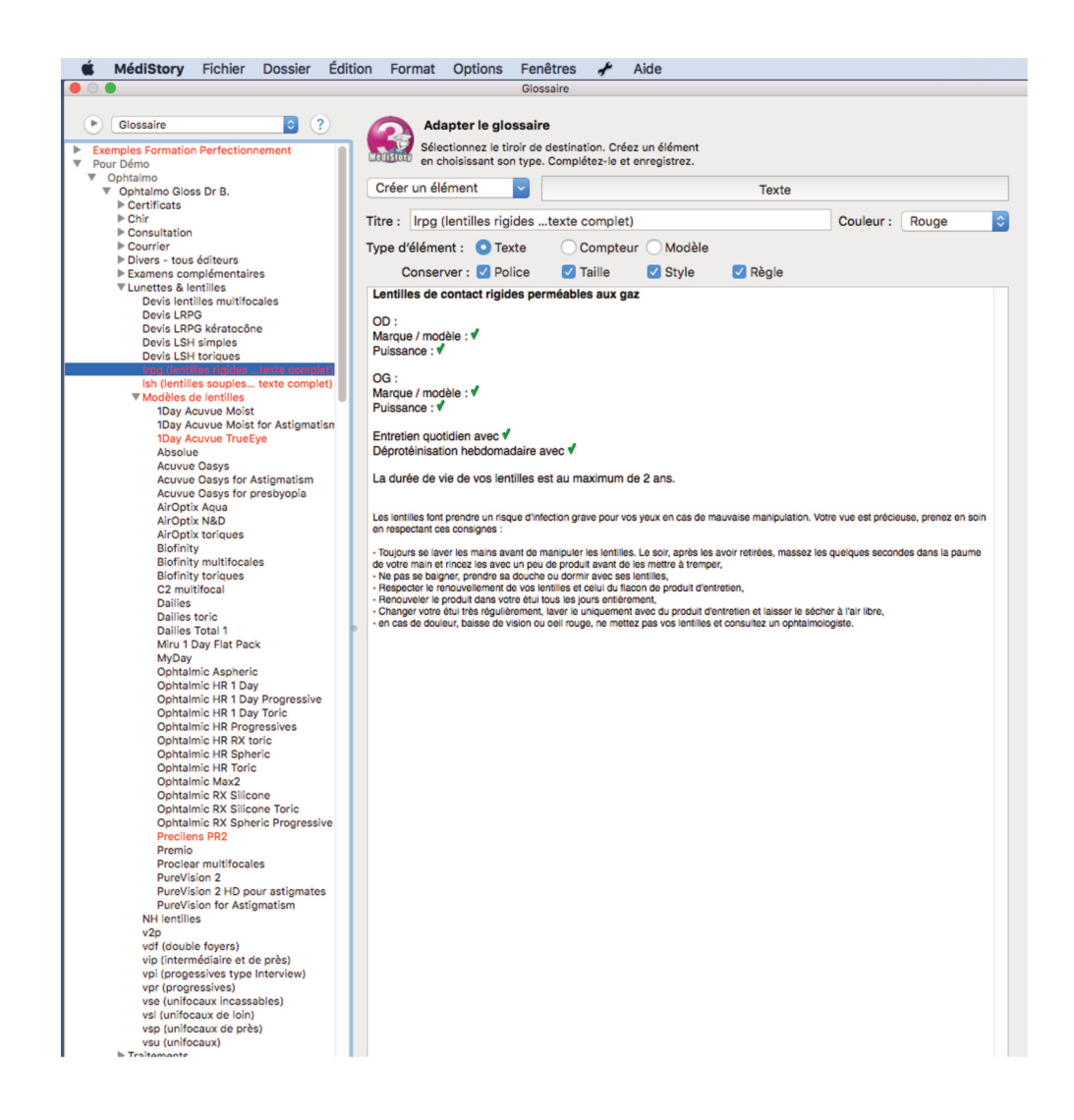

-OPHTIX : complétion du module lentilles. La base de données fournie est large. Une fonction de recherche des différentes lentilles existantes en fonction de la réfraction finale du patient est proposée (utile notamment pour les corrections hors normes).

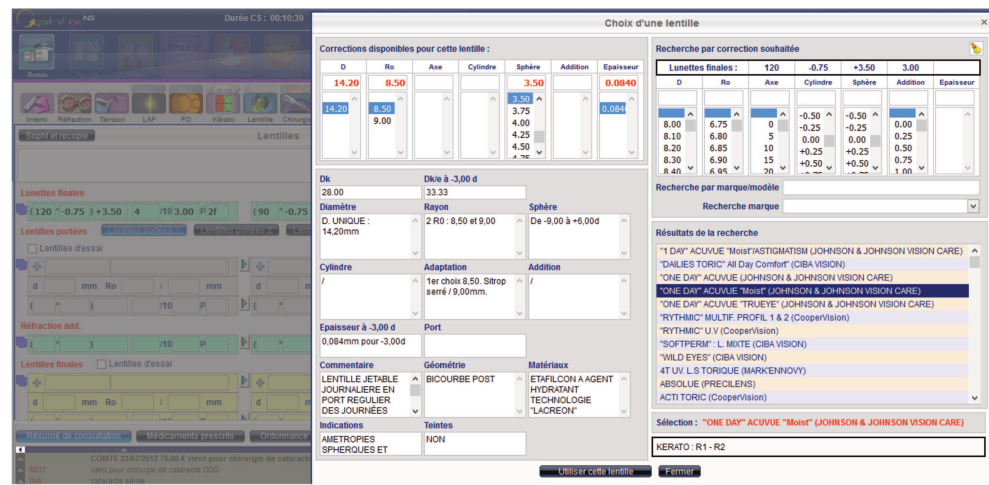

#### -OPLUS

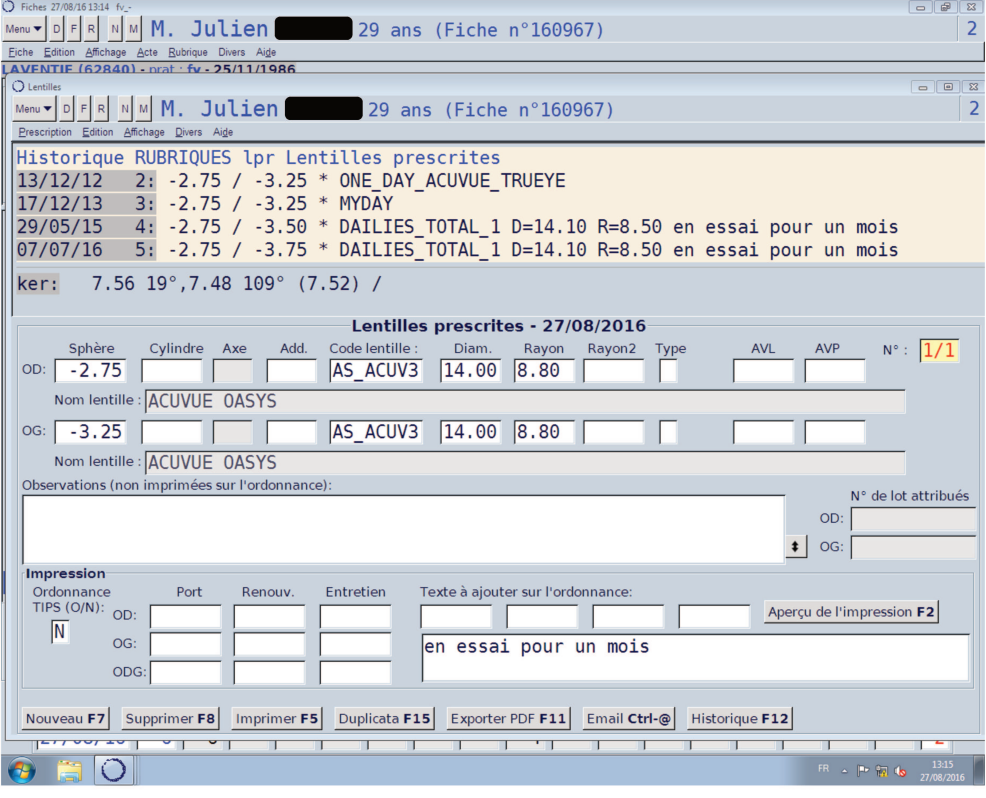

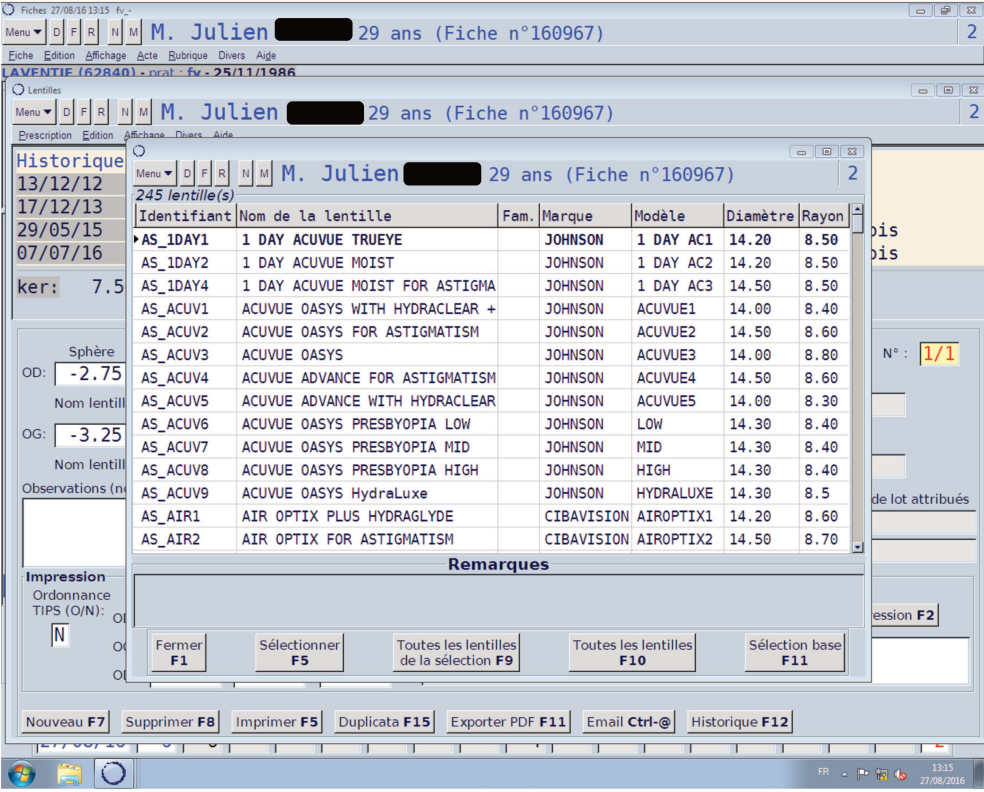

#### -SOFTALMO: existence d'un formulaire « lentilles ».

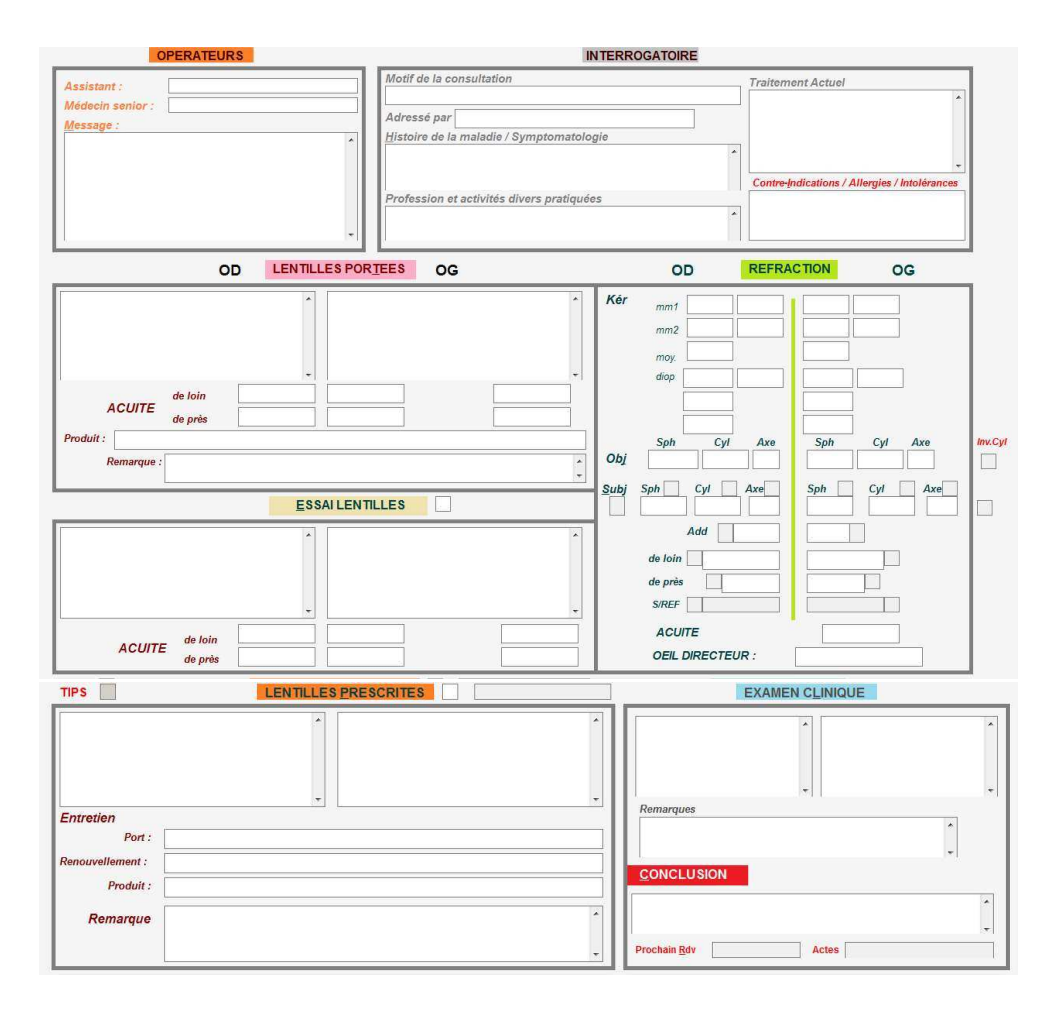

-SPELOGIC : non étudié

### -STUDIOVISION : complétion du module lentilles.

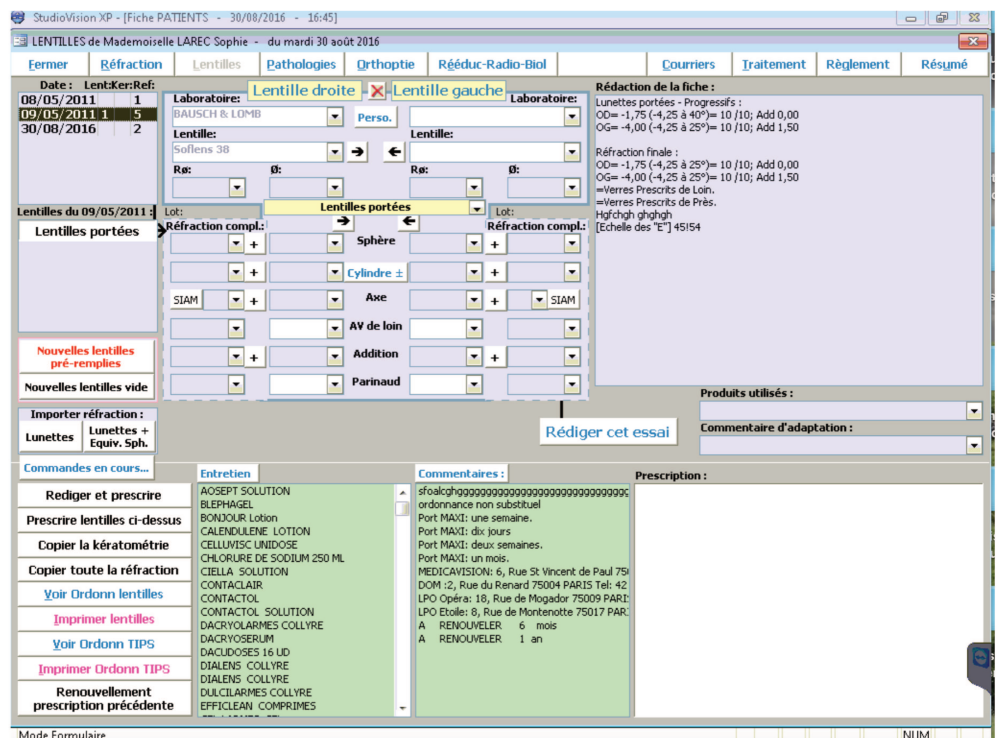

-WINLOGIE : complétion du module lentilles.

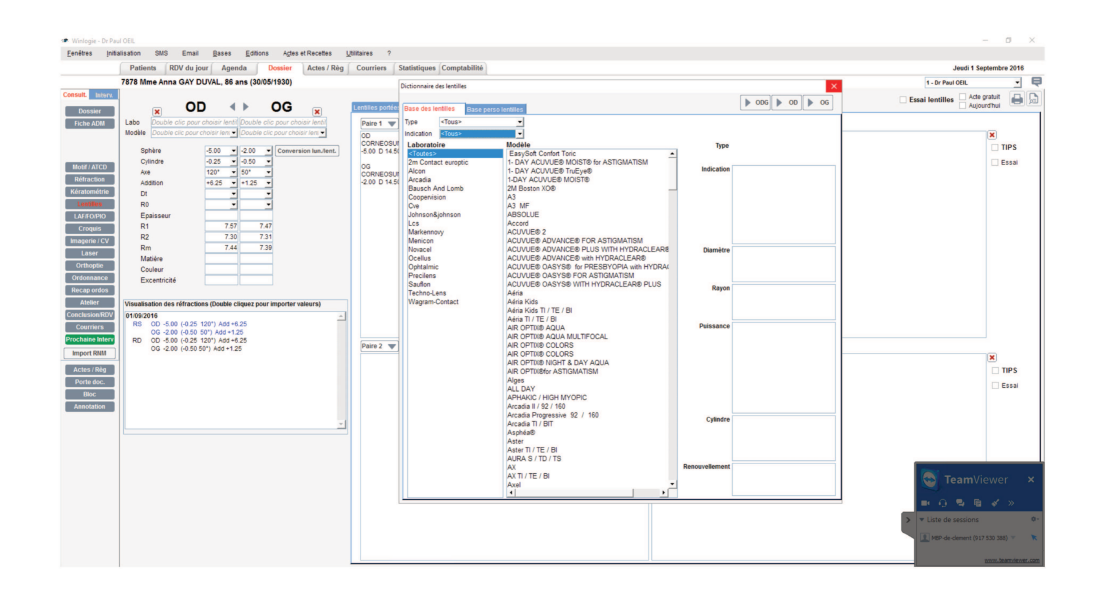

#### **c) Consultation rétine médicale**

*Avis des répondeurs (/10)*

| Type de consultation | <b>MEDISTORY</b> | <b>OPHTIX</b> | <b>OPLUS</b> | <b>STUDIO</b><br><b>VISION</b> |
|----------------------|------------------|---------------|--------------|--------------------------------|
| Rétine médicale/IVT  | 4.67             | 5,6           | 6,88         | 6,57                           |

Les nouveaux traitements intra-vitréens utilisés en rétine médicale ont révolutionné les pratiques depuis quelques années. Les patients suivis pour une occlusion veineuse, un œdème maculaire diabétique et une DMLA notamment auront des caractéristiques communes : nombre important de consultations de suivi, nécessité de suivre de manière attentive les données de l'acuité visuelle et de l'OCT (notamment l'épaisseur fovéolaire) et injections fréquentes dont le rythme/protocole sera adapté aux constatations cliniques.

De ce fait, un logiciel adapté à cette pratique devra permettre au praticien de visualiser rapidement l'évolution de l'acuité visuelle, des données de l'OCT en parallèle avec les dates des injections intra vitréennes (IVT) afin d'adapter sa pratique à la réponse thérapeutique du patient.

Aucun logiciel ne permet d'organiser directement la prise en charge selon un protocole établi par le médecin : création de rendez-vous de contrôle et d'IVT systématique selon le protocole choisi et réévalué.

-AXONEA : de par la qualité de l'organisation des informations visibles sur l'historique et la possibilité de réaliser des graphiques dans lesquels apparaissent les IVT, la gestion des patients atteints d'une pathologie rétinienne médicale est aisée.

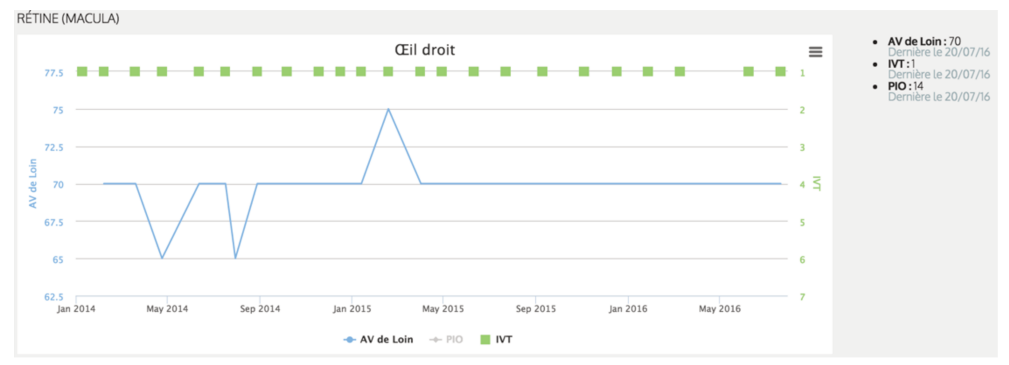

Graphique d'acuité visuelle et séances d'IVT

-MEDFLOW : de par la qualité de l'organisation des informations visibles sur l'historique et la possibilité de réaliser des graphiques, la gestion des patients atteints d'une pathologie rétinienne médicale est aisée.

-MEDISTORY : aucune solution dédiée. Le suivi est possible en observant soit l'historique global soit les historiques spécifiques séparés de l'acuité, des traitements et de l'OCT.

-OPHTIX : aucune solution dédiée. Le suivi est possible en observant soit l'historique global soit les historiques spécifiques séparés de l'acuité, des traitements et de l'OCT.

-OPLUS : le suivi est possible en observant soit l'historique global soit les historiques spécifiques séparés de l'acuité, des traitements et de l'OCT. Il est possible de créer un graphique d'acuité visuelle dans lequel sont notés les dates d'IVT.

-SOFTALMO : Softalmo propose une solution dédiée au suivi des pathologies médicales rétiniennes avec création de tableaux et de graphiques de suivi. La gestion de la programmation ou non des IVT est ainsi simplifiée.

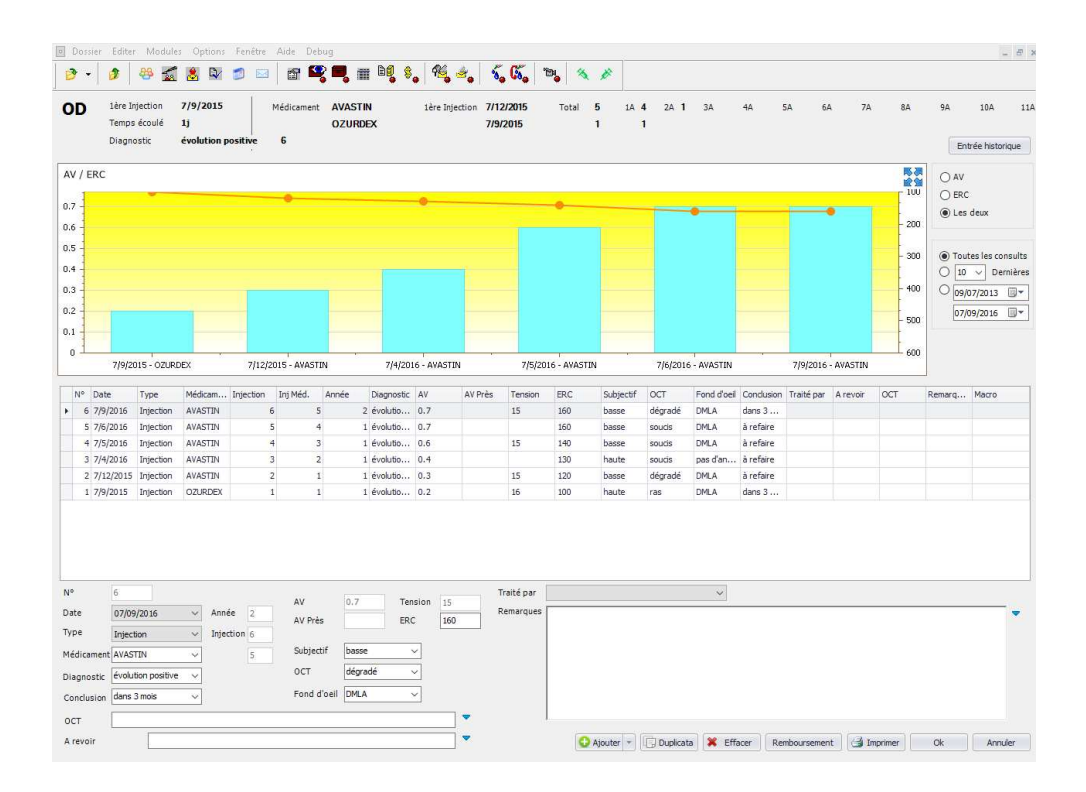

-SPELOGIC : aucune solution dédiée. Le suivi est possible en observant soit l'historique global soit les historiques spécifiques séparés de l'acuité, des traitements et de l'OCT.

-STUDIOVISION : aucune solution dédiée. Le suivi est possible en observant soit l'historique global soit les historiques spécifiques séparés de l'acuité, des traitements et de l'OCT. L'éditeur affirme qu'il est possible de générer de manière automatique une feuille de calcul Microsoft Excel à partir des données nécessaires (acuités visuelles, dates des IVT, épaisseurs fovéolaires, …).

-WINLOGIE : aucune solution dédiée. Le suivi est possible en observant soit l'historique global soit les historiques spécifiques séparés de l'acuité, des traitements et de l'OCT. L'éditeur affirme qu'il est possible de faire évoluer le module atelier qui pour l'instant ordonne sous forme de tableau les données réfractives afin de faire apparaître les données nécessaires au suivi médical des pathologies rétiniennes.

|                              | Patients RDV du jour Agenda                  | <b>Dossier</b>           | Actes / Règ   Courriers   Statistiques   Comptabilité |                          |                 |               |                          |                                  | Jeudi 1 Septembre 2016     |
|------------------------------|----------------------------------------------|--------------------------|-------------------------------------------------------|--------------------------|-----------------|---------------|--------------------------|----------------------------------|----------------------------|
|                              | 7878 Mme Anna GAY DUVAL, 86 ans (30/05/1930) |                          |                                                       |                          |                 |               |                          | 1 - Dr Paul OEIL                 | $\bullet$<br>₿             |
|                              |                                              |                          |                                                       |                          |                 |               |                          |                                  |                            |
|                              |                                              |                          |                                                       |                          |                 |               |                          |                                  | $\bigoplus$                |
| <b>OEIL DROIT</b>            | <b>OEIL GAUCHE</b>                           |                          |                                                       |                          |                 |               |                          |                                  |                            |
|                              |                                              |                          |                                                       |                          |                 |               |                          |                                  | Affichage                  |
|                              | 28/10/15<br>m                                | 05/11/15<br>$\mathbf{C}$ | 09/12/15<br>м                                         | 10/12/15<br>$\mathbf{C}$ | 19/01/16<br>M   | 02/03/16<br>M | 10/03/16<br>$\mathbf{C}$ | 01/09/16<br>M                    | Chirurgie                  |
| Réf. Définitive:<br>- Sphäre |                                              |                          |                                                       |                          | $+1.50$         |               |                          | $-5.00$                          |                            |
| $- A \pi \theta$             |                                              |                          |                                                       |                          | 75 <sup>o</sup> |               |                          | 120°                             |                            |
| - Cylindre                   |                                              |                          |                                                       |                          | $-1.00$         |               |                          | $-0.25$                          | $\leftarrow$ $\rightarrow$ |
| - Addition                   |                                              |                          |                                                       |                          |                 |               |                          | $+6.25$                          |                            |
| $-AM$                        |                                              |                          |                                                       |                          | 3/102/5         |               |                          |                                  | Spéculaire                 |
| $-ABP$                       |                                              |                          |                                                       |                          |                 |               |                          |                                  |                            |
| Rét Subjective               |                                              |                          |                                                       |                          |                 |               |                          |                                  | Biomètre                   |
| - Sphère                     |                                              |                          |                                                       |                          | $+1.50$         |               |                          | 5.00                             |                            |
| $- A x a$                    |                                              |                          |                                                       |                          | 75*             |               |                          | 120*                             | Résumé                     |
| - Cylindre                   |                                              |                          |                                                       |                          | $-1.00$         |               |                          | $-0.25$                          |                            |
| - Addition                   |                                              |                          |                                                       |                          |                 |               |                          | +6.25                            |                            |
| $-AVL$<br>$-MP$              |                                              |                          |                                                       |                          | 6.3/10          |               |                          |                                  | <b>ETDRS</b>               |
| Réf Objective                |                                              |                          |                                                       |                          |                 |               |                          |                                  |                            |
| - Sphere                     |                                              |                          |                                                       |                          | $+1.50$         |               |                          |                                  |                            |
| $- A x e$                    |                                              |                          |                                                       |                          | $75 -$          |               |                          |                                  |                            |
| - Cvindre                    |                                              |                          |                                                       |                          | 4.25            |               |                          |                                  |                            |
| Kératométrie:                |                                              |                          |                                                       |                          |                 |               |                          |                                  |                            |
| $-151$                       |                                              |                          |                                                       |                          | 44.58           |               |                          |                                  |                            |
| $-k2$                        |                                              |                          |                                                       |                          | 46.23           |               |                          |                                  |                            |
| $- A x a$                    |                                              |                          |                                                       |                          | 65*             |               |                          |                                  |                            |
| - K Moven                    |                                              |                          |                                                       |                          | 45.41           |               |                          |                                  |                            |
| - Axe coméen                 |                                              |                          |                                                       |                          |                 |               |                          |                                  |                            |
| - Cyl cornéen                |                                              |                          |                                                       |                          |                 |               |                          |                                  |                            |
| <b>Presc LUNETTE</b>         |                                              |                          |                                                       |                          |                 |               |                          | lour.                            |                            |
| AV Sans correct              |                                              |                          |                                                       |                          |                 |               |                          |                                  |                            |
| $-M$<br>$-$ AVP              |                                              |                          |                                                       |                          |                 |               |                          | 1/10                             |                            |
| - Coul                       |                                              |                          |                                                       |                          |                 |               |                          | 1/10                             |                            |
| - BINOL                      |                                              |                          |                                                       |                          |                 |               |                          | 0/20                             |                            |
| - BINOP                      |                                              |                          |                                                       |                          |                 |               |                          | 3/10                             |                            |
| PIO:                         |                                              |                          |                                                       |                          |                 |               |                          |                                  |                            |
| $-Hr$                        |                                              |                          |                                                       |                          | 16.0            |               |                          |                                  |                            |
| - Applanation                |                                              |                          |                                                       |                          |                 |               |                          |                                  |                            |
|                              |                                              |                          |                                                       |                          |                 |               |                          |                                  |                            |
|                              |                                              |                          |                                                       |                          |                 |               |                          |                                  |                            |
|                              |                                              |                          |                                                       |                          |                 |               |                          |                                  |                            |
|                              |                                              |                          |                                                       |                          |                 |               |                          |                                  |                            |
|                              |                                              |                          |                                                       |                          |                 |               |                          |                                  |                            |
|                              |                                              |                          |                                                       |                          |                 |               |                          | <b>C</b> TeamViewer              | $\times$                   |
|                              |                                              |                          |                                                       |                          |                 |               |                          |                                  |                            |
|                              |                                              |                          |                                                       |                          |                 |               |                          |                                  |                            |
|                              |                                              |                          |                                                       |                          |                 |               |                          | <b>BOSS</b> X >                  |                            |
|                              |                                              |                          |                                                       |                          |                 |               |                          |                                  |                            |
|                              |                                              |                          |                                                       |                          |                 |               |                          | > T Liste de sessions            |                            |
|                              |                                              |                          |                                                       |                          |                 |               |                          |                                  |                            |
|                              |                                              |                          |                                                       |                          |                 |               |                          |                                  | - 8                        |
|                              |                                              |                          |                                                       |                          |                 |               |                          | 9 MBP-de-clement (917 530 388) = |                            |

Module atelier (winlogie)

# D. Domaine de l'orthoptie

## 1. Bilan orthoptique

#### Avis des répondeurs (/10)

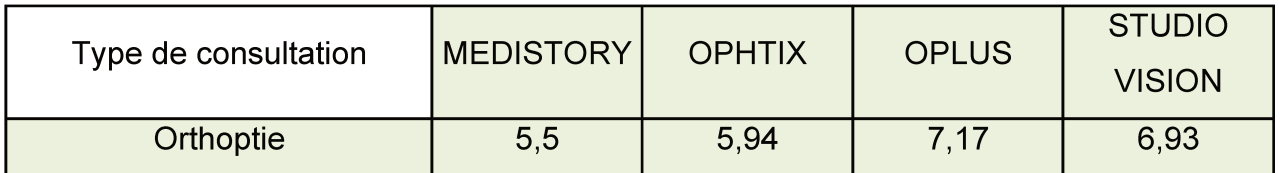

Le bilan orthoptique peut être mené et colligé numériquement de plusieurs manières selon le logiciel choisi. Voici les différentes possibilités :

-AXONEA : création de modules et grilles de saisie dédiées au bilan orthoptique.

-MEDFLOW : création de modules et grilles de saisie dédiées au bilan orthoptique.

-MEDISTORY : création de maquettes bilans orthoptiques à compléter selon les résultats de l'examen.

-OPHTIX : complétion soit d'un des 35 modules dédiés à l'orthoptie soit d'une grille de saisie créée par l'utilisateur. Ophtix propose une solution complète pour les orthoptistes : réalisation de vision des couleurs, Lancaster, bilans variés… directement dans le logiciel.

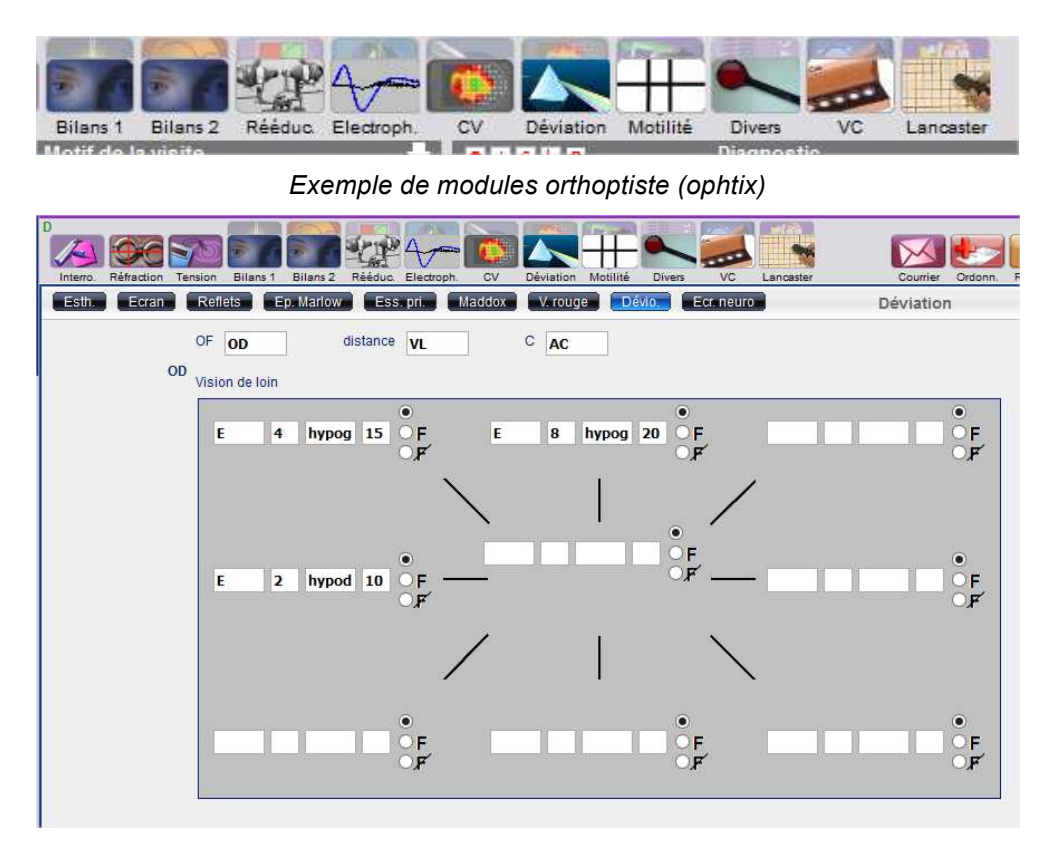

*Déviométrie (ophtix)*

 $\overline{\phantom{a}}$ 127

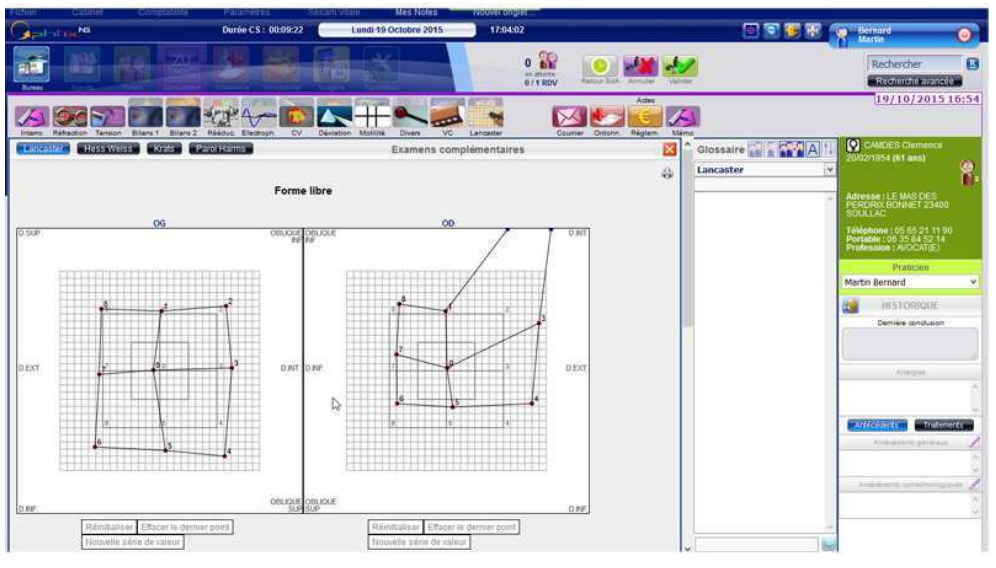

*Lancaster (ophtix)*

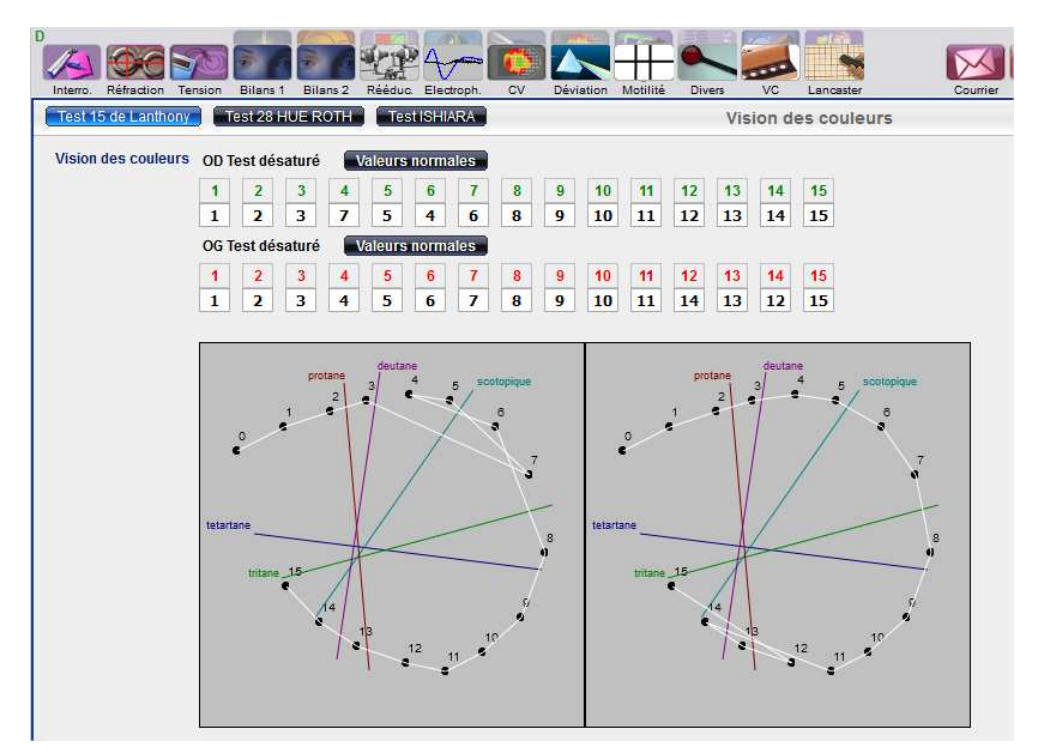

*Vision des couleurs (ophtix)*

-OPLUS : complétion de grilles de saisie dédiées au bilan orthoptique.

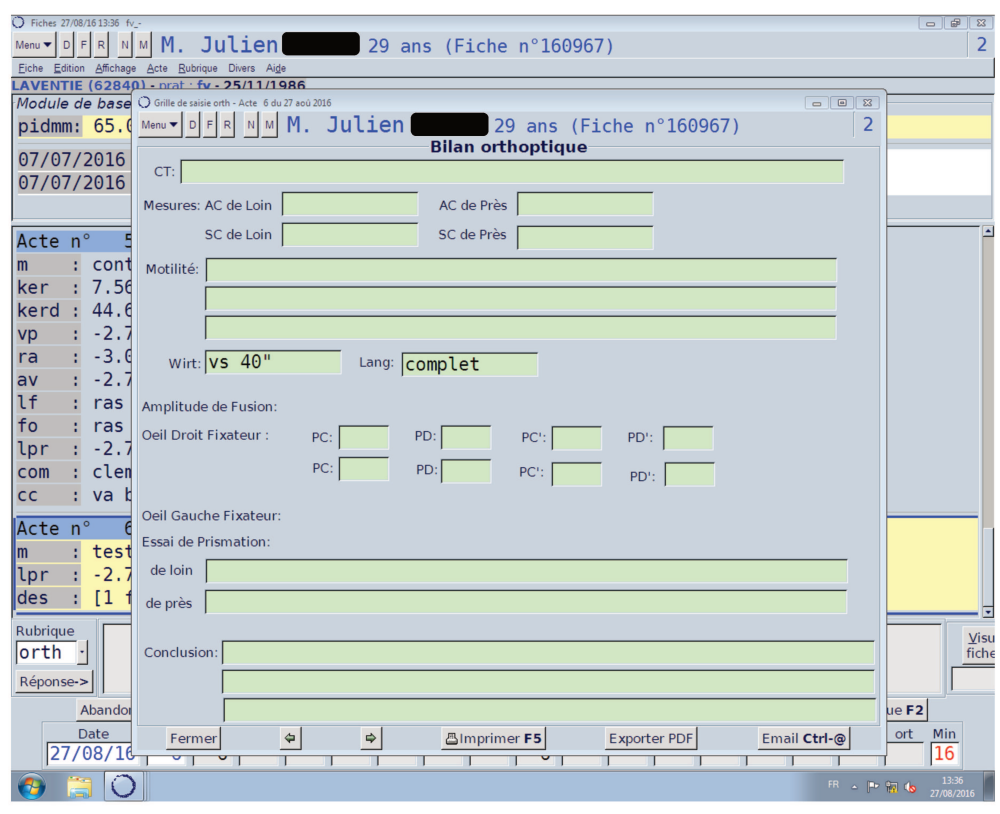

Bilan orthoptique (oplus)

-SOFTALMO : complétion d'un des nombreux formulaires dédiés à l'orthoptie. Softalmo propose une solution complète pour les orthoptistes : réalisation de vision des couleurs, Lancaster, bilans variés... directement dans le logiciel.

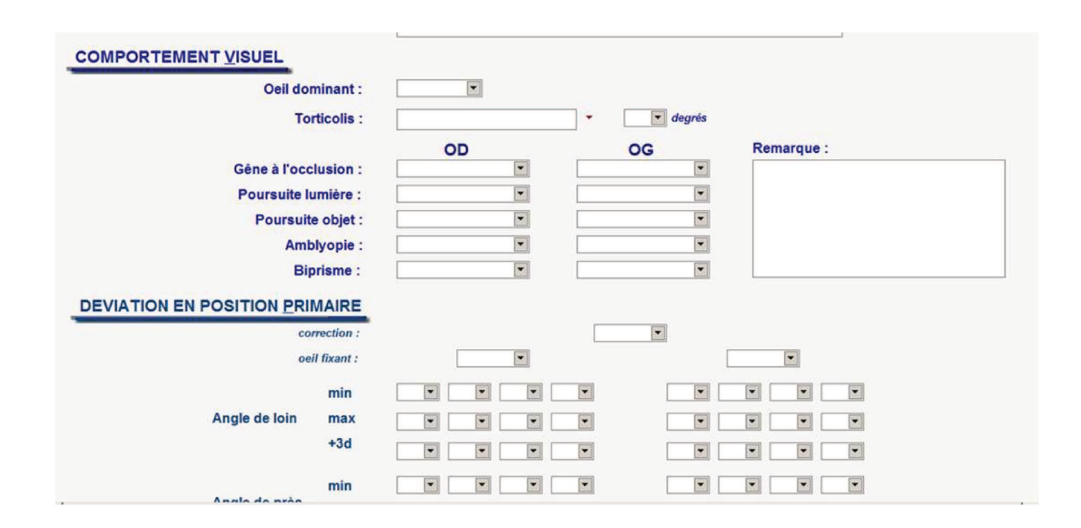

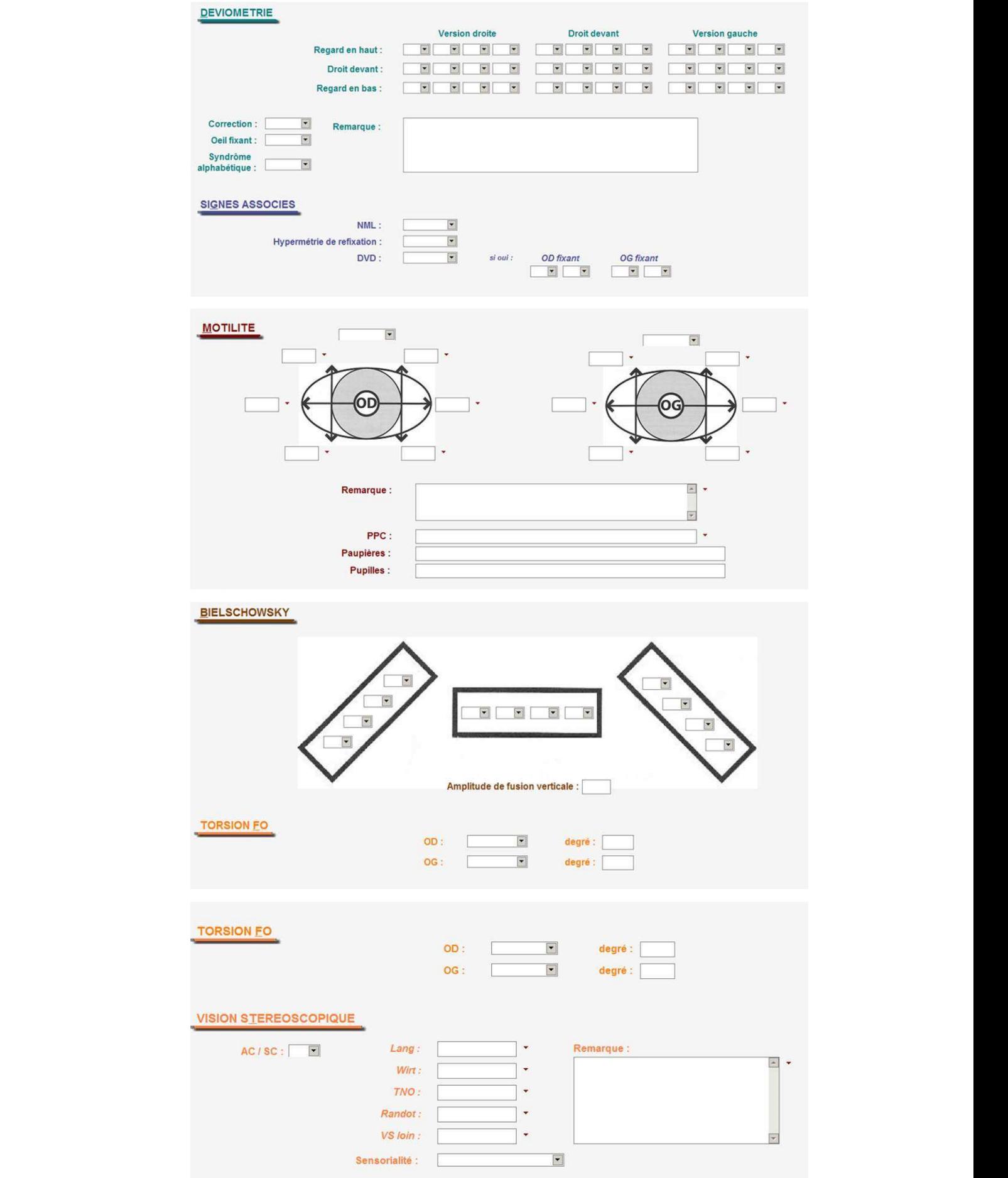

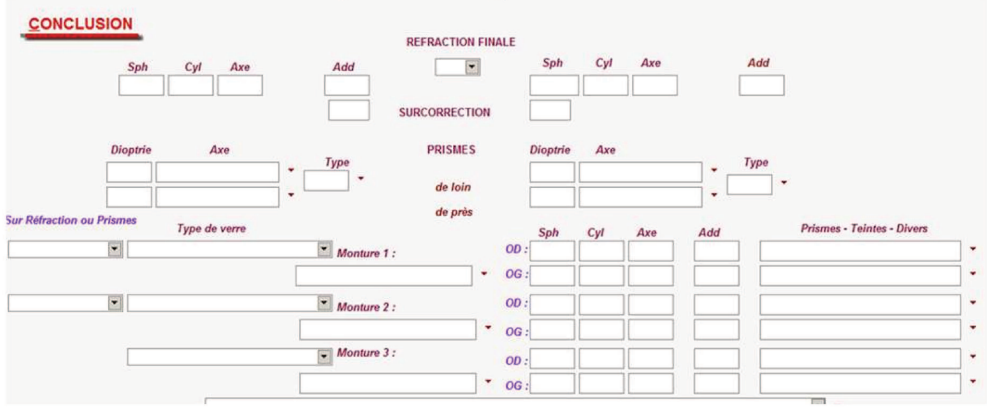

Bilan orthoptique (softalmo)

-SPELOGIC : il existe plusieurs grilles de saisie dédiées aux orthoptistes apparaissant au dessus de la page de consultation. En voici un exemple :

| < 29/08/2016 10:00          | $\vert$ > $\vert$ | $\vert$<br>$\left\  \cdot \right\ $<br>e | $\blacksquare$                      |                |             |
|-----------------------------|-------------------|------------------------------------------|-------------------------------------|----------------|-------------|
| Ecran                       | AC.<br><b>SC</b>  | Loin                                     |                                     | Près           |             |
| <b>Maddox</b>               | AC.<br><b>SC</b>  |                                          |                                     |                |             |
| <b>Hirschberg</b>           |                   |                                          |                                     |                |             |
| <b>Diplopie phys.</b>       |                   |                                          |                                     |                |             |
| Motilité                    |                   |                                          |                                     |                |             |
| D<br>Vergences <sub>C</sub> |                   | D'<br>C'                                 | <b>PPC</b><br><b>Bagolini</b>       |                |             |
| Stéréotest                  |                   |                                          | Worth                               |                |             |
| Mawas                       |                   |                                          |                                     |                |             |
| Synoptophore                | 1                 | ×<br>$\overline{2}$<br>$\checkmark$      | $\scriptstyle\wedge$<br>$\check{~}$ | $\overline{a}$ | ×<br>$\sim$ |
|                             |                   |                                          |                                     |                | ۸           |

Bilan orthoptique (spelogic)

-STUDIOVISION: complétion du module orthoptique avec toujours les maquettes et les listes à 4 niveaux de profondeur.

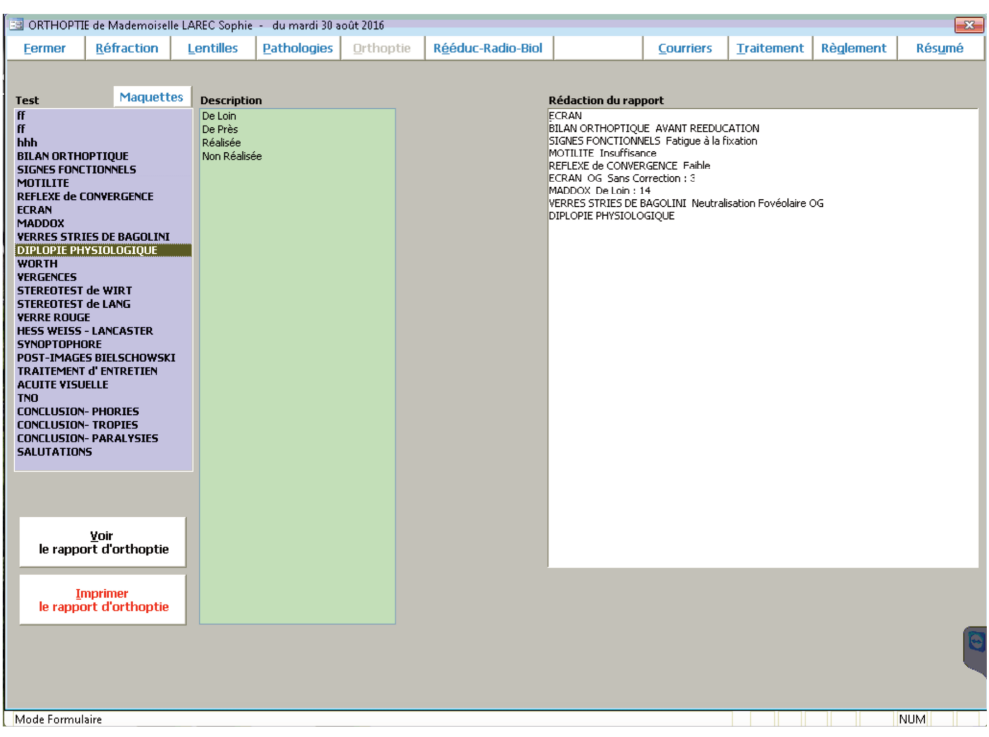

Bilan orthoptique (studiovision)

-WINLOGIE : complétion de la grille de saisie pour l'examen général ou utilisation des listes personnalisables du module orthoptie.

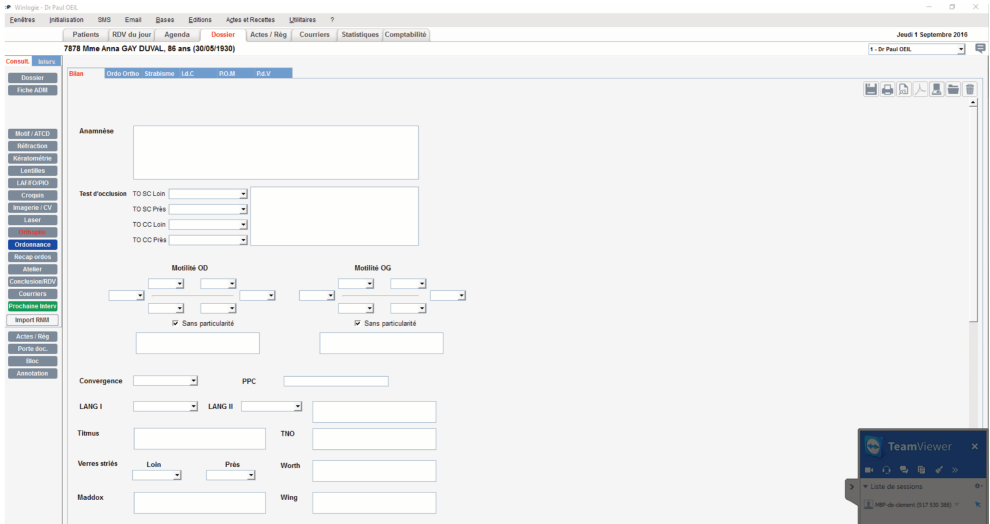

Bilan orthoptique (winlogie)

#### **2. Examens complémentaires**

Cf partie dédiée dans « Le point de vue de médecin ».

# **E. Domaine du secrétariat**

#### **1. Agenda, prise de rendez-vous**

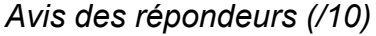

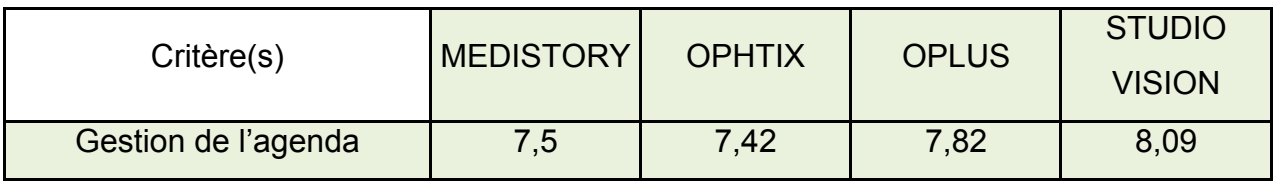

La gestion de l'agenda est capitale pour le bon fonctionnement des structures médicales.

Le paramétrage doit concerner les plages de consultation existantes et leurs spécificités selon le praticien.

Il doit permettre aux acteurs de la prise de rendez-vous de voir rapidement les places restantes, le praticien, le type de consultation et le lieu de rendez-vous. Certains agendas sont munis d'une **fonction recherche** permettant de recenser les rendezvous les plus rapides après avoir saisi les critères de la consultation (selon la nécessité médicale et les disponibilités du patient).

Les secrétaires pourront voir simultanément soit la semaine de consultation d'un praticien soit la journée de consultation de plusieurs praticiens.

L'agenda devra également permettre aux praticiens le souhaitant de garder des **plages disponibles** pour les urgences ou les patients à contrôler à court ou moyen terme. Dans l'immense majorité des cas cette tâche est réalisée manuellement.

Un outil sophistiqué a été développé par le groupe point vision dans l'objectif de libérer des plages de consultations de manière progressive et systématique. Par exemple (les chiffres ne correspondent pas à la réalité) pour une consultation prévue à une date définie, 60% des rendez-vous sont ouverts 2 mois avant, 20% 15 jours avant, 15% 5 jours avant et 5% 2 jours avant. Aucun logiciel métier en ophtalmologie ne permet cette pratique de manière automatique.

Depuis quelques années, les sociétés se proposant de gérer la **prise de rendezvous en ligne** se sont multipliées. Citons les plus connues : doctolib, mondocteur, rdvmedicaux, keldoc, dokilico, monrdv… Elles permettent aux patients de prendre rendez-vous directement en ligne après avoir renseigné leur identité et mentionné leurs besoins. Le plus souvent une partie limitée des rendez vous du praticien est consacrée à cette prise de rendez vous en ligne. Cette dernière peut se faire sur le site du partenaire ou directement sur le site des praticiens avec intégration du formulaire de recherche. Le praticien doit souscrire un abonnement mensuel pour bénéficier de ce service (par exemple pour doctolib le prix est fixé à 99 € TTC par mois par praticien). Le logiciel de consultation doit pouvoir intégrer les données émanant de ce système de prise de rendez vous en ligne (rappelons que 21% des répondeurs de notre sondage utilisaient une prestation de ce type).

Les motifs de consultation annoncés par le patient peuvent influer le délai de rendezvous (un patient adressé pour un avis chirurgical pourra avoir la priorité sur une demande de renouvellement de lunettes par exemple).

Les avantages de la prise de rendez-vous en ligne sont multiples :

- Possibilité de redéployer le secrétariat au standard vers l'accueil physique.

- Amélioration de la visibilité sur internet du professionnel faisant appel à ces partenaires. Il faudrait s'intéresser au mode de référencement utilisé par ces plateformes puisque le conseil de l'ordre n'autorise normalement que le référencement naturel des praticiens (une partie de ces plateformes s'appuie sur un référencement payant).

- Possibilité pour les praticiens de consulter et modifier leur agenda en ligne sur ordinateur, tablette ou smartphone.

> $\overline{\phantom{a}}$ 134

Les difficultés / craintes / freins sont également nombreux : - Crainte d'une utilisation à des fins non médicales de ces données, hébergées à distance, à terme.

- Certaines plateformes servent de support aux dépôts d'avis de patient sur les praticiens rencontrés.

- Retard de prise en charge pour les patients à la symptomatologie évocatrice d'une pathologie éventuellement grave (que des secrétaires entrainés ou des orthoptistes auraient détectée).

- Modification du motif de consultation par le patient lorsque ce dernier s'aperçoit de l'impact sur les délais de rendez-vous…

**Alaxione** propose une solution alternative en souhaitant jouer le rôle de prestataire et non de partenaire. Cette plateforme permet les mêmes fonctionnalités avec en plus une création de « page blanche » sur le site du praticien s'il existe (à défaut il sera possible d'en créer un), c'est à dire sans référence à la plateforme de prise de rendez-vous (contrairement à la majorité des autres sociétés). Le patient prend ainsi rendez-vous directement avec le praticien sans avoir l'impression de passer par un module partenaire. Cette société a de plus été développée avec la collaboration d'ophtalmologistes et s'adresse particulièrement (mais non exclusivement) à ces derniers. L'ophtalmologie étant son cœur cible, des fonctionnalités spécifiques sont en cours de développement. Le coût de l'abonnement est également de 99 € TTC par mois par praticien.

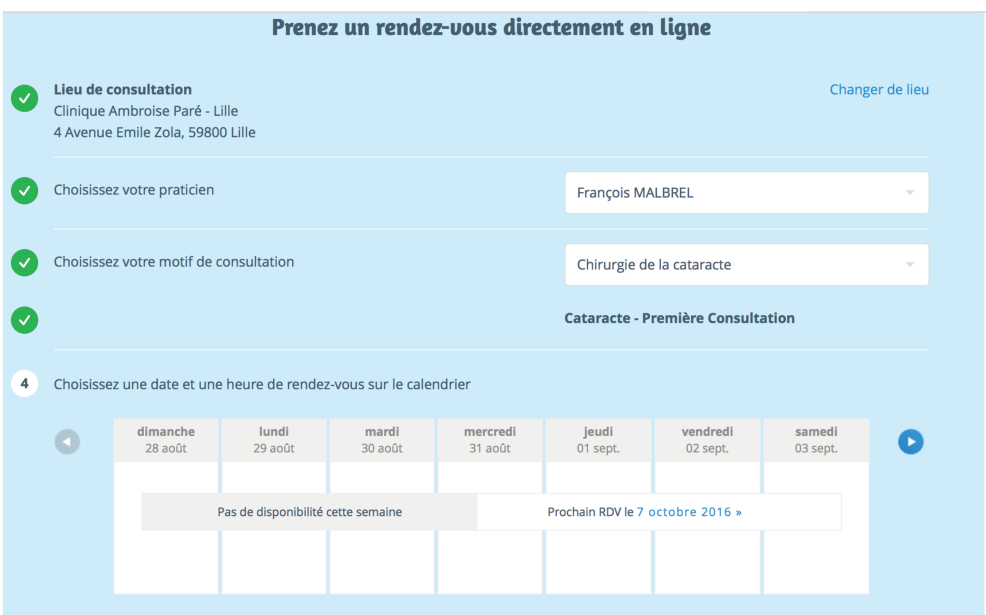

Page de saisie de renseignements et choix du RDV (doctolib)

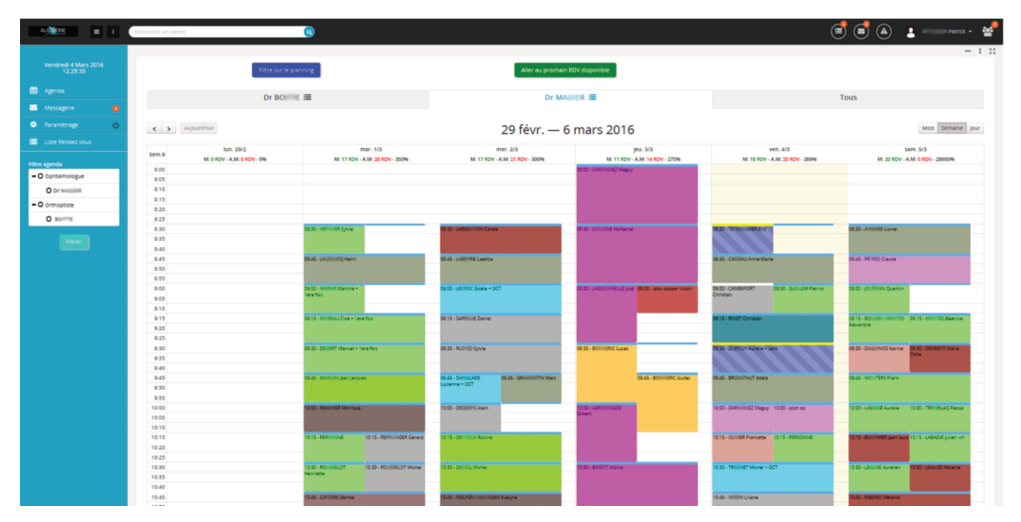

Page de gestion des RDV (alaxione)

Les éditeurs de logiciels permettent également d'envoyer un rappel au patient de la consultation à venir soit par SMS soit par mail (après achat des lots correspondant à l'activité). Cette tâche est également réalisée par les prestataires de prise de rendezvous en ligne sans surcoût (dans la limite d'un certain nombre d'envoi par mois). Elle permet de réduire de manière importante le nombre de rendez-vous non honorés (jusque 75% selon les prestataires).

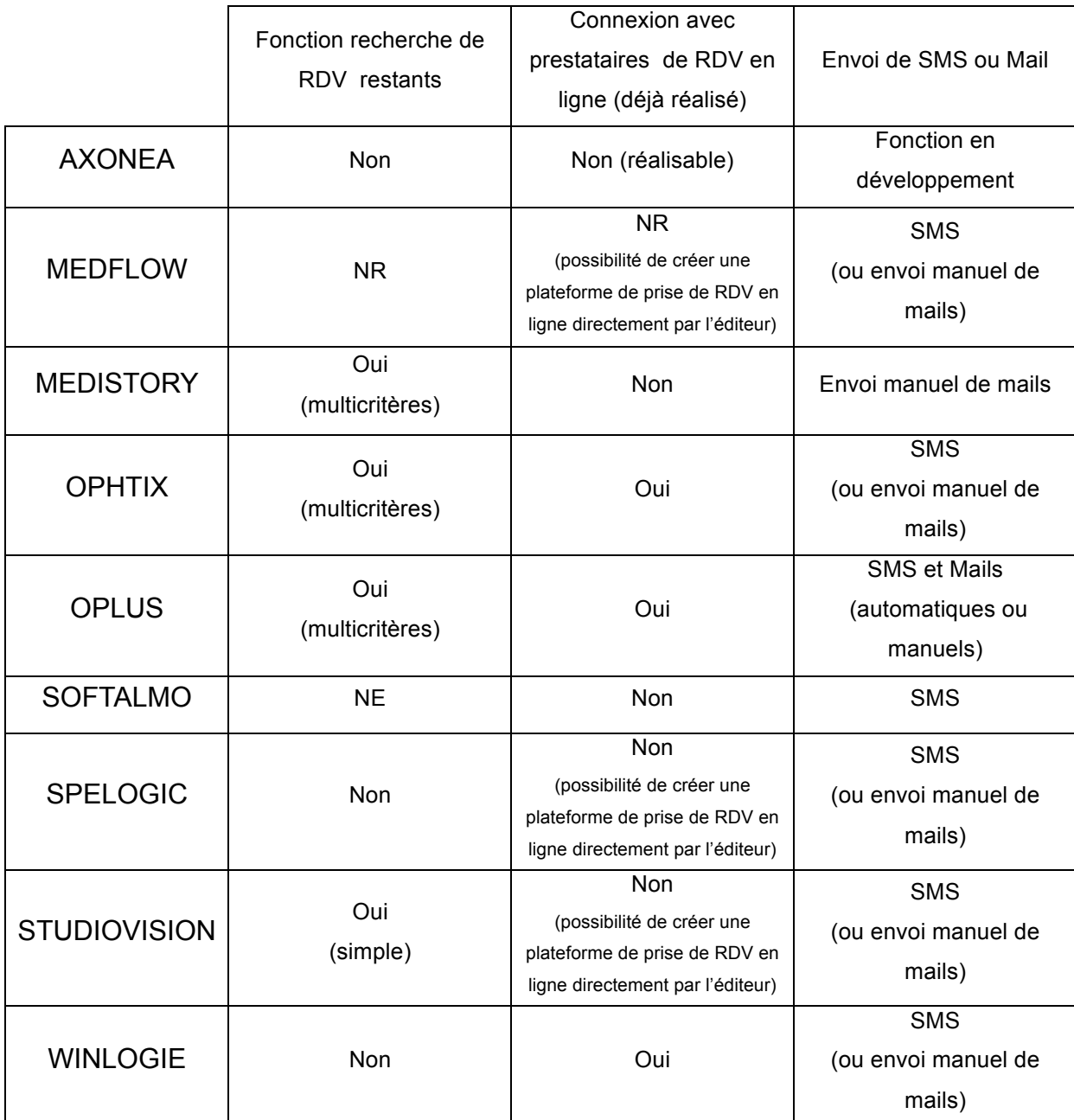
#### -AXONEA

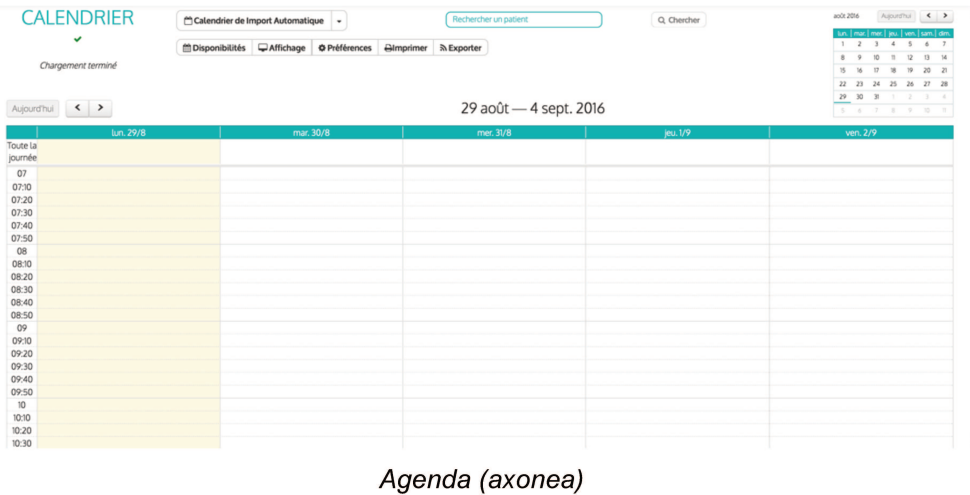

## -MEDFLOW : non étudié

# -MEDISTORY

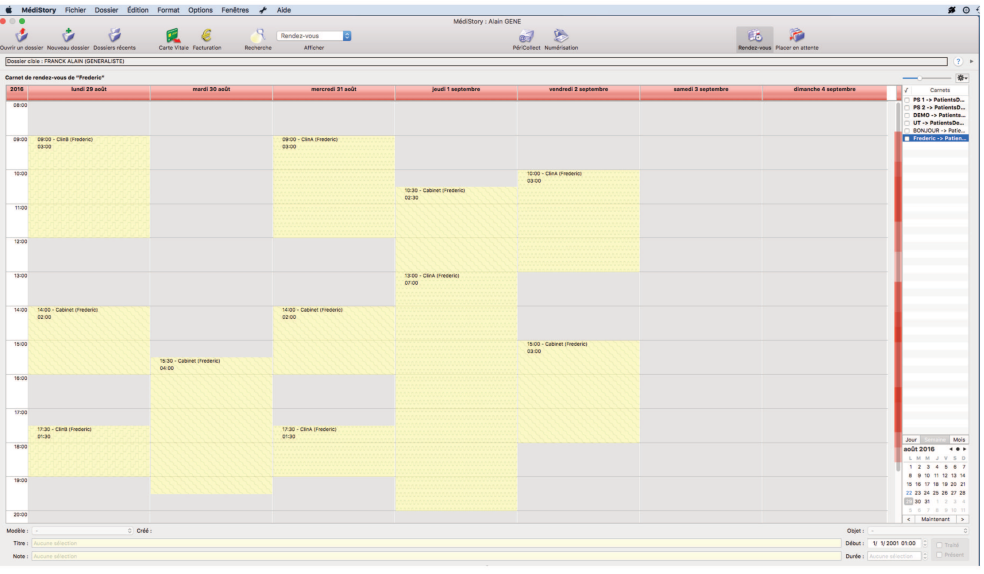

#### Agenda (medistory)

## -OPHTIX :

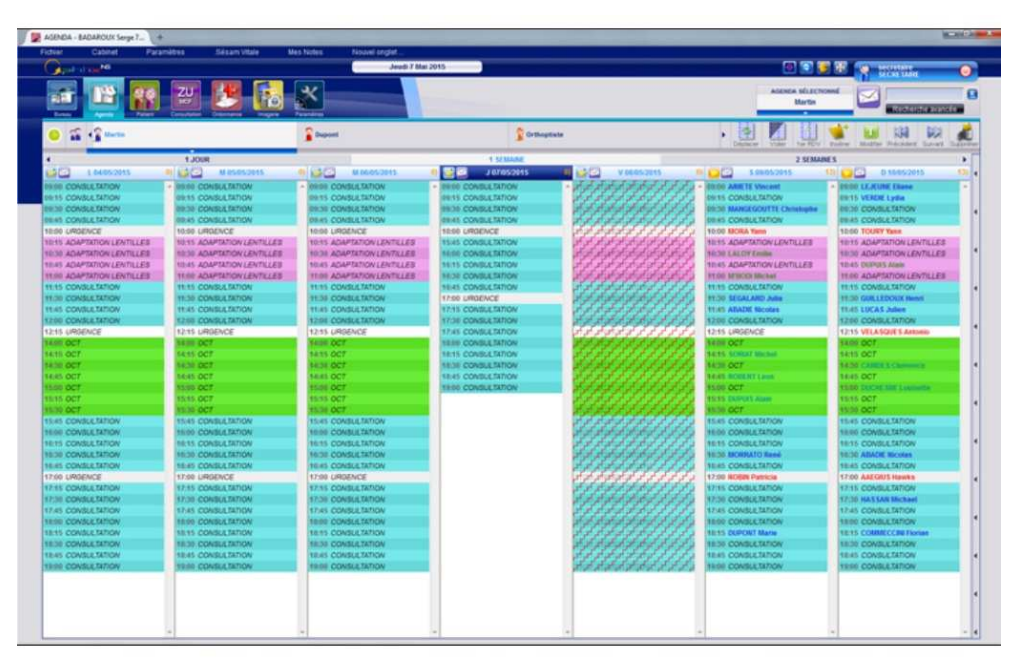

*Agenda (ophtix)*

### -OPLUS

Les utilisateurs de l'agenda du logiciel oplus peuvent utiliser la fonctionnalité de recherche de rendez-vous groupés. Il sera par exemple possible de rechercher 2 plages le même jour (par exemple champ visuel et consultation) ou 3 plages séparées d'une période définie (par exemple consultations pré et post opératoires et date de chirurgie).

| Agenda fv 27/08/16 10:38 fv<br>DFRNM<br>Menu ·<br>Edition Affichage Divers Aide<br>Agenda |                   |                                        |               |                            | $\Box$<br>$\boldsymbol{\Sigma}$<br>2 |
|-------------------------------------------------------------------------------------------|-------------------|----------------------------------------|---------------|----------------------------|--------------------------------------|
| 27/08/2016 Samedi 27 août 2016<br>Le: Dans $(J, S, M)$                                    |                   |                                        |               | Sem: 34 MANUEL Mat: 24 Apm |                                      |
| F.<br>Ag:  fv<br>lDr                                                                      | $\Leftrightarrow$ | $\Rightarrow$<br>$\blacktriangleright$ | $\Rightarrow$ | Mémo du jour               |                                      |
| Consultation Cabinet<br>IC<br>Activité:                                                   |                   |                                        |               |                            |                                      |
| Consultation<br>Type RV: CS                                                               |                   |                                        |               |                            |                                      |
| Nombre: 1<br>Après:<br>ΙI<br>RV:<br>П<br>$\vert S \vert$                                  |                   |                                        |               |                            |                                      |
| Avant:<br>Nom: $D \mid N \mid E$<br>Jour:                                                 |                   |                                        |               |                            |                                      |
|                                                                                           |                   |                                        |               |                            |                                      |
| 08.00                                                                                     | 12.45             |                                        |               | 17.30                      |                                      |
| 15                                                                                        | 13.00             |                                        |               | 45                         |                                      |
| 30                                                                                        | 15                |                                        |               | 18.00                      |                                      |
| 45                                                                                        | 30                |                                        |               | 15                         |                                      |
| 09.00 GS LEUNG  GS ARNOU GS LOORI                                                         | 45                |                                        |               | 30                         |                                      |
| 15 CS BARRAS Rémi CS ARNOUT Bapti 14.00                                                   |                   |                                        |               | 45                         |                                      |
| 30 CS LAHAYE Alizée CS DELPORTE Sofia                                                     | 15                |                                        |               | 19.00                      |                                      |
| 45 CS CLUSMAN Ash CS ARNOUT Tom                                                           | 30                |                                        |               | 15                         |                                      |
| 10.00 GS MEAUSOONE  GS TALLEU Anthony                                                     | 45                |                                        |               | 30                         |                                      |
| 15 CS VANDENBUSS CS INGLARD Elodie                                                        | 15.00             |                                        |               | 45                         |                                      |
| 30 GS DAHMANI Yas GS BARON DANS                                                           | 15                |                                        |               | 20.00                      |                                      |
| 45 CS BARON DANS CS ARNOUT Nicolas                                                        | 30                |                                        |               | 15                         |                                      |
| 11.00 CS LALOUX Emilie CS GNAHORE Thaïs                                                   | 45                |                                        |               | 30                         |                                      |
| 15 CS GRIMONPON L CS DUHAMEL Eric                                                         | 16.00             |                                        |               | 45                         |                                      |
| <b>30 CS PARMENTIER Nathanaelle</b>                                                       | 15                |                                        |               | 21.00                      |                                      |
| 45 CS DUPONT Jerome                                                                       | 30                |                                        |               | 15                         |                                      |
| 12.00 GS VANDENBUSSCHE Laurent                                                            | 45                |                                        |               | 30                         |                                      |
| 15                                                                                        | 17.00             |                                        |               | 45                         |                                      |
| 30                                                                                        | 15                |                                        |               |                            |                                      |
|                                                                                           |                   |                                        |               |                            | FR A P M to                          |

Agenda journalier d'un praticien (ophtix)

-SOFTALMO : existant, non étudié.

### -SPELOGIC

|                                          |               |       | <b>Actualiser</b> | <b>Lundi 29 août 2016</b><br>$\blacksquare$<br>Mess of 14 |         |       |  |
|------------------------------------------|---------------|-------|-------------------|-----------------------------------------------------------|---------|-------|--|
| Jours                                    | $\,$          |       |                   | Pas de consigne                                           |         |       |  |
| <b>Semaines</b>                          | $\,$          |       | Motif             |                                                           |         |       |  |
| Multiple                                 | F6            |       |                   |                                                           |         |       |  |
| Multiple 2                               |               | Motif |                   | Heur Activité SP                                          | Patient | Motif |  |
| Multiple 3                               |               |       |                   | 14:0 Cabinet                                              |         |       |  |
| Vers Outlook (Outlook ouvert)            |               |       |                   | 14 1! Cabinet                                             |         |       |  |
| Vers Angiographie Lhéritier              |               |       |                   | 14:31 Cabinet                                             |         |       |  |
| Exporter/Réimporter les dossiers du jour |               |       |                   | 14:4! Cabinet                                             |         |       |  |
| Importer/Réexporter les dossiers du jour |               |       |                   | 15:0 Cabinet                                              |         |       |  |
| Importation d'images par enveloppes      |               |       |                   | 15:1! Cabinet                                             |         |       |  |
| Importer rendez-vous par fichier         |               |       |                   | 15.31 Cabinet                                             |         |       |  |
| <b>Planning Bloc</b>                     | $\rightarrow$ |       |                   | 15:4! Cabinet                                             |         |       |  |
| Rendez-vous Anesthésiste                 |               |       | tension ocula     | 16:0 Cabinet                                              |         |       |  |
| Etat des SMS                             |               |       |                   | 16:1! Cabinet                                             |         |       |  |
| Cabinet                                  |               |       |                   | 16:30 Cabinet                                             |         |       |  |
| Cabinet                                  |               |       |                   | 16:4! Cabinet                                             |         |       |  |
| Cabinet                                  |               |       |                   | 17.0 Cabinet                                              |         |       |  |
| Cabinet                                  |               |       |                   | 17:1! Cabinet                                             |         |       |  |
| Cabinet                                  |               |       |                   | 17:31 Cabinet                                             |         |       |  |
| Cabinet                                  |               |       |                   | 17:4! Cabinet                                             |         |       |  |
|                                          |               |       |                   | 18:0 Cabinet                                              |         |       |  |
|                                          |               |       |                   | 18:1! Cabinet                                             |         |       |  |
|                                          |               |       |                   | 18:31 Cabinet                                             |         |       |  |
|                                          |               |       |                   | 18:4! Cabinet                                             |         |       |  |

Agenda (spelogic)

# -STUDIOVISION

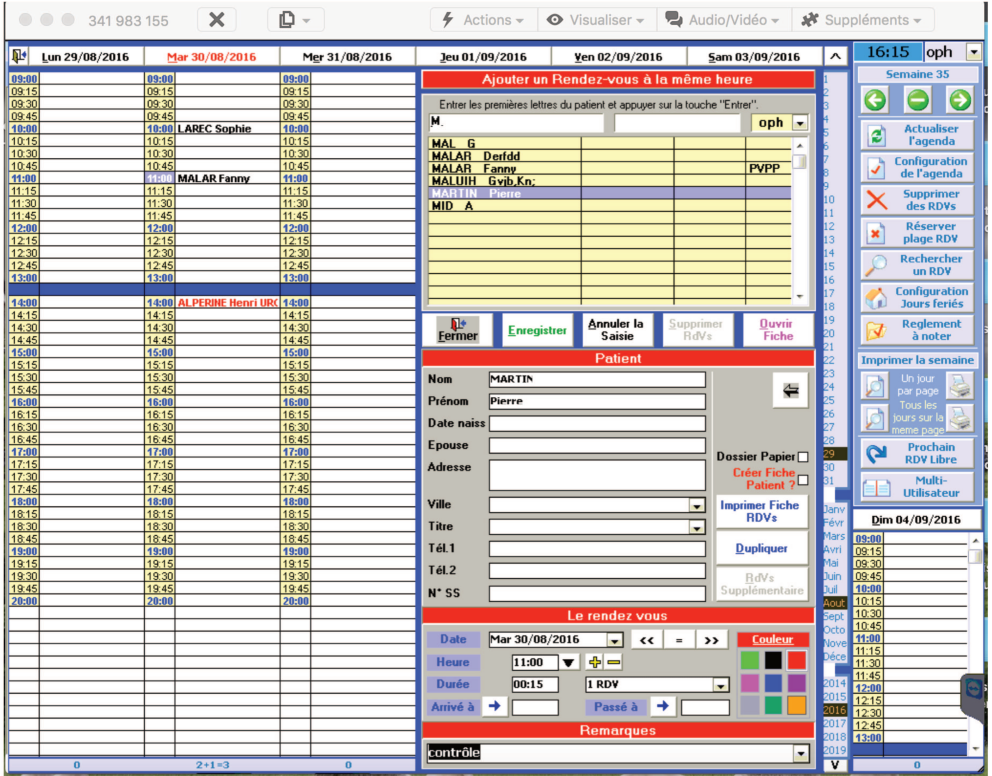

Agenda (studiovision)

## -WINLOGIE

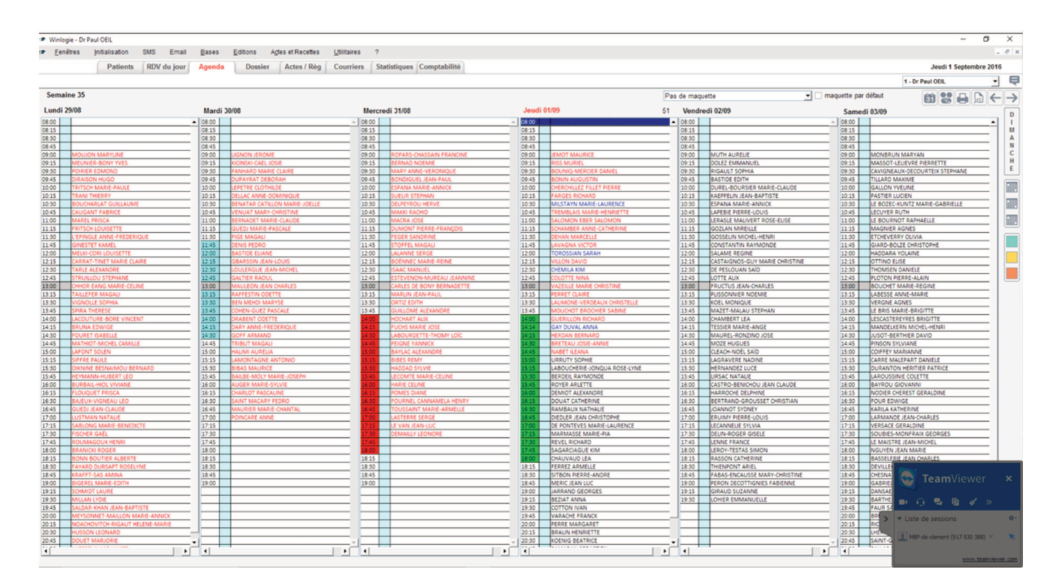

Agenda (winlogie)

## **2. Courriers**

Cf partie dédiée dans « Le point de vue de médecin ».

# **F. Domaine du comptable**

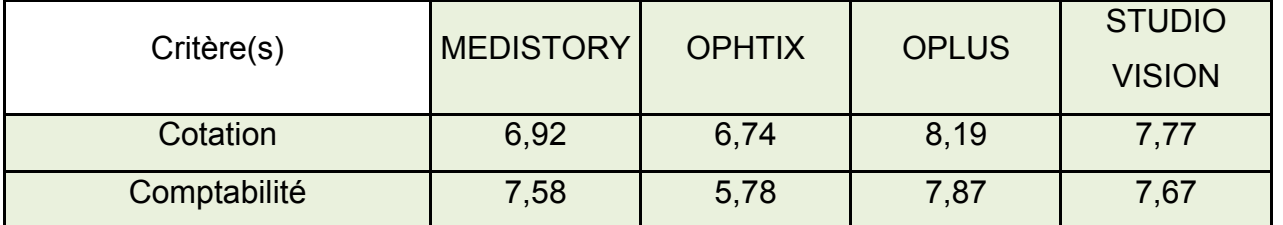

#### *Avis des répondeurs (/10)*

## **1. Système de cotation**

Pour les médecins libéraux, l'optimisation des recettes impacte directement les revenus perçus, la capacité à embaucher et à investir dans de nouveaux équipements. Pour les hôpitaux publics, depuis 2004, les sommes allouées par la sécurité sociale sont fonction de l'activité des différents pôles. Il s'agit de la Tarification à l'Activité (T2A). L'ophtalmologiste travaillant dans le système public ou privé a ainsi tout intérêt à choisir la cotation la plus forte et juste (tout en respectant les règles de cotation).

La cotation se fait nécessairement selon la Classification Commune des Actes Médicaux (CCAM).

Tous les logiciels permettent de paramétrer les **associations d'actes** les plus réalisées pour les mettre en valeur selon l'utilisateur.

Certains logiciels proposent des **associations d'actes en fin de consultation selon les informations complétées dans l'observation**. Par exemple, si dans un champ est mentionné « OCT bilatéral », la cotation CCAM « BZQK001 : Tomographie de l'œil par scanographie à cohérence optique » sera proposée 2 fois. Les freins au développement de ce procédé sont l'absence d'homogénéité des différentes nomenclatures médicales et l'existence parfois de plusieurs cotations possibles pour un même acte. Pour l'instant seul le logiciel Medistory propose une cotation en fin de consultation.

Pour l'instant seul Axonea ne dispose pas de module de cotation. Il est en cours de développement et sera disponible très prochainement.

### **2. Télétransmission**

La télétransmission est un procédé utilisé par plus de 90% des ophtalmologistes libéraux comme nous l'avons vu précédemment. Elle consiste à envoyer via internet directement à la Caisse Primaire d'Assurance Maladie (CPAM) les Feuilles de Soins Electroniques (FSE) correspondant à la facturation proposée au patient.

Le matériel nécessaire pour cette procédure comporte une carte de professionnel de santé, un lecteur de carte vitale et un logiciel disposant d'un système de facturation de type Sesam-Vitale (version 1.40 actuellement).

La télétransmission, en plus de faciliter les transferts de données et le paiement des actes, est une des conditions pour bénéficier de la ROSP.

Les éditeurs de logiciels ophtalmologiques ont ainsi fait un des 2 choix suivants :

-Ne pas proposer de logiciel de télétransmission. Les données de facturations doivent ainsi être transmises au logiciel de télétransmission agréé sesam-vitale (il en existait environ 170 en 2014, source www.sesam-vitale.fr) choisi par le praticien. Les sociétés ayant fait ce choix ont développé un partenariat avec une ou plusieurs sociétés extérieures gérant la fonction de télétransmission. -Proposer un logiciel de télétransmission en option, développé et commercialisé par l'éditeur.

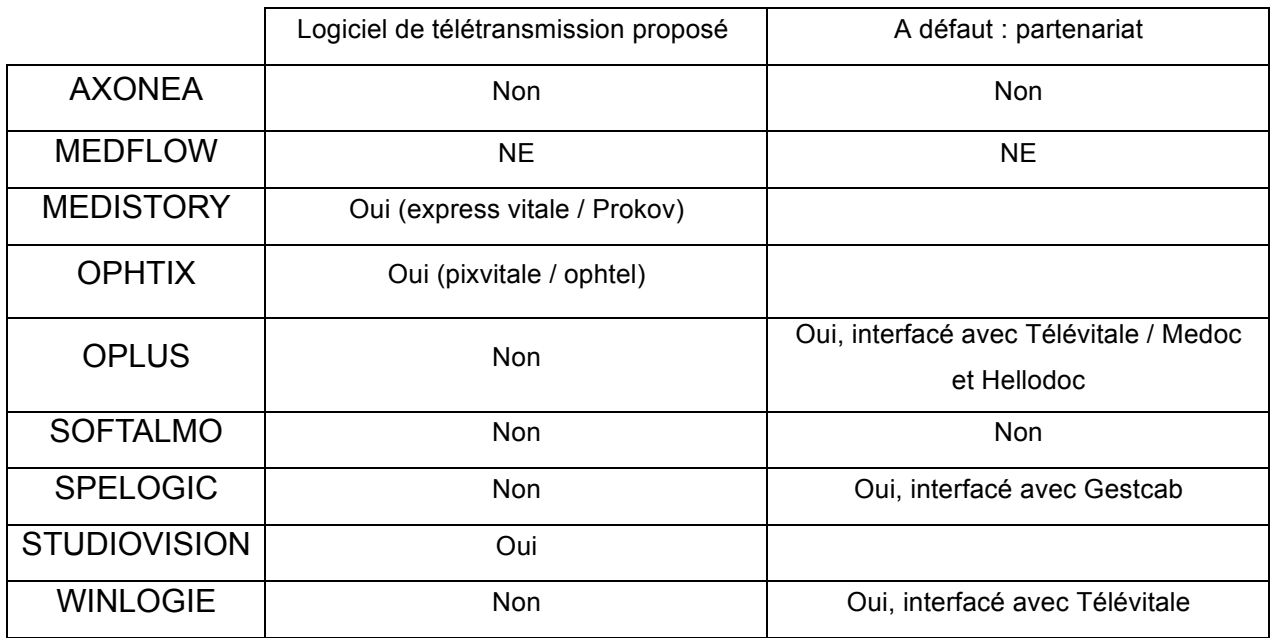

#### **3. Comptabilité**

La réalisation de la comptabilité d'une structure libérale doit tenir compte :

-Des **encaissements** : correspondant au mieux à la facturation (somme des cotations effectuées en fin de consultation). Les encaissements correspondent en réalité à la somme de : paiement par le patient + paiement éventuel de la part complémentaire par les mutuelles (si le médecin propose le tiers payant complémentaire) + paiement de la sécurité sociale. Pour le médecin il est facile de connaître les paiements effectués directement par le patient. Pour la part sécurité sociale, il doit se référer au retour NOEMIE (Norme Ouverte d'Echange entre la Maladie et les Intervenants Extérieurs) qui est une liste normalisée des paiements effectués par la sécurité sociale fonction des FSE transmises. Lors de la télétransmission, les données relatives à la part complémentaire sont transmises directement aux mutuelles (certaines mutuelles n'étant pas affiliées, le patient devra parfois envoyer la feuille de règlement, éditée par la sécurité sociale, à sa mutuelle). C'est pour l'instant au praticien de vérifier si les paiements de la part complémentaire ont été effectués. Pour vérifier si la facturation correspond à la somme perçue, le praticien doit faire un rapprochement entre les cotations et la somme versée par le patient, les retours NOEMIE et le paiement de la part complémentaire.

-Des **décaissements** : correspondant aux différentes dépenses de la structure (salaires, achats de matériel, emprunts immobiliers, …).

L'ensemble de ces données est ensuite transmis au comptable qui réalise le bilan.

Les éditeurs de logiciels proposent pour certains d'entre eux des solutions comptables plus ou moins élaborées. Il n'existe pour l'instant pas de chaînage direct entre ces logiciels et les sociétés d'expertise comptable.

En aucun cas le module comptabilité ne peut se substituer au travail de conseil et de vérification de l'expert comptable.

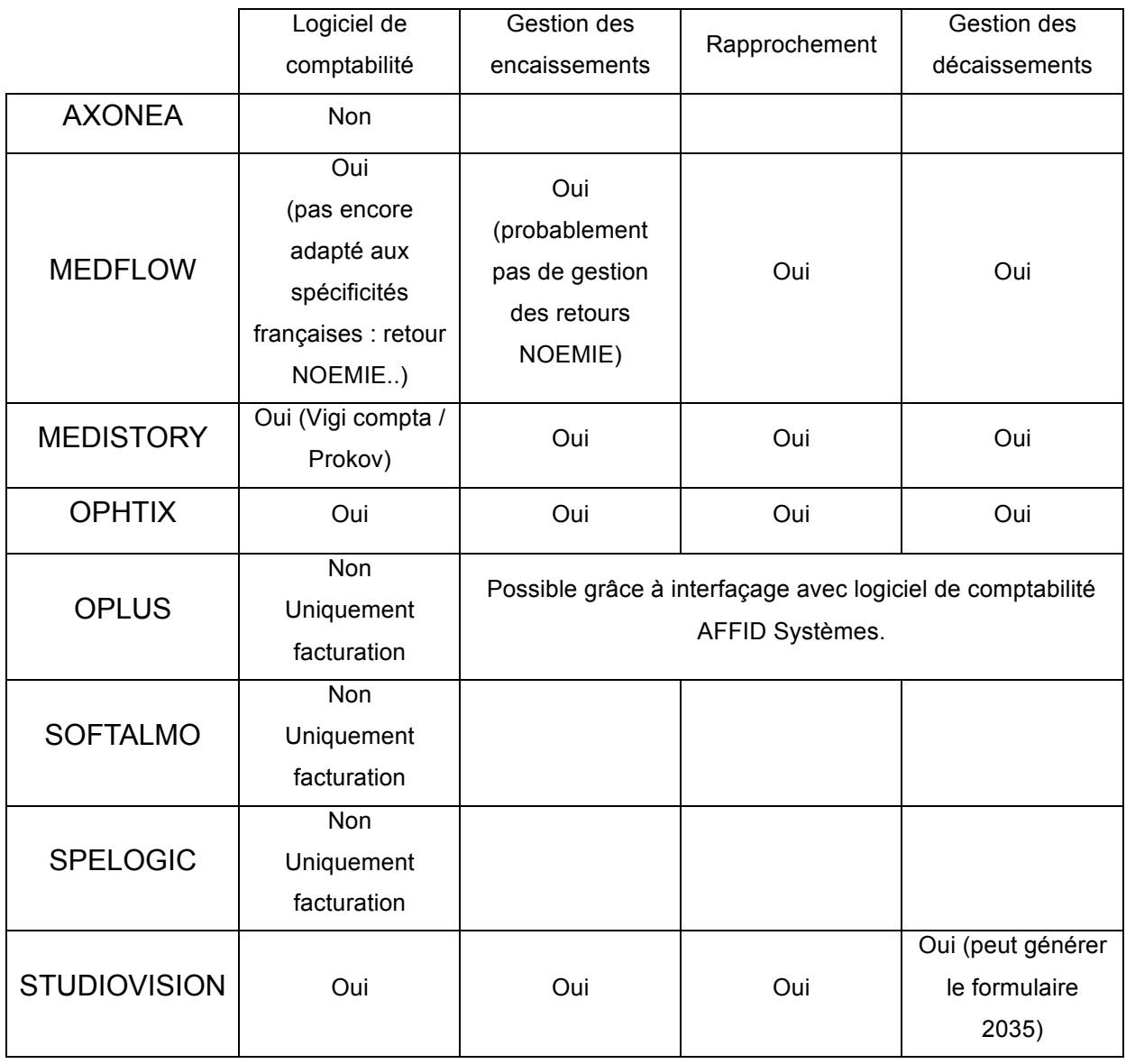

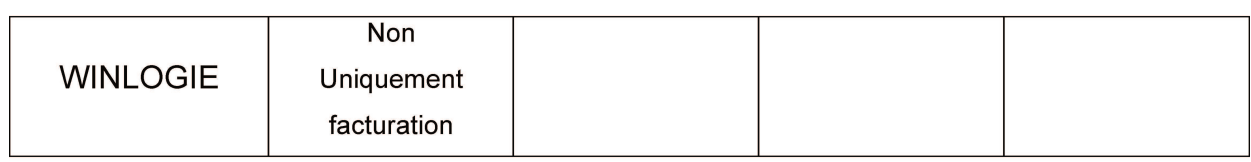

# 4. Schéma récapitulatif

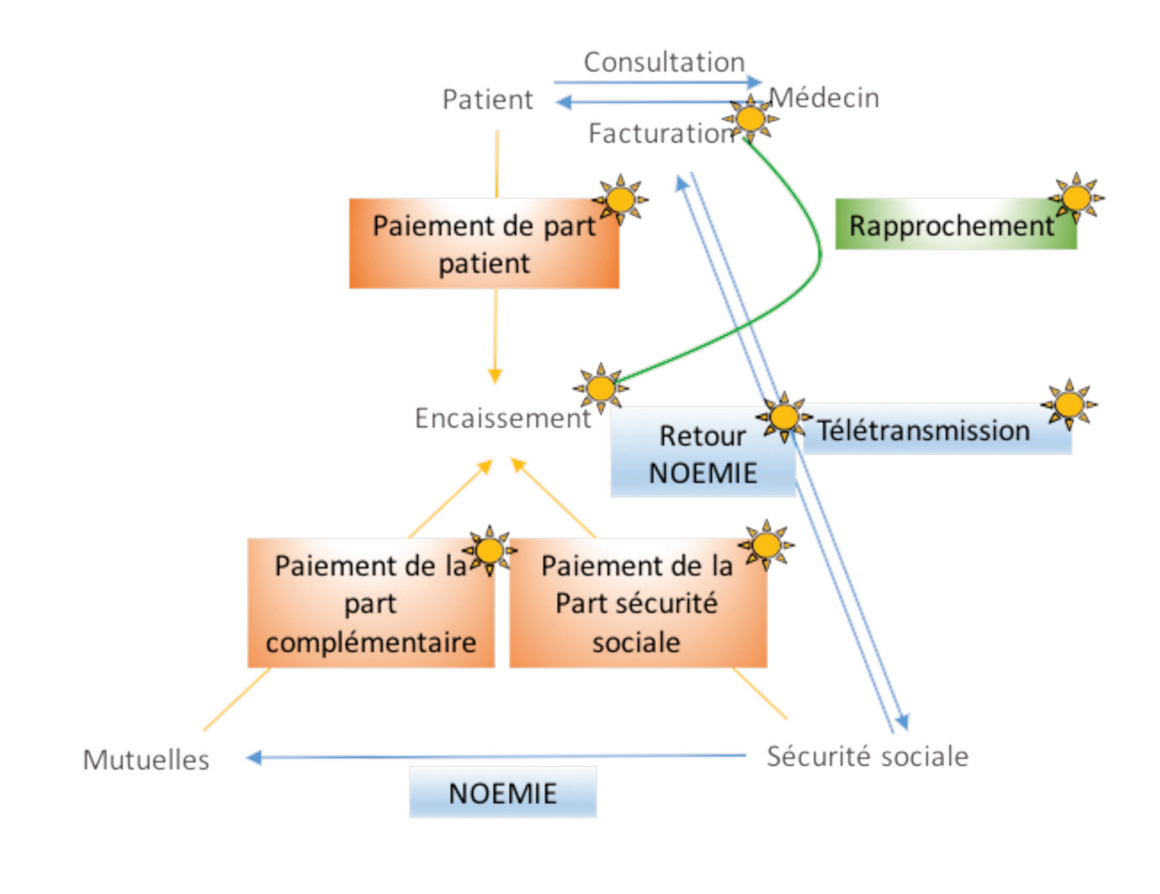

: implications potentielles du logiciel de consultation

# **G. Domaine de l'informaticien**

#### **1. Type de logiciel, Système d'exploitation**

Pour tous les logiciels métiers dédiés à l'ophtalmologie, la vente ne se fait que sous forme de licences utilisateurs. Le code source n'est ainsi pas accessible aux praticiens programmateurs apprentis ou confirmés qui souhaiteraient modifier le fonctionnement de leur logiciel. Le paramétrage ne se fait que dans la limite imposée par les éditeurs.

Ils présentent des **systèmes de gestion de bases de données différents**. Ces systèmes permettent de collecter, formater, stocker et réutiliser les informations saisies par le praticien. La plupart des éditeurs utilisent des solutions commerciales de gestion de bases de données. Seul l'éditeur d'Oplus a créé un gestionnaire de données dont il est propriétaire.

Autour de cette base de données gravitent souvent d'autres logiciels applicatifs. Le logiciel est écrit selon un **langage de programmation** choisi par l'éditeur. Le

langage de programmation est une façon conventionnelle d'écrire des algorithmes et la façon dont ils seront utilisés. Il en existe de très nombreux.

Les logiciels métiers présentent des compatibilités avec des **systèmes d'exploitation** différents. Un éditeur a fait le choix technique et commercial de ne fonctionner que sur Mac OS. Deux logiciels s'utilisent via un navigateur web, expliquant la possibilité de les utiliser sur l'ensemble des systèmes d'exploitation. Les autres logiciels fonctionnent sous Microsoft Windows, système équipant plus de 90% des ordinateurs dans le monde.

Le langage de programmation, le type de base de données, les graphismes et la quantité de données sont autant de paramètres expliquant la rapidité d'exécution ou non de l'application. Les structures avec un nombre important de postes et de périphériques d'acquisition ou celles présentant une étroite bande passante réseau préfèreront s'équiper d'un logiciel très simple et bien conçu afin de se prémunir de toute lenteur.

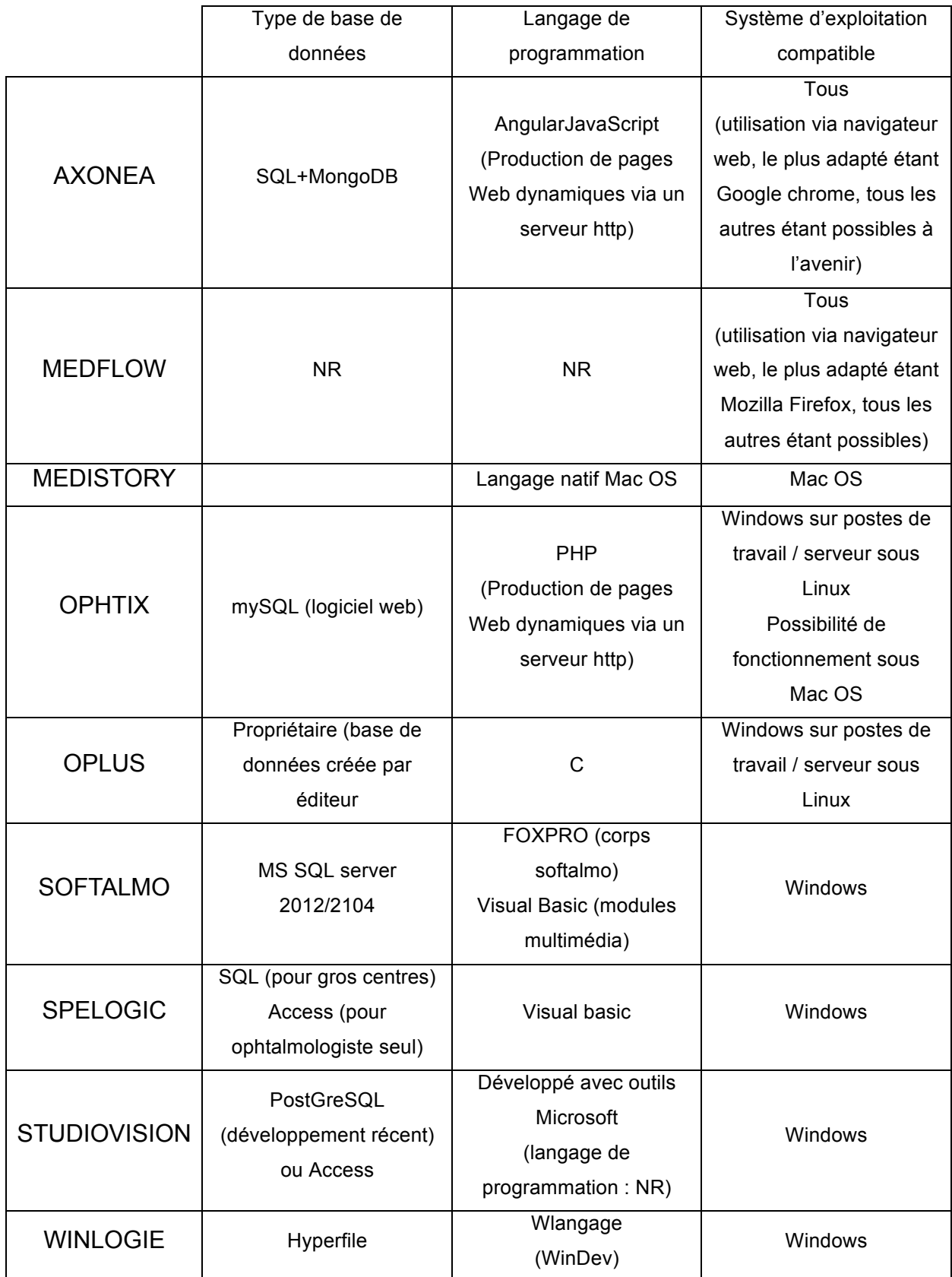

#### **2. Hébergement des données**

L'hébergement des données-patient peut être :

-**Local** : les données relatives aux patients sont stockées dans les serveurs de la structure médicale. Ces serveurs sont soit physiquement dédiés soit virtuellement dédiés (un serveur unique est partitionné en de multiples serveurs qui ont chacun la même propriété qu'un serveur dédié. Ces serveurs peuvent fonctionner avec des systèmes d'exploitation différents et redémarrer indépendamment les uns des autres).

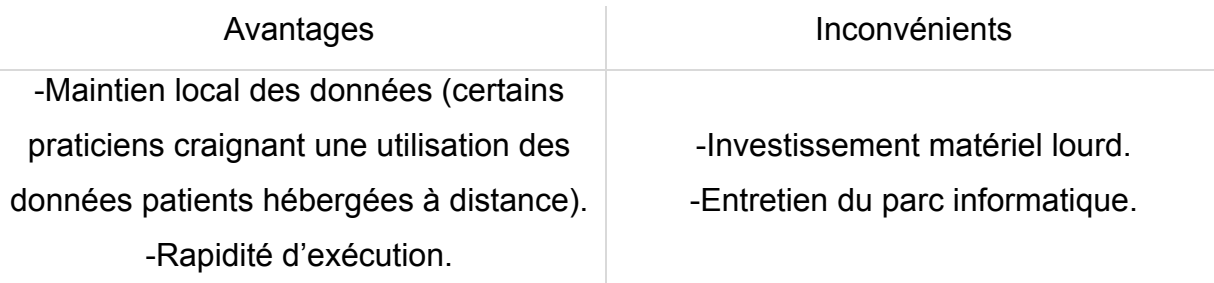

-**Distant** : les données relatives aux patients sont transférées sur le Web sur des serveurs dédiés appartenant à un hébergeur agréé de données de santé à caractère personnel (il en existe 92 en France / source esante.gouv.fr). Les frais d'hébergement des données de santé sont à la charge de l'éditeur ou à celle de l'utilisateur.

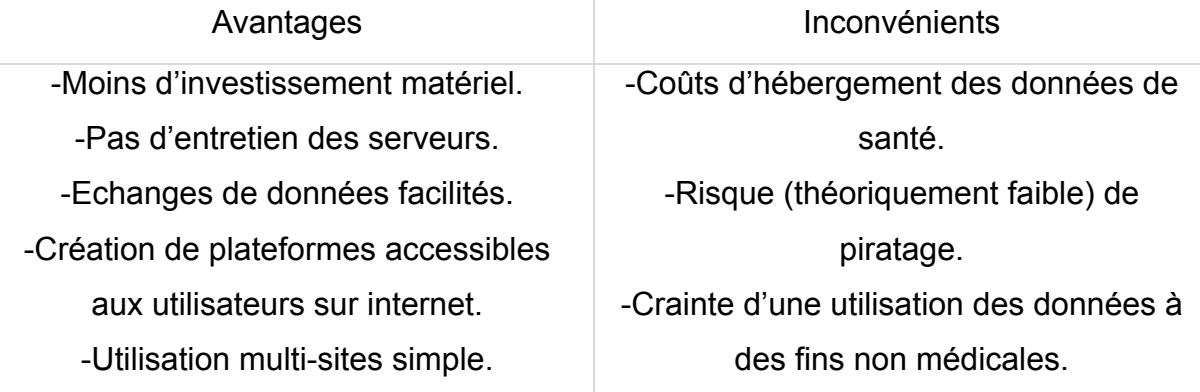

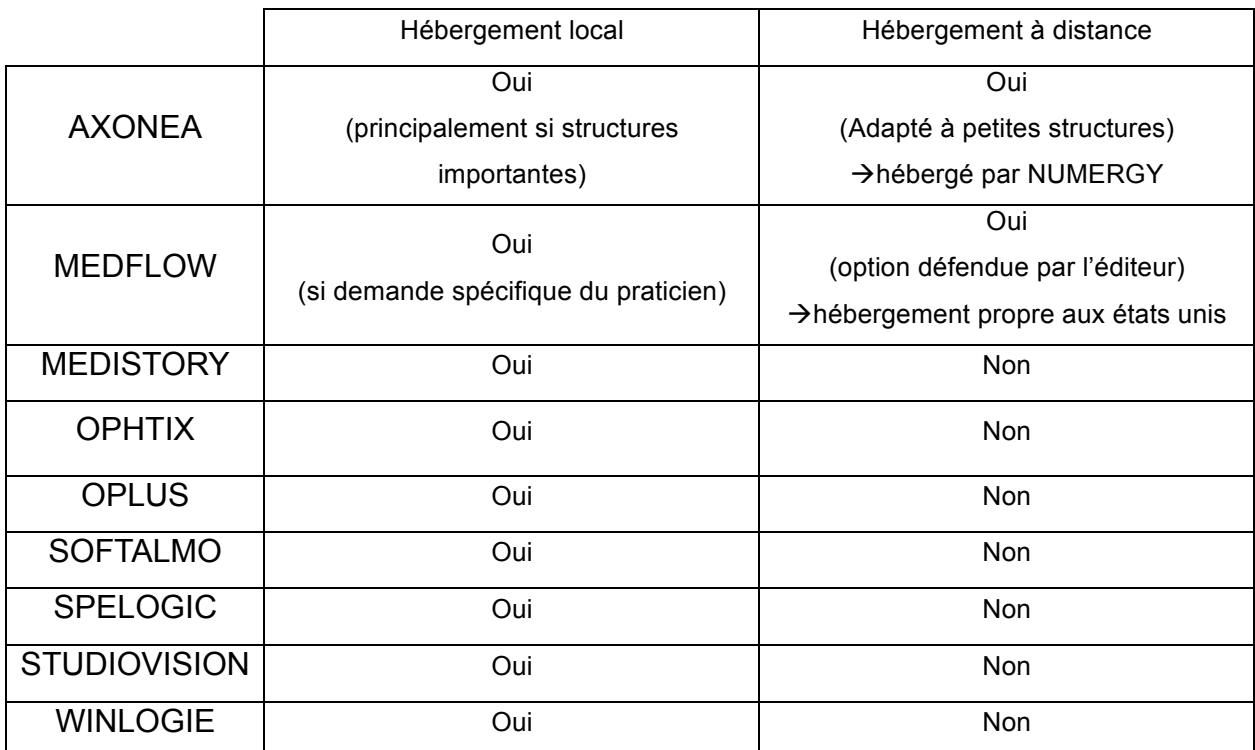

### **3. Matériel nécessaire**

L'acquisition du logiciel de consultation doit s'accompagner de l'achat de tout l'environnement informatique :

-Serveur, au mieux dédoublé pour assurer la protection des données (elles seraient ainsi enregistrées deux fois).

-Matériel de mise en réseau.

-Unités centrales : une par poste informatique.

-Ecrans : 1 minimum par poste, un 2<sup>ème</sup> par poste éventuellement pour permettre le travail multi-écrans (il est possible par exemple sur Ophtix de faire apparaître sur le  $1<sup>er</sup>$  écran la consultation du jour et sur le  $2<sup>eme</sup>$  l'historique des consultations du patient), écrans orientés vers le patient à visée didactique, écrans de contrôle des flux (accueil, salle de pause, …).

-Souris et claviers.

-Imprimantes.

-Scanner.

-Lecteur de carte vitale.

-Système de connexion à internet.

### **4. Sauvegarde, Poids des données**

L'ensemble des logiciels propose une sauvegarde automatique des informations saisies à la fermeture du dossier.

La sauvegarde devra au mieux être double que ce soit sur des serveurs locaux ou à distance.

L'espace de sauvegarde des serveurs dédiés à la base de données gérée par le logiciel ne doit pas être très important car les données numériques ne consomment pas beaucoup d'espace (très variable selon le logiciel) et les examens d'imagerie non plus.

Ci-dessous les moyennes de poids des fichiers ainsi que leur format fréquent et le nombre de fichiers par examen (travail de Philippe DEBRUYNE, ingénieur informatique aux explorations fonctionnelles de la Vision (EFV) à Lille et Noémie BASQUIN, étudiante à l'ILIS). Ces données sont propres à chaque structure de travail mais permettent à un futur acquéreur d'avoir un ordre d'idée de l'espace de stockage nécessaire en fonction de son activité.

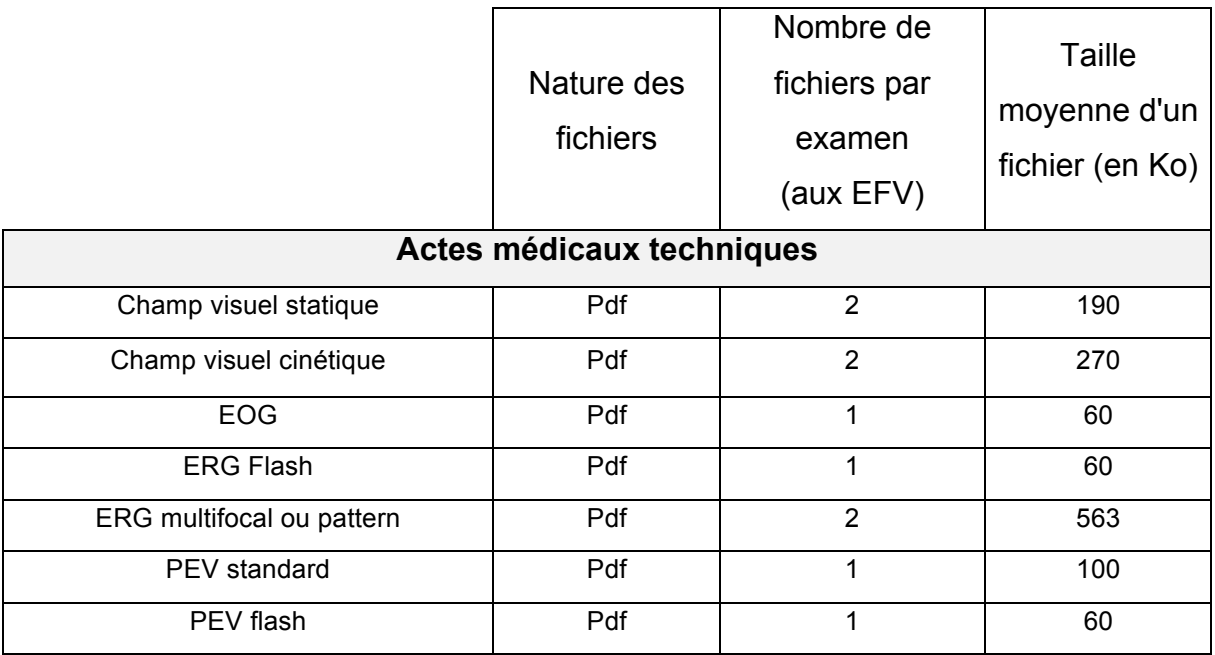

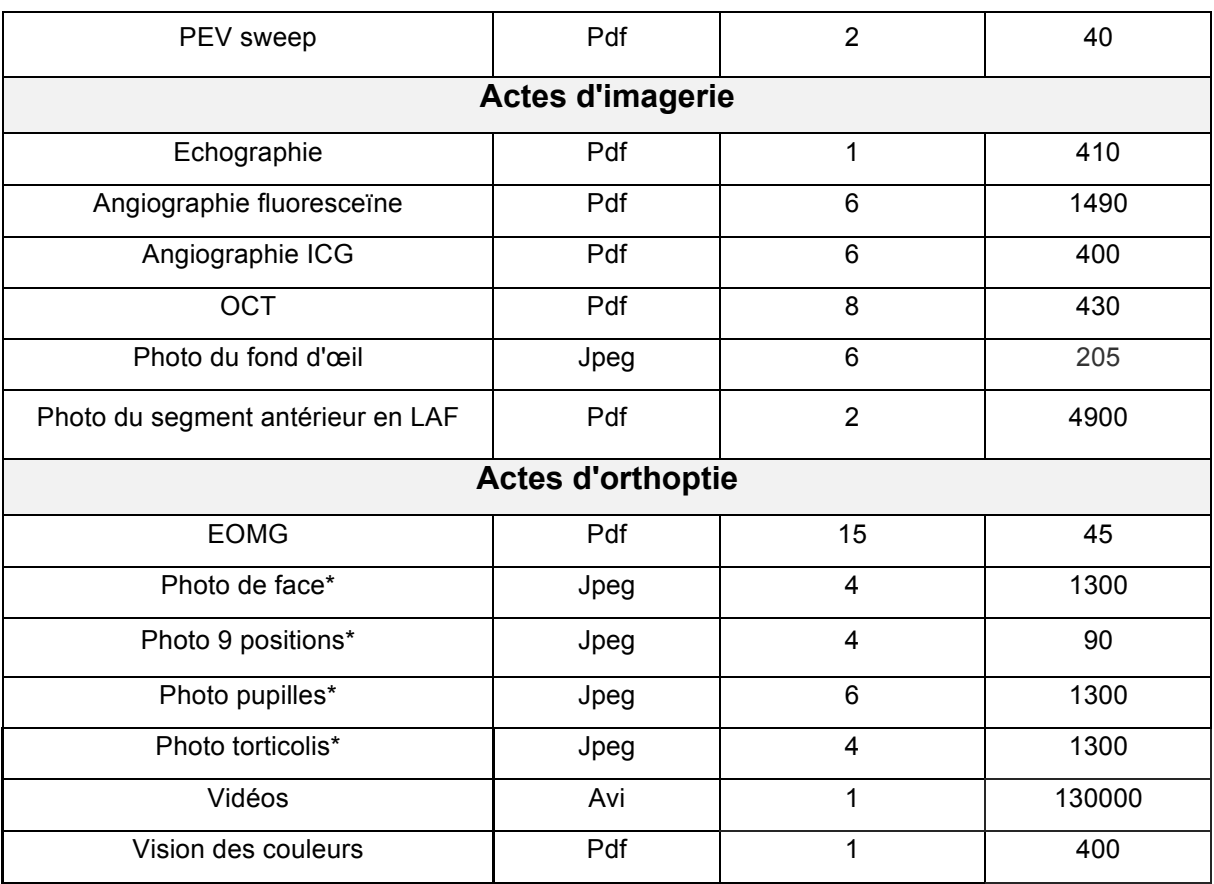

# **H. Communication / messagerie**

## **1. Messagerie interne**

Cette messagerie permet aux différents professionnels d'une même structure de communiquer ensemble (afin de discuter d'un dossier, de rechercher un matériel, informer sur l'état d'un patient…) en temps réel. Les messages peuvent être adressés à des destinataires multiples et être consultés en différé (ce qui permet d'allouer la mémoire à court terme du praticien à d'autres tâches). Il ne s'agit pas d'une messagerie sécurisée.

### **2. Messagerie à distance avec les autres professionnels de santé**

Il s'agit des messageries médicales sécurisées. Elles permettent aux différents professionnels abonnés à la même messagerie de communiquer entre eux. Un message crypté est envoyé sur les serveurs de la messagerie sécurisée qui le renvoient décrypté au destinataire.

Elles sont utilisées principalement pour les échanges entre médecins généralistes et laboratoires (recueil des résultats) mais tendent à se développer.

L'ophtalmologiste peut les utiliser dans sa pratique quotidienne pour :

-Recueillir les résultats de laboratoire.

-Recevoir les résultats des examens d'imagerie.

-Envoyer les comptes rendus de consultations ophtalmologiques aux autres professionnels de santé (médecins généralistes, diabétologues, …).

-Recevoir les comptes rendus de consultation des autres professionnels de santé…

La plus répandue en France est la messagerie Apicrypt. Elle est déjà adoptée à titre d'exemple par 11 ophtalmologistes dans le Pas de Calais et par 25 ophtalmologistes dans le Nord. Il est possible de connaître sur leur site internet la liste des praticiens abonnés.

Certains logiciels intègrent dans leur fonctionnement l'utilisation de ces messageries à distance : transfert automatisé des comptes rendus reçus dans les dossiers patients (après lecture et accord de l'utilisateur) et envoi automatisé ou manuel des comptes rendus de consultation.

Il est également possible d'utiliser une messagerie sécurisée en parallèle du logiciel de consultation si ce dernier n'est pas interfacé mais cette méthode est plus chronophage.

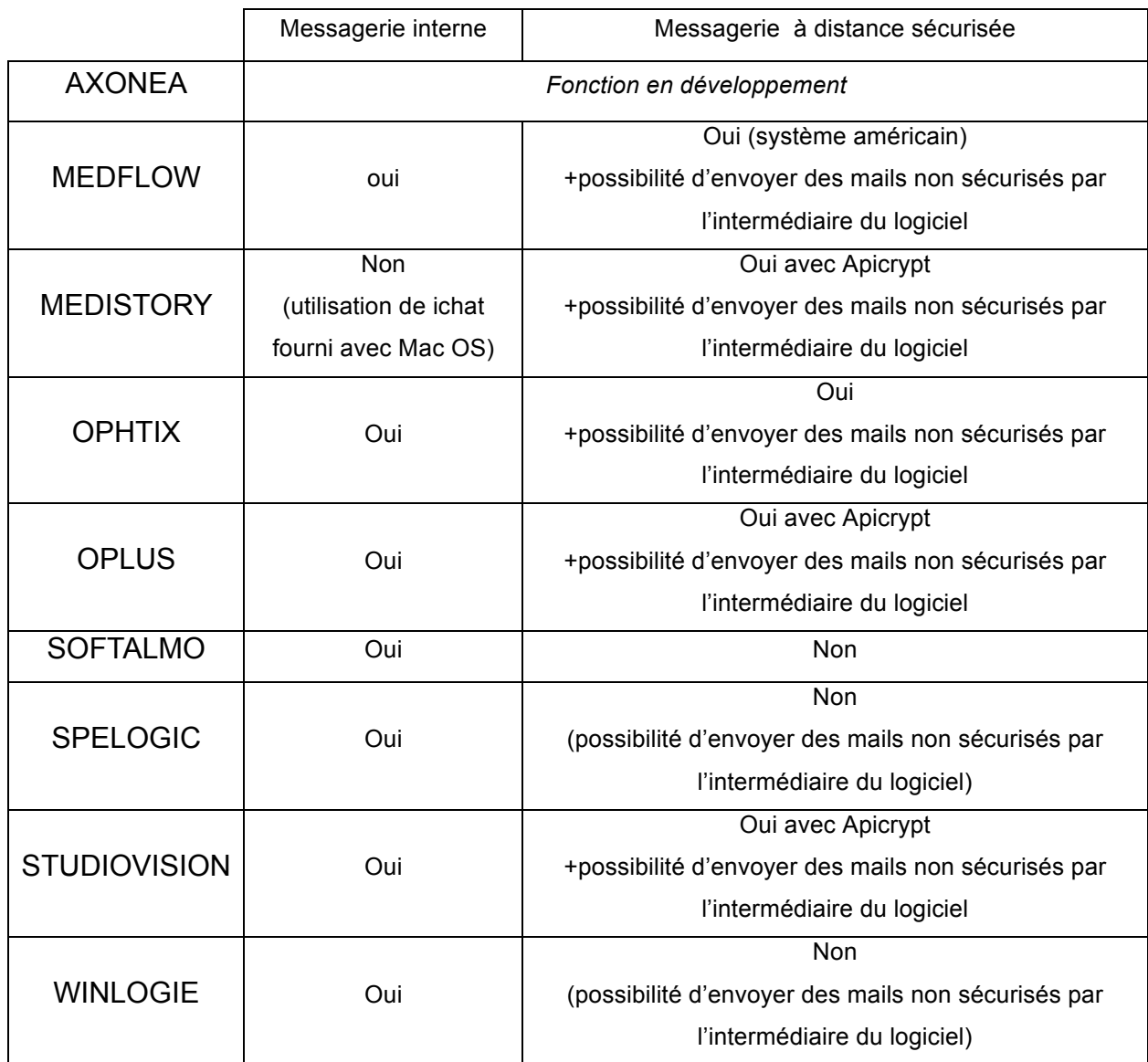

# **I. Portail internet patients**

Seul le logiciel Medflow propose la création d'une page personnelle accessible à chaque patient. Cette page protégée par un mot de passe permet au patient d'avoir accès de son domicile à l'historique de ses consultations, à ses ordonnances, des fiches d'information, des vidéos explicatives et à l'agenda de ses rendez-vous passés ou futurs. Le praticien peut choisir le contenu de la page de chaque patient.

L'accès à distance aux ordonnances n'est actuellement légalement pas possible en France.

La majorité des ophtalmologistes français y est de plus opposée puisque dans notre sondage, à la question « Que pensez-vous de la mise à disposition en ligne des ordonnances consultables et imprimables par le patient...

-... pour la correction optique » : 47 % étaient contre (34% pour, 9% indifférents, 9% ne se prononcent pas).

-...pour les traitements à visée ophtalmologique » : 68 % étaient contre (18% pour, 6% indifférents, 7% ne se prononcent pas).

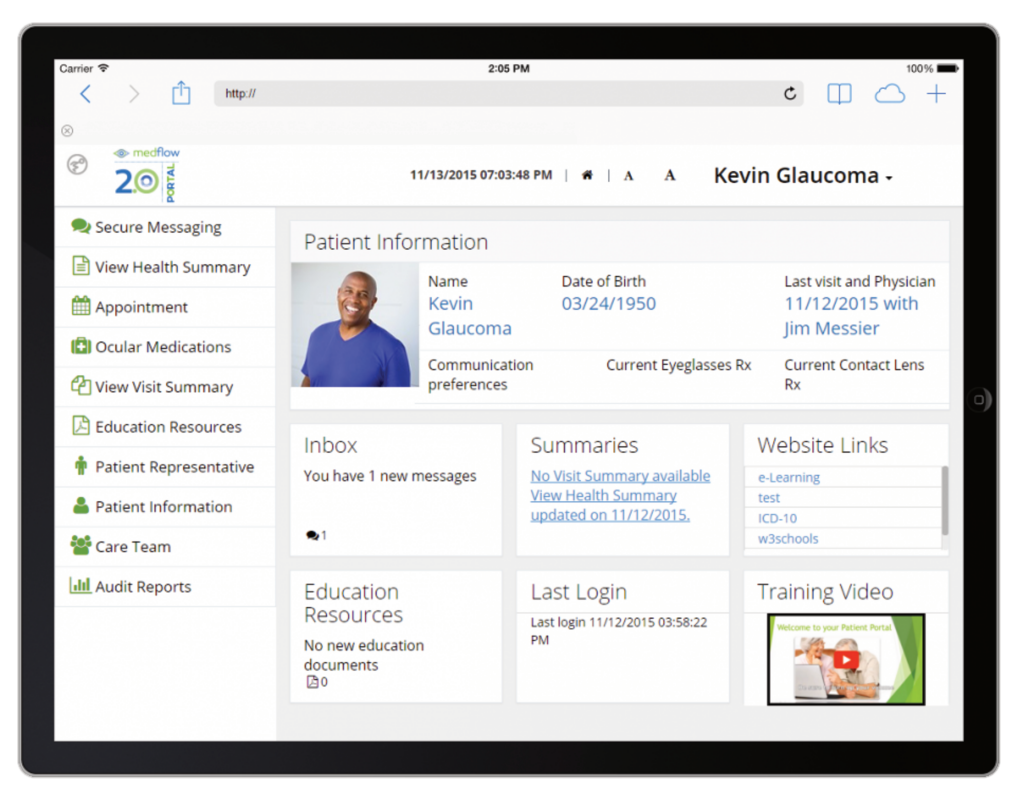

Exemple de portail patient (medflow)

# **J. Recherche multicritères**

*Avis des répondeurs (/10)*

| Critère(s)              | <b>MEDISTORY</b> | <b>OPHTIX</b> | <b>OPLUS</b> | <b>STUDIO</b><br><b>VISION</b> |
|-------------------------|------------------|---------------|--------------|--------------------------------|
| Recherche multicritères |                  | 3,88          | 5,69         | 5,84                           |

La plupart des logiciels propose un outil de recherche multicritères plus ou moins perfectionné.

L'utilisateur va pouvoir extraire une liste de patients ou de consultations répondant à une liste de critères cumulatifs plus ou moins précis.

Cette fonction est principalement utile pour la **recherche médicale** ou pour une **évaluation des pratiques professionnelles**.

Par exemple il est possible de retrouver tous les patients de 40 à 60 ans de sexe féminin qui ont présenté un diagnostic de névrite optique rétrobulbaire avec une abstention thérapeutique depuis 20 ans.

Cette fonction est d'autant plus utile que la base de données est ancienne et de volume important. Elle est plus fiable si le remplissage des dossiers numériques a été réalisé consciencieusement et de façon homogène entre utilisateurs.

- a) AXONEA : fonction en développement
- b) MEDFLOW : existant, non étudié.

# c) MEDISTORY

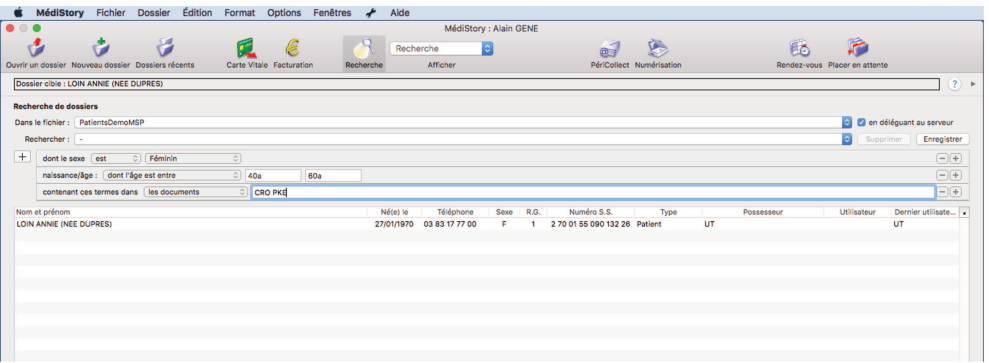

d) OPHTIX : existant, module puissant.

## e) OPLUS

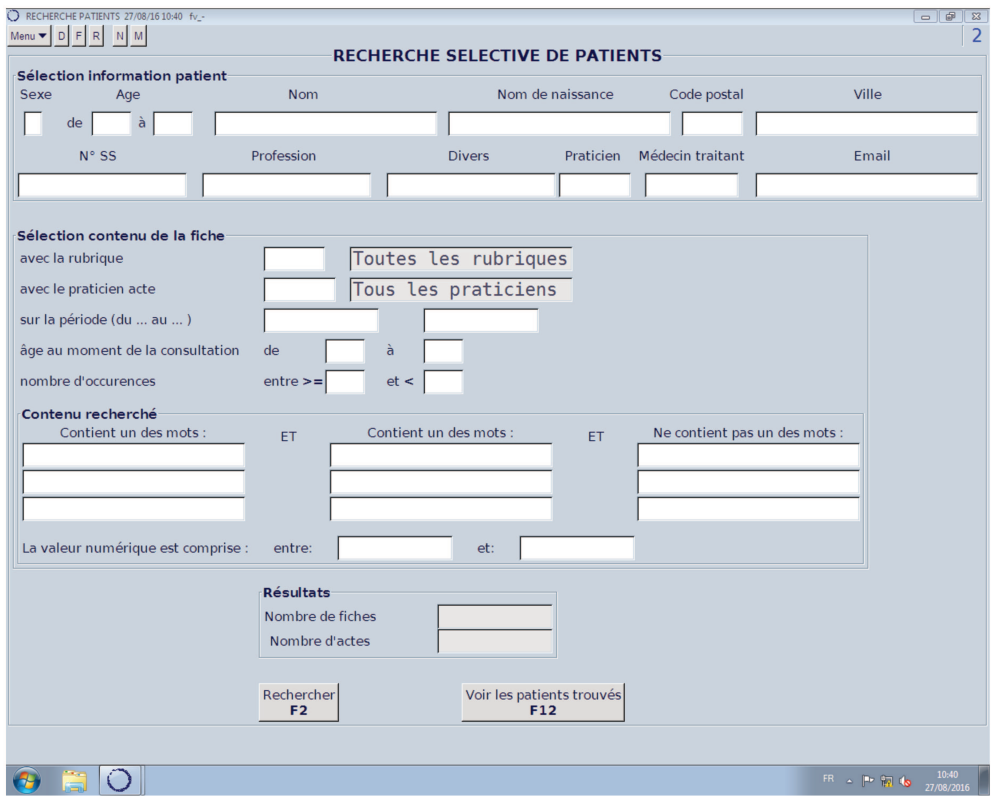

## f) SOFTALMO

Softalmo est livré avec un utilitaire de requête : Ophtalmo Query.

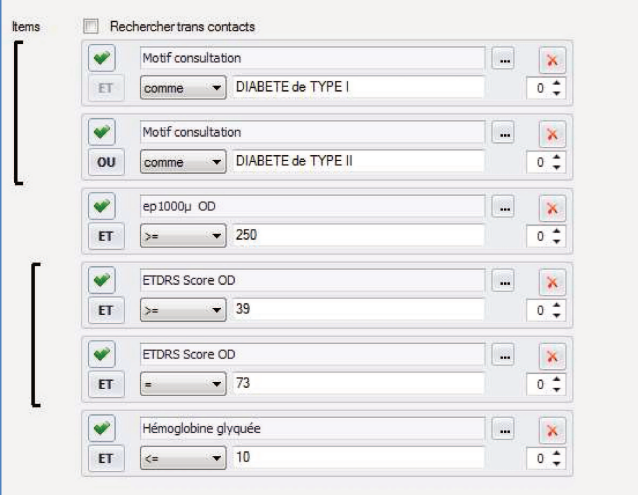

- g) SPELOGIC : existant, peu intuitif, non montré.
- h) STUDIOVISION

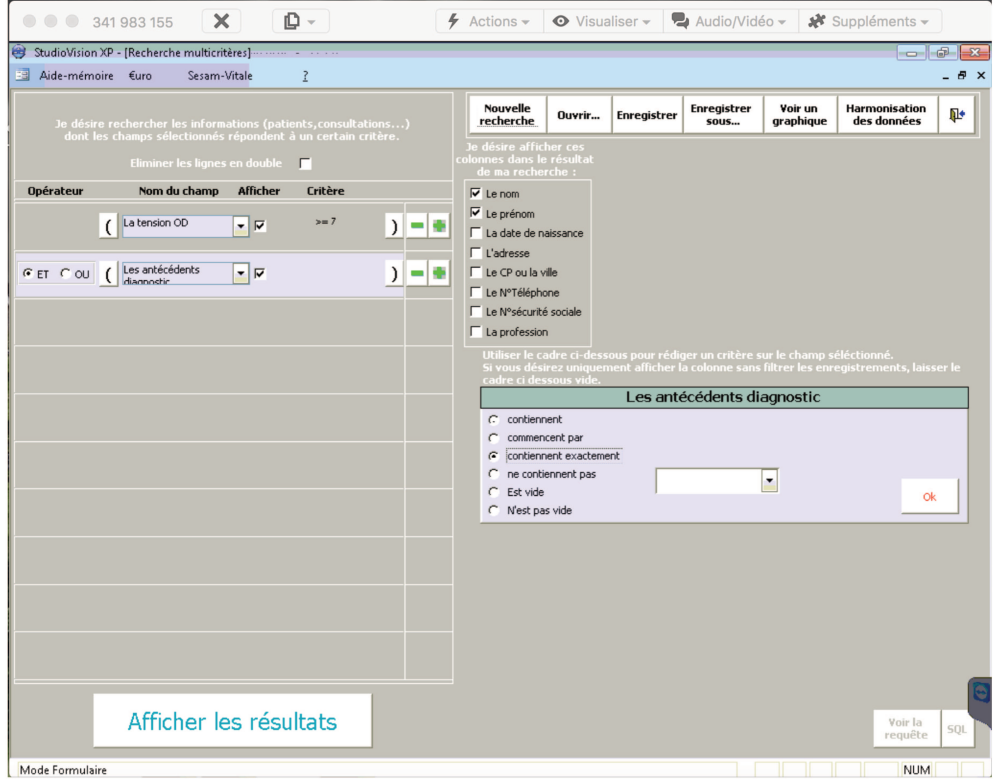

## i) WINLOGIE

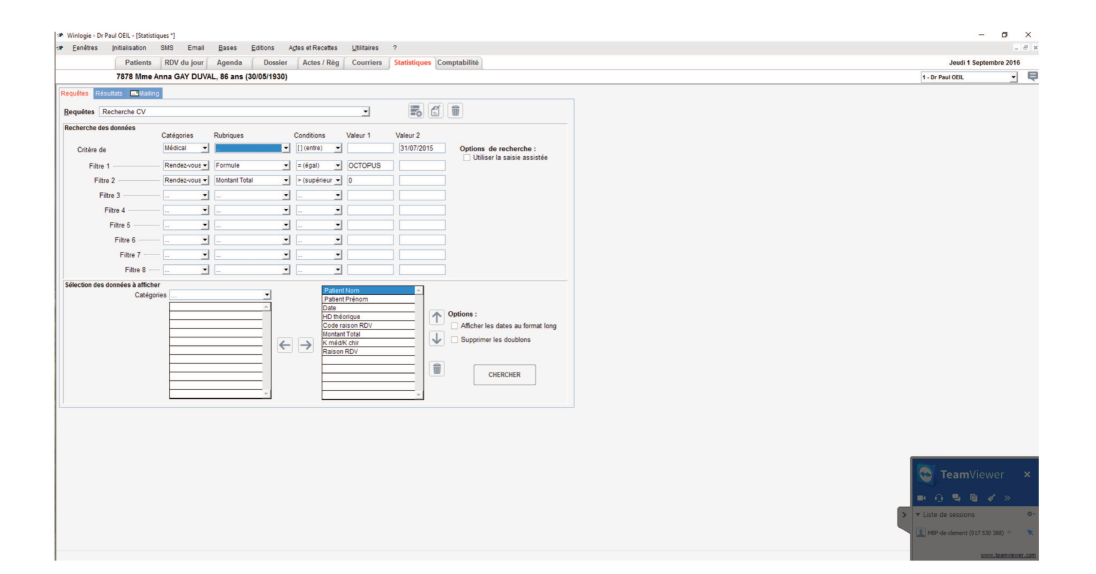

# K. Evaluation de l'activité et des pratiques

L'acquisition d'un logiciel permet au praticien de pouvoir rapidement observer des indicateurs d'activité. La plupart des logiciels ne propose pas de solution complète et intuitive. Medflow propose un module très complet dans ce domaine (medflow analytics program). Il permet notamment d'évaluer des données d'occupation des salles, d'occupation des appareils de mesure, démographiques, financières, chirurgicales... Le praticien peut ainsi ajuster ses pratiques en temps réel en fonction de ses « cartes de scores » tout en tenant compte des spécificités de sa pratique et de ses patients. Il peut ainsi améliorer sa pratique médicale et améliorer sa compétitivité. Cette fonction est principalement utile pour la gestion d'entreprise.

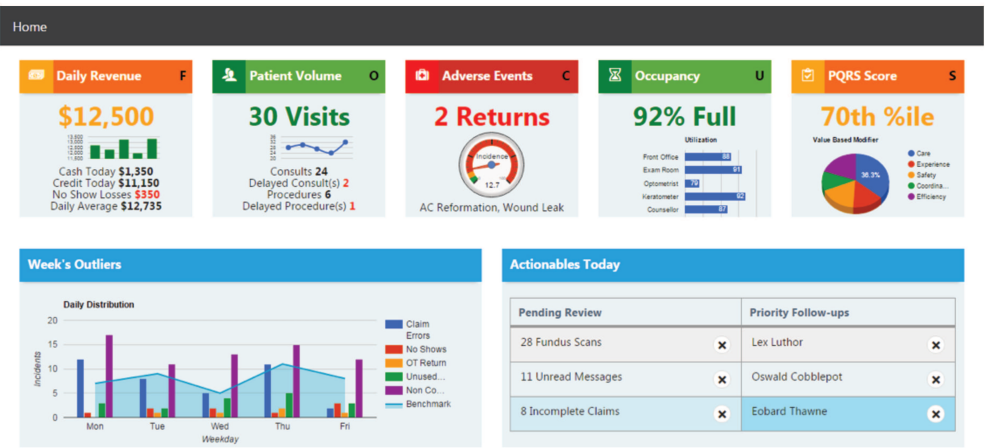

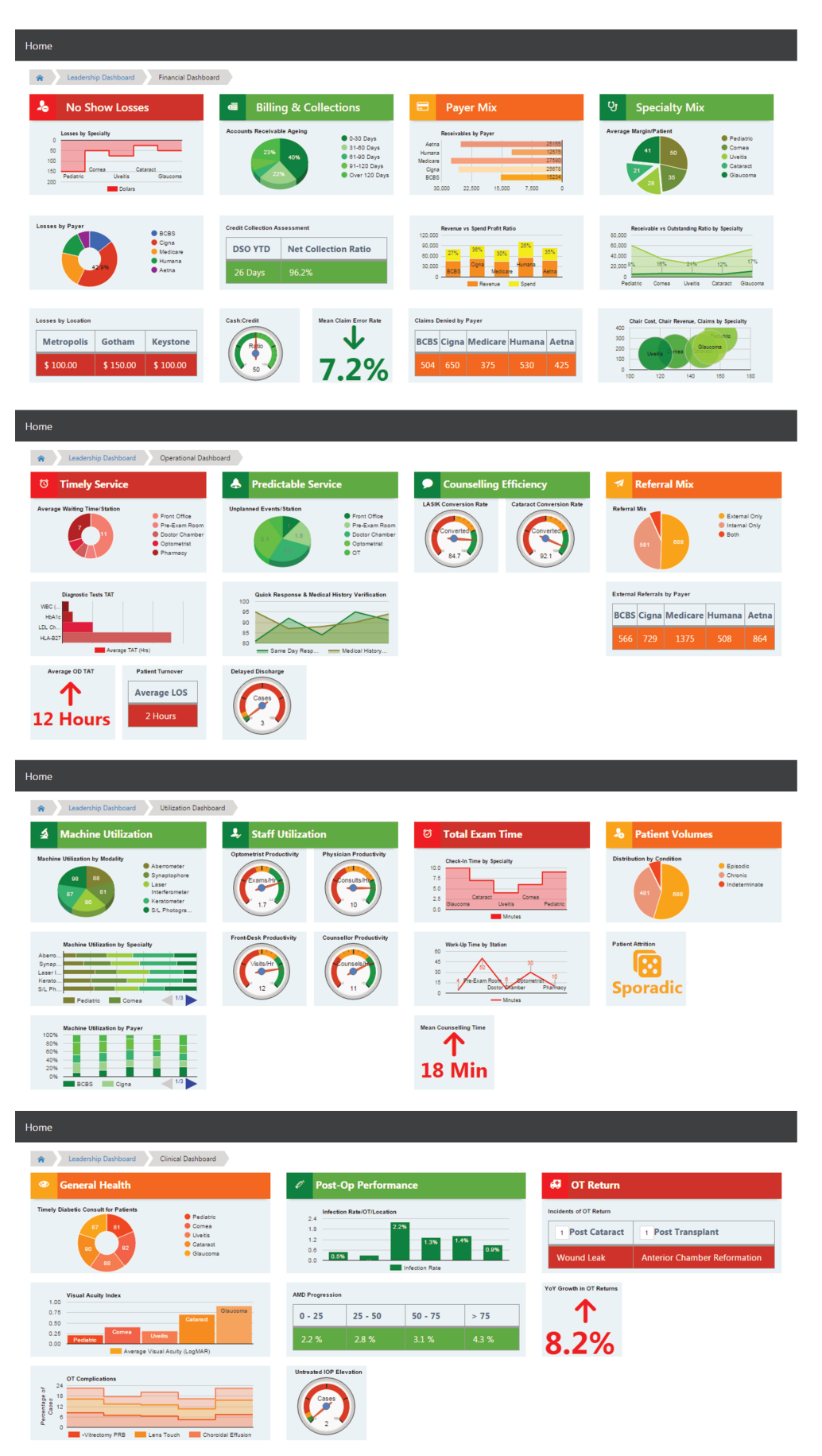

Exemples de tableaux d'activité (medflow)

L'achat de Softalmo s'accompagne de l'installation d'une licence de QlikView qui permet également d'extraire des statistiques d'activité :

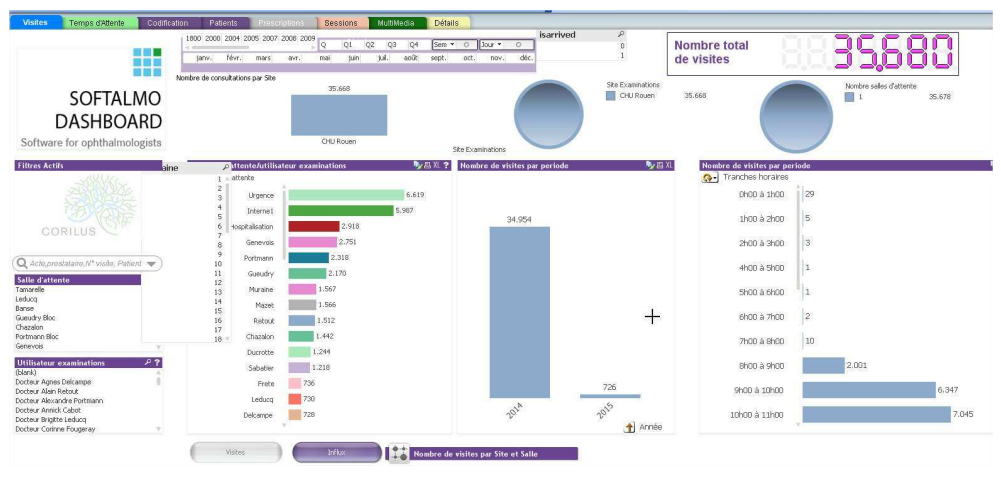

*Tableau d'activité (softalmo)*

Oplus propose également des outils d'évaluation de l'activité.

# **L. Service après-vente (SAV) / Aide**

*Avis des répondeurs (/10)*

| Critère(s) | <b>MEDISTORY</b> | <b>OPHTIX</b> | <b>OPLUS</b> | <b>STUDIO</b><br><b>VISION</b> |
|------------|------------------|---------------|--------------|--------------------------------|
| <b>SAV</b> | 7,17             |               | 7,9          | 7,55                           |

En cas de problèmes ou de questions, les utilisateurs disposent de plusieurs recours :

-Une **notice** proposée par l'ensemble des logiciels. Elle correspond à un fichier séparé ou accessible depuis le logiciel. La notice peut être séparée en plusieurs parties accessibles depuis un sommaire.

-Une **aide spécifique** à la page sur laquelle se trouve l'utilisateur. Studiovision propose par exemple une bulle informative sur la zone pointée et Oplus propose une aide adaptée à la page active.

-Une communication par **mail** avec l'éditeur.

-Une ligne téléphonique directe avec l'éditeur de logiciel. Cette **hotline** présente des horaires et jours d'ouverture variable selon le logiciel acquis.

La résolution des problèmes se fait dans la majorité des cas à distance, le technicien de la société d'édition dictant la conduite à tenir à l'utilisateur ou prenant en main directement le poste de travail.

L'efficacité du SAV des différents éditeurs est difficilement comparable. Ils affirment évidemment tous pouvoir répondre « au mieux et au plus vite » à l'ensemble des problèmes rencontrés.

# **M. Consultations multi-sites**

Un praticien consultant sur plusieurs sites différents et souhaitant disposer d'une base de données unique utilisable dans ces différents endroits a plusieurs possibilités :

-Création d'un **lien physique** si les sites sont proches et si cela est techniquement possible.

-Création d'un **réseau privé virtuel** (RPV ou VPN pour Virtual Private Network) : il s'agit d'un système permettant de créer un lien entre deux ordinateurs distants. Les ordinateurs éloignés connectés au serveur de la structure via un RPV sont considérés comme appartenant au réseau local et disposeront des informations stockées tout comme les ordinateurs sur site.

-Utilisation d'un **logiciel hébergé sur internet**.

La qualité et le débit de la connexion doivent être adaptés au volume de données pour que la navigation dans le logiciel du poste distant soit confortable.

# N. Interopérabilité avec le système d'information hospitalier

Dans les centres hospitaliers, le logiciel métier utilisé par les ophtalmologistes doit s'intégrer dans le Système d'Information Hospitalier (SIH) global et ne pas rester isolé.

Les transferts de données entre les différents logiciels utilisent le langage Health Level Seven (HL7) qui constitue la norme santé.

Les transferts peuvent concerner : le relevé d'identité (évite les patients doublons / identito-vigilance), la prise de rendez-vous, la prescription, l'imagerie, les courriers, la cotation...

Dans certains cas, l'échange de données entre le logiciel de consultation et le logiciel global de l'hôpital peut ne pas être systématique. Le praticien pourra par exemple choisir d'envoyer ou non une image ou un courrier et le rendre consultable par l'ensemble des professionnels non ophtalmologistes de l'établissement.

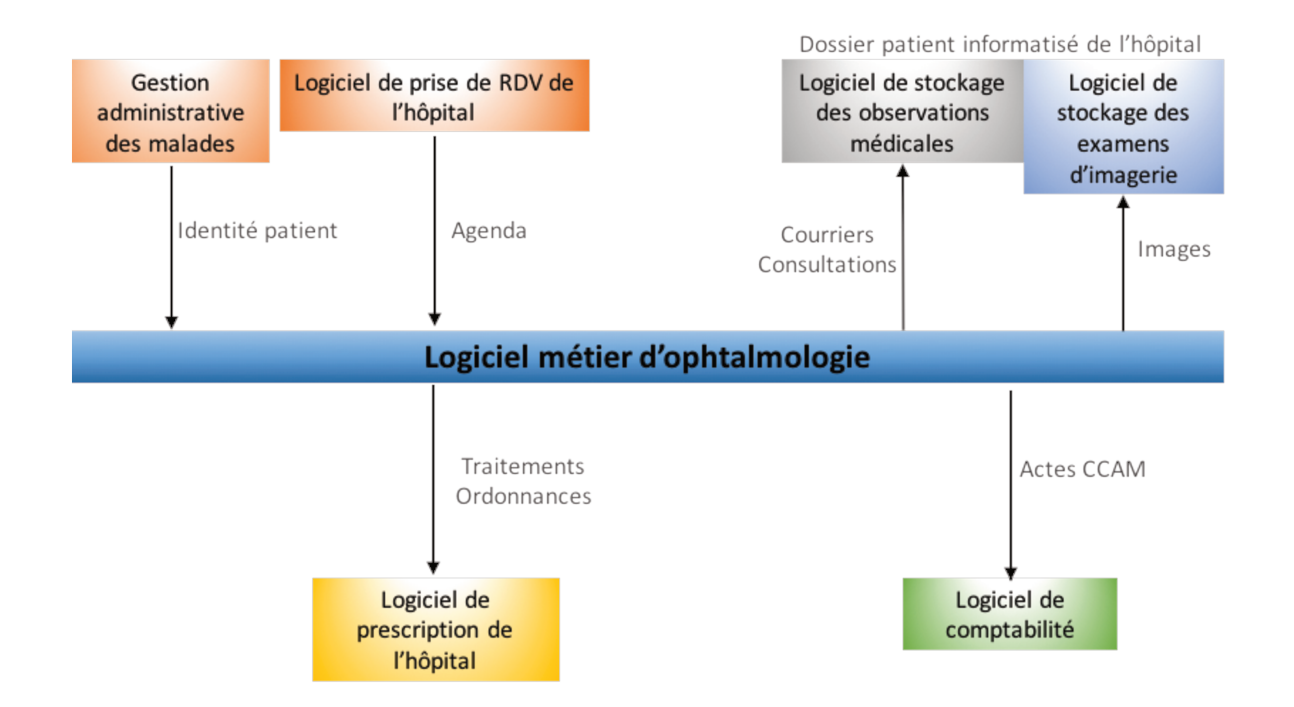

Exemples d'interopérabilités avec le SIH :

Tous les éditeurs n'ont pas la possibilité ou la volonté de réaliser de telles connexions. Elles sont chronophages à mettre en place.

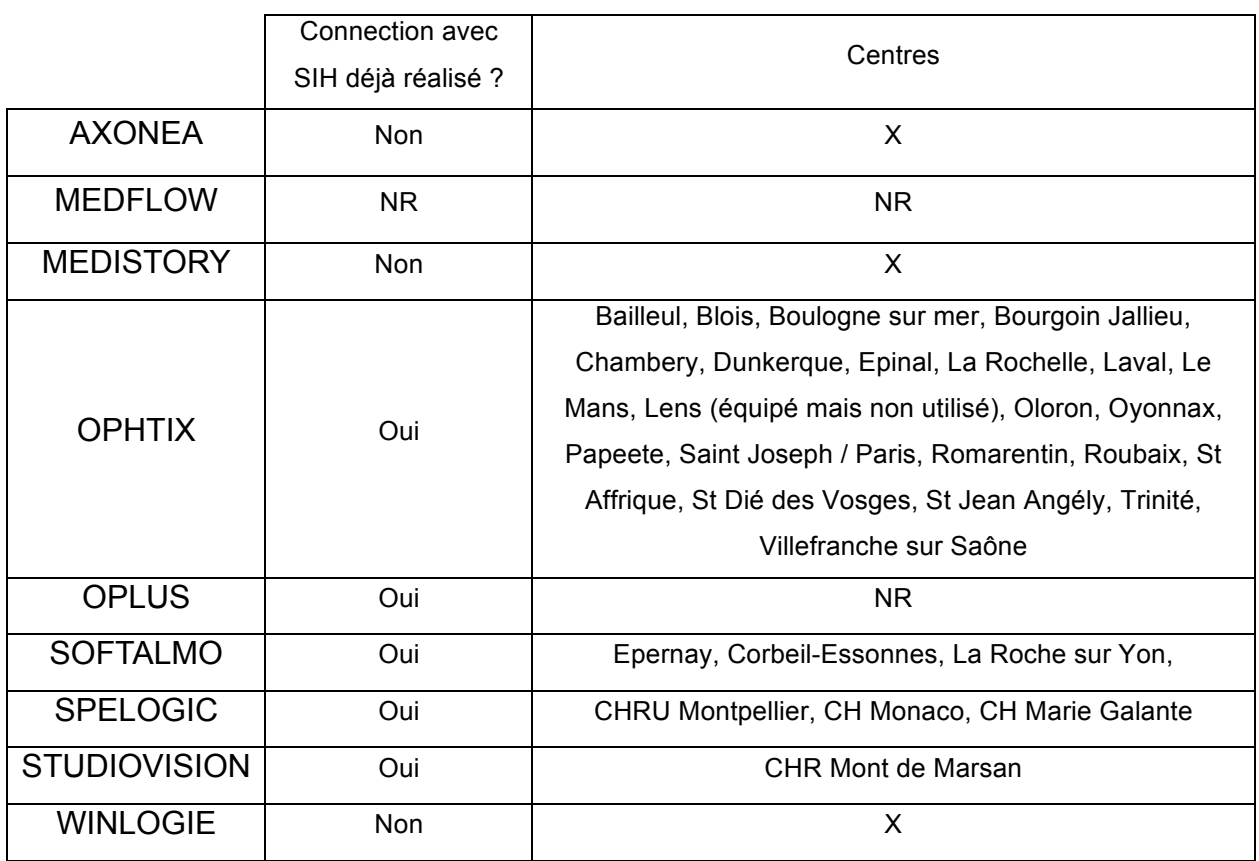

# **O. Estimation des coûts des différents logiciels**

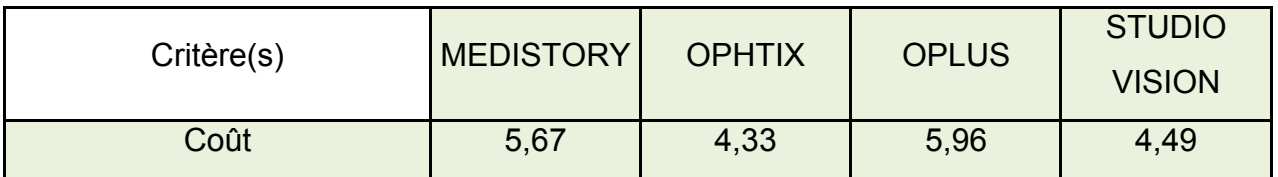

*Avis des répondeurs (/10)*

Nous avons demandé aux différents éditeurs d'évaluer le coût d'installation et les coûts récurrents liés à l'utilisation de leur logiciel pour des configurations différentes. Ces données ne sont qu'indicatives. Elles ne tiennent pas compte de l'éventuelle connexion avec un SIH qui entraîne une majoration tarifaire non négligeable. Il semble également important de préciser que les différents éditeurs ne proposent pas les mêmes modalités de formation et de maintenance ce qui rend ces chiffres difficilement comparables.

Les éditeurs peuvent pour une même structure utiliser plusieurs modes de calcul.

Les différentes licences existantes sont :

-Licence par poste : 1 licence = 1 ordinateur.

-Licence par utilisateur : 1 licence = 1 personne physique. Il peut exister des licences différentes selon la profession de l'individu (licence médecin, orthoptiste, secrétaire, …).

-Licence flottante : un nombre de connexion maximal est autorisé à chaque instant.

-Licence par structure : licence globale.

Certains éditeurs ont initié une réflexion concernant leur modèle économique. Il serait par exemple possible créer un espace publicitaire au sein du logiciel afin de diminuer les coûts supportés par les praticiens. Cette pratique est rejetée par les ophtalmologistes français puisque dans notre sondage 73% des ophtalmologistes y sont opposés, 17% l'accepteraient et 9% ne savent pas.

Les différentes configurations demandées étaient :

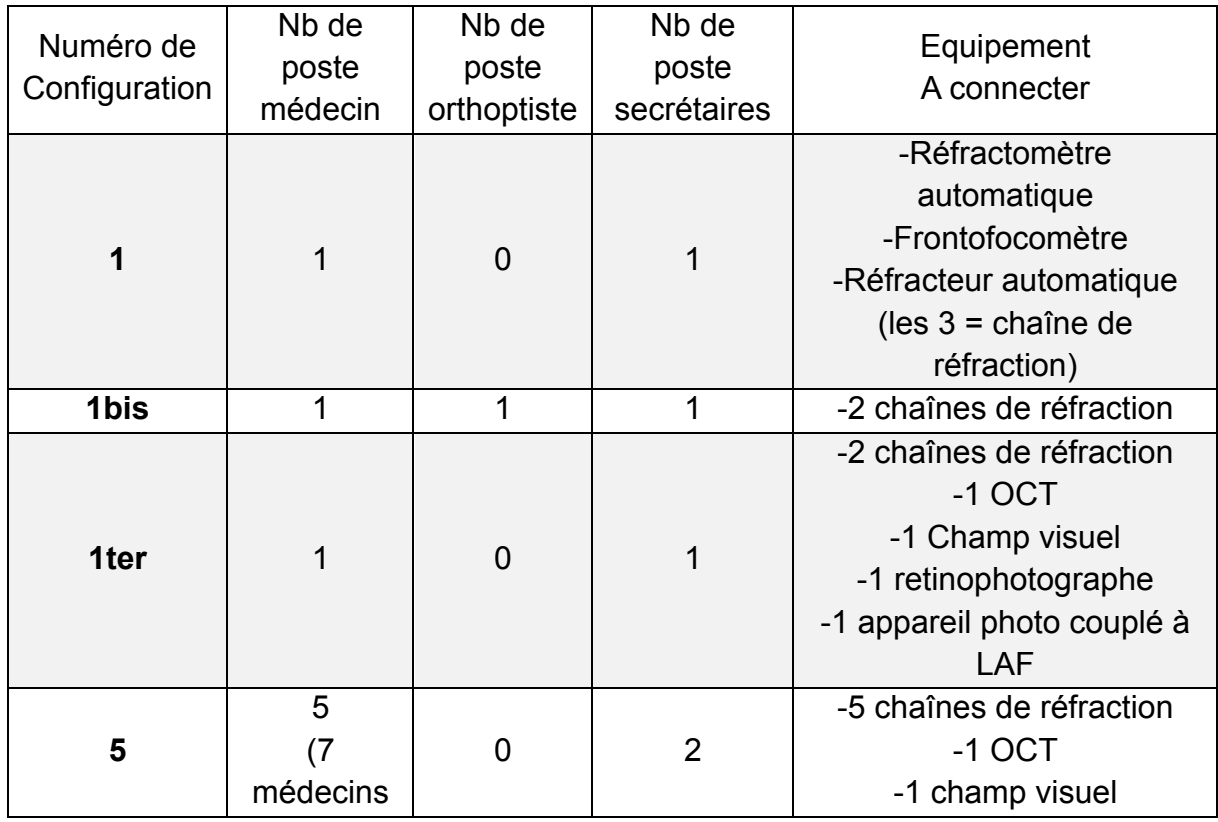

 $\overline{\phantom{a}}$ 165

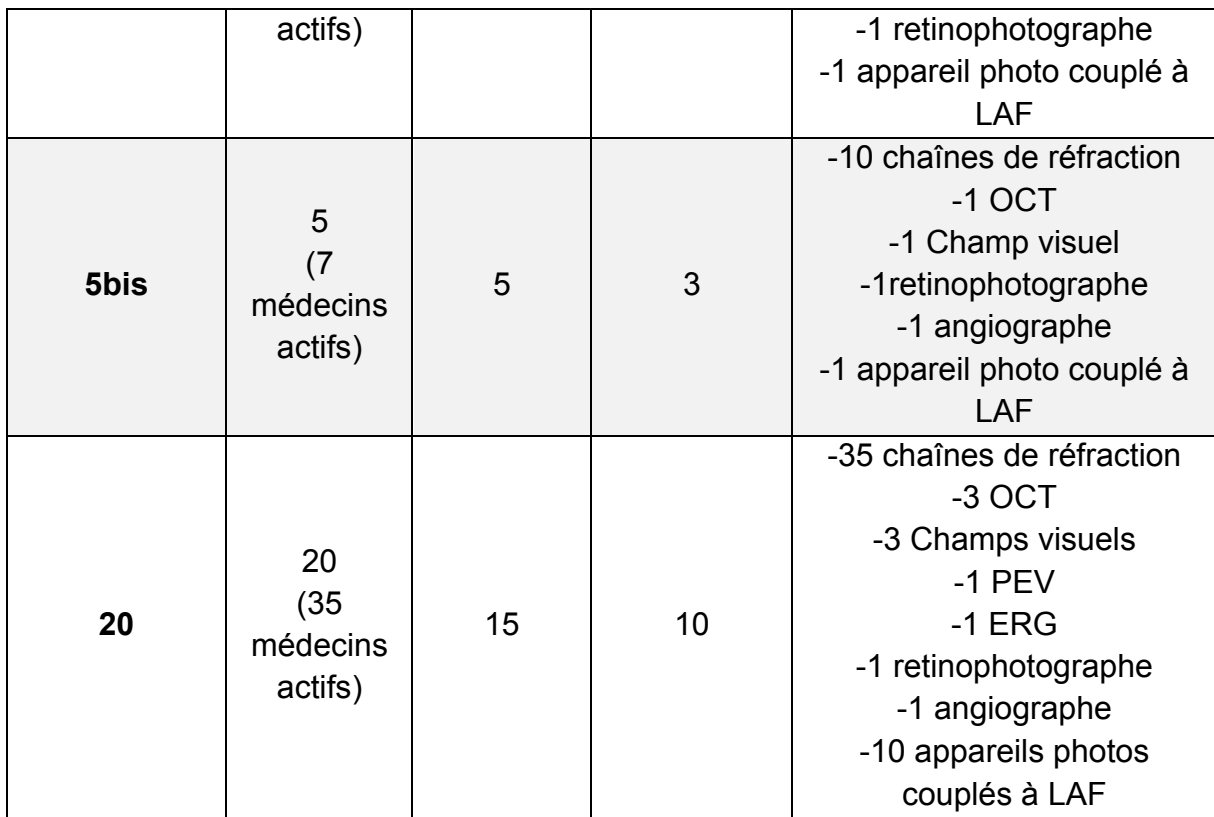

Etaient exclus les coûts liés à la télétransmission, la fourniture de matériel et l'interfaçage à un éventuel SIH.

Les coûts sont présentés en euros et toutes taxes comprises (TTC).

## a) AXONEA

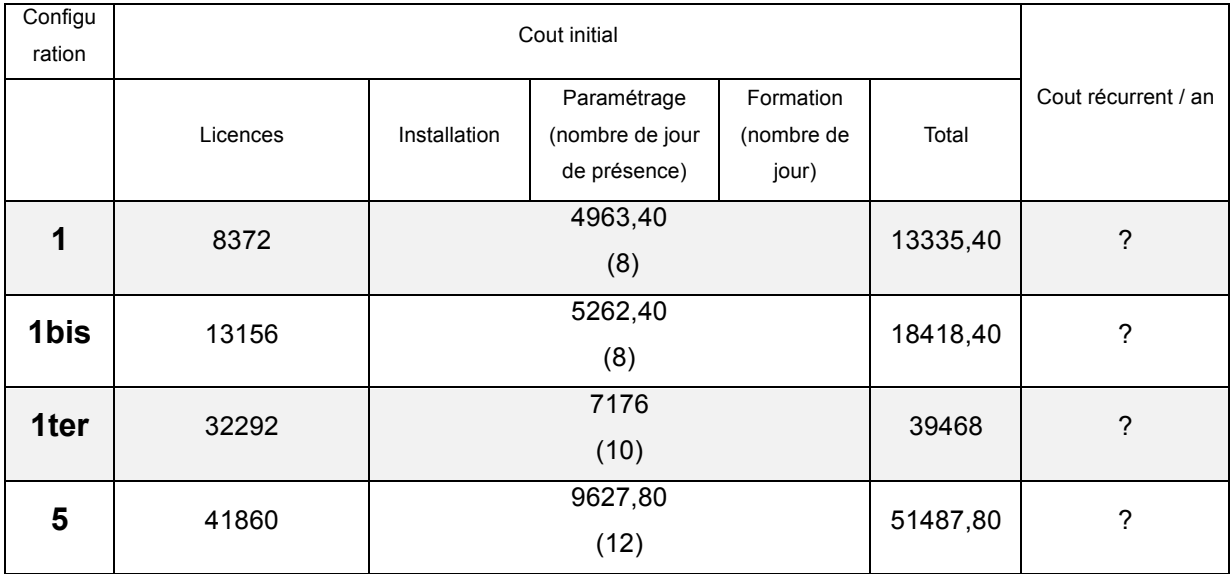

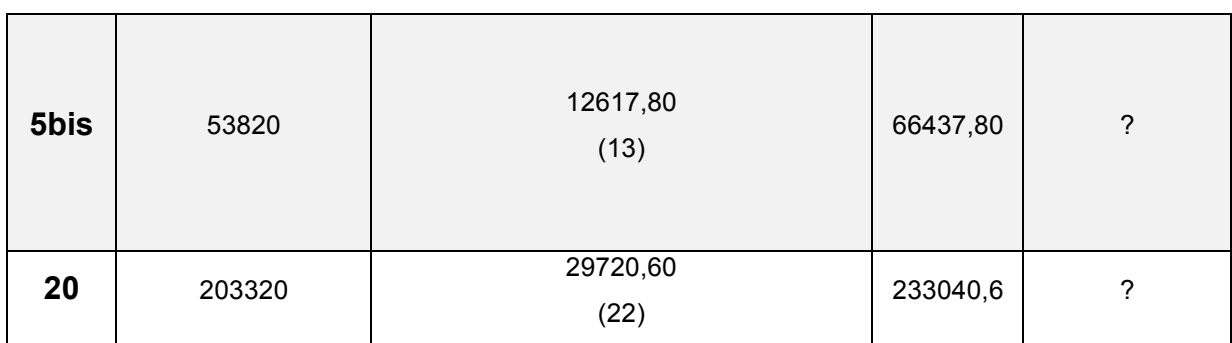

#### b) MEDFLOW

Medflow propose un abonnement mensuel à hauteur de 400 à 500€ TTC par praticien (comprenant assistance et utilisation du logiciel, il n'y a pas d'achat de licence pour les données hébergées à distance). L'installation et le paramétrage sont en sus. Les informations sur les coûts supplémentaires ne nous ont pas été renseignées.

## c) MEDISTORY

Medistory est vendu à un prix fixe selon les options souscrites. Son installation ne se fait que par l'intermédiaire d'un réseau d'une centaine de revendeurs dont tous n'ont pas les compétences nécessaires pour équiper un cabinet d'ophtalmologie (une trentaine ont cette expérience).

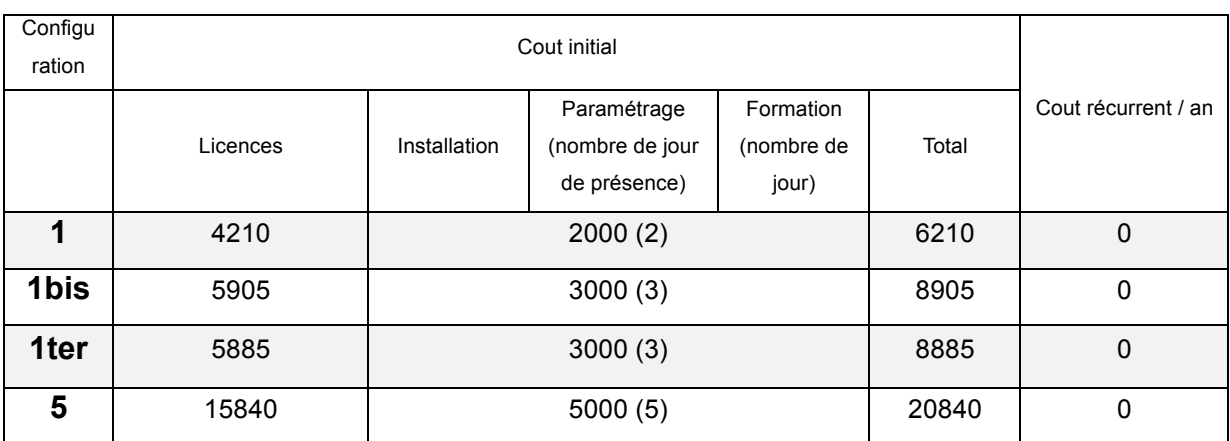

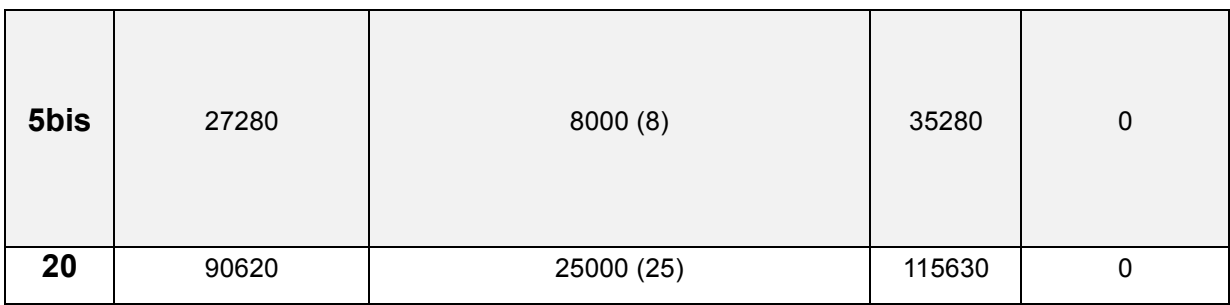

#### Base de calcul :

-6 logiciels :

MédiStory Premium : 1690 €

MédiStory Satellite : 845 €

MédiStory Régie : 620 €

Extension Réfraction : 850 €

Extension Image avec acquisition : 300  $\epsilon$ 

Serveur Prokov : 520 €

-Option télétransmission (non intégrée dans le tableau) :

ExpressVitale 1 CPS : 620 €

ExpressVitale 3 CPS : 1390 €

ExpressVitale par CPS supplémentaire (au-delà de 3) : 250 €

-Option facturation (non intégrée dans le tableau) :

VigiPaiement 1 situation de facturation : 430 €

VigiPaiement 3 situations de facturation : 990 €

VigiPaiement par situation de facturation supplémentaire (au-delà de 3) : 190 €

## d) OPHTIX

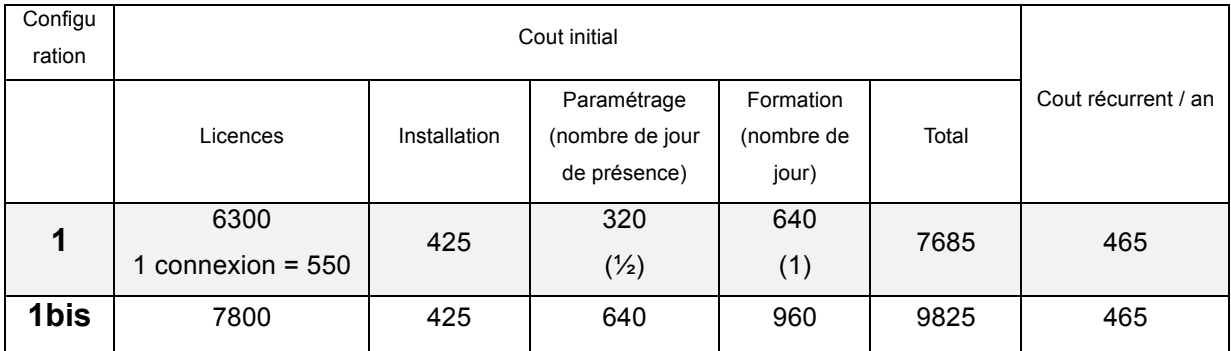

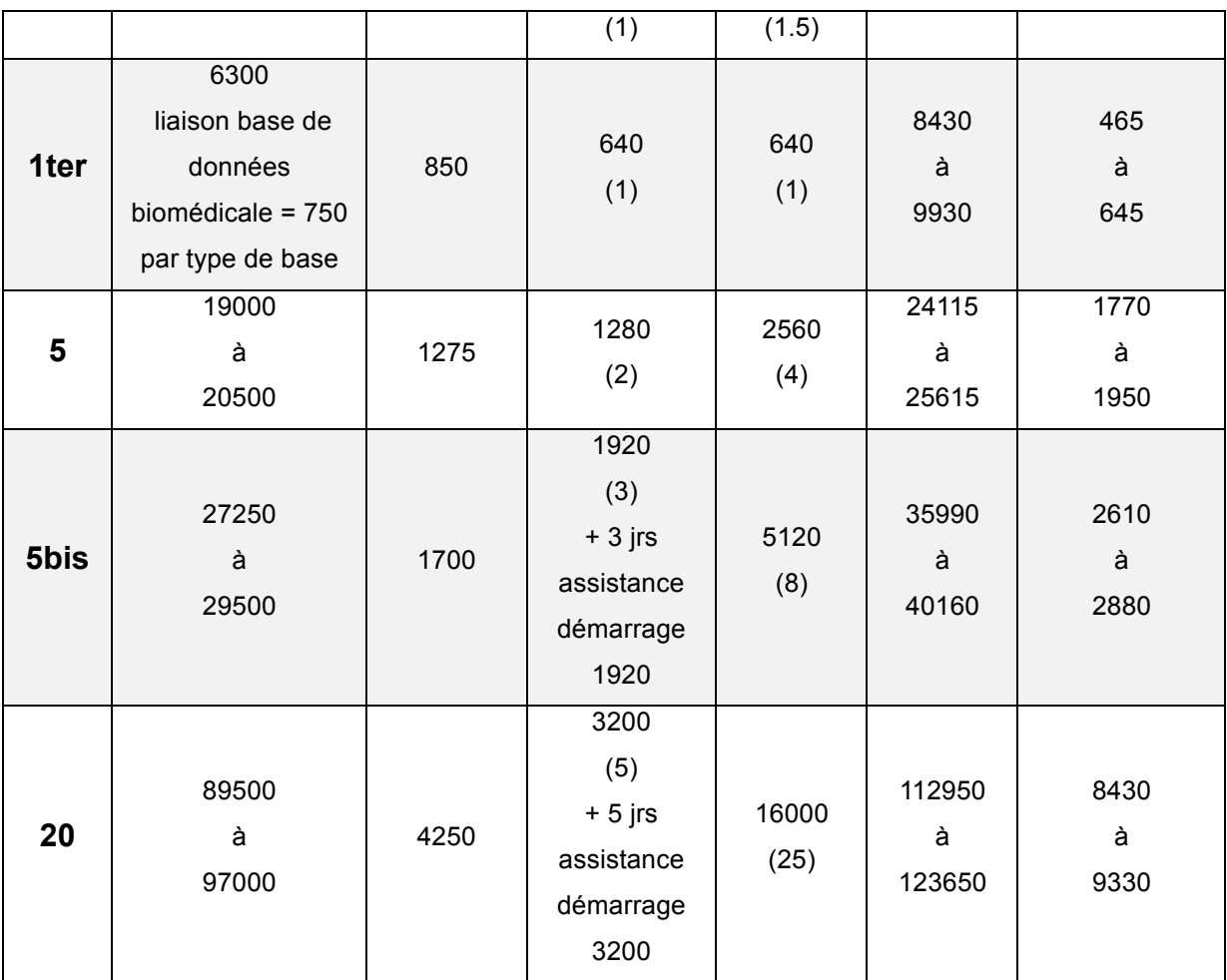

## e) OPLUS : non renseigné.

## f) SOFTALMO

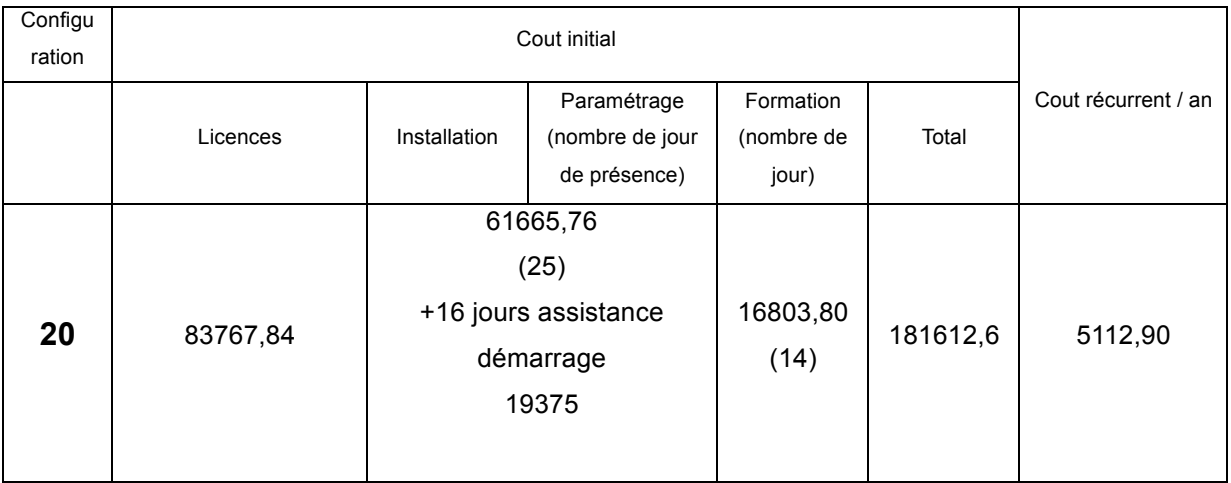

g) SPELOGIC : non renseigné.

#### h) STUDIOVISION

Les estimations n'ont pas été possibles pour Studiovision en raison de l'absence de données nécessaires dans leur grille tarifaire.

Base de calcul :

au 1er janvier 2013

# **Tarifs logiciels StudioVision**

FRANCE METROPOLITAINE UNIQUEMENT Logiciel modulaire, nous consulter

#### **Version Standard**

Intégrant la Compta 2035 et l'agenda

**StudioVision Standard** Studio Vision Standard Version Réseau (2 postes) pour  $1$  ophtalmologiste +  $1$  secrétaire

2 285 Euros TTC 3 200 Euros TTC

Licence médecin, licence de confort ou compta supplémentaire, module Nomade, chirurgie ou CreaVision : nous consulter Licence Secrétaire Supplémentaire : + 895 € TTC, Licence orthoptiste Supplémentaire : + 1 395€ TTC

#### Option : Porte-documents multimédia DELUXE.

Intégration de schémas retouchables ; lettres-type sous word ; tableau excel type calcul d'implant sous tableau  $+$  295 Euros TTC  $^2$ Module orthoptie

#### Option : Module de numérisation et d'imagerie UltraVision.

Se rajoute à la version Deluxe, pour stocker vos documents, numériser et adresser de très gros volumes de données : angiographies, champs visuels & images numérisées avec scanner ; capture d'une source vidéo type LAF, rétinographes, emails etc. Module interfacé avec les logiciels de votre choix (retouches d'images, etc.)  $+1$  490 Euros TTC  $^2$ 

#### **Prestations annexes**

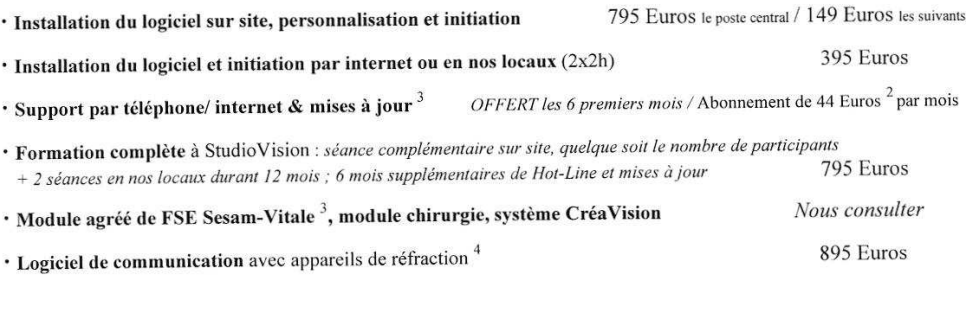

 $3$  Nécessite un accès internet  $2$  Par ophtalmologiste  ${}^{1}$ Correspond à la version décrite dans notre plaquette Correspond a la version decrive dans non e puiquene<br><sup>4</sup> Par appareil relié au PC. **Important :** Cáble de liaison non fourni, posé par votre constructeur. Avant d'effectuer toute commande nous consulter pour connaître la<br>di

Tous ces tarifs s'appliquent à la FRANCE METROPOLITAINE et s'entendent **TTC**. Photos d'écrans et documents non contractuels<br>Reall'Ision se réserve le droit de modifier toute caractéristique présentée dans ces documents san

#### i) WINLOGIE : non renseigné.

# **P. Points forts et points faibles des différents logiciels**

Nous présentons dans cette partie une vision personnelle associée aux commentaires libres laissés par les utilisateurs sondés sur les points forts et points faibles des différents logiciels. Seuls les plus importants y sont recensés.

a) AXONEA

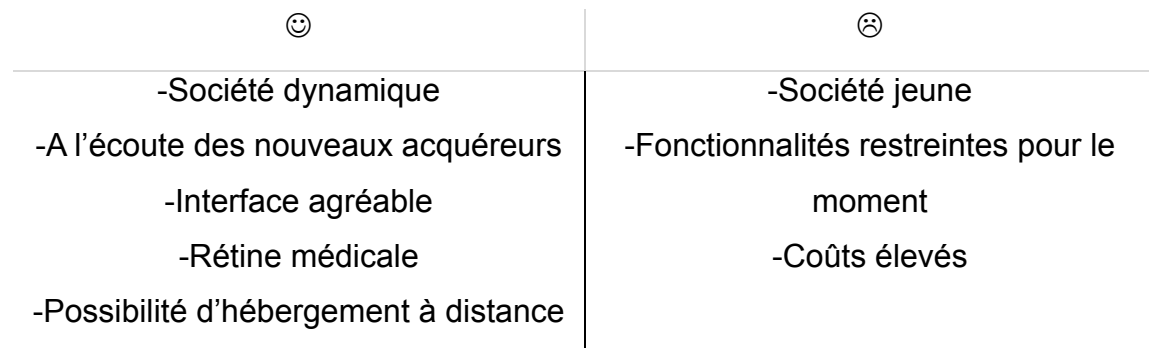

b) MEDFLOW

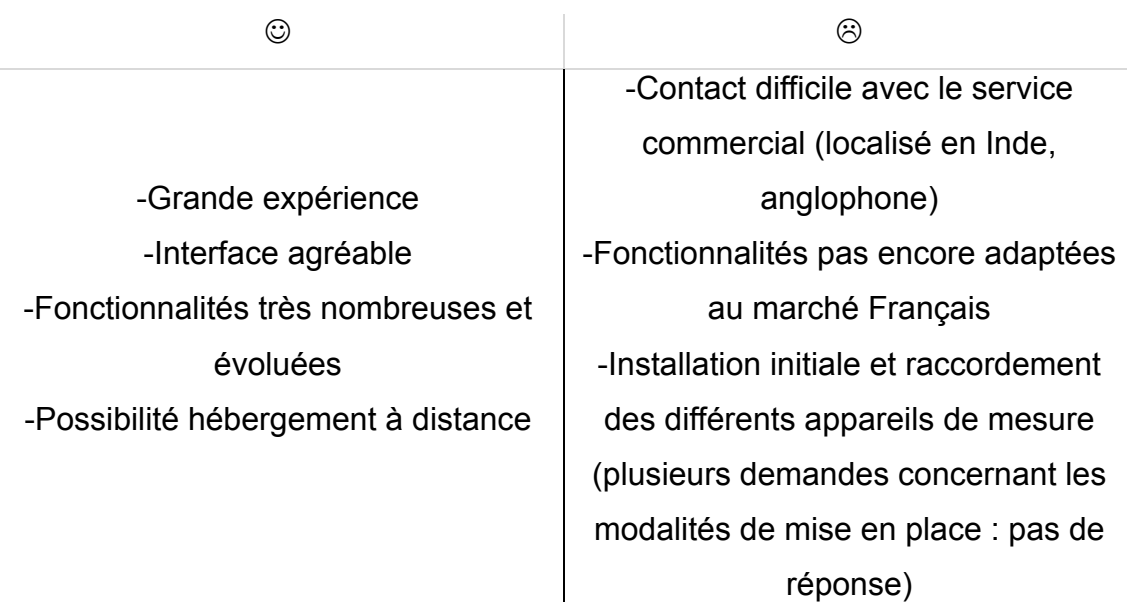

# c) MEDISTORY

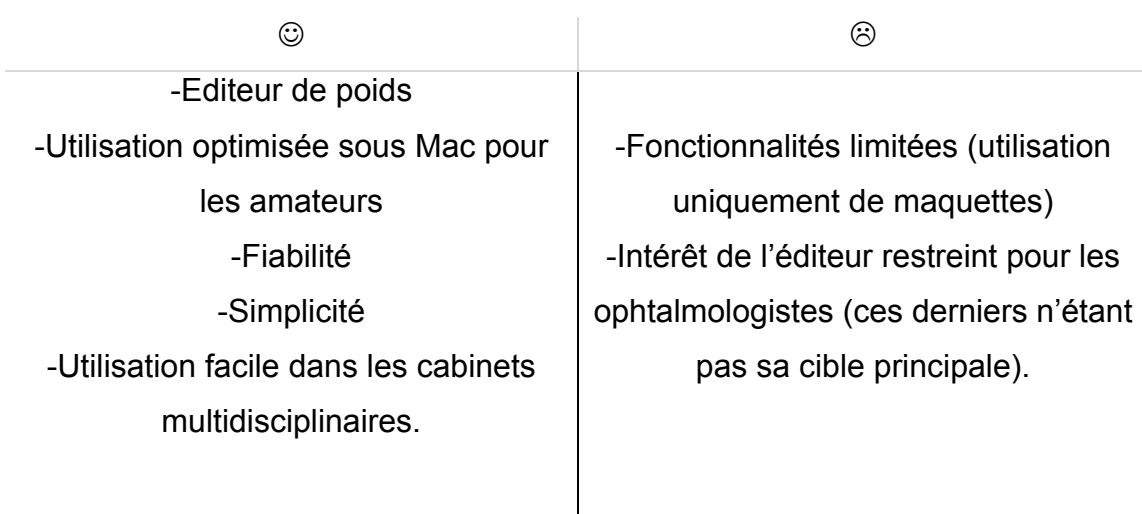

# d) OPHTIX

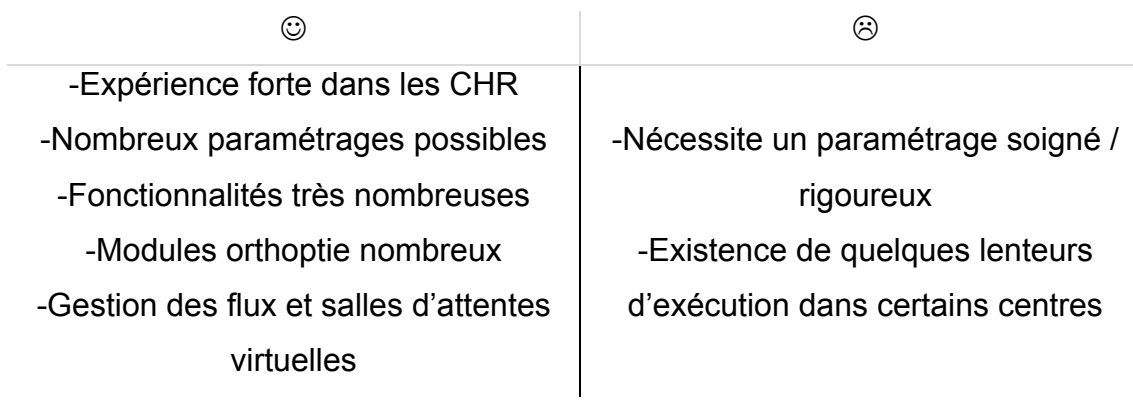

e) OPLUS

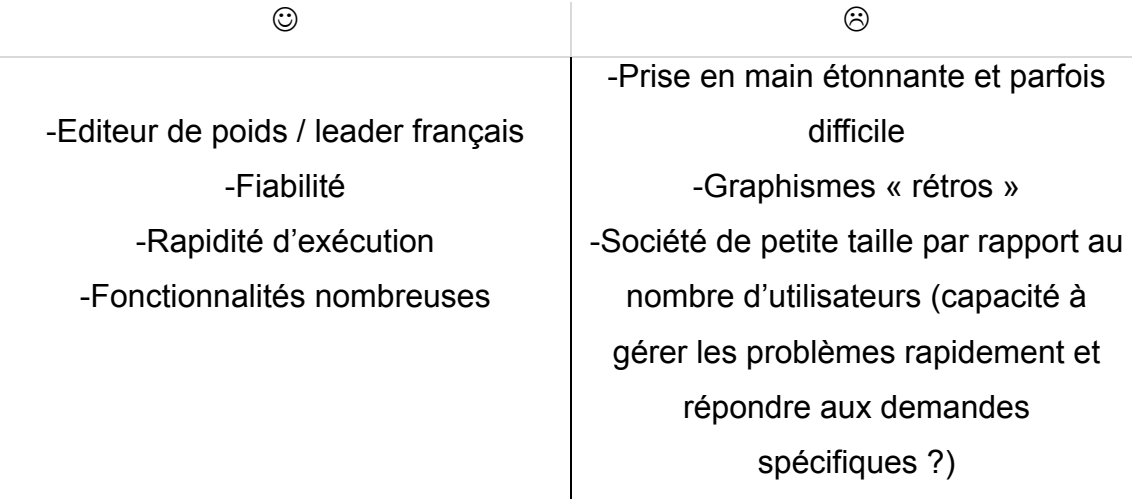

# f) SOFTALMO

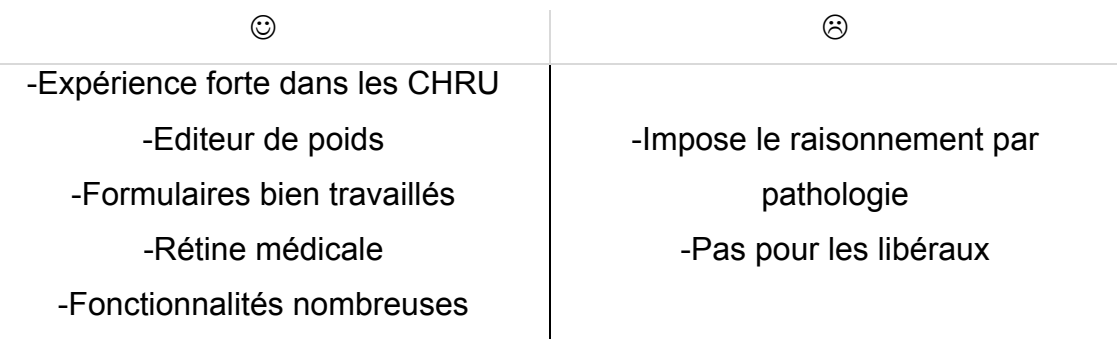

# g) SPELOGIC

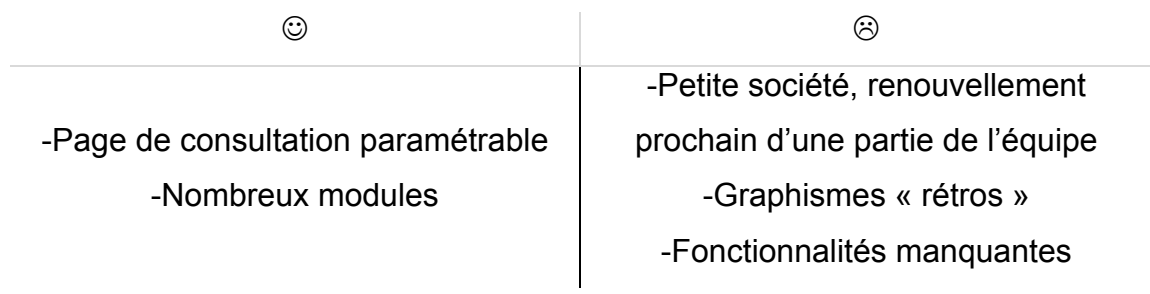

# h) STUDIOVISION

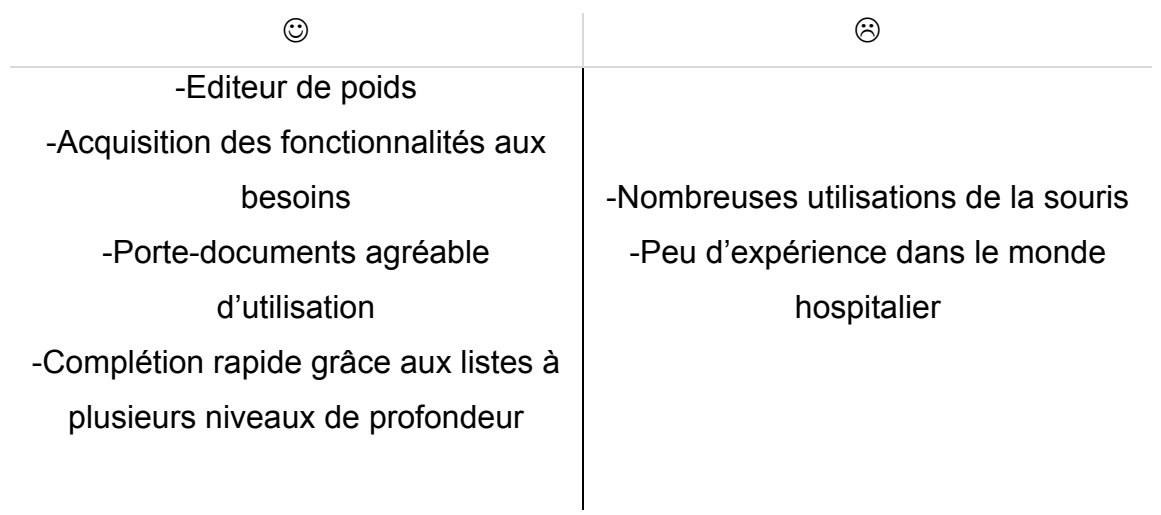
#### i) WINLOGIE

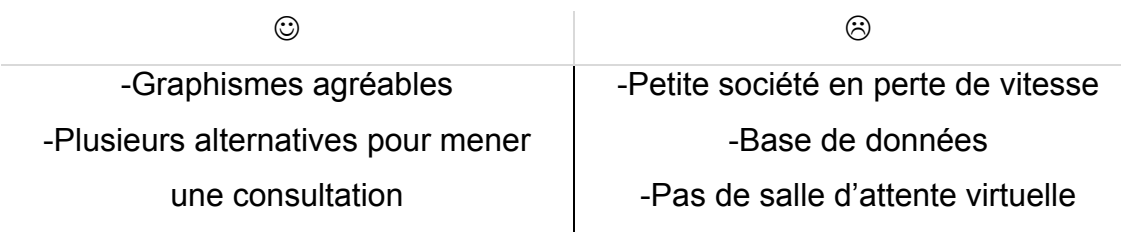

### **Q. Note globale**

Lors de notre sondage, les ophtalmologistes étaient amenés à donner une note de 0 à 10 au logiciel qu'ils utilisaient :

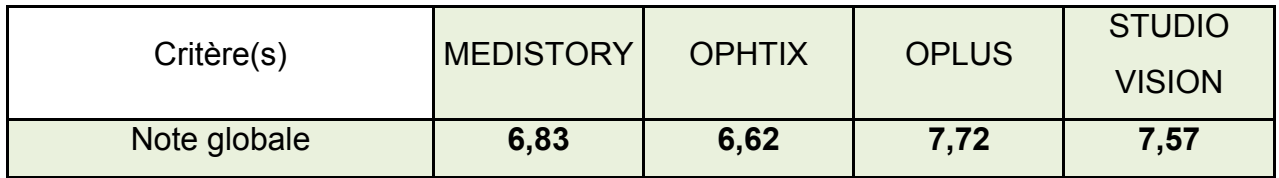

Il était également demandé aux utilisateurs s'ils conseilleraient leur logiciel à leurs confrères :

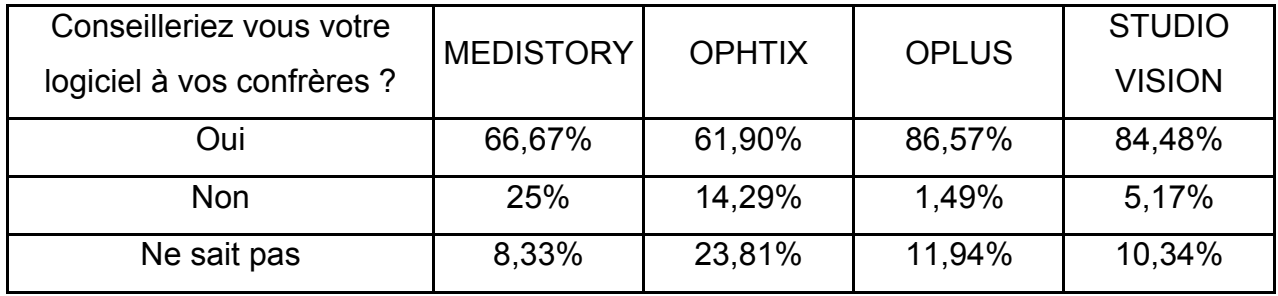

Ces données sont évidemment à observer avec prudence, les répondeurs n'étant pas représentatifs de l'ensemble des ophtalmologistes français et le mode de sondage entraînant des biais de réponse non négligeables. De plus aucune analyse statistique permettant de réaliser un classement n'a été effectuée.

Cependant elles reflètent dans une certaine mesure l'équilibre des forces des différents logiciels sur le marché français.

# **VI. Difficultés de mise en place d'un logiciel de consultation, processus**

Le processus d'informatisation est long et complexe. Des difficultés peuvent être rencontrées à toutes les étapes.

Le premier temps est celui de l'**évaluation des besoins** du centre. Les effectifs, le matériel, les logiciels existants, les contraintes architecturales et les particularités organisationnelles doivent être recensées de manière exhaustive.

Le **choix du logiciel** est difficile. Un comparatif de l'ensemble des solutions existantes doit être fait avec des tests sur poste informatique. Certains pensent que l'organisation de la structure doit s'adapter aux fonctionnalités du logiciel acquis, d'autres, plus nombreux, pensent que le logiciel doit être choisi en fonction de sa capacité à intégrer l'organisation existante sans trop la contraindre. Le choix doit se faire de manière collégiale afin que tous les utilisateurs y adhèrent.

L'**acquisition du logiciel** est simple pour les médecins libéraux mais oblige les hôpitaux publics à débuter un long processus répondant à la règlementation des marchés publics (avis de marché, commissions, …).

Un **achat de matériel** doit être fait en parallèle à la fois pour créer ou compléter le parc informatique (ordinateurs, serveurs, imprimantes, dispositifs de mise en réseau…) et pour optimiser l'utilisation du logiciel (réfractomètres et réfracteurs automatiques, …).

Le praticien doit respecter les **obligations règlementaires** comme l'affichage de l'existence d'un dossier informatisé, la déclaration du fichier informatique à CNIL. Il doit s'assurer que l'hébergeur de données, s'il est situé à distance, soit agréé par l'ASIP. Il faut également suivre les évolutions réglementaires et contrôler que le système informatique réponde à ces nouvelles exigences.

> $\overline{\phantom{a}}$ 175

S'en suit l'étape d'**installation** du logiciel, des différents matériels et leur connexion. Cette période impose un certain niveau d'inactivité médicale (souvent de courte durée), quelques travaux, une modification de l'organisation des salles de travail ainsi que l'achat de nouveaux mobiliers (les anciens ne permettant pas d'accueillir un ordinateur par exemple) dans un objectif d'ergonomie.

Lorsque le logiciel est installé sur tous les postes, une étape de **paramétrage** est indispensable. Il est à la fois global (gestion des flux, salles d'attente, grilles de saisie, formulaires, …) et personnel (paramétrage propre à chaque utilisateur selon ses préférences). Il doit être mûrement réfléchi car s'il est défectueux, des désagréments médicaux et opérationnels apparaîtront.

Afin que l'ensemble des fonctionnalités de logiciel soit utilisé de manière optimale, une **formation** des professionnels l'utilisant est nécessaire. La formation peut être réalisée à distance ou peut être présentielle sur site. Elle doit être initiale et répétée. Certains utilisateurs choisis peuvent bénéficier d'une formation approfondie afin de servir de relai entre l'éditeur et les autres praticiens. Certains praticiens seront moins à l'aise avec l'utilisation de l'outil informatique. Ils devront bénéficier d'un support de formation plus long et du soutien de leurs collègues. Chaque nouvel arrivant dans la structure (quelque soit son temps de présence prévu) devra être formé à l'utilisation du logiciel rendant l'accession au service un peu plus difficile au personnel extérieur.

Une **stratégie de transition au format numérique** doit être choisie par l'ensemble des praticiens et s'inscrire dans un protocole de gestion des dossiers papiers.

L'utilisation quotidienne de l'outil informatique peut par la suite s'accompagner de son lot d'imprévus : pertes de données, bugs, défauts de paramétrages, …

Lors de l'achat d'un **nouvel appareil** (par exemple un nouveau refractomètre automatique), sa **mise en place peut être retardée** du fait des contraintes de connexions avec le logiciel.

> $\overline{\phantom{a}}$ 176

Un relevé des pratiques et des problèmes rencontrés doit être régulièrement transmis à l'**éditeur**. Une relation de confiance durable doit persister entre la société éditrice et/ou distributrice du logiciel et les utilisateurs.

La **sécurité et la confidentialité** des données doivent être une priorité pour les praticiens qui mettent tout en œuvre pour les assurer et ce tout au long de leur pratique (ainsi qu'à l'arrêt de leur activité, cf partie concernant la durée de sauvegarde des données).

# **VII. Evaluation des besoins au sein du service d'ophtalmologie du CHRU de Lille**

Forts de l'ensemble des connaissances acquises précédemment nous allons réaliser une réflexion quant à l'informatisation du service d'ophtalmologie du CHRU de Lille de l'hôpital HURIEZ. Après avoir fait un état des lieux humain et matériel, nous allons évaluer les besoins du service afin de servir de support à la rédaction du futur cahier des charges. Ce dernier sera rédigé en collaboration avec les informaticiens et les biomédicaux du CHRU de Lille. Enfin, un premier avis purement indicatif sera donné quant à la liste des logiciels répondant potentiellement à nos attentes.

### **A. Etat des lieux de l'existant**

#### **1. Personnel**

Le service d'ophtalmologie du CHRU de Lille de l'hôpital HURIEZ présente comme **utilisateurs potentiels** du logiciel :

 $\rightarrow$ Les médecins :

-11 séniors fixes : 2 professeurs, 5 praticiens hospitaliers, 4 chefs de clinique

-6 séniors attachés ou temps partagé fixes

-20 à 25 juniors : internes avec une rotation des effectifs tous les 6 mois

-2 externes variables

-3 anesthésistes séniors

 $\rightarrow$  Les orthoptistes :

-4 séniors

-15 à 20 juniors : étudiants en orthoptie avec une rotation des effectifs  $\rightarrow$ Les infirmier(e)s :

-3 cadres de santé

-5 infirmières de consultation fixes

-1 infirmier(e) d'urgence variable

- -1 infirmière en consultation pré-anesthésie fixe
- -5 infirmier(e)s de bloc opératoire fixes

 $\rightarrow$ Les secrétaires :

- -9 secrétaires de consultation fixes
- -3 secrétaires d'hospitalisation fixes
- $\rightarrow$ Les agents administratifs :
	- -3 en consultation fixes (+1 variable récurrent)
	- -6 à l'accueil général fixes
- $\rightarrow$ 2 photographes fixes
- $\rightarrow$ 1 attaché de recherche clinique fixe
- $\rightarrow$  5 archivistes fixes

#### **2. Organisation architecturale et matériel existant**

Le service se compose de :

- -2 unités de consultation
- -1 service d'hospitalisation
- -1 bloc opératoire
- -une consultation d'anesthésie
- -un service d'urgence
- -2 salles d'IVT séparées du bloc opératoire

Les plans des différentes unités sont ajoutés en partie en [annexe 2] (en couleur les salles correspondantes au tableau ci dessous).

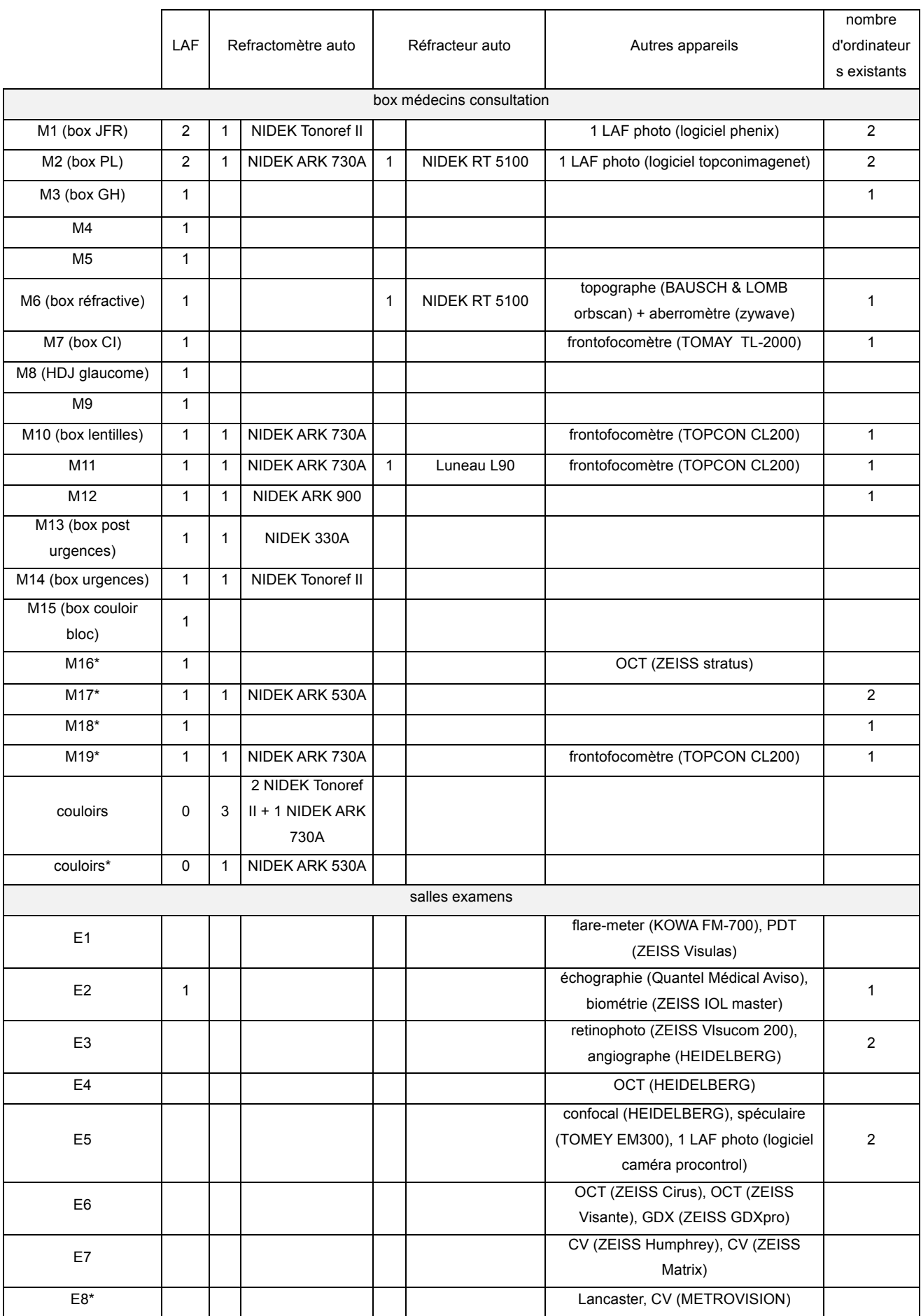

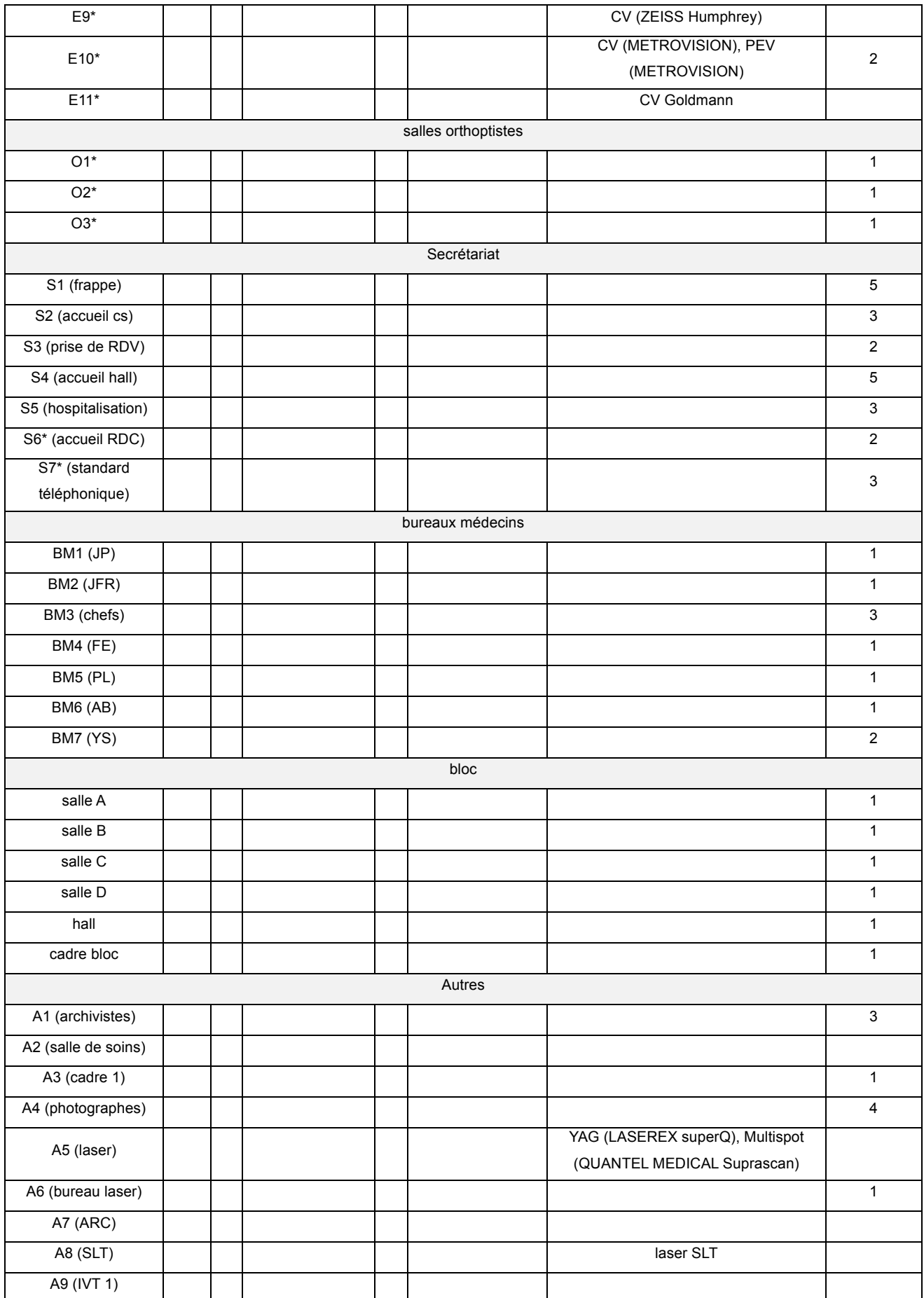

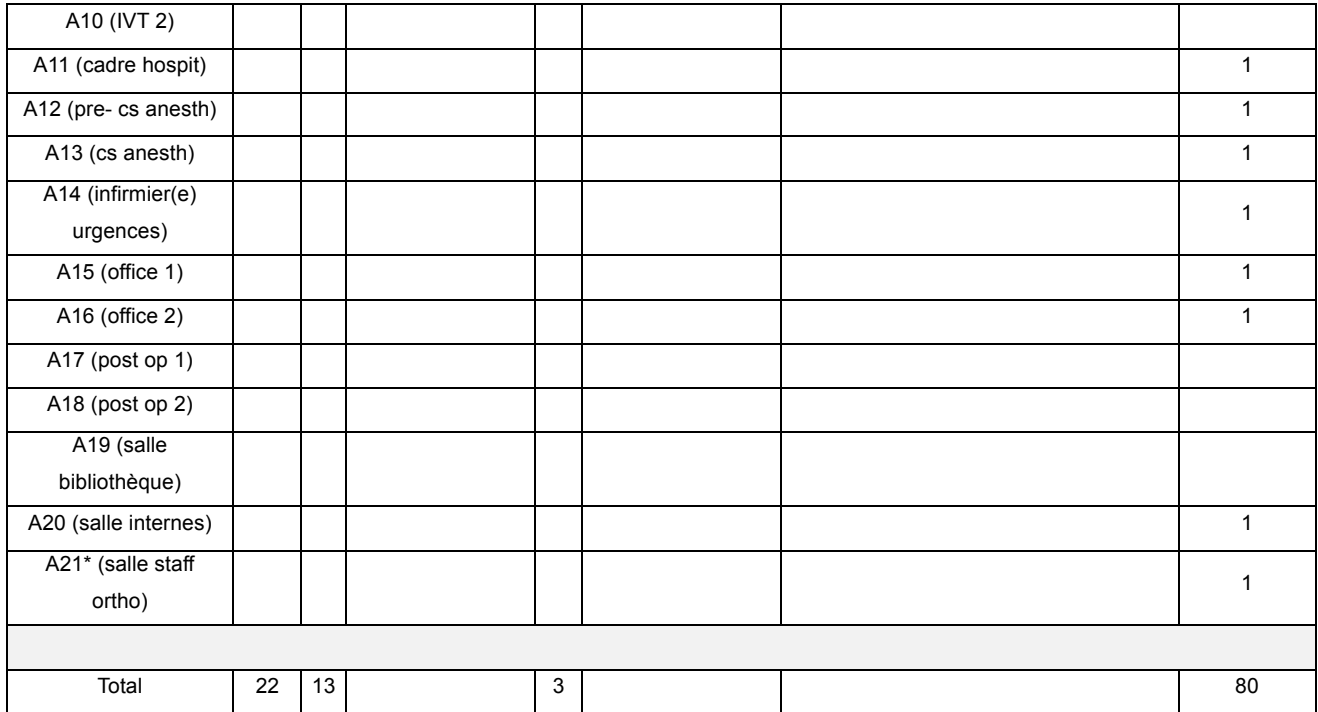

#### **3. Logiciels existants**

Le dossier patient, la gestion des courriers et les informations concernant l'archivage des dossiers papiers sont gérés par le logiciel SILLAGE développé par le groupement d'intérêt public Santé Informatique de Bretagne (SIB). Il constitue le cœur du système d'information hospitalier du CHRU de Lille et est disponible dans l'ensemble des services.

Le relevé des informations administratives ainsi que la facturation se font par l'intermédiaire du logiciel GAM.

Les résultats biologiques et anatomopathologiques sont consultables via le logiciel **CIRUS** 

Pour l'organisation du bloc opératoire sont utilisés :

-HMbloc : programmation, gestion des flux -SEDISTOCK : gestion des stocks, commande de matériels -DIANE : logiciel d'anesthésie -CORA : cotations

#### **B. Evaluation des besoins, exigences**

#### 1. **Matériel**

-Ordinateurs : afin :

-de maintenir le mode de fonctionnement actuel (une partie des salles de consultation médecins est munie d'un poste occupé par une infirmière par exemple) ;

-que les différents appareils diagnostiques puissent transférer les résultats d'imagerie au dossier patient ;

-que les différents professionnels puissent avoir accès aux données du dossiers lors de tâches spécifiques (lasers, IVT, consultation post-opératoire …) ;

-que les cas puissent être présentés en réunion ;

-que les informations soient disponibles au bloc opératoire ;

-que l'ensemble des bureaux (médecins, cadres et internes) soit équipé ;

il est nécessaire d'équiper du logiciel **115 postes**.

#### Ci dessous les postes nécessaires par salle :

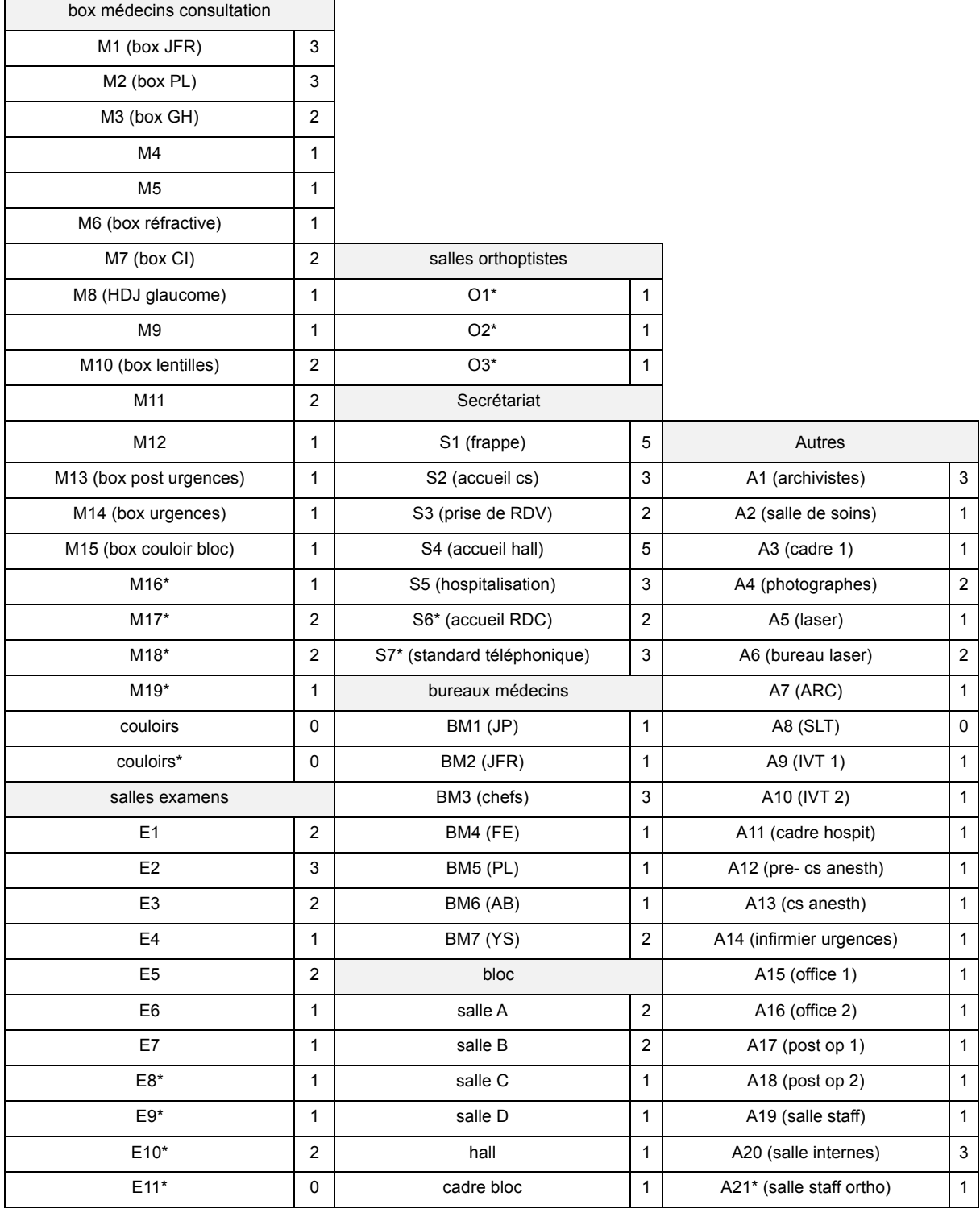

Le service dispose de 80 unités écran / unité centrale. Il sera nécessaire d'en acheter 35 supplémentaires. Cela représente un coût approximatif de 15 750€ (450€ par unité écran / unité centrale).

Une mise en réseau ainsi que l'acquisition d'un serveur seront indispensables.

Ajoutons également les dépenses nécessaires à l'acquisition de mobilier puisque l'ensemble des tables d'examens ne peut pas accueillir un poste informatique. Nous pouvons estimer cette dépense à 30 000€.

Pour profiter au mieux des fonctionnalités du logiciel dans le domaine de la réfraction, l'acquisition de réfractomètres automatiques et de réfracteurs automatiques supplémentaires serait confortable. Afin d'équiper l'ensemble des salles de consultation médecin d'une chaîne de réfraction complète, il faudrait acquérir 9 réfractomètres automatiques pour un coût estimé de 135 000€ (15 000€ par réfractomètre) et 19 réfracteurs automatiques pour un coût estimé de 171 000€ (9000€ par réfracteur).

Le coût matériel pour une installation de qualité tirant le maximum de bénéfice de l'installation d'un logiciel de consultation est ainsi évalué à approximativement 350 000€. Il faudra ajouter les coûts d'acquisition du serveur et la mise en réseau.

#### 2. **Société d'édition**

La société éditrice du logiciel devra fournir les éléments gages de sa robustesse : nombre d'employés suffisant, nombre de clients suffisant, résultats financiers positifs…

#### 3. **Démonstration**

Les éditeurs répondant à l'appel d'offre devront réaliser une démonstration de l'ensemble des fonctionnalités de leur logiciel à l'ensemble des praticiens du service au sein du service. Ils devront répondre aux questions posées.

> $\overline{\phantom{a}}$ 185

#### 4. **Formation des utilisateurs**

L'éditeur devra proposer une formation initiale à l'ensemble des utilisateurs par catégorie. Cette formation initiale devra au mieux être réalisée sur plusieurs séances. Elle associera des présentations collectives à un accompagnement sur poste individuel. La présence physique de l'éditeur devra être d'au moins un mois initialement.

Des formations régulières devront être proposées aux nouveaux arrivants (notamment les internes tous les 6 mois).

Il sera possible de former de manière plus approfondie certains praticiens, photographes, secrétaires et infirmier(e)s sur la base du volontariat. Ces derniers pourront être des vecteurs secondaires de formation et un relai avec l'éditeur.

#### 5. **Fonctionnalités du logiciel**

Les logiciels partageant tous des fonctionnalités, nous n'insisterons que sur les exigences locales potentielles.

Le logiciel devra permettre de réaliser une consultation dans son intégralité : de l'intégration de l'identité à la facturation. Il devra être fiable et rapide d'utilisation.

Plusieurs administrateurs seront choisis et définiront les droits des différents utilisateurs. Quatre profils au moins seront nécessaires aux droits croissants.

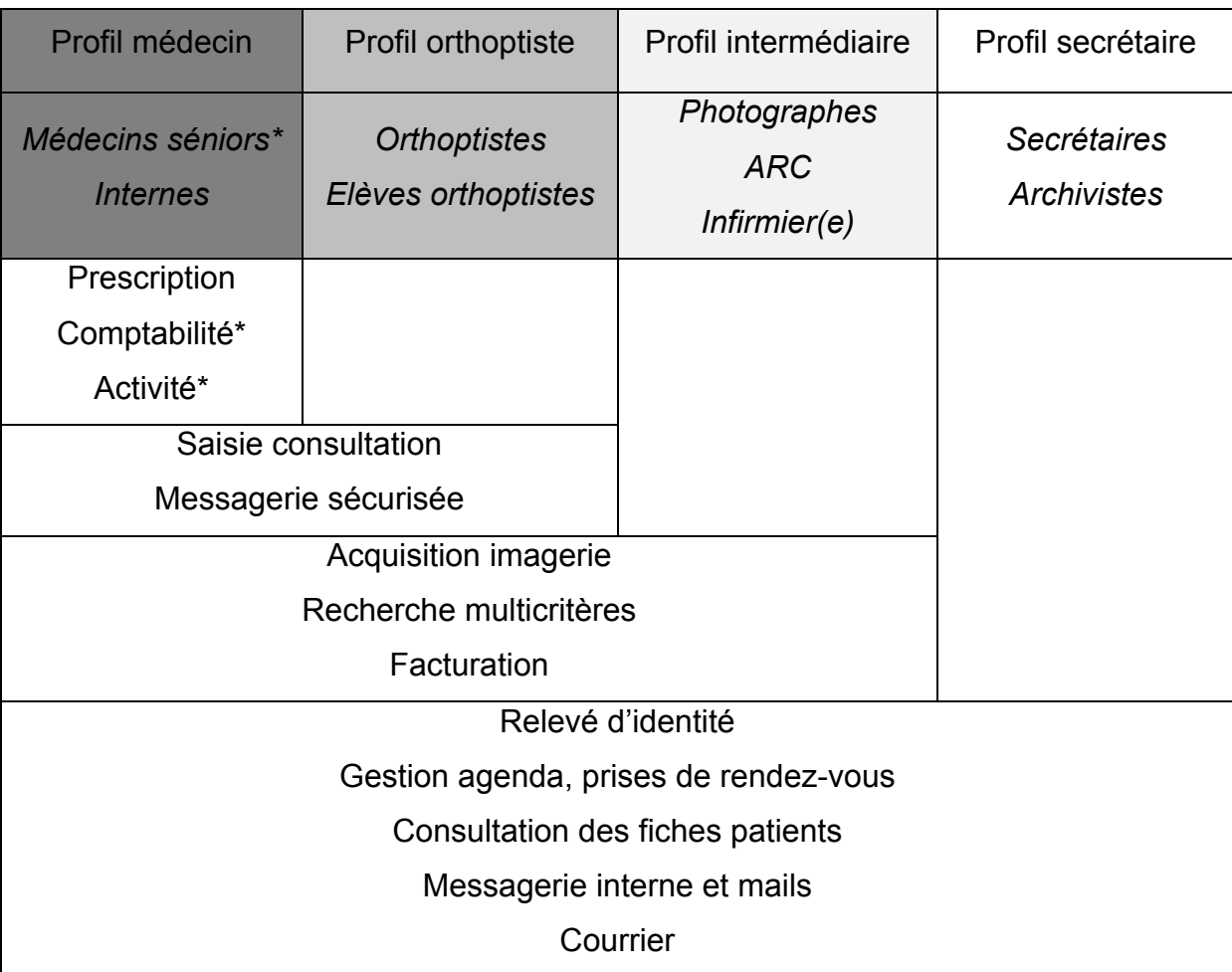

Les utilisateurs médecins juniors devront avoir un moyen de mentionner simplement leur responsable sénior dans l'ensemble des consultations.

L'existence d'une zone de saisie portant sur l'existence ou non d'un dossier papier (et le numéro du dossier papier le cas échéant) est nécessaire. Le médecin disposera également d'une zone dans laquelle il dictera la conduite à tenir concernant l'archivage futur du dossier papier.

La gestion des flux devra être permise de manière optimisée. La salle d'attente devra être multi-utilisateurs (une liste de consultation étant parfois partagée par 1 médecin sénior, 4 médecins juniors et 2 élèves orthoptistes par exemple). L'état du patient devra pouvoir obligatoirement être mentionné et sa position géographique devra être simplement visible par l'ensemble des utilisateurs.

La philosophie d'utilisation du logiciel souhaité n'est pas une contrainte imposée aux candidats à l'appel d'offre.

Concernant l'imagerie, les données acquises avec l'ensemble des appareils diagnostiques du service devront pouvoir être intégrées aux dossiers patients. La visualisation de l'historique des images devra pouvoir se faire de manière chronologique et par modules.

Un lien conditionnel avec le viewer de l'OCT et de l'angiographie HEIDELBERG devra être mise en place (un viewer sera installé sur l'ensemble des postes). Un lien conditionnel sera également installé avec les logiciels des lampes à fentes photos.

Une solution confortable de suivi des pathologies médicales rétiniennes devra être proposée.

Une messagerie interne devra exister et sera performante.

L'outil de recherche multicritères devra être performant et permettra de créer des listes de patients pour des publications.

Dans l'éventualité de l'acquisition d'un logiciel de consultation par l'autre service d'ophtalmologie du CHRU de Lille (Exploration Fonctionnelles de la Vision, Dr DEFOORT), il devra être possible de faire communiquer les informations relatives aux patients entre les deux services. Chaque praticien pourra choisir le niveau de confidentialité de son dossier. Il serait cohérent que les deux services acquièrent le même logiciel à terme.

#### 6. **Interopérabilité avec le SIH du CHRU de Lille**

Des liens entre le logiciel et le SIH sont imposés :

-Liens systématiques :

-Renseignements administratifs : transfert unidirectionnel depuis GAM.

-Agenda : transfert bidirectionnel avec Sillage.

-Facturation : transfert unidirectionnel vers GAM.

-Utilisation de la base de données médicamenteuse du CHRU de Lille.

-Liens non systématiques (au choix du médecin au cas par cas)

-Envoi unidirectionnel des courriers vers Sillage.

-Envoi unidirectionnel de l'imagerie vers Sillage.

-Import de résultats complémentaires depuis Cirus.

-Import de courriers depuis Sillage.

D'autres liens sont facultatifs :

-Lien avec HMbloc.

-Lien avec Forum (ZEISS).

Les liens d'interopérabilité devront être réalisés en accord avec les exigences de l'équipe d'informaticiens du SIH du CHRU de Lille. Elle décidera également des procédures de sécurité à mettre en place.

Les places respectives de l'éditeur et des informaticiens du CHRU dans l'installation et le paramétrage du logiciel devront être préalablement définies.

# **VIII. Logiciels adaptés aux besoins du service d'ophtalmologie du CHRU de Lille**

Le futur logiciel du service d'ophtalmologie du CHRU de Lille (Pr ROULAND) sera utilisé par plus de cent personnes différentes et devra être installé sur autant de postes de travail. Il devra intégrer les résultats de nombreux appareils d'imagerie et s'intégrer dans un SIH.

L'installation et l'accompagnement seront probablement complexes et chronophages pour l'éditeur choisi.

Ainsi, les logiciels répondant à priori aux contraintes du service sont les suivants :

**-Ophtix -Oplus -Softalmo -Studiovision**

Les logiciels suivants ne semblent pas pour l'instant en mesure de répondre aux demandes du service :

-Axonea (fonctionnalités manquantes, manque d'expérience)

-Medistory (système d'exploitation inadapté, pas de connexion au SIH possible)

- -Medflow (communication et mise en place difficiles)
- -Spelogic (taille de la société insuffisante)
- -Winlogie (taille de la société insuffisante, base de données)

Chaque candidat sera évidemment libre de se présenter lors de la publication de l'avis de marché. Le contenu de ce paragraphe ne constitue pas un avis définitif.

## **CONCLUSION**

L'ophtalmologie est une spécialité qui se prête tout à fait à l'utilisation des outils informatiques en consultation.

Environ 90% des ophtalmologistes libéraux utilisent un logiciel de consultation contre seulement 50% des services hospitaliers.

Il existe sept éditeurs de logiciels historiques et deux émergents. Oplus et Studiovision sont les plus utilisés par les médecins libéraux alors que ce sont Ophtix et Softalmo qui sont les plus prisés par les ophtalmologistes hospitaliers.

Les logiciels de consultation présentent des fonctionnalités communes : gestion de l'emploi du temps, saisies des données recueillies lors de la consultation médicale, qestion des complémentaires. examens prescription médicamenteuse, réalisation de courrier, cotation. Ils se différencient par leur philosophie d'utilisation, leur interface, la richesse de leurs fonctionnalités supplémentaires, leur base de données et langage de programmation ainsi que les caractéristiques de l'entreprise éditrice.

Dans les centres hospitaliers publics, la connexion avec le système d'information hospitalier est nécessaire pour que le logiciel soit intégré dans le fonctionnement informatique global de l'établissement.

La mise en place d'un logiciel de consultation est un processus long qui nécessite la plus grande rigueur des personnels médicaux et paramédicaux ainsi qu'un accompagnement de la part de l'éditeur. Tous les logiciels présentent une partie paramétrable plus ou moins importante. Les praticiens devront optimiser l'utilisation du logiciel choisi en fonction de leur organisation et activité.

192

Le choix du logiciel n'est pas aisé. Aucun logiciel n'est à ce jour supérieur à tous les autres sur l'ensemble des fonctionnalités. Chaque ophtalmologiste doit prendre connaissance de l'ensemble des possibilités qui s'offre à lui afin de faire le choix qui lui paraît le plus adapté à sa situation. En effet certains logiciels paraissent plus adaptés que d'autres pour des activités spécifiques, des structures de taille importante et des modes de travail particuliers.

L'informatisation des cabinets ou services d'ophtalmologie est souvent bénéfique en terme de confort de travail, de qualité de prise en charge et de gain de compétitivité. Les ophtalmologistes doivent toutefois veiller à ne pas déshumaniser la consultation en maintenant un lien verbal et visuel avec leur patient entre deux saisies numériques.

De nouvelles habitudes numériques apparaissent et prennent de l'ampleur : hébergement des données à distance, prise de rendez-vous sur internet, commande de lunettes ou lentilles en ligne, création de portail personnalisé pour les patients… Les logiciels doivent ou devront intégrer dans leur fonctionnement ces évolutions manifestes. Une surveillance étroite de ces nouveaux outils doit être menée afin d'éviter d'éventuelles dérives.

Le service d'ophtalmologie du CHRU de Lille (Pr ROULAND) initie une réflexion collégiale conjointe avec les informaticiens et les biomédicaux concernant ses besoins en terme d'informatisation. Dans l'organisation actuelle, 115 postes devront être équipés. L'acquisition du logiciel devra au mieux s'accompagner d'investissements annexes : parc informatique, mobilier, appareils de réfractions, travaux, etc. Il apparaît que seuls quelques logiciels répondent actuellement aux exigences opérationnelles et techniques d'une structure publique de cette taille, notamment en terme d'interopérabilité avec le système d'information hosptitalier. Un avis de marché sera prochainement publié afin de faire le choix du futur logiciel de consultation.

# **REFERENCES BIBLIOGRAPHIQUES**

- 1. Cochereau I, Gripon D, Guardia C. Informatisation spécifique des services d'ophtalmologie. Techniques Hospitalières. Nov/dec 2007.
- 2. Bremond-Gignac D, Lewandowski E, Copin H. Contribution of Electronic Medical Records to the Management of Rare Diseases. Hindawi Publishing Corporation. Volume 2015, Article ID 954283.

# **ANNEXES**

préférentiel

#### Annexe 1 : Questionnaire Typeform envoyé aux ophtalmologistes

#### ◯ Moins de 10 (20 à 15 (20 à 25 cm) 25 à 30 cm 30 à 35 cm Plus de 35 1 Données épidémiologiques ₩ k Concernant la prise de rendez vous à votre consultation : \* Afin de mieux caractériser les différents types d'utilisateurs, merci de compléter ces □ Elle se fait sur place en présence des patients renseignements sur votre situation démographique et professionnelle Elle se fait par un secrétariat téléphonique sur place Elle se fait par un secrétariat téléphonique délocalisé [7] Elle peut se faire par mail a. Étes-vous? \*  $\Box$  Elle peut se faire par internet via un prestataire (par exemple: doctolib, mondocteur, keldoc, allodocteur...)  $\bigcirc$  Une femme  $\bigcirc$  Un homme I. Disposez-vous d'un site internet? \* b. Quel âge avez-vous? \*  $\bigcirc$  Oui  $\bigcirc$  Non ◯ Moins de 30 ans ◯ 30 à 40 ans ◯ 40 à 50 ans ◯ 50 à 60 ans ◯ Plus de 60 ans m. Utilisez vous la télétransmission ? c. Quelle est votre région d'exercice?  $\bigcirc$  Qui  $\bigcirc$  Non ○ Alsace ○ Aquitaine ○ Auvergne ○ Basse Normandie ○ Bourgogne ○ Bretagne ○ Centre ○ Champagne-Ardenne ○ Corse ○ Franche-Comté ○ Haute Normandie 2 Données sur votre système informatique O Ile-de-France O Languedoc-Roussillon O Limousin O Lorraine O Midi-Pyrénées  $\cap$  Nord-Pas-de-Calais  $\cap$  Pays de la Loire  $\cap$  Picardie  $\cap$  Poitou-Charentes Merci de compléter ces items concernant votre système informatique. ○ Provence-Alpes-Côte-d'Azur ○ Rhône-Alpes ○ Guadeloupe ○ Martinique ○ Guyane ○ La Réunion a. Travaillez vous avec un logiciel de consultation? (type Oplus, Softalmo, Ophtix, ...) \*  $\bigcirc$  Qui  $\bigcirc$  Non d. Quel est votre principal mode d'exercice? \*  $\bigcap$  Public  $\bigcap$  Privé 3 Vous ne travaillez pas avec un logiciel de consultation. e. Dans quel type de structure travaillez vous principalement ?\* a. Avez-vous comme projet de vous munir d'un logiciel de consultation? \* ○ Oui ○ Non ○ Vous ne savez pas ○ CHRU ○ CHR ○ Autre b. De quel logiciel de consultation pensez-vous vous munir? \* f. Depuis combien de temps exercez-vous? \* ○ Medistory ○ Ophtix ○ Oplus ○ Spelogic ○ Studio Vision ○ Softalmo ○ Winlogie ne tenez pas compte de vos études)  $\bigcap$  Vous ne savez pas encore  $\bigcap$  Autre  $\bigcirc$  Moins de 5 ans  $\bigcirc$  5 à 10 ans  $\bigcirc$  10 à 20 ans  $\bigcirc$  20 à 30 ans  $\bigcirc$  30 à 40 ans Plus de 40 ans c. Quel logiciel serai selon vous le plus adapté à vos besoins? \* O Medistory O Ophtix O Oplus O Spelogic O Studio Vision O Softalmo O Winlogie g. Combien de praticiens exercent dans votre structure? \* ○ Vous ne savez pas ○ Autre  $\bigcirc$  Vous exercez seul  $\bigcirc$  2  $\bigcirc$  3 à 5  $\bigcirc$  5 à 10  $\bigcirc$  Plus de 10 d. Quelles sont les raisons de votre choix de ne pas utiliser l'outil informatique lors de vos consultations? h. Quels sont vos domaines d'exercices privilégiés? \* ○ Vous n'avez pas le temps de vous occuper de sa mise en place □ Cornée □ Chirurgie réfractive □ Contactologie □ Glaucome □ Cataracte  $\cap$  Vous pensez que cela est inutile  $\cap$  Vous êtes attachés à vos dossiers papiers  $\Box$  Rétine médicale  $\Box$  Rétine chirurgicale  $\Box$  Inflammation  $\Box$  Pédiatrie  $\Box$  Vous ne souhaitez pas perdre les données médicales antérieures de vos patients □ Paupières et Orbite □ Neuro-ophtalmologie  $\cap$  Vous ne souhaitez pas investir dans un logiciel de consultation à ce stade de votre carrière  $\Box$  Vous êtes ophtalmologiste général et vous traitez toutes les pathologies sans domaine ○ Vous trouvez que l'investissement financier est trop important ○ Vous craigniez un manque de fiabilité des différents logiciels □ Vous pensez qu'aucun logiciel de consultation n'est pour l'instant abouti et vous souhaitez encore i. De quel(s) équipement(s) disposez-vous sur votre lieu de travail? \* attendre □ Vous craignez pour l'intégrité de vos données une fois informatisées (hacking) □ Chaîne de réfraction complète et automatisée □ OCT □ Rétine-photographe ○ Vous n'êtes pas assez à l'aise avec l'outil informatique en dehors de vos consultations □ Angiographie □ Appareil photo couplé à lampe à fente □ Pachymètre □ Biomètrie □ Votre activité est suffisamment efficace comme cela et vous pensez que l'informatisation ne vous □ Frontofocomètre manuel □ Frontofocomètre automatique □ Laser Rétine □ Laser YAG apportera pas de bénéfice ○ Vous ne vous y êtes pas intéressé ○ Vous ne savez pas ○ Autre □ Vous ne possédez aucun de ces équipements e. Avez vous déjà eu un logiciel de consultation que vous avez abandonné ?\* j. Combien de consultations réalisez vous en moyenne par 1/2 journée? \*

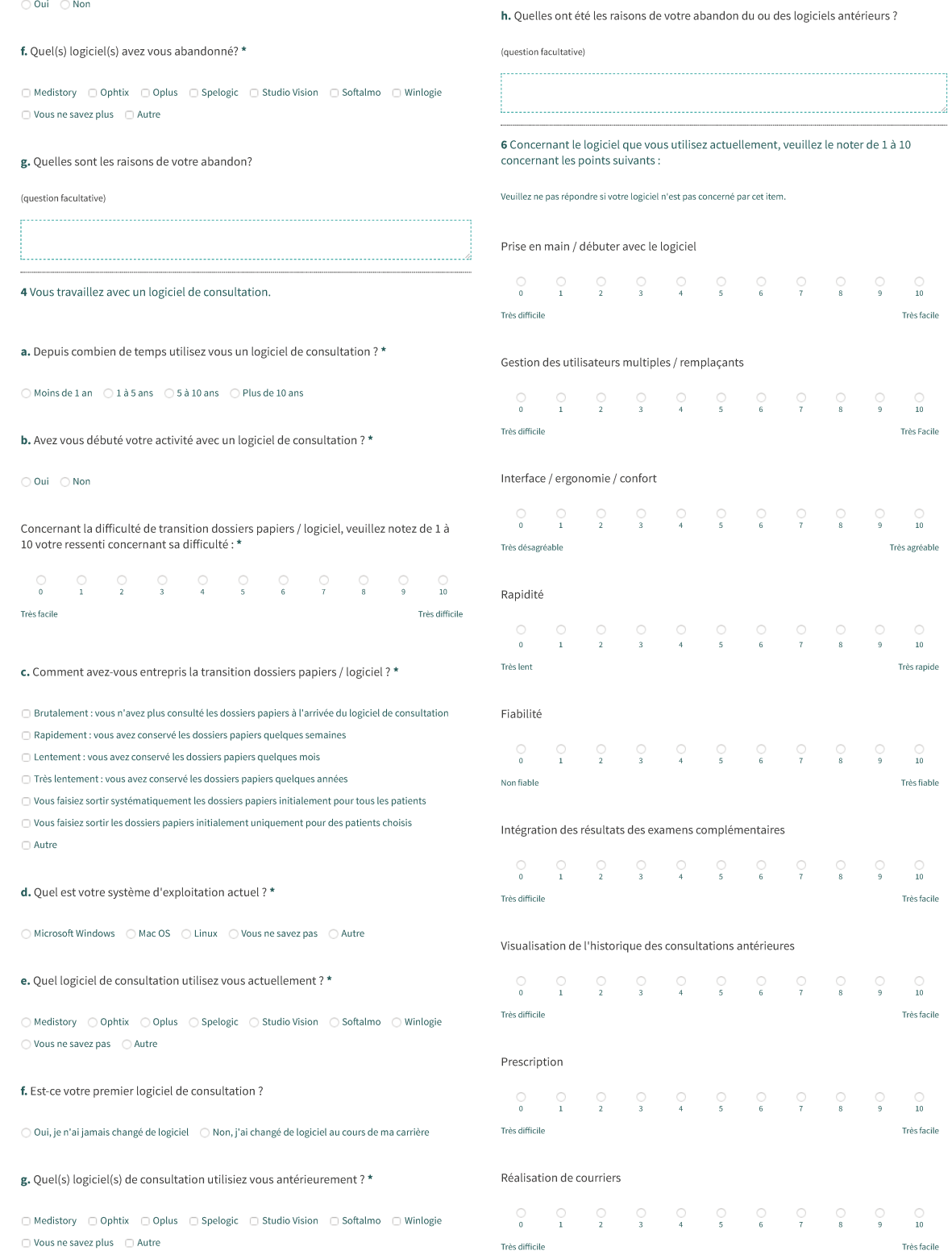

Inadapté

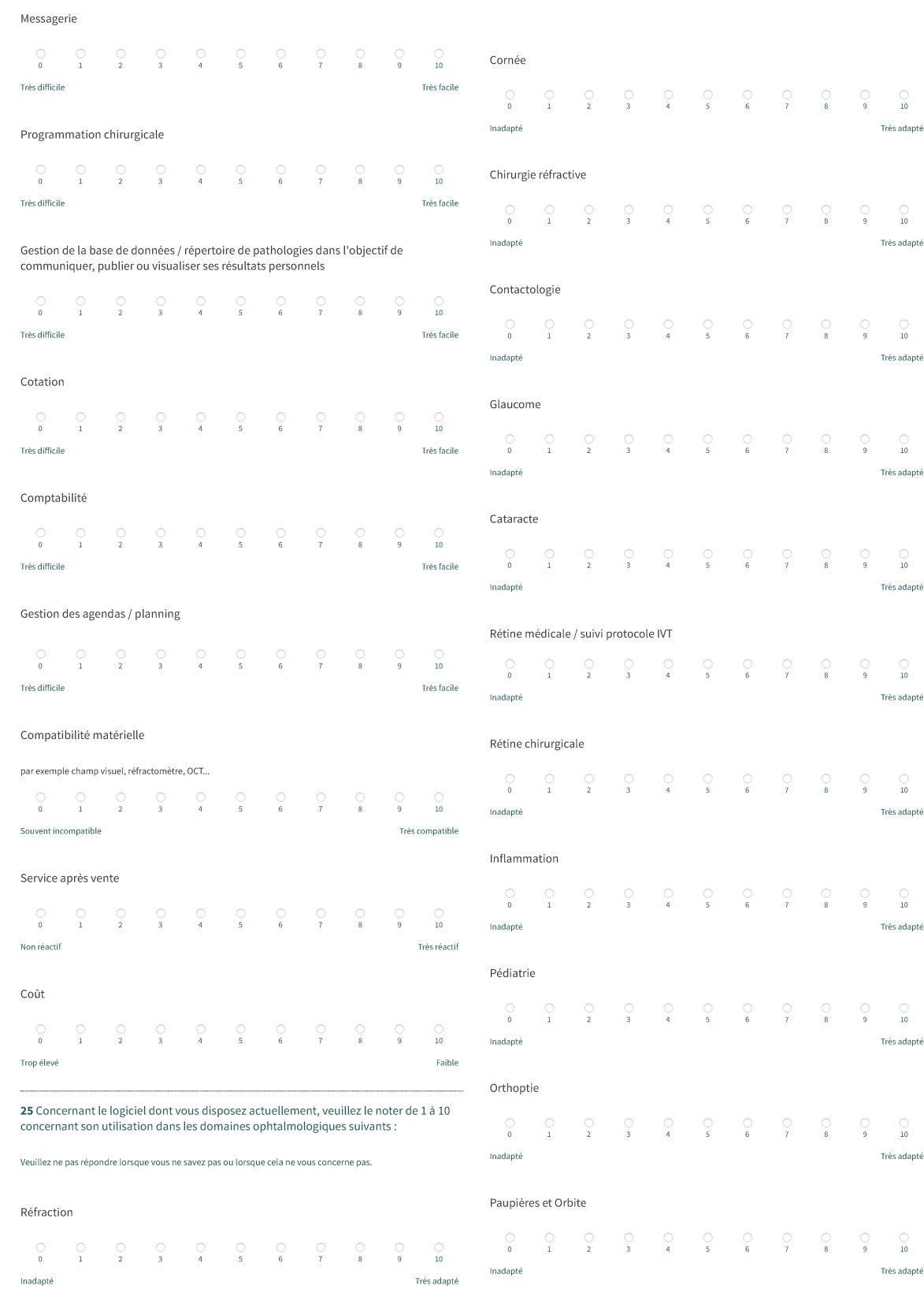

Très adapté

Très adapté

Très adapté

Très adapté

Très adapté

Très adapté

Très adapté

Très adapté

Très adapté

Très adapté

.<br>Très adapté

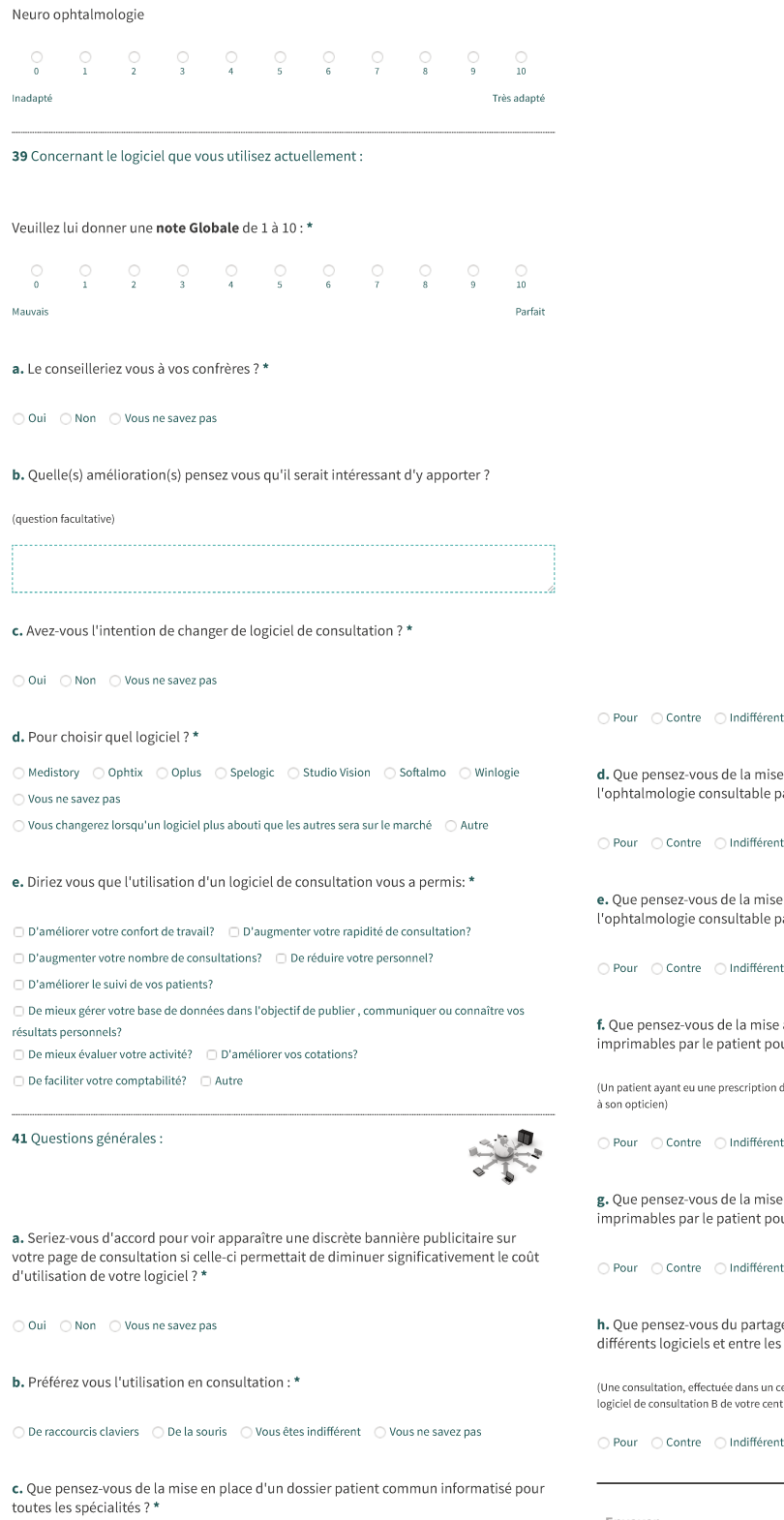

○ Vous ne vous prononcez pas

en place d'un dossier patient informatisé spécifique à » ar le **patient** ?\*

○ Vous ne vous prononcez pas

e en place d'un dossier patient informatisé spécifique à<br><sub>l</sub>ar l'ensemble des **ophtalmologistes** ? \*

 $\bigcirc$  Vous ne vous prononcez pas

e à disposition en ligne des ordonnances consultables et<br>our la **correction optique** ? \*

.<br>dans les 3 ans pourra imprimer son ancienne ordonnance pour l'amener

 $\bigcirc$  Vous ne vous prononcez pas

e à disposition en ligne des ordonnances consultables et<br>our les **traitements à visée ophtalmologique** ? \*

○ Vous ne vous prononcez pas

e de dossier médical ophtalmologique entre les praticiens?\*

:<br>entre A équipé d'un logiciel A, apparaitrait dans l'historique de votre<br>tre B.)

 $\bigcirc$  Vous ne vous prononcez pas

Envoyer

### Annexe 2 : Plans du service d'ophtalmologie du CHRU Lille (HURIEZ)

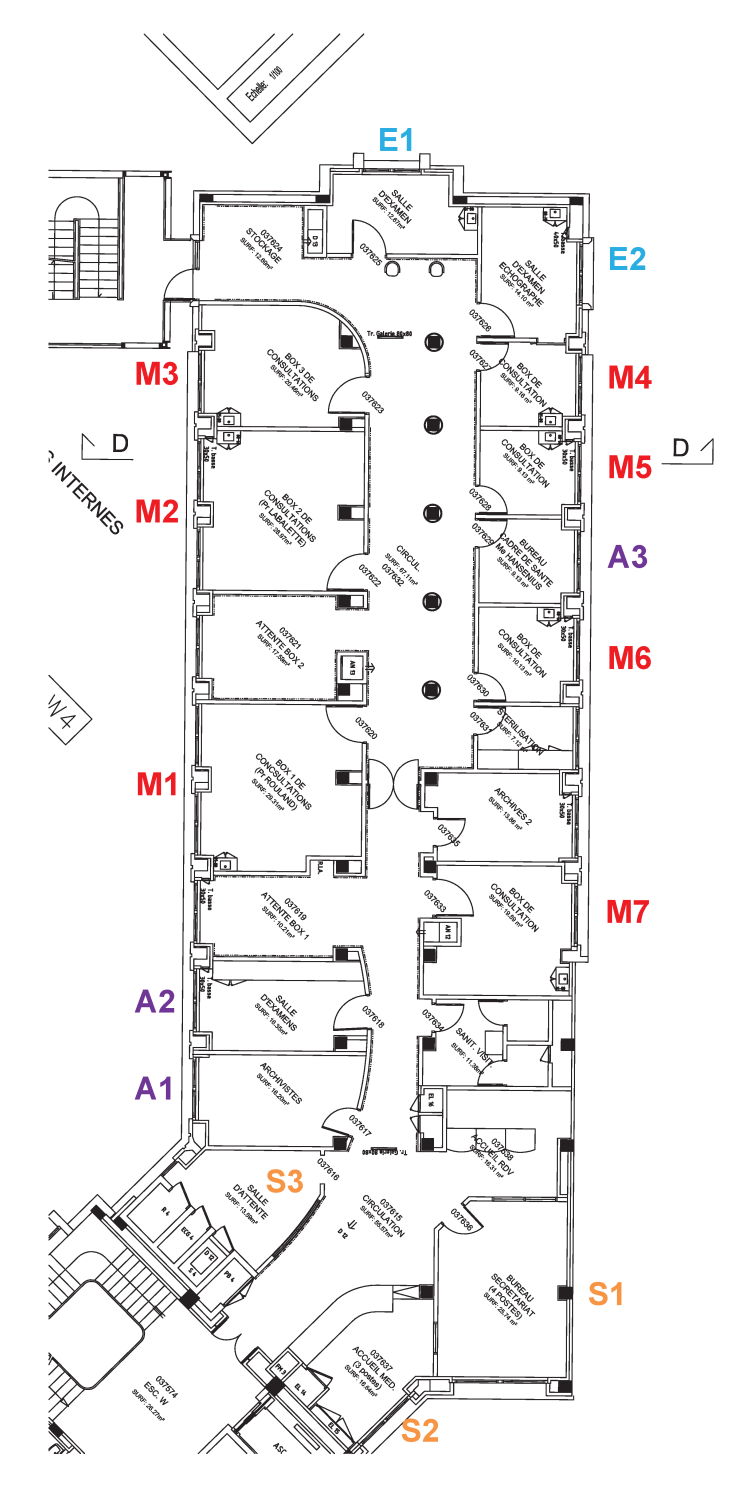

Unité de consultations Ouest

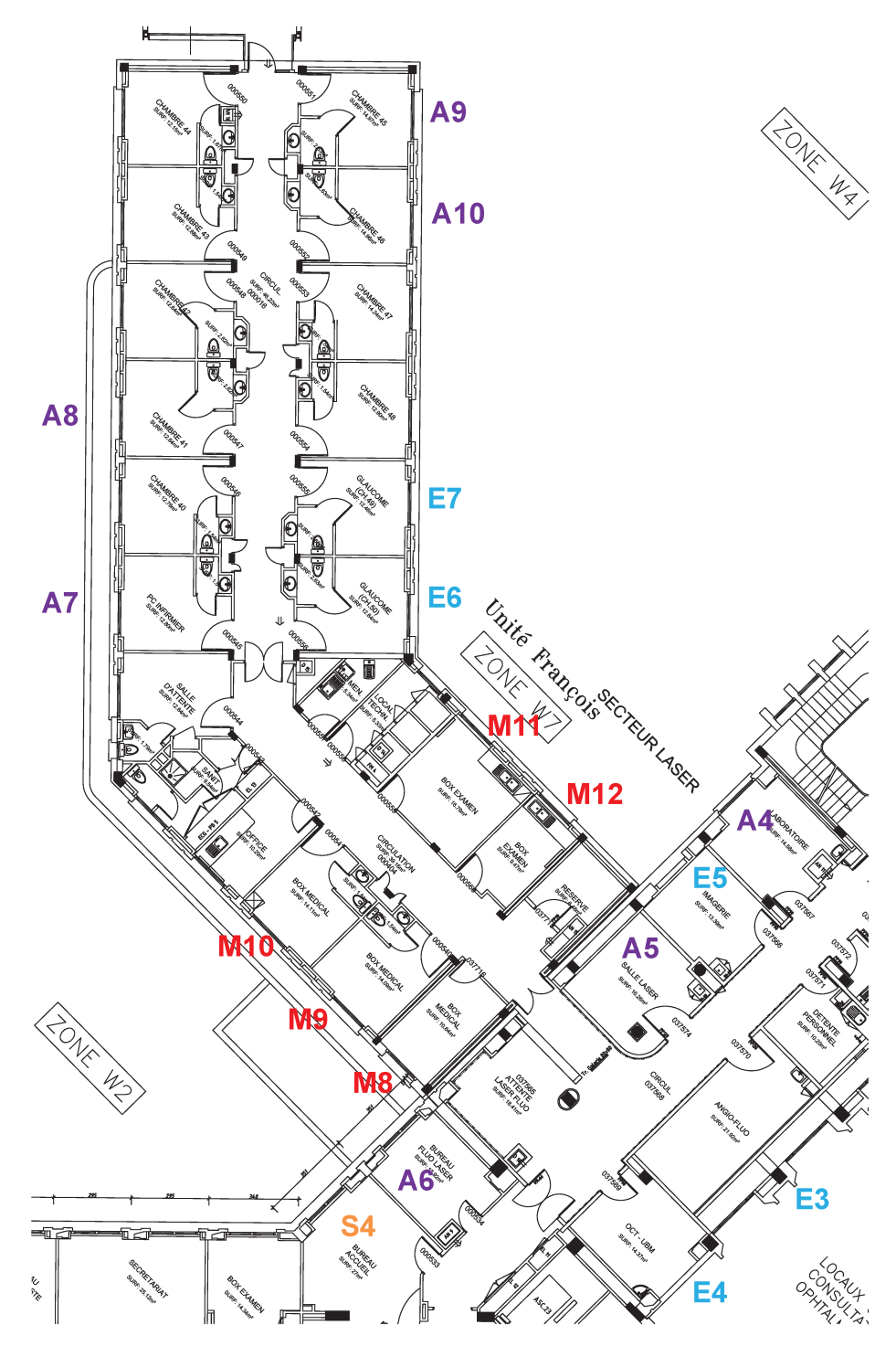

Unité de consultations François

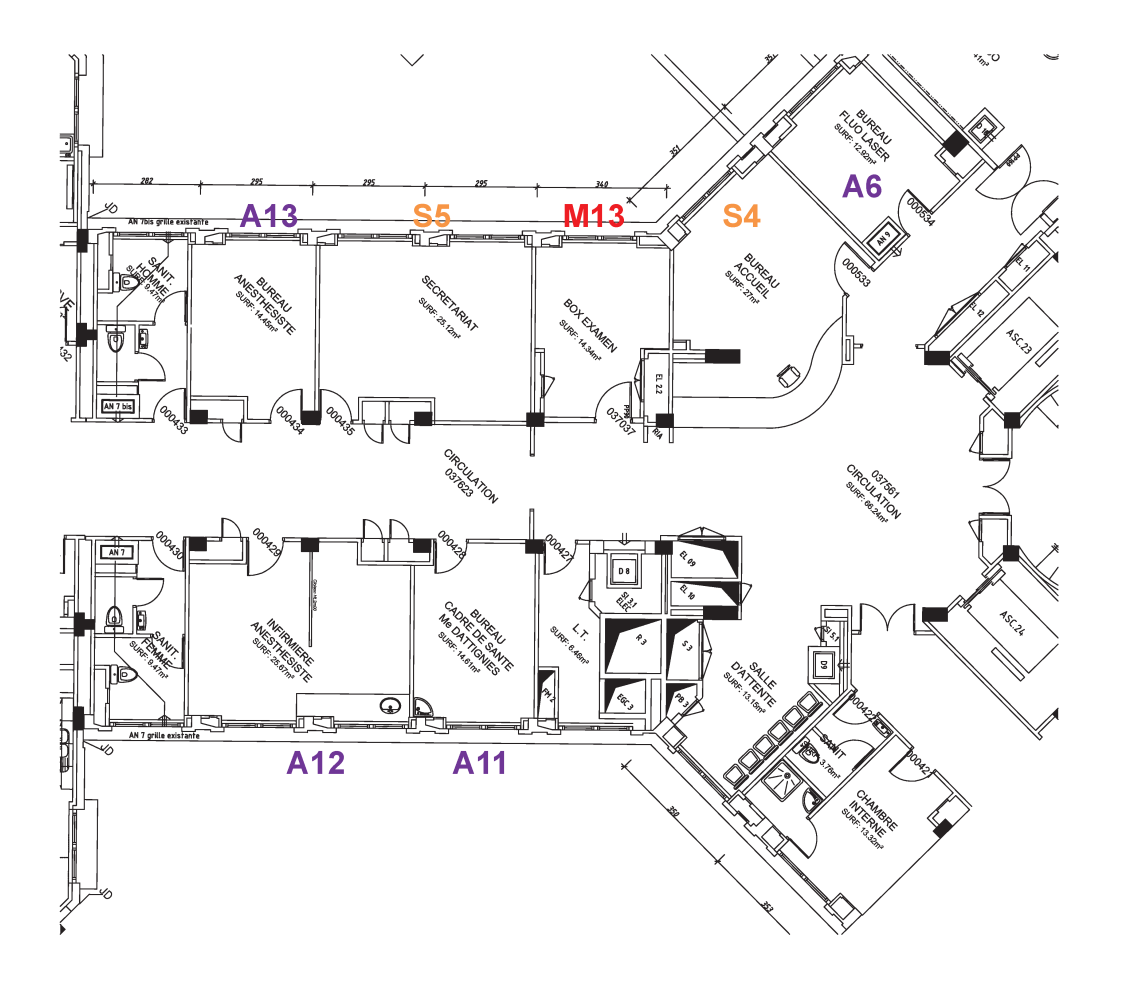

Couloir vers le secteur d'hospitalisation

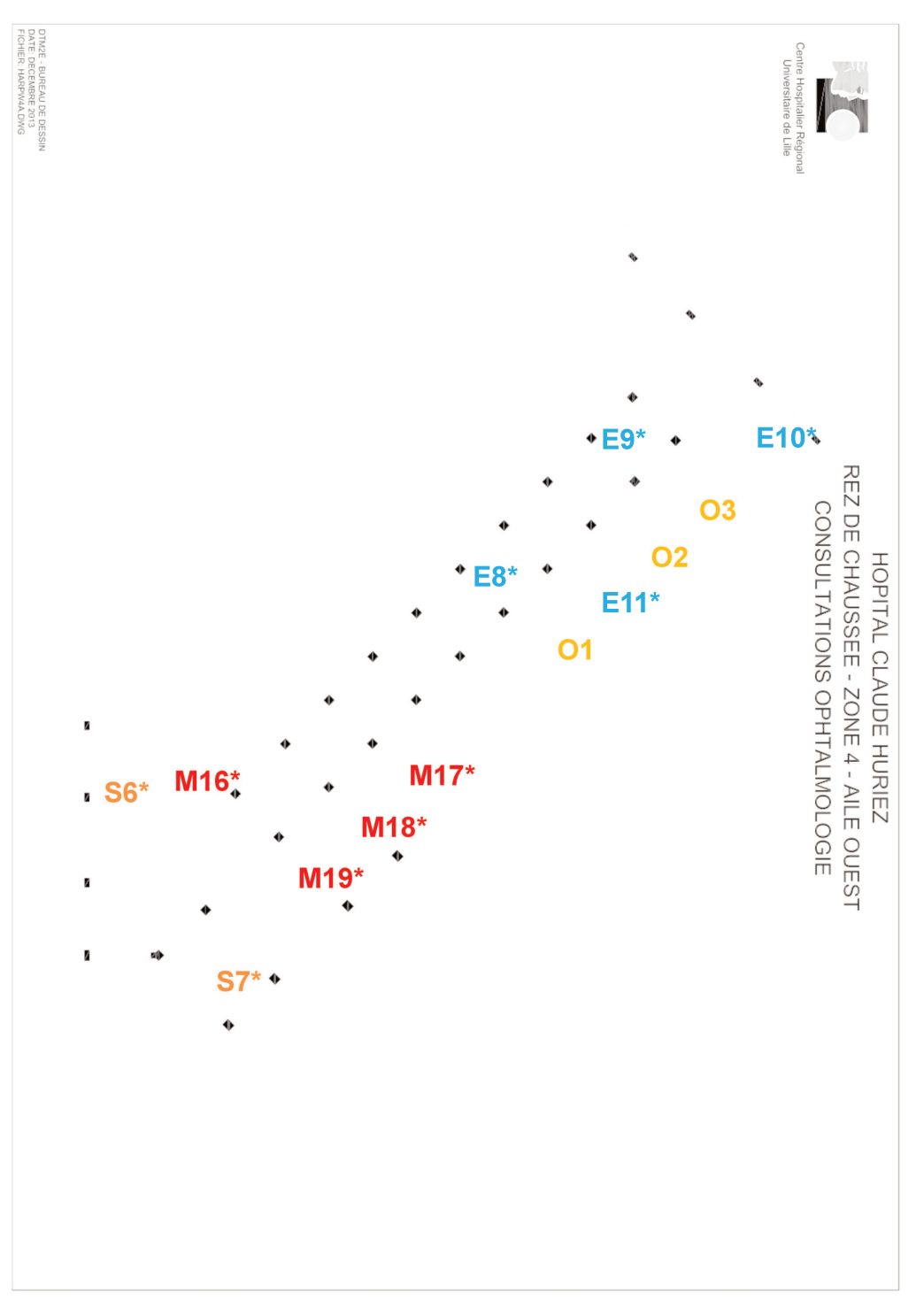

Rez de Chaussée

#### **AUTEUR : Nom :** GRUCHALA **Prénom :** Clément

**Date de Soutenance :** 11 octobre 2016

**Titre de la Thèse :** Comparaison des logiciels de consultation existants dédiés à l'ophtalmologie. Evaluation des besoins du service d'ophtalmologie du CHRU de Lille.

#### **Thèse - Médecine - Lille 2016**

**Cadre de classement :** DES d'Ophtalmologie

**Mots-clés :** comparatif / logiciel / consultation / ophtalmologie

**Contexte** : Comme dans de nombreuses spécialités, la consultation d'ophtalmologie peut s'appuyer sur un support numérique depuis les années 1980. Les habitudes et possibilités techniques évoluent. Un ophtalmologiste souhaitant acquérir un premier ou un nouveau logiciel de consultation n'a pas à sa disposition de document comparant les différentes solutions. L'objectif de ce travail est de décrire l'essentiel des outils à disposition pour la gestion d'un cabinet ou service d'ophtalmologie.

**Méthode** : Un questionnaire en ligne a été envoyé à l'ensemble des ophtalmologistes du Syndicat National Des Ophtalmologistes de France concernant leur équipement informatique, leurs habitudes, avis et souhaits. Les principaux éditeurs de logiciels métiers dédiés à l'ophtalmologie, au nombre de neuf, ont été rencontrés pour une démonstration de leur logiciel. Aussi, une évaluation des besoins du service d'ophtalmologie du CHRU de Lille a été réalisée afin de définir les contours de l'avis de marché prochainement émis pour l'acquisition du futur logiciel.

**Résultats** : Les 204 questionnaires reçus ont été analysés. Les ophtalmologistes répondeurs étaient quasiment tous des libéraux et 90,2% d'entre eux utilisaient un logiciel de consultation. Les logiciels les plus répandus sont Oplus et Studiovision dans le privé et Ophtix et Softalmo dans les hôpitaux publics. Medistory, Winlogie et Spelogic ont chacun quelques centaines d'utilisateurs alors que Axonea et Medflow en sont à leurs débuts sur le marché français. Concernant leurs fonctionnalités, ils partagent tous un socle opérationnel, notamment : relevé d'identité, agenda, saisies des données d'examen, intégration des résultats des examens complémentaires, messagerie, facturation. Les logiciels diffèrent de par l'histoire et la force de la société éditrice, leurs modalités d'utilisation, la richesse de leur contenu, leur potentiel de paramétrage, leur lien avec internet et leur capacité à s'intégrer dans un système d'information hospitalier. Le CHRU de Lille, dans son fonctionnement actuel, devra installer le nouveau logiciel sur 115 postes. Une synthèse des souhaits de l'ensemble des professionnels concernés est en cours.

**Conclusion** : Les solutions informatiques de consultation en ophtalmologie sont nombreuses : il existe neuf logiciels principaux et il est possible d'utiliser un même logiciel de plusieurs manières pour une même consultation. Il n'existe pas à ce jour un logiciel supérieur à tous les autres en tous points.

#### **Composition du Jury :**

**Président :** Professeur Jean-François ROULAND

**Assesseurs :** Professeur Pierre LABALETTE, Docteur Jean-Marie RENARD, Docteur Pascal BACCHETTI